# МАРКЕТИНГОВОЕ СОПРОВОЖДЕНИЕ ПРОМЫШЛЕННЫХ ТОВАРОВ РОССИЙСКОГО ПРОИСХОЖДЕНИЯ НА РЫНКИ СТРАН АЗИИ, АФРИКИ И ЛАТИНСКОЙ АМЕРИКИ

Сборник научных трудов

Москва Российский университет дружбы народов 2016

УДК 339.138:339.56(08) ББК 65.290-2 M26

Утверждено РИС Ученого совета Российского университета дружбы народов

Издание подготовлено при финансовой поддержке РГНФ в рамках научно-исследовательского проекта «Маркетинговое сопровождение промышленных товаров российского происхождения на рынки стран Азии, Африки и Латинской Америки», проект №15-07-00042а

Рецензенты:

доктор экономических наук, директор Института маркетинга ГУУ Г.Л. Азоев; доктор экономических наук, профессор кафедры мировой экономики МГИМО (У) МИД России А.В. Дрыночкин

### Под редакцией: профессора А.М. Зобова, доцентов Е.А. Дегтеревой и А.М. Чернышевой

 $M26$ Маркетинговое сопровождение промышленных товаров российского происхождения на рынки стран Азии, Африки и Латинской Америки: сборник научных трудов / авт. кол.; под ред. А. М. Зобова, Е. А. Дегтеревой, А. М. Чернышевой. - Москва: РУДН, 2016. - 360 с.: ил.

#### ISBN 978-5-209-07169-3

В статьях сборника рассматриваются основные подходы, сформулированные в ходе реализации первого этапа проекта «Маркетинговое сопровождение промышленных товаров российского происхождения на рынки стран Азии, Африки и Латинской Америки». Преподаватели кафедры маркетинга экономического факультета Российского университета дружбы народов, аспиранты, а также студенты, обучающиеся по магистерской программе «Международный маркетинг», попытались в ходе достаточно широких исследований обобщить существующую практику, проблемы и возможные направления развития маркетинговых инструментов продвижения российского промышленного экспорта на рынки развивающихся стран.

.<br>Для исследователей и преподавателей, магистрантов, аспирантов и студентов, обучающихся по направлениям «Экономика», «Менеджмент», а также специалистов-практиков международной маркетинговой деятельности.

> УДК 339.138:339.56(08) ББК 65.290-2

ISBN 978-5-209-07169-3

© Коллектив авторов. Отв. ред. Зобов А.М., Дегтерева Е.А., Чернышева А.М., 2016 © Российский университет дружбы народов, 2016

## **ОГЛАВЛЕНИЕ**

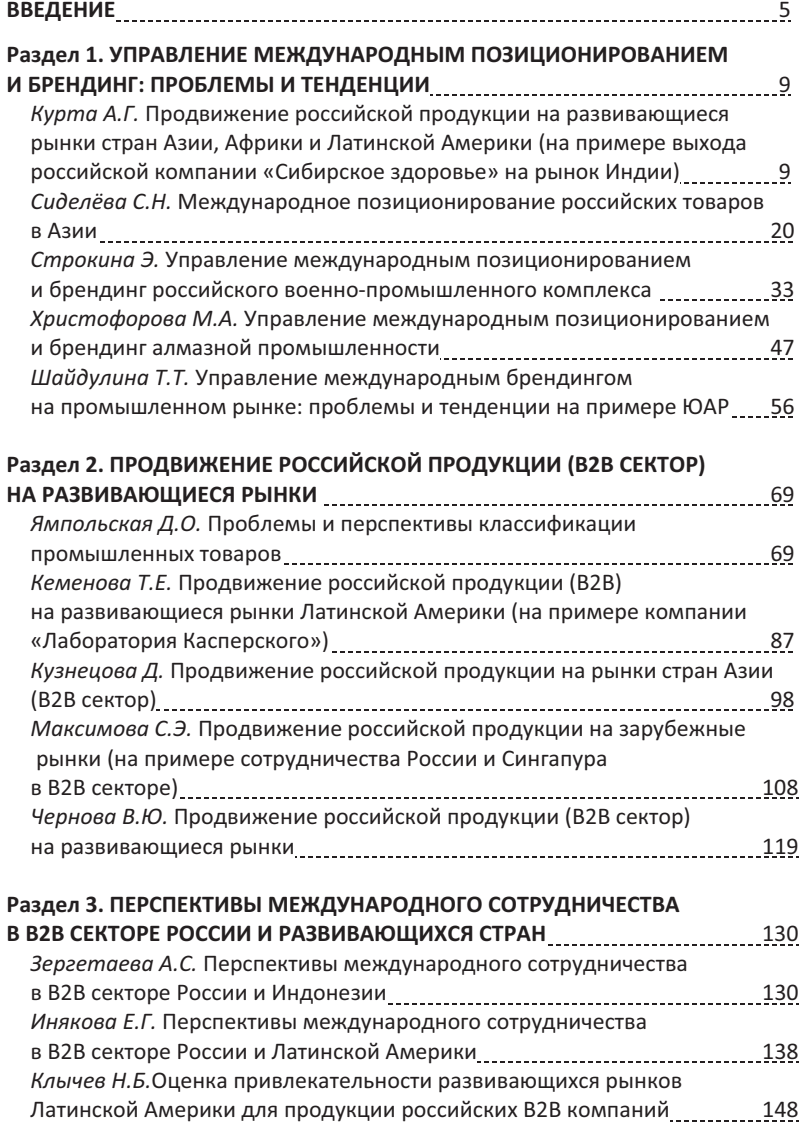

 $\overline{3}$ 

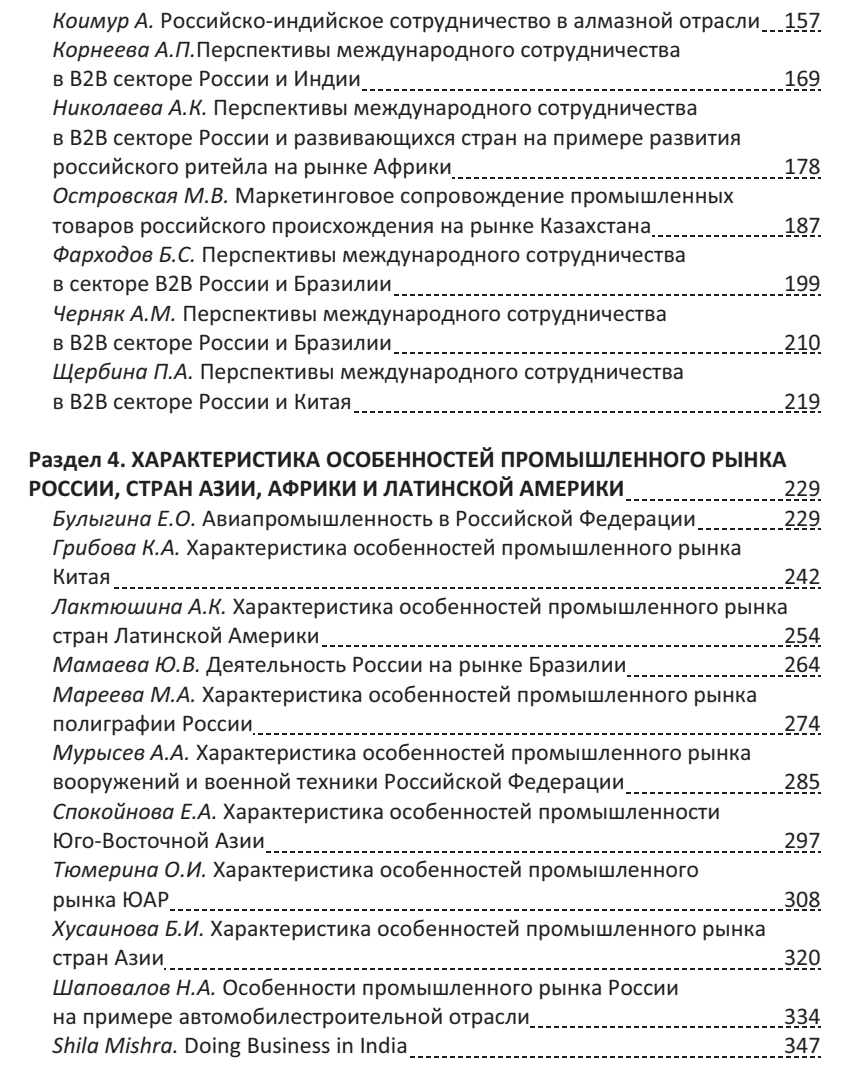

### ВВЕДЕНИЕ

В современных условиях для России приобрело особое значение использование инструментов развития в условиях геополитической напряженности, санкционного давления и происходящего экономического спада. Все эти вызовы стимулируют поиск новых драйверов роста для российской экономики, прежде всего ориентированных на диверсификацию промышленного развития. Диверсификацию как принципиальный компонент экономической политики в целом.

Падение цен на нефть, как, возможно, долгосрочный тренд, требует форсированного развития именно промышленного экспорта товаров с высокой добавленной стоимостью. Это не означает снятия с повестки дня особой роли для России энергетического сектора экономики. Наличие уникальных природных запасов нефти, газа и основных сырьевых ресурсов и соответствующей инфраструктуры по их добыче и доставке - это объективное конкурентное преимущество России в международном разделении труда, которое необходимо максимально использовать. Но, очевидно, что такая односторонняя «специализация» России в глобальной экономической системе уже не обеспечивает ее устойчивое развитие.

Кроме стратегической диверсификации в виде общего разворота в сторону промышленных несырьевых секторов экономики в настоящее время более чем актуальна региональная диверсификация - расширение масштабов экспорта промышленных товаров на рынки развивающихся стран. И хотя в последнее время данные подходы стали «общим местом», вместе с тем, ощущается недостаточная проработанность практических аспектов такого развития. Особенно это

 $\overline{5}$ 

актуально для региональной диверсификации. Решению данной группы задач посвящен проект РГНФ «Маркетинговое сопровождение промышленных товаров российского происхождения на рынки стран Азии, Африки и Латинской Америки». Данный проект предполагает разработку комплексной системы маркетинговых инструментов, метолов и решений по сопровождению российских промышленных товаров на рынках дружественных России стран Азии, Африки и Латинской Америки на макроуровне (государственная политика), мезоуровне (отраслевые инициативы и сообщества) и микроуровне (действия компаний).

В разделе 1 излагаются теоретические и практические аспекты международного позиционирования и брендинга российских промышленных товаров в странах Африки, Азии и Латинской Америки. Объектом исследования стал достаточно широкий диапазон существующих практик российского экспорта. От военно-промышленного направления, которое активно развивается и имеет в современной геополитической ситуации особое значение (боевые действия России в Сирии повысили политический и соответственно коммерческий интерес к продукции российского ВПК именно для развивающихся стран). Рассматриваются возможные инструменты международного позиционирования и брендинга российских промышленных товаров, которые опираются прежде всего на продвижение известных и традиционных для России национальных и корпоративных брендов. В этом ряду успешными примерами являются актуализация на мировом рынке таких известных брендов, как «Калашников», «Сухой» и др.

Раздел 2 охватывает вопросы продвижения российского промышленного экспорта в рамках В2В-сектора. Данные вопросы оказались наименее изученными в современных исследованиях, поэтому предпринятые усилия представляют серьезный интерес. В частности, подробно рассматривается успешная практика (в данном случае так называемая

successful story) российской компании «Лаборатория Касперского» - одного из мировых лидеров в области антивирусных программ. Отечественная компания сумела за последние 10-12 лет выйти в число ведущих компаний IT-сектора, наладить поставки своих антивирусных программ компаниям и государственным ведомствам многих стран Азии. Африки и Латинской Америки. Пример «Лаборатории Касперского» показывает необходимость комплексных решений продвижения своей продукции на внешние рынки, начиная с формирования мощной дистрибьюции и заканчивая активной прямой и косвенной рекламы, эффективной системы сопровождения и других маркетинговых инструментов.

В разделе 3 излагаются особенности и перспективы международного сотрудничества России с основными развивающимися странами, а также со странами СНГ. Проблема в том, что промышленный экспорт и, прежде всего, в военнопромышленной и в целом наукоемкой сферах во многом зависит от состояния политических и экономических отношений между Россией и конкретной страной. В данном случае чисто коммерческий рациональный подход в совершении экспортно-импортных сделок не работает. Поэтому анализ современных тенденций в международном сотрудничестве выступает ключевым элементом разработки маркетинговых стратегий российских промышленных компаний.

В разделе 4 обобщается большой фактический материал по особенностям промышленных рынков как России, так и стран Азии, Африки и Латинской Америки. При этом предпринятый анализ был проведен с учетом современной глобальной и конкретной национальной экономической ситуации. В условиях известной турбулентности мировых рынков, при всех существующих сложностях экономического развития в России, Бразилии и Китае сохраняется большой экспортный потенциал как традиционных для России промышленных секторов и соответственно таких рынков, как атомная энергетика, железнодорожный транспорт, транс-

 $\overline{7}$ 

портное машиностроение, авиастроение, ВПК, так и относительно новых секторов и нарождающихся мировых и региональных рынков - наноиндустрия, IT-сфера, телекоммуника-ЦИИ И Т.Д.

Подготовленный научный сборник кафедры маркетинга РУДН может быть использован в качестве дополнительной учебной литературы для обучения в магистерских программах по международном маркетингу и бизнесу, рекомендован также в подготовке аспирантов. Отдельные обобщения и рекомендации могут быть использованы в практической деятельности российских экспортно ориентированных промышленных компаний, подготовке аналитических и нормативных докумментов российских государственных организаций.

## Раздел 1

## УПРАВЛЕНИЕ МЕЖДУНАРОДНЫМ ПОЗИЦИОНИРОВАНИЕМ И БРЕНДИНГ: ПРОБЛЕМЫ И ТЕНДЕНЦИИ

## ПРОЛВИЖЕНИЕ РОССИЙСКОЙ ПРОЛУКЦИИ НА РАЗВИВАЮШИЕСЯ РЫНКИ СТРАН АЗИИ. АФРИКИ И ЛАТИНСКОЙ АМЕРИКИ (НА ПРИМЕРЕ ВЫХОДА РОССИЙСКОЙ КОМПАНИИ «СИБИРСКОЕ ЗДОРОВЬЕ» НА РЫНОК ИНДИИ)

Курта Александра Георгиевна

Студентка 5-го курса кафедры маркетинга Российского университета дружбы народов, Alessandre-boss777@yandex.ru ФГАОУ ВО «Российский университет дружбы народов», г. Москва

Ключевые слова и фразы: зарубежные предприятия; мировой рынок; российские компании; европейские страны; перспективы развития; развивающиеся рынки; потенциальные потребители.

Аннотация. В данной статье описаны особенности российского и зарубежного рынка, приведены примеры успешного функционирования российских компаний в развивающихся странах, а также выявлены основные критерии успеха выхода компаний на мировой рынок.

Малый и средний бизнес России, как правило, более ориентирован на внутренний рынок, чем аналогичные зарубежные предприятия. В данном случае речь идет не только о развитых западных странах, но также и о государствах

 $\alpha$ 

Азиатско-Тихоокеанского региона, Южной Азии, Латинской Америки. В данной статье речь пойдет об эффективных методах выхода российских компаний на зарубежные рынки, а также будут затронуты вопросы, связанные с возможными барьерами, которые могут возникнуть на пути выхода компании на рынок.

Для начала следует более детально заняться выявлением регионов, благоприятных для экспансии. Как известно, под «мировым рынком» подразумеваются как европейские страны, так и Америка и Китай, кроме них существуют также не менее перспективные и доступные регионы. В качестве примера следует привести быстрые темпы роста, которые демонстрирует Вьетнам в последние десятилетия. На данном этапе Вьетнам занимает вторую позицию среди азиатских стран после Китая, что свидетельствует об очень больших перспективах для экспансии. Помимо Вьетнама можно также отметить такие страны, как Бангладеш, Индия, Пакистан, Шри-Ланка, которые, в свою очередь, несмотря на ряд политических и социальных проблем, имеют хорошие перспективы для дальнейшего развития рынка. Поскольку количество потенциальных потребителей около миллиарда, рынок никак нельзя назвать неэффективным.

По мнению известного практика Владимира Мариничева, директора по продвижению и маркетингу научнотехнологической фармацевтической фирмы «Полисан» (г. Санкт-Петербург), главной задачей для производственных предприятий является стремление к максимальному охвату рынков. И компания «Полисан» не исключение. При выборе региона экспансии наиболее важный вопрос касается правил регистрации лекарственных средств. Помимо всего, существует острая необходимость изучить конкурентов, поскольку множество рынков (США и Западной Европы) уже поделены. Если рассматривать отечественных производителей, можно заметить, что наиболее доступными будут рынки постсоветского пространства, Юго-Восточной Азии и час-

тично Восточной Европы. Что же касается азиатского региона, нельзя не выделить такие страны, как Вьетнам, Лаос и Камбоджа.

Для фармацевтических компаний, наряду с особенностями регуляторной политики и приемлемыми правилами регистрации лекарственных средств, приоритетным было бы выходить на вьетнамские внешние рынки. Сейчас, как и во времена Советского Союза, у России с Вьетнамом прочные связи. Кроме того, существует большое множество вьетнамских партнеров, которые, в свою очередь, учились в России. Таким образом, в самом начале своего сотрудничества с российскими компаниями вьетнамские партнеры имеют положительный настрой по отношению к российскому бизнесу, что, безусловно, облегчает работу.

Перед тем как выходить на новые рынки, необходимо заняться их тщательным изучением, чтобы потенциальный бизнес был более эффективным. Следует более детально изучить новый рынок от выявления предпочтений потенциального потребителя до политических и экономических особенностей страны. Так, для российского экспортера, который готов приступить к работе на новом рынке, существует много неизведанных факторов, являющихся открытием для наших компаний, которые, в свою очередь, могут как усугубить, так и, наоборот, улучшить текущее положение. В качестве примера негативного воздействия можно выделить языковой барьер. Одним из наиболее благоприятных торговых партнеров можно считать Вьетнам, в котором нет особой специализации в дистрибуции, тем самым предприниматель может продавать как пищевую продукцию, так и фармацевтические товары, и лодочные моторы.

Что касается стран Африки, которые имеют относительно свободный рынок огромного масштаба, то следует обратить особое внимание на преобладание разнонаправленной деятельности, организуемой китайцами, американцами и европейцами. Деятельность может включать в себя как

добычу полезных ископаемых, так и всякого рода поставки товаров народного потребления. Что касается нашего объема торговли со всей Африкой к югу от Сахары, показатель достаточно невелик - около 2,5 млрд долл. США в сравнении с Китаем, странами Евросоюза и США - примерно по 100 млрд долл. Что безусловно говорит об упущенных возможностях с нашей стороны. Деловые встречи, бизнес-миссии и форумы, проводимые в настоящее время ТПП России в нашей стране и в ряде стран Африки, вот что побуждает африканцев работать с нашими компаниями, российские компании в свою очередь имеют неменьший интерес к освоению рынка Африки. Постепенно некоторые российские предприниматели начинают реализовывать эти возможности. Так, к примеру, ООО «Фактор Лтд», компания, занимающаяся проектированием, монтажом и строительством, открыла представительство в Кейптауне (ЮАР), и в настоящее время продолжает активно осваивать местные рынки.

По данным Центра антикоррупционных исследований и инициатив международной организации «Transparency International», политические риски в большинстве стран Африки снижаются. Таким образом, Ботсвана, Гана, Намибия, Сенегал, ЮАР имеют уровень коррупции, сравнимый с уровнем коррупции Китая, Индии и Бразилии (или даже меньший). Что касается других африканских стран, у шестнадцати показатели не хуже российских.

Банк «Ренессанс Капитал» в докладе «Африка 1.01. Открывая инвестиционный потенциал» заявил, что Африка вступает в период длительного экономического роста. Среднегодовые темпы роста ВВП стран, расположенных южнее Сахары, в последние пять лет достигли 7%. За последние семь лет капитализация 17 африканских рынков ценных бумаг, включая африканскую биржу, возросла с 58,6 до 201,6 млрд долл. США, а количество компаний, акции которых торгуются на 14 площадках Африки, с 66 млрд долл. США в 2000 г. до 522 млрд долл. США в 2007 г.

Ряд африканских государств имеет стабильные темпы роста  $(5-7\%$  в год)<sup>1</sup>. К успешным странам можно отнести Ботсвану, Гану, Демократическую Республику Конго, Замбию, Республику Конго, Намибию, Сенегал, Танзанию, Уганду, Эфиопию, ЮАР. В России есть немало подготовленных специалистов по африканским странам, и бизнес может использовать их знания и опыт.

Развивающиеся рынки имеют ряд преимуществ как для продвижения товаров, так и с точки зрения организации производства. Среди преимуществ можно выделить следующие: наличие сравнительно недорогой рабочей силы, сравнительно недорогое сырье, благоприятные климатические условия для различных видов деятельности, а также ряд потребностей, которые мы можем удовлетворить. Как правило, потенциальным партнерам на развивающемся рынке не требуются суперсовременная продукция и новейшие технологии, которых у нас нет. Самое важное для партнеров наработки, которыми мы обладаем. Как известно, для множества развивающихся стран характерна простая техника, которую можно ремонтировать на месте, не отсылая при этом куда-то за океан

Существует некое предубеждение, что для того, чтобы российским компаниям выйти на международный рынок, необходимы огромные затраты. Однако, как показывает практика, большие проблемы возникают по причине недостатка информации о стране, о рынке и об игроках на рынке. Как было отмечено выше, языковой барьер выступает большим препятствием для получения данных. Говоря о финансах, важно понимать, что если ваша продукция заинтересовала партнеров за рубежом, то для ее продвижения партнерами будут вложены собственные средства. Во многих странах можно столкнуться с предпринимателями, которые ищут российских поставщиков и готовы разделить расходы по вы-

<sup>&</sup>lt;sup>1</sup> Журнал «Генеральный директор» №6 за 2010 год.

воду товара на рынок. Таким образом, наиболее важным является поиск партнеров.

Существует ряд возможностей для выхода на зарубежный рынок, среди которых можно выделить: наличие информационных ресурсов, разнообразные выставки. Кроме того, российские компании, которые планируют развить свой бизнес в какой-либо стране, занимаются созданием деловых советов, которые, в свою очередь, занимаются расширением своего сотрудничества с той страной, в которой непосредственно планируется развитие бизнеса. В настоящее время существует 58 деловых советов, среди которых: российскоиндийский, российско-венесуэльский, российско-южноафриканский и российско-нигерийский советы. Благодаря таким объединениям компаниям становится гораздо легче найти новых партнеров, а также получить как можно больше информации о конкретной стране, тем самым постепенно изучая новый рынок. Существует ряд организаций, от которых любой бизнесмен может получить помощь вне зависимости от того является ли он членом данной организации или нет. Так, например, представительства Торгово-промышленной палаты России в 25 странах и регионах могут представить интересы ТПП России и российского бизнеса за рубежом, а также посодействовать в продвижении компании на рынок страны или группы стран, находящихся в зоне их ответственности, с помощью передачи деловой информации о потенциальных партнерах, выставках, ярмарках и других мероприятий, предоставляющих интерес для вашей компании. В странах, где отсутствуют представительства Торговопромышленной палаты России, помощь в продвижении российского бизнеса могут предоставить посольства России (в соответствии с соглашением между ТПП России и МИД России). Через ТПП России отечественные предприниматели также могут направлять свои предложения в международную торговую палату, которая именуется как «Всемирная организация бизнеса». В информационную систему Всемирной

федерации ТПП (Торгово-промышленная палата России является членом этой федерации) можно обратиться с запросом в торгово-промышленную палату любой страны, а также получить информацию о компаниях, российских предпринимателях, а также распространить свою информацию о собственной компании. Кроме того, ТПП России является аффилированным лицом Европалаты. Сравнительно недавно был реализован совместный проект ТПП России и Европалаты, ориентированный на обучение представителей ТПП России и бизнеса, а также на развитие информационного и делового сотрудничества, который именовался как «Интернационализация малых и средних предприятий (МСП) через систему европейских ТПП ». Кроме того, члены ТПП наряду с бизнесменами участвовали в мероприятиях Европалаты в программе технического содействия и информационного обмена **TAIEX** (Technical Assistance and Information Exchange Instrument), осуществляемой при финансовой поддержке Евросоюза.

Приведем примеры успешного выхода российских компаний на рынки других стран. Существует достаточное количество стран, в которых довольно успешно продвигается и развивается российская продукция. Далее речь пойдет о преобладании российских компаний на рынке Индии. Российские компании, вышедшие на Челябинское объединение «Союзпищепром», производят от 80 и более видов продукции, пользующейся большой популярностью в области продвижения своих готовых изделий на рынок Индии, среди которых наибольшую часть занимают макаронные излелия и готовые завтраки. Вследствие такого активного продвижения продукции партнерам было бы уместно, заняться процессом создания совместного предприятия, направленного на маркетинг и реализацию российской продовольственной продукции через розничную торговую сеть, которая, в свою очередь, принадлежит индийским партнерам и охватывают значительную часть страны. В декабре 2009 г. в Дели состоя-

лись переговоры челябинских предпринимателем с партнерами, куда они приехали по рекомендациям представительства ТПП России для принятия участия в международной выставке продуктов питания и напитков<sup>1</sup>.

Корпорация «Сибирское здоровье», занимающаяся производством биологически активных добавок и косметических средств, также работает над созданием совместного предприятия в Индии. Данное предприятие будет ориентировано на маркетинг и реализацию продукции новосибирской компании. Компания самостоятельно вышла на индийского партнера, при этом обратившись в Торгово-промышленную палату России за помощью и содействием в решении ряда вопросов. Рекомендуемая юридическая фирма помогла сибирякам более досконально разобраться в тонкостях индийского законодательства и определиться с оптимальной формой своего присутствия на рынке. Вследствие чего решался вопрос об открытии в Дели представительства данной корпорации. Довольно часто индийская сторона проявляет активность первой и обращается с просьбой помочь наладить рабочие контакты с теми или иными представителями. Например. Индия проявила инициативу, чтобы наладить контакты с российскими производителями гороха из Алтайского края, а также с поставщиками энергетического оборудования из Москвы и Рыбинска.

Так, по мнению директора по международному маркетингу компании «1С-Битрикс» Дениса Зенкина, гораздо проще удержать западного клиента, чем российского. Действительно, такое предубеждение имеет место быть, поскольку имеет ряд пояснений, среди которых можно назвать прозрачность взаимоотношений с партнерами. Для того чтобы компания успешно функционировала на рынке, достаточно выпустить качественный продукт, находящийся в среднем ценовом сегменте, который будет привлекателен для потен-

 $\frac{1}{1}$  http://www.marketing.spb.ru/

циального потребителя. Но поскольку компании нужно выйти на рынок другой страны, следует учитывать и барьеры, которые обязательно выступят препятствием на пути к успеху, среди которых можно выделить такие культурные различия, как языковой барьер и особенности ведения бизнеса, а также межличностные отношения, характерные лля конкретной страны. Сложности выхода российских компаний на зарубежные рынки могут быть также связаны с отсутствием возможности предоставления необходимых локальных мощностей (локальная техническая поддержка).

Очень часто бизнес-проект, достигнув определенных высот на национальном уровне, стремится расшириться и перейти на международный рынок.

Существует ряд полезных советов для достижения эффективности ведения своей деятельности на западных рынках.

1. Первым делом необходимо выделить ряд важных задач, на которых следует постоянно концентрироваться. Важно заранее предугадывать возможное развитие бизнеса и представлять картину дальнейшего развития. Упор на будущее и видение своих задач - вот что важно на первых стадиях развития своего бизнеса.

2. До того как выйти на рынок, необходимо разработать «упаковку», которая будет привлекать потребителей, соответствовать их ожиданиям и, как следствие, будет занимать выигрышную позицию в конкурентной среде. Ведь, как известно, потребитель обращает особое внимание на внешний облик и, как правило, именно зрительный образ продукта остается в памяти потенциального потребителя. Важно изучить не только предпочтения потребителей в данной стране, но и фундаментальные ценности, а также заняться исследованием ценовой политики и конкурентной среды. Даже если в вашей компании все гладко и идеально, всегда найдется компанияконкурент, которая может по каким-либо критериям опережать

3. Необходимо самостоятельно привлечь потребителей, не рассчитывая на инициативу со стороны партнеров. Для этого следует досконально изучить способы воздействия на потребителей, среди которых можно отдать предпочтение локальному маркетинговому агентству, способному обеспечить присутствие в мелиапространстве<sup>1</sup>.

4. Необходимо использовать разнообразные каналы продвижения, включая и Интернет, и хостинг провайдеров. Чем больше источников будет задействовано, тем быстрее информация дойдет до потребителя.

Крупные компании занимаются реализацией в России западных игр (кто-то по лицензии, кто-то - пиратским способом). Так, компания AlawarEntertainment, занимающаяся производством компьютерных игр, решила заняться расширением своего рынка, несмотря на отрицательное влияние на компанию со стороны кризиса 1998 г. На создание игры ушло около года, а итоговая прибыль составила 4-6 тыс. долл. США. На Западе существует некая привилегия создавать небольшие игрушки и продавать их по сети Интернет. Такое решение стало интересным и для компании «Alawar Entertainment», которая занялась распространением информации о своей продукции, используя собственную интернетстраницу, а также задействовала и другие источники. Таким образом, результат продаж от первого года принес компании на тот момент (2000 г.) бешеную прибыль - 1000 долл. США в месяц. Чуть позже компания занялась изданием игр на Западе. В 2009 г. компания решила выйти на рынки сбыта в Европе, тем самым продавая продукцию в таких странах, как Польша, Германия и Финляндия. В США рынок компьютерных игр перенасыщен (85% мировых продаж), а в приведенных выше странах компании будет что предложить, поскольку потребители не столь избалованы выбором игр на родном языке и возможностью оплаты в своей валюте. В коллекции

 $\frac{1}{1}$  http://sibac.info/16139

компании насчитывается около ста игр, которые переведены на польский язык. Всего в портфеле «AlawarEntertainment» более 400 игр, которые они планируют перевести на 19 языков. Можно сделать вывод, что компания использует правильные стратегии продвижения и быстро адаптируется на новых рынках.

Попробуем разобраться в том, что же стоит за таким успехом компании и как ей удается успешно выходить на мировой рынок. На мой взгляд, основным критерием успеха данной компании можно считать отсутствие регионального мышления. Компания с самого начала ориентировалась на мировой рынок и строила грамотные планы по продвижению своей продукции. Как известно, региональное мышление выступает серьезным барьером для любой компании, который преодолеть получается далеко не всем. В компанию приходили устраиваться люди, которые достигли определенных высот, но ничего не делали для расширения своего рынка, не стремились выйти на мировой рынок из-за неких предубеждений, что это сложно и туда пробиться очень нелегко. Но на самом деле это далеко не так. Для того чтобы российским компаниям успешно выйти на мировой рынок, необходимо в первую очередь избавиться от регионального мышления, и совсем не имеет значение, где располагается офис, ведь у вас под рукой - весь мир.

## Литература

- 1. Журнал «Генеральный директор», №6 за 2010 год.
- 2. http://www.marketing.spb.ru/
- 3. http://sibac.info/16139
- $19$

«Promotion of Russian goods to the emerging markets of Asia, Africa and Latin America (on the example of the Russian company «Siberian Health»)»

A.G. Kurta

Peoples' Friendship University of Russia, Moscow

Key words and phrases: foreign enterprises; world market; russian companies; european countries; development prospects; emerging markets; potential customers

Abstract. In this article you can read about features of Russian and foreign market, there are examples of successful operations of Russian companies in developing countries and also there are revealed fundamental success criterias of company's entry into the world market

## МЕЖДУНАРОДНОЕ ПОЗИЦИОНИРОВАНИЕ РОССИЙСКИХ ТОВАРОВ В АЗИИ

#### Сиделёва Светлана Николаевна

Студентка 4-го курса кафедры маркетинга Российского университета дружбы народов, Sideleva svetlana@mail.ru ФГАОУ ВО «Российский университет дружбы народов», г. Москва

Ключевые слова и фразы: рынок Азии, позиционирование российских товаров, российско-азиатские экономические отношения, структура экспорта, российские компании на азиатском рынке, доля рынка, несырьевой экспорт.

Аннотация. В статье дается описание положения российских промышленных компаний на рынках азиатских стран. В статье рассматривается структура российского экспорта промышленных товаров, а также торгово-экономические отношения с ключевыми странами регионов Азии. Особое внимание уделяется брендам крупных российских компаний, экспортирующих в Азию, и их позиционированию на зарубежном рынке.

На сегодняшний день в мировой политике и экономике все более важная роль отводится странам Азиатского региона. Существует тенденция перемещения индустриальных и частично постиндустриальных центров высокотехнологичного роста, а также мировых процессов геополитики именно в страны Азии. Вопрос развития российских торговополитических отношений со странами Востока сейчас встает на повестку дня. Глобальная геополитическая ситуация в мире подтолкнула Россию обратить свой взгляд в сторону азиатских стран в поисках стратегических партнеров. Как заявил премьер-министр Дмитрий Медведев, санкции против России со стороны Запада лишь простимулировали нашу страну к активному сотрудничеству с Азией и укреплению деловых отношений с такими странами, как Индия, Китай, Вьетнам, Корея, Япония, Сингапур и Тайвань. По мнению президента Владимира Путина, данные отношения позволят отечественному бизнесу в преодолении непростого периода в экономике страны.

Одной их наиболее важных статей в формировании сотрудничества между странами является структура экспорта и импорта. Сушествует стереотип, что сырье – елинственный конкурентоспособный товар России на мировом рынке. Однако, согласно статистике Таможенного союза, на долю несырьевых товаров приходится уже около половины экспорта нашей страны, и как обещает правительство - эта доля будет только возрастать. За границей высоким спросом пользуется высокотехнологичная продукция авиа-, машино- и судостроения. Программное обеспечение российских разработчиков широко используется на компьютерах по всему миру. До сегодняшнего дня иностранные компании часто заключали контракты с нашей страной на оказание услуг, перевозку грузов, строительство атомных электростанций, производство самолетов, вертолетов и другой военной техники.

По данным Министерства экономического развития Российской Федерации, в 2014 г. на долю несырьевого экспорта, включая услуги, приходилось более половины общего экспорта, и это - 51.5%. В денежном эквиваленте это составило 286 млрд долл., что на 35 млрд больше относительно предыдущего года. В планах нашей страны повысить общий

несырьевой экспорт примерно на 63% до 467 млрд долл. к 2020 г. при ежегодном приросте около 6,1%. Из этого делаем вывод, что в перспективе развития помимо газового сектора также повышается конкурентоспособность других отраслей нашей страны.

По данным Таможенного союза, в январе-августе 2014 г. основу российского экспорта в страны дальнего зарубежья составили топливно-энергетические ресурсы. Их удельный вес относительно товарной структуры экспорта составил 75,1%, что на 1,7% выше аналогичного показателя предыдущего года. Стоит отметить рост физического объема «несырьевых» товаров данного комплекса: нефтепродуктов на 10,2%, сюда входит автомобильный бензин - на 26,4%, дизельное топливо - на 13,7%, топливные жидкости - на  $2,6\%$  и керосин – на 69,7%. На фоне этого экспорт сырой нефти снизился на  $2\%$ <sup>1</sup>.

Доля металлов и изделий в общем стоимостном объеме экспорта России в страны дальнего зарубежья в этот же период составила 7,6%, и здесь также отмечается повышение на 0,2% относительно предыдущего года. Как физический, так и стоимостной объем экспорта данных товаров вырос в сравнении с предыдущим годом на 7,3% и 3,4% соответственно. Поставки необработанного алюминия упали на 16,7%, в то время как экспортный объем черных металлов и чугуна возрос на 9,2% и 23,9% соответственно.

На долю экспортируемой химической промышленности в 2014 г. приходилось 4,6%. Сюда входят поставки метанола, азотных, калийных и смешанных удобрений, а также различные вилы пластмасс и излелий из них.

Продукция машиностроения в указанный период составила 3% от общего экспорта. Наблюдалось снижение объемов вывоза в средствах наземного транспорта (исключением

http://www.eurasiancommission.org/ru/act/integr i makroec/dep stat/Pages/ default.aspx (официальный сайт Евразийской Экономической Комиссии)

является ж/д) на 62,5%, оптических аппаратов и инструментов - на 17,2%. Однако рост был отмечен по таким категориям, как механическое оборудование (на 32,4%), электрооборудование (на 18,2%), легковые и грузовые автомобили (на 25,4% и 30,3% соответственно).

В структуру несырьевого экспорта также включаются лесоматериалы и целлюлозно-бумажные изделия, доля которых 2% всего экспорта. Данная статья экспорта включает необработанные лесоматериалы, пиломатериалы, фанеру, газетную бумагу и целлюлозу<sup>1</sup>.

До сложившейся на сегодняшний день геополитической обстановки основными и стратегически важными торговыми партнерами были страны Европы, а именно Германия, Италия и Нидерланды. Внедрение санкций против России сыграло свою роль в изменении внешней торговли страны и товарооборота со странами Азии. Влияние ограничений привело к тому, что торговые отношения с азиатскими партнерами стали для России более выгодными в сравнении со странами Запада. Несмотря на то, что экономические показатели экспорта России были высоко отрицательны на середину 2015 г., торговля с восточными странами уменьшилась незначительно. В связи с этим Российская Федерация взяла курс на Азию и стремится развивать партнерское сотрудничество с данным регионом.

На долю стран Азии приходится примерно четвертая часть всего товарооборота России. Общий экспорт нашей страны в данный регион составил на январь-сентябрь 2014 г. порядка 115 млрд долл. США. В аналогичном периоде этого года данный показатель сократился на 24% и равнялся примерно 86 млрд долл. США. Согласно данным Таможенного союза, больший объем российского экспорта данного региона приходится на страны Восточной Азии (53%), где ключевыми являются Китай, Республика Корея и Япония. На вто-

<sup>&</sup>lt;sup>1</sup> http://stat.customs.ru/ (официальный сайт Таможенной службы РФ)

ром месте находится Центральный Азиатский регион, в период январь-сентябрь 2015 г. российский поток товаров туда товаров составил 19 724,7 млн долл. США (23%). Самыми крупными импортёрами российских товаров здесь являются Турция, Азербайджан и Израиль. Третье место занимает Пентральная Азия со своим показателем в 14%. Велушие страны экспорта здесь - Казахстан, Узбекистан и Киргизия. Примерно одинаковое количество ввозимой из России продукции приходится на страны Южной и Юго-Восточной Азии и соответствует 5% всего экспорта в Азиатский регион. Стоит отметить, что большой товарооборот имеет Индия (4033,7 млн долл.), которая полностью отражает экономические отношения России с Южной Азией. Наиболее ярким примером из второго региона является Сингапур<sup>1</sup>.

Более подробно рассмотрим экономическое сотрудничество России и позиционирование российских товаров на азиатском рынке. Анализ товарных отношений стоит начать с самого значимого для нашей страны партнера - Китая. Несмотря на некоторое замедление экономического роста Поднебесной, для экспортёров данная страна остается попрежнему высокопривлекательной, особенно в условиях сложившихся негативных мировых волнений. Основу экспорта из России в Китай при этом составляют энергоносители; 71,23% - доля нефти и продукты ее переработки, в оставшейся части превалируют металлы, руда и древесина. Несырьевые товары на сегодня занимают чуть более 10% общего экспорта РФ. Доля несырьевых товаров на сегодняшний день составляет немногим более 10% от общего объема экспорта РФ. Данный сектор в первую очередь включает товары химического производства(2,6%), изделия из резины, пластмассы и минеральные удобрения.

<sup>&</sup>lt;sup>1</sup> http://stat.customs.ru/ (официальный сайт Таможенной службы РФ)

Помимо этого, Китай считается самым крупным потребителем каучука. Индустрия государства использует порядка 23,5% мирового объема каучука, испытывая сильный недостаток в этом материале. По этой причине продукция российский химической промышленности ещё долгое время будет оставаться весьма популярной в Китайской Народной Республике. В сентябре 2015 г. правительство Китая аннулировало пошлины на импорт отечественного каучука, вследствие чего рентабельность его изготовления и дальнейшего экспорта основательно увеличилась. Так как часто величина импортных пошлин составляла четвертую часть цены готового продукта.

В десятку наиболее востребованный отечественных продуктов в Китае входят машины и спецоборудование. Ввоз подобных товаров в период январь-сентябрь 2014 г. возрос примерно на 83%, а совокупная стоимость продаж составила 388 млн долл. США. Но на их долю приходится лишь незначительная часть общего экспорта - 1,2%. В то же время только за 2014 г. российский экпорт товаров данной категории вырос почти в 2 раза и продолжает иметь положительную динамику развития. Существенно увеличился сбыт энергетического оборудования (примерно на 226,5%), совокупная цена продаж которого в первые три квартала 2014 г. составила 176 млн долл. США. Стоит также отметить рост продаж российских самолетов (176,7%).

Экспорт российского продовольствия пока составляет незначительную долю в КНР, однако существуют реальные перспективы для наращивания объемов. Прирост населения, активная урбанизация и повышение уровня жизни китайцев постепенно увеличивают спрос на продукты питания. Основными статьями экспорта России здесь являются мука и крупы, масло подсолнечника, сухое молоко, алкоголь и кондитерские изделия. Перспектиным для России можно также назвать мёд, который был поставлен из Башкирии в 2015 г. на сумму 3 млрд руб. и составил 6 тыс. т. Четвертое место

в суммарном экспорте из России в КНР уверенно занимают морепродукты, их доля  $-3,27\%$ <sup>1</sup>.

Отечественных брендов, достигших успеха на рынке Китая, не так много. Статистикой не отмечено каких-либо трансграничных операций по целому ряду факторов. В первую очерель, это ничтожный объем несырьевого экспорта в сравнении с экспортом сырья. Вторая причина - необходимость строительства собственной производственной площадки для более удачливых экспортеров, а также строгий контроль со стороны государства. Как полагает председатель Ассоциации делового сотрудничества «Россия - Гонконг», у предпринимателей России есть все необходимые условия для проникновения на китайский рынок. Несмотря на высокую конкуренцию, у России есть целый ряд конкурентных преимуществ. Жители Китая до сих пор ценят и знают российскую культуру и воспринимают нашу страну как друга, также хорошо они относятся к российским товарам. При выборе правильного позиционирования, отвечающего культуре КНР, ее граждане готовы платит большие деньги за иностранную продукцию. Такая тенденция прослеживается на китайском рынке строиматериалов, где российская компания «ТехноНиколь» стремится получить своего потребителя. Российская корпорация «ТехноНиколь» занимается производством гидро-, теплоизоляционных и кровельных материалов. Компания начала активно продвигать свой бренд на китайский рынок в 2015 г., и на сегодняшний день уже поставила туда свыше 300 000 кв. метров инновационных материалов для гидроизоляции. Нормы строительства в Китае одни из самых жестких в мире, при этом продукция холдинга «ТехноНиколь» прошла полную сертификацию на соответвие стандартам КНР, и более того, даже превосходят их на

<sup>&</sup>lt;sup>1</sup> http://www.ved.gov.ru/exportcountries/cn/cn ru relations/cn ru trade/ (Портал внешнеэкономической информации по Министерству экономического развития Российской Федерации).

10-15%. Особенность, отличающая материалы российской компании, - их четкое позиционирование в области применения. Китайский рынок строительных материалов растет уверенными темпами, и его объем в денежном выражении на 2014 г. составил 1284 млрд долл. США. «ТехноНиколь» уже начал осваивать восточные территории КНР, и планирует завоевать 10% рынка в сегменте высококачественной базальтовой изоляции<sup>1</sup>.

Другой пример российской компании на рынке Поднебесной - «Алмаз-холдинг», развивающий свою сеть ювелирных магазинов. В Китае отмечается бурный рост спроса на ювелирные изделия, и увеличение среднего класса с достаточными финансами и высоким интересом к России. Все это создает благоприятный климат для развития. КНР считается главным потребителем предметов роскоши, и, как следствие, все крупнейшие бренды класса luxe присутствуют на ее рынке. Позиционирование компании «Алмаз-холдинг» на рынке Китая значительно отличается от российского. Упор делается на российском происхождении, эксклюзивности, качестве и гарантии государства<sup>2</sup>.

В мае 2014 г. состоялся визит Президента РФ Владимира Владимировича Путина в Китай, где было положено начало нескольким крупным инвестиционным проектам и подписано ряд соглашений о двустороннем сотрудничестве. Крупнейшим из них, конечно же, является газовый контракт с «Газпромом» на поставку в течение 30 лет на сумму около 400 млрд долл. США. Государственная корпорация «Росатом» также начала переговоры к китайскими партнерами по строительству энергоблоков АЭС на материковой части КНР. Также ведутся переговоры с компанией российского

 $1$  http://www.tn.ru/ (официальный сайт холдинга «ТехноНиколь).

<sup>&</sup>lt;sup>2</sup> http://www.vedomosti.ru/business/articles/2015/07/03/599247-almaz-holdingnachal-ekspansiyu-v-kitai (статья ««Алмаз-холдинг» начал экспансию в Китай», автор Наталья Ищенко, дата 03.07.2015).

ВПК о поставках в Китай зенитно-ракетных комплексов С-400 и сборке на территории КНР вертолёта МИ-26. Подписан договор с компанией «Роснефть» на запуск нефтеперерабатывающего завода на территории китайского Тяньцзине в 2019 г. В мае 2015 г. было принято соглашение о стратегическом сотрудничестве энергетического холдинга «РусГидро» и китайской компании PowerChina в области гидроэнергетики.

В Западной Азии ключевым импортером для России является Турция. В период с января по сентябрь 2015 г. российский экспорт в эту страну составил 15008,0 млн долл. США. Турция стоит на 4-м месте по объему российского экспорта. Главными статьями структуры ввоза неизменно остаются две группы товаров. По данным Государственного института статистики Турции, это минеральные ресурсы (64,2%), в которые входят сырая нефть, газ и уголь, металлы и изделия из них (16,9%). На долю продовольствия и с/х сырья приходится около 7%, а на долю продукции химического производства – 4,4%. Часть других видов экспорта составляет менее 1% всего товарооборота РФ. В 2014 г. прослеживается положительная динамика экспорта: импорт нефти и минерального топлива из Турции возрос в 2,1 раза, шлака, золы и руды – на 54,3%, металла и изделия из него – более чем на 20% и продукции сельскохозяйственной промышленности – на 14%. Однако упали поставки удобрения на 30% и товаров химпроизводства на 13,9%<sup>1</sup>.

Согласно данным Росстата, в 2014 г. Россия инвестировала в Турцию порядка 953 907,5 тыс. долл. США. По состоянию на конец 2014 г. были осуществлены денежные вложения в страну следующих российских компаний: Группа

 $\overline{a}$ 

<sup>&</sup>lt;sup>1</sup> http://www.ved.gov.ru/exportcountries/tr/tr\_ru\_relations/tr\_ru\_trade/(Портал внешнеэкономической информации по Министерству экономического развития Российской Федерации).

компаний ГАЗ, ОАО «Лукойл», ИНТЕР РАО ЕЭС, ММК МЕТАЛУРЖИ, Сбербанк и др.

Самым крупным экспортером алюминия в Турцию является российский холдинг «Русал». Его доля от всего импортируемого Турцией алюминия составляет почти 50%. Лоступность черноморских портов России и логистические преимущества «Русал» отвечают потребностям турецких партнеров. Потребление Турцией произведенного «Русалом» алюминия в 2014 г. составило 500 тыс. т, в том числе 25% продукции с добавленной стоимостью. По всем прогнозам рынок алюминия в Турции будет расти. Что касается позиционирования компании на зарубежном рынке, она выбрала стратегию единого бренда. По мнению руководства, это позволит создать положительное восприятие российского продукта как качественного и стабильного.

Также на рынок Турции вышел автомобильный концерн «группа ГАЗ», наладив производство коммерческого транспорта «ГАЗель Next» стандарта «Евро-5». На данный момент мощность завода составляет 4,5 тыс. автомобилей. Сегодня турецкий автомобильный рынок стремительно развивается, и растет спрос на легкие коммерческие машины. Более того, на территории страны производится большое число автомобильных комплектующих. Это позволит «группе ГАЗ» в короткие сроки выйти на высокий уровень локализации и сократить производственные издержки. В планах компании занять около 7% местного рынка.

На территории Центральной Азии самые высокие показатели экспорта Россия имеет с Казахстаном. По данным ФТС денежный показатель импорта Казахстана из РФ на 2014 г. составил 13891,6 млн долл. США. Структура экспорта России состоит в стоимостном выражении на январь - май 2015 г. в первую очередь из следующих товаров: машины, оборудование и транспортные средства - 26,9%, минераль-

<sup>&</sup>lt;sup>1</sup> http://www.gks.ru/ (официальный сайт Российской статистики).

ные ресурсы - 22,8%, продукция химического производства – 12,2%, продовольствие и с/х продукция – 11,6%. Отмечается тенденция снижения относительно предыдущего гола<sup>1</sup>.

На сегодняшний день на рынке Казахстана ведут свой бизнес почти все крупнейшие организации России: «Лукойл», «Газпром», «АвтоВАЗ», РУСАЛ, ТМК. Более 30 крупных российских компаний присутствует в Казахстане.

Российское предприятие «АвтоВАЗ» успешно развивает сеть продаж автомобиля Lada в Казахстане, являющимся крупнейшим рынком компании. На рынок Казахстана приходится около 80% всего экспорта завода, а рыночная доля торговой марки Lada по итогам 7 месяцев 2014 г. составила 38%. С начала 2015 г. жители Казахстана приобрели 29,6 тыс. автомобилей LADA. Для реализации автомобилей была выбрана стратегия привлечения казахского партера «Бипэк Авто», так как он уже работает на этом рынке и знает его особенности. Также компания намерено ведет маркетинговую ценовую политику, тем самым привлекая покупателей среднего класса.

И в заключение рассмотрим страны Южного и Юго-Восточного региона. На их долю приходится менее 5% общего экспорта России на территории Азии. Самые высокие показатели в данных регионах имеют Индия и Сингапур (4033,7 и 2038,6 млн долл. США соответственно в период январь-сентябрь 2015 г.). В 2014 г. основными статьями в структуре экспорта стали: машины, оборудование и транспортные средства - 36,7%, драгоценные камни, металлы -17,6%, продукция химической промышленности - 11,7%,

 $30<sup>2</sup>$ 

http://www.ved.gov.ru/exportcountries/kz/kz ru relations/kz ru trade/(Портал внешнеэкономической информации по Министерству экономического развития Российской Федерации).

минеральные продукты - 5,4 %, металлы, изделия из них -5,1%, древесина и целлюлозно-бумажные изделия – 4,0%.

Прослеживается достаточно динамичное развитие торгово-экономических отношений России и Индии. Отечественные компании принимают активное участие в проводимых на территории Инлии тендерах на поставку оборудования, строительство и модернизацию объектов промышленности. Часто обсуждаются варианты прямого инвестирования в экономику обеих стран. Увеличивается количество совместных предприятий. К примеру, в 2014 г. запущен проект российской организации МГК «Световые технологии», целью которого является производство осветительного оборудования специального и общего назначения на территории Индии штат Карнатака.

Стоит также отметить рынок грузовых автомобилей, где присутствует российская компания «КАМАЗ». Достаточно высокий спрос на грузовую технику более 25 т побуждает ОАО «КАМАЗ» рассматривать индийский рынок стратегически важным для себя. Грузовики КАМАЗ позиционируются на рынке Индии как практичные для ведения бизнеса автомобили, с высоким показателем качества и лостаточно доступные в цене.

В Сингапуре же складывается несколько иная картина российского экспорта. Основная доля российских товаров в Сингапуре приходится на топливно-энергетические товары (99%), оставшийся 1% всего экспорта делят следующие категории товаров: металл и изделия из него; оборудование и механические устройства, бумага, картон и их производные. Помимо компаний, ввозивших на территорию Сингапура сырье, пока что не имеется крупных и перспективных игроков. По мнению большинства экспертов, российские производи-

http://www.ved.gov.ru/exportcountries/in/in ru relations/in ru trade (Портал внешнеэкономической информации по Министерству экономического развития Российской Федерации).

тели не в состоянии обеспечить страну конкурентоспособным товаром несырьевой промышленности.

В заключение стоит указать, что экспорт российских несырьевых товаров на рынок стран Азии постепенно налаживается. Российским компаниям следует проводить полноценные планомерные маркетинговые исследования перед попыткой выхода на иностранный рынок с целью выявления потребностей и незаполненных ниш. В России масса конкурентоспособных товаров, однако не всегда правильно определена форма их позиционирования, что является существенным минусом российского маркетинга.

#### $J$ итература

1. http://stat.customs.ru/ (официальный сайт таможенной службы  $P\Phi$ ).

2. http://www.gks.ru/ (официальный сайт Российской статистики).

3. http://www.ved.gov.ru/ (портал внешнеэкономической информации по Министерству экономического развития Российской Федерации).

4. http://www.tn.ru/ (официальный сайт холдинга «ТехноНиколь).

5. http://www.eurasiancommission.org/(официальный сайт Евразийской Экономической Комиссии).

6. http://www.vedomosti.ru (газета «Ведомости»).

7. http://m.expert.ru/ (журнал «Эксперт»).

8. http://ria.ru/ (газета «РиаНовости»).

9. http://www.lada.ru/ (официальный сайт компании LADA).

10. http://gazgroup.ru/ (официальный сайт концерна «Группа  $\Gamma$ A3»).

«International positioning of Russian goods in Asia» S.N. Sideleva

Peoples' Friendship University of Russia, Moscow

Key words and phrases: the Asian market, positioning of Russian goods, the Russian-Asian economic relations, the structure of export, the Russian companies on the Asian market, the market share of non-oil exports.

Abstract. This article describes the situation of the Russian industrial companies on the markets of Asian countries. The structure of Russian exports of industrial goods, trade and economic relations with key countries in the parts of Asia are considered in the article. Special attention is paid to the brands of large Russian companies exporting to Asia and their positioning in the international markets.

## УПРАВЛЕНИЕ МЕЖДУНАРОДНЫМ ПОЗИЦИОНИРОВАНИЕМ И БРЕНДИНГ РОССИЙСКОГО ВОЕННО-ПРОМЫШЛЕННОГО КОМПЛЕКСА

#### Строкина Элина

Студентка 3-го курса кафедры маркетинга Российского университета дружбы народов, strokina elina@mail.ru ФГАОУ ВО «Российский университет дружбы народов», г. Москва

Ключевые слова и фразы: ВПК, промышленность, брендинг. Аннотация. Обзор рынка вооружений и места России на нем, ос-

новных импортеров российского оружия (страны Азии, Африки и Латинской Америки), направлений развития международного позиционирования и брендинга в данной отрасли.

Продукция военно-промышленного комплекса всегда являлась для России очень важной статьей в экономике. В XX в. традиционное соперничество государств дополнилось жестким идеологическим противостоянием, оформилось в военно-политические блоки, было подкреплено научно-технической революцией (НТР). Все это привело к резко-

му росту масштабов и ожесточенности военных конфликтов. XX в. впервые породил такие явления, как две мировые войны и «холодная война».

Растущая взаимосвязь между войной и экономикой сместила ориентиры технического прогресса в направлении военной мощи. Если войны в XIX в. в среднем поглощали от 8 до 14% национального дохода воюющих стран, то в годы Первой мировой войны эта цифра возросла почти до 50%, а во Второй мировой – значительно превысила 50%. Мировые войны вели к развертыванию массового производства военной продукции, созданию новой военной техники и вооружений. Происходила мобилизация национального хозяйства на удовлетворение военных нужд, формировалась система государственного регулирования экономики с применением внеэкономических методов управления. В воюющих странах возникли связи между государственным аппаратом и производителями военной продукции.

Именно в этих условиях в ряде стран - участниц «холодной войны» сформировались ВПК. Основными составляющими этой системы стали государственные чиновники, профессиональные военачальники, руководители оборонной промышленности, научно-техническая элита в сфере вооружений и, наконец, истеблишмент.

Фактически ВПК стал распределительной основой всей экономики СССР, ее лидирующим сектором, локомотивом НТП. В нем были сосредоточены самые качественные ресурсы, кадры, технологии. К сожалению, этот огромный ресурс не удалось превратить в инструмент модернизации гражданского машиностроения, чем и была вызвана экономическая стагнация 1970-1980-х гг., а во многом и последующие реформы. До сих пор не ясно, смог бы ВПК в СССР стать двигателем экономики, если бы его не «подтачивал» теневой сектор.

Деятельность ВПК СССР на международной арене в годы «холодной войны» развивалась по трем основным направлениям:

• отношения с капиталистическим блоком (военное соревнование с США и странами НАТО в целом);

• создание и функционирование ВПК стран социалистического лагеря как единого механизма (общие органы, координация Госпланов и Генштабов армий стран - участниц ОВД, по линии СЭВ (Совет экономической взаимопомощи); единая система ПВО (противовоздушная оборона) стран народной демократии и Китая);

• военно-техническое сотрудничество со странами «третьего мира».

Советский ВПК стал главным поставщиком воружений для стран «третьего мира» и «соцлагеря». В начале 1980-х гг. 25% вооружений и боевой техники экспортировалось за рубеж. Так, поставки военно-морской техники в Египет (1955-1974 гг.) и Индонезию (1958-1966 гг.) составили основу их военно-морских сил<sup>1</sup>.

В современной России ВПК продолжает занимать большую долю в экономике. Основным экспортером вооружения в Российской Федерации является ОАО «Рособоронэкспорт», реорганизованное из досоветского Главного управления по заграничному снабжению (Главзаграна) и советского Особого отдела заграничных военных заготовлений. ОАО «Рособоронэкспорт» входит в число ведущих компаний на мировом рынке вооружений. На его долю приходится более 85% экспорта российского вооружения и военной техники. География военно-технического сотрудничества России - более 70 стран мира. Основными видами деятельности данного предприятия являются:

<sup>&</sup>lt;sup>1</sup> Рассадин В.Н. Оборонно-промышленный комплекс. Генезис. Конверсия. М.: МАКС Пресс, 2012.

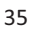

• Экспорт/импорт всех видов обычных вооружений, имущества и услуг военного и двойного назначения.

• Организация лицензионного производства вооружения и военной техники за рубежом, проведение с зарубежными партнерами совместных НИОКР.

• Техническое обслуживание и ремонт ранее поставленного вооружения и военной техники.

• Модернизация вооружения и военной техники российского производства.

• Подготовка иностранных специалистов в России и в странах заказчиков для эксплуатации и обслуживания поставляемой военной техники. Техническое содействие в строительстве объектов военной инфраструктуры: оборонных предприятий, аэродромов, складов, полигонов, учебных центров<sup>1</sup>.

В 2014 г. Россия продала за рубеж продукции военного назначения на сумму 15 млрд долл. США. Отмечалось, что Россия заняла второе место в мире по экспорту оружия в период с 2010 по 2014 г., немного уступив по продажам вооружений только США. Российская доля на рынке вооружений составила 27%, при этом за четыре года продажи выросли на 37%. Основные поставки осуществляются в Индию, Китай, ОАЭ, Алжир, Венесуэлу. Стоит обратить внимание на различия в структуре оружейного экспорта России и США. Если Америка поставляет оружие как минимум в 94 страны мира и ни одна из них не получает более 9% американского оружия, то Россия делает ставку на несколько ключевых партнеров, среди которых Индия, Китай и Алжир (таблица). На эти три страны приходится порядка 60% отечественных поставок.

В данной статье внимание акцентируется на трех регионах мира: Африка, Азия и Латинская Америка.

<sup>&</sup>lt;sup>1</sup> http://www.roe.ru – Официальный сайт ОАО «Рособоронэкспорт».
# **Таблица**

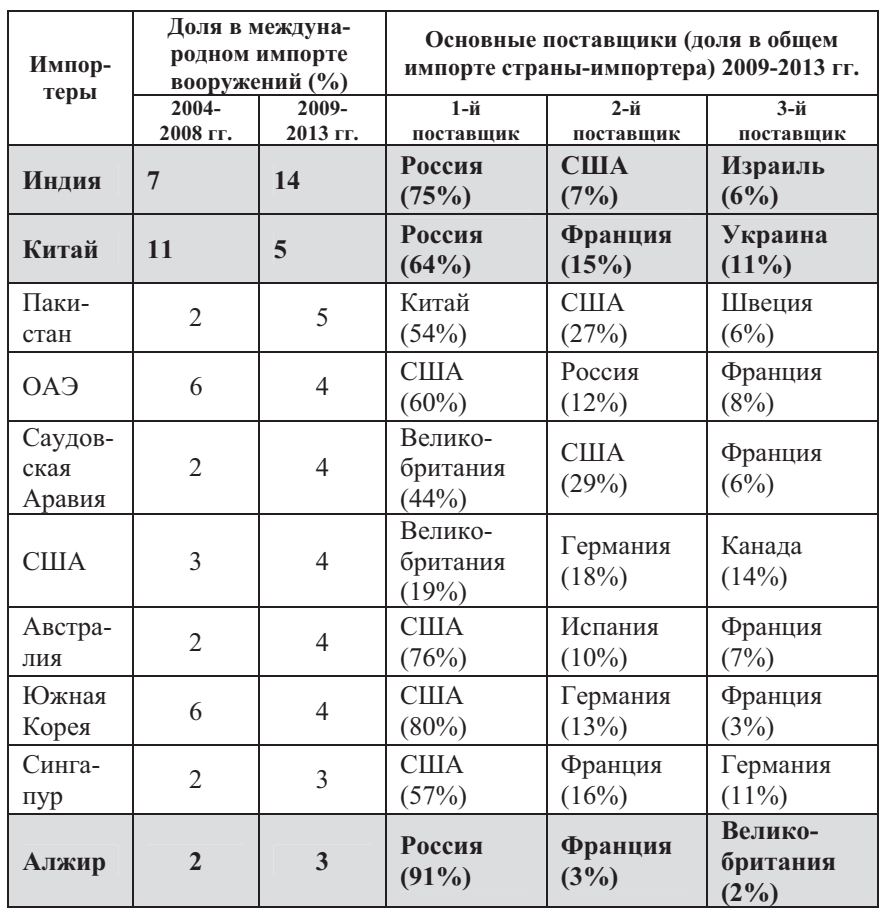

#### Международная торговля продукцией ВПК

Источник: по данным http://www.sipri.org/media/pressreleases/ 2014/AT\_march\_2014 - Стокгольмского института исследования проблем мира.

Так, среди азиатских стран Россия наиболее тесно сотрудничает с ОАЭ, Бахрейном, Индией, Вьетнамом и Бангладеш. Стоит отметить, что российские компании активно заключают соглашения с целыми государствами, причем речь идет как о поставках готовой техники, так и отдельных частей. Так, на февральской выставке вооружений и военной техники IDEX-2015 в ОАЭ иорданская компания Jadara Equipment and Defence System подписала с предприятием «Базальт» договор о поставке из России очередной партии для сборки гранатометов РПГ-32 «Хашим». «Рособоронэкспорт» подписал меморандум по оснащению бронемашин ОАЭ российским боевым модулем АУ-220М.

Что касается стран Ближнего Востока, Россия и там укепляет свои позиции страны-экспортера. Бахрейн в 2014 г. заказал партию противотанковых ракетных комплексов «Корнет-Э». Генеральный директор «Рособоронэкспорта» Анатолий Исайкин назвал этот контракт «не только большим, но и знаковым», так как королевство стало первой зарубежной страной, закупившей современные ПТРК производства России. К закупкам и лицензионному производству российских средств борьбы с танками проявляет интерес и Иордания.

Военно-техническое сотрудничество России и Индии продолжается уже более полувека. На сегодняшний день военная кооперация перешла от прямых закупок российской боевой техники к организации ее лицензионного производства на индийской территории. Сейчас индийская армия почти на 60% оснащена вооружениями и военной техникой российского производства. По имеющейся договоренности с РФ Индия будет производить у себя десантно-транспортные вертолеты Ми-17 и многоцелевые Ка-226. Пока же Россия завершает выполнение соглашения на поставку Индии дополнительно 71 военно-транспортного вертолета Ми-17В-5.

Но и на этом работа в Азии не заканчивается. С 2015 г. с Бангладеш заключено соглашение о поставке пяти транспортно-боевых вертолетов Ми-171Ш. Также существует контракт, в рамках которого в Бангладеш будут поставлены 16 учебно-боевых самолетов Як-130. Ранее «Рособоронэкспорт» сообщал, что переговоры о возможных поставках Як-130 ведутся примерно с еще десятью государствами. Имеется договор с Королевством Таиланд на продажу в эту страну двух десантно-транспортных вертолетов Ми-17В5. Сумма сделки составляет около 40 млн. долл. США.

Наиболее представительно среди азиатских оружейных заказов выглядит пакет закупок Вьетнама. На информационном портале вьетнамского правительства появилось сообщение, что на вооружение вьетнамской народной армии (ВНА) поступят два ракетных катера «Молния» и десять истребителей Су-30МК2 российского производства. Россия - традиционный партнер Вьетнама по сотрудничеству в военнотехнической сфере. За последние годы стороны подписали контракты общей стоимостью более 4,5 млрд долл. США на поставки в СРВ новейших российских вооружений. Наиболее значительными из них стали контракт на приобретение Вьетнамом партии многофункциональных истребителей Су-30МК2, который оценивается примерно в 1 млрд долл. США и соглашение о продаже шести подлодок проекта 636.1 «Варшавянка» стоимостью около 2 млрд долл. США<sup>1</sup>.

В портфеле заказов Федеральной службы по военнотехническому сотрудничеству (ФСВТС) на страны Африки приходится свыше 30% всего экспорта<sup>2</sup>. В марте 2014 г. Россия и Алжир заключили контракт на сумму 2.7 млрд долл. США. По условиям договора североафриканская страна закупит 42 вертолета огневой поддержки Ми-28НЭ (экспортная модификация «Ночного охотника») и 6 тяжелых много-

 $1$  http://tass.ru - Информационное агентство России ТАСС.

 $2$  http://www.fsvts.gov.ru/ - Официальный сайт ФСВТС.

<sup>39</sup> 

целевых транспортных Ми-26Т2. Крупная сделка на поставку боевых самолетов и вертолетов, систем ПВО и противокорабельных ракетных комплексов была также заклюючена между Россией и Египтом, ее сумма составила около 3,5 млрд долл. США. В 2015 г., впервые за 15 лет, подписан контракт на поставку вооружений и военной техники в Намибию, Нигерию, Руанду. По условиям соглашения в эти африканские страны поставляются стрелковое оружие, минометы, автомобильная техника, боеприпасы и противотанковые ракетные комплексы «Корнет-Э». Также в последнее время особое внимание уделяется выстраиванию отношений с ЮАР благодаря союзу БРИКС.

Что касается стран Латинской Америки, то данный регион в целом стремится к политической независимости от США и блока НАТО, поэтому старается все больше закупать вооружение на других рынках, в частности, у России, хотя их доля в российском экспорте по-прежнему невелика (около 5%). Тем не менее парк вертолетов российских производителей в странах Латинской Америке является одним из крупнейших в мире и с каждым годом увеличивается - с 385 единиц в 2011 г. до 409 на начало 2014 г. По действующим контрактам к 2016 г. в Латинскую Америку должен быть поставлен еще 41 вертолет. Вертолеты типа Ка-32 успешно применяются в борьбе с различными видами пожаров, для строительно-монтажных работ и транспортировки грузов в Бразилии, Перу, Чили и Колумбии. Военные вертолеты серии Ми-8/17 и Ми-24/35 стоят на вооружении в Никарагуа, Аргентине, Бразилии, Эквадоре, Мексике, Перу, Колумбии и на Кубе. На вооружении ВВС Перу и Мексики находятся также тяжелые военно-транспортные вертолеты Ми- $26<sup>1</sup>$ .

 $40 \overline{)}$ 

http://ria.ru/defense safety/20150417/1059250729.html - Сетевое издание «РИА-Новости».

Анализируя международную активность отечественных компаний и предприятий в области ВПК, стоит заметить, что российские производители все больше осознают важность грамотного позиционирования и установления контактов с покупателями даже на таком рынке, как рынок вооружений, поэтому с каждым годом Россия всё шире представлена на различных выставках. Например, во второй половине 2015 г. основной экспортер вооружения «Рособоронэкспорт» принимает участие в следующих международных экспозициях: DEFENCE&SECURITY - 2015 (Таиланд, Бангкок), DUBAI AIRSHOW – 2015 (ОАЭ, Дубай), MILIPOL – 2015 (Франция, Париж), GULF DEFENCE & AIROSPACE - 2015 (Кувейт, Эль-Кувейт).

Также несколько выставок проводится в России: RUSSIAN ARMS EXPO - 2015 (Нижний Тагил) и INTERPOLITEX - 2015 (Москва). Выставка RAE проходит в уникальном формате, особенностью которого является наличие полигона, позволяющего продемонстрировать полный спектр боевых и эксплуатационных характеристик вооружения и военной техники, осуществлять прицельный огонь по мишеням различного уровня сложности и производить оценку показателей работы военной продукции в режиме реального времени. Также стоит отметить, что в этом году в рамках RUSSIAN ARMS EXPO состоялся круглый стол «Вооружение брендом: дань моде или элемент продуманной экспортной политики?», так как брендирование и нейминг все еще являются экзотикой для российского ВПК.

Пожалуй, самым интересным выступлением на круглом столе был доклад главного редактора Technowars Алексея Басова, рассказавшего о традициях российского и западного военного нейминга: «После развала Советского Союза к названием техники стали подходить более серьезно, пришло понимание, что надо не только мягко «подкалывать» зарубежных партнеров, а нужно еще и продавать технику за рубеж... Именно в этот период стали использоваться такие бла-

гозвучные названия, как «Искандер», «Армата», «Терминатор»». Он также заметил, что российскому ВПК необходимо учитывать и зарубежный опыт: «К задаче нейминга очень ответственно подходит двигатель американской оборонной мысли - Агентство перспективных оборонных разработок США (DARPA). Там понимают, что звучные короткие имена-аббревиатуры очень нравятся журналистам, членам Конгресса и потенциальным инвесторам. В идеале их расшифровка должна раскрывать характеристики тех или иных решений, средств или исследовательских программ»<sup>1</sup>. Также на мастер-классах и круглых столах был рассмотрен вопрос продвижения военных брендов через Digital.

Как отмечают эксперты, несмотря на жесткую конкуренцию на оружейных рынках, Москва остается главным игроком и поставщиком продукции военного назначения<sup>2</sup>. Кроме того, в отличие от ряда западных стран Россия способна в короткие сроки не только поставить требуемое вооружение и технику, создать совместные предприятия, но и не будет увязывать свое сотрудничество с изменениями политической конъюнктуры. Это одно из важнейших условий успешного развития экспорта вооружений и военной техники. Также стоит отметить, что российские производители рассматривают различные условия продажи, удобные для покупателя, например, торговля в кредит и в удобной для них валюте.

Однако стоит рассмотреть и процесс брендинга конкретных российских производителей. Самым ярким примером, конечно же, является ребрендинг концерна «Калашников». Свою продукцию крупнейший оружейный концерн теперь будет продавать сразу под тремя брендами: собственно «Калашников» для боевого оружия, «Байкал» - от названия

 $\Delta$ 

 $1$  http://technowars.ru/article/218/ - Информационно-аналитический проект «Technology of Wars» (Technowars).

http://tvzvezda.ru/news/forces/content/201503031713-efns.htm - Официальный сайт телерадиокомпании «Звезда».

популярного у охотников ружья - для гражданского, а «Ижмаш» - станет брендом спортивных винтовок и пистолетов. Ребрендинг обошелся «Калашникову» в 20 млн. руб., при этом стоимость самого бренда составляет миллиарды долларов.

Автомат Калашникова, без сомнения, является одним из самых узнаваемых брендов во всем мире: данный бренд часто фигурирует в многочисленных фильмах, выпускаемых в США, изображение автомата отражено на памятных монетах Новой Зеландии, в свое время было помещено на национальные гербы Зимбабве и Буркина-Фасо, а на гербе Мозамбика автомат изображен и сейчас. Однако автоматами Калашникова были вооружены не только регулярные армии, но и участники так называемых «народно-освободительных движений». Новый слоган - «Оружие мира» - призван немного поправить репутацию АК, сохранив при этом образ массового оружия. «В этот слоган разработчиками был вложен двоякий смысл: оружие "Калашникова" является самым массовым в мире, в несколько раз по количеству произведенных изделий опережающим ближайших соперников; одновременно оружие "Калашникова" созлается для поддержания мира на земле, в отдельных регионах и странах: оно позволяет народам защищать свой суверенитет, право на мирное существование, право самостоятельно определять собственную историческую судьбу», - говорится в пресс-релизе концерна. Новый логотип состоит из двух цветов - красного и черного. Он образован двумя буквами «К», взятыми из названия «Концерн Калашников». Кроме того, в рисунке содержится изображение пули, вылетающей из ствола, а также использованы цвета флага Удмуртии.

«Калашников» сейчас участвует в масштабном тендере министерства обороны России по выбору основного автомата для российской армии. Этот автомат будет частью разрабатываемой экипировки для российского солдата «Ратник».

Однако далеко не все с воодушевлением восприняли затею концерна. Так, по мнению эксперта в области стрелкового оружия, главного редактора сайта World.guns.ru Максима Попенкера, ребрендинг не повлияет на продажи ни на внутреннем, ни на внешнем рыке - новый логотип не может быть более известным, чем само название марки. Попенкер отметил, что бренд уже является узнаваемым и известным, поэтому тратить сейчас ресурсы, которые можно было бы вложить в совершенствование производства или улучшение качества продукции, не совсем целесообразно.

В 2015 г. и другая компания представила свою работу в области брендинга. Холдинг «Авиационное оборудование», входящий в Госкорпорацию Ростех, в московском Центре документального кино представил свой новый бренд - «Технодинамика» (Technodinamika). По словам руководителей холдинга, новая яркая стилистика призвана сформировать образ компании международного уровня, создающей новаторские системные решения в авиации благодаря сильной инженерной школе и строгим стандартам в производстве. Проект ребрендинга реализован совместно с центром стратегических коммуникаций «Апостол», который проводил ребрендинг концерна «Калашников» в сотрудничестве с международной креативной командой дизайнеров агентства INTO Branding. Перед холдингом была поставлена амбициозная задача – войти в ТОП 5 производителей авиационных систем в мире. Для достижения это цели компания поставила себе цель - сертифицировать все предприятия до 2020 г. При этом руководство холдинга заявляет, что для них это не просто получение бумажки, а полный пересмотр идеологии производства<sup>1</sup>. Сейчас усилия менеджмента сосредоточены на 3 основных направлениях:

http://vpk.name/news/128237 tehnodinamika novyii brend rossii.html -Информационный портал «Новости ВПК».

1) формирование современного продуктового портфеля:

2) развитие производственных компетенций, изменение производственного комплекса и повышение эффективности управления;

3) повышение организационной эффективности - это ежедневная работа, которая позволяет экономить здесь и сейчас, с наименьшими затратами управлять ресурсами, что дает значительный вклад в капитализацию холдинга.

Также очень большие вложения идут на налаживание системы производства и сбыта, чтобы продукт поставлялся вовремя и в срок для заказчиков, чтобы они были удовлетворены как поставками этого продукта, так и условиями поставки, включая цены.

Таким образом, можно смело заявить, что хотя брендинг для российского ВПК еще достаточно новое явление, многие компании осознают важность создания бренда и грамотного позиционирования для сохранения и повышения конкурентоспособности пр продукции на международных рынках.

#### $J$ итература

1. LAAD-2015: РФ продвигает технологии и вооружение в Латинской Америке // Сетевое издание «РИА-Новости» – 2015 / LAAD-2015: Russian Federation promote technologies and arms in Latin America // Network press "RIA-News" – 2015.

2. RAE 2015: брендинг, нейминг и экспорт вооружений // Technowars – 2015 / RAE 2015: branding, naming and export of arms // Technowars – 2015.

3. South Asia and the Gulf lead rising trend in arms imports, Russian exports grow // Stockholm International Peace Research Institute – 2014.

4. Литовкин Д. Россия и США - борьба за рынок вооружения. Кто и почему выбирает наши автоматы и танки // Телерадиокомпания  $\beta$ везда – 2015 / D. Litovkin Russia and USA: competition for arms

market. Who and why choose our guns and tanks // TV and radio Zvezda – 2015.

5. Информационное агентство России ТАСС / Russian News Agency TASS.

6. Новая философия автомата: Калашников - «Оружие мира» // ВВС Русская служба  $-2014$  / New philosophy of a gun: Kalashnikov as a "weapon of peace" // BBC Russia – 2014.

7. Официальный сайт ОАО «Рособоронэкспорт» / Website of open JSC "Rosobornexport".

8. Официальный сайт ФСВТС / Website of the Federal service for military-technical cooperation.

9. Гусаров Р. Технодинамика – новый бренд России // Новости  $B\Pi K - 2015 / R$ . Gusarov Technodinamika is a new brand of Russia // News of MIC  $-2015$ .

10. Рассадин В.Н. Оборонно-промышленный комплекс. Генезис. Конверсия. М.: МАКС Пресс, 2012. / V.N. Rassadin Militaryindustrial complex. Genesis. Conversion. Moscow: MAKS Press, 2012.

«Management of international positioning and branding of Russian militaryindustrial complex»

Strokina Elina

Peoples' Friendship University of Russia, Moscow

Key words and phrases: MIC, industry, branding.

Abstract. Review of the arms market and place of Russia on it, of the main importers of Russian weaponry (countries of Asia, Africa and Latin America) and of directions of development of international positioning and branding in this industry.

## УПРАВЛЕНИЕ МЕЖДУНАРОДНЫМ ПОЗИЦИОНИРОВАНИЕМ И БРЕНДИНГ АЛМАЗНОЙ ПРОМЫШЛЕННОСТИ

#### Христофорова Мария Андреевна

Студентка 3-го курса кафедры маркетинга Российского университета дружбы народов, mataxari96@rambler.ru ФГАОУ ВО «Российский университет дружбы народов», г. Москва

Ключевые слова и фразы: алмазная промышленность, промышленность, алмазы, ЮАР, De Beers, АЛРОСА

Аннотация. В статье рассматривается общая характеристика алмазной промышленности в регионе Южной Африки. Конкретно излагается позиция на мировом рынке компании «De Beers» и российской компании «АЛРОСА» на рынке ЮАР.

Добыча алмазов является одним из старинных отраслей в горной промышленности. В него входит добыча и обработка алмазов, а также производство синтетического алмаза.

Рассмотрим алмазную промышленность ЮАР. Благодаря богатым месторождениям регион привлёк к себе немало алмазоискателей - приблизительно сорок тысяч человек, и вокруг приисков вырастали города и посёлки.

Крупнейшее в ЮАР месторождение алмазов было открыто в 1873 г. – «Большая яма» («Big Hall»), рядом с которым позднее вырос самый большой город в данном районе - Кимберли, где образовались товарищества и компании. Была создана крупная компания «De Beers», которая в условиях жёсткой конкурентности захватила все алмазные копи города Кимберли.

На сегодня эта компания контролирует практически все алмазные копи Южно-Африканской Республики и лаёт 95% всей продукции страны. В 1950 г. компания продала алмазы стоимостью 50 млн фт. ст.

Кимберли и по сей день является самым крупным центром алмазной промышленности всего африканского континента. Сейчас в Кимберли три рудника, где добывают алмазы. Весь процесс добычи алмаза от начала до конца происходит под тщательным наблюдением многочисленных надсмотршиков, которые следят за каждым движением рабочего.

Среди крупнейших южноафриканских алмазодобывающих компаний выделяют компании «De Beers», «Dwyka Diamonds» и «Trans Hex», из которых больше акцентируется внимание на «De Beers».

Международная корпорация «De Beers» основана в 1888 году на территории ЮАР, и осуществляет добычу, обработку и продажу природных алмазов, а также производит синтетический алмаз для промышленных целей. «De Beers» является ведущим брендом ювелирной отрасли и контролирует 95% всех стадий добычи и обработки алмазов. Его оборот составляет более 7 млрд долл. США, а чистая прибыль более 100 млн долл. США<sup>1</sup>. Филиалы расположены в Великобритании, Израиле, России, Бельгии, Индии и во многих других странах.

Сейчас корпорация производит разведочные работы с привлечением более 200 геологов в 8 странах мира. Специалисты «De Beers» сочетают традиционные методы добычи алмаза с современной технологией, основанной на дистанционном определении с поверхностей кимберлитовых трубок.

В южной части Африки «De Beers» добывает алмазы в 14 крупных рудниках. Они охватывают практически все возможные типы добычи - от открытого до морского. Среди этих рудников можно отметить такие крупные рудники мира как Джваненг в Ботсване и СDM на побережье Намибии. В Намибии добывается около 500 000 каратов намибийских алмазов. Также стоит отметить рудники Финч, Премьер и

<sup>&</sup>lt;sup>1</sup> http://www.debeers.com/ – официальный сайт компании «De Beers».

Вешинию, где алмазы добывают с помощью компьютерной техники.

После добычи и дробления руды производится извлечение алмазов. Современные методы обогащения при использовании рентгеновского исследования применяются перед окончательным ручным извлечением и последующей сортировкой. В компании трудятся 800 экспертов по сортировке драгоценного сырья. Для обеспечения гарантии постоянства сортировочных стандартов используется эталонный образец. Большинство добываемых и покупаемых «De Beers» алмазов поступают на сортировку в Лондон, где их «разбирают» 600 специалистов концерна. Эта операция производится также в Люцерне, Габороне, Виндхуке и Кимберли.

В Ботсване добычу алмазов ведёт СП «Botswana diamonds valuing company», а обработка происходит на заводе «Огара House», где работают свыше 5000 человек. Разработку алмазов в этих предприятиях планируется проводить до 2035 г., пока объём добычи алмазов не достигнет 18 млн каратов в год.

В конце 2015 г. «De Beers» и правительство Намибии полписали соглашение сроком 25 лет на созлание СП «НАМДЕБ», где им будет принадлежать по 50%.

С 1956 г. корпорация помимо собственной добычи алмазов начала скупать самые различные алмазы на открытом рынке. Первая закупочная контора «De Beers» открылась в Сьерра-Леоне, затем в Бельгии, Заире и Гвинее.

Продажа алмазов в центры по огранке осуществляется через ЦСО (Лондон), которая была создана в 1930-е гг. с целью предотвращения резких ценовых колебаний на рынке алмаза. ЦСО продает товар 160 крупным торговцам и фабрикантам алмазной промышленности. Десять раз в год клиенты ЦСО приезжают покупать запасы алмазов на смотры, проходящие в Лондоне, Люцерне и Кимберли. Они предварительно сообщают о своих пожеланиях через маклеров, после чего

могут тщательно осмотреть товар в специальных смотровых комнатах.

«De Beers» объелинила компании «De Beers consolidated mines» и «De Beers centenary», которая ранее была разделена с целью избежания экономической блокады ЮАР, которую до нелавнего времени осуществляло мировое сообщество.

Аналитики корпорации в ежегодном отчете «De Beers», который предоставил московский филиал «De Beers» журналу «Offshore Express», отметили тенденции, присущие мировому рынку алмазов, а также деятельности самой корпорации. В начале 1994 г. имел место высокий уровень сбыта. Этому предшествовал высокий объем розничных продаж в конце 1993 г., особенно в США в период рождественской распродажи. В конце 1993 г. ЦСО в целях стабилизации рынка сократила продажи алмазов в гранильные центры. Это и последовавшее пополнение фондов сектора способствовали повышению продаж ЦСО и достижению рекордного уровня в первой половине 1994 г. в 2,58 млрд долл. США. Впоследствии на объем продаж повлияли чрезмерные поставки на рынок алмазов, традиционно обрабатываемых в Индии, и продолжающиеся продажи российских алмазов на открытый рынок. Поэтому объем сбыта во втором полугодии 1994 г. был значительно ниже и составил 1,67 млрд долл. США. Общий объем продаж алмазов ЦСО в прошлом году составил 4,25 млрд долл. США, что на 2,7% ниже показателей 1993 г. В 1994 г. наблюдалось превышение предложения над спросом на мелкие и дешевые алмазы (менее 0,5 карата), а спрос на алмазы высшего качества оставался высоким. Эта тенленция сохранилась на рынке и зимой - весной 1995 г. В долларовом исчислении потребление бриллиантовых украшений в 1994 г. увеличилось на 4%. Значительный рост наблюдался в США, где «De Beers» купили на 7% больше, чем в 1993 г. Рост потребления продукции компании был отмечен также в Таиланде, на Филиппинах и в Малайзии, увеличившись во всем регионе на 8%. Возросли объемы продаж в Великобри-

тании, Франции, Италии, низким был уровень сбыта в Германии. В целом по Европе эксперты «Де Бирс» отмечают 1% снижения объема продаж в долларах.

Финансовые результаты «De Beers» в 1995 г. показали, что доход с инвестиций составил 196 млн долл. США, расходы на геологоразведку и исследования достигли уровня 116 млн долл. США. Чистый расход по процентным ставкам составил 24 млн долл. США в сравнении с 13 млн долл. США чистого дохода по процентным ставкам. Общие налоги составили 133 млн долл. США. Атрибутивный доход составил 555 млн долл. США, а общий начисленный доход составил 828 млн долл. США. Объединенные дивиденды оставались на прежнем уровне в долларах при небольшом повышении в рандах. Дивиденды «De Beers» перераспределены так, что превышение распределяемого дохода над дивидендами равнялось 1,7 раза в сравнении с 1,8 раза в 1993 г., а превышение общего начисленного дохода равнялось 2,6 раза в сравнении с показателем 1993 г в 2,7 раза.

Алмазные фонды возросли до 4,38 млрд долл. США. Долгосрочные и среднесрочные займы составили 1,288 млрд долл. США. Чистые текущие активы выросли на 256 до 327 млн долл. США. Рыночная стоимость инвестиций и стоимость кредитов вне алмазной индустрии возросли на 21%, или до 8,963 млрд долл. США, а чистая стоимость активов за объединенную акцию возросла до 40,3 долл. США в сравнении с прежним показателем в 34,9 долл. США.

Россия с 2002 г. осваивает ангольские алмазные недра. Российская АК«АЛРОСА» и португальская компания «Escom Mining Inc» для освоения алмазных месторождений «Камачия» и «Камажику» создали совместное предприятие. К ним присоединились ангольские компании «Endiama», «Hipergesta» и «Angodiam». Им принадлежит 55% проекта. К середине 2. года здесь добывается 180 тыс. карат/мес.

<sup>&</sup>lt;sup>1</sup> Рубан Н. Статья «Маркетинг бриллиантов», 2014.

Россия участвует ещё в разработке кимберлитовой трубки «Катока». Оценка ресурса этого месторождения составляет 189 млн карат стоимостью 11 млрд долл. США. Мощности позволяют добывать до 7,5 млн т руды в год. Доход от реализации алмазов в 2007 г. у корпорации составил 451.4 млн долл. США.

К сожалению, в связи с падением спроса на алмазы на мировом рынке «АЛРОСА» вынуждена была приостановить работы на руднике. Один из главных представителей компании «АЛРОСА» заявил, что работы будут возобновлены после восстановления спроса на мировом рынке.

Россия входит в тройку ведущих мировых алмазопроизводителей, а также занимает первое место по физическому объему экспорта алмазов. Россия к тому же лидирует по физическим объёмам алмазной добычи. Однако в денежном выражении уступает Ботсване.

Это даёт толчок алмазному рынку России искать новые рынки сырья. Рынок будет требовать от компаний разработки месторождений с ювелирными дорогостоящими алмазами. В 2008 г. президент «АЛРОСА» Сергей Выборнов заявил, что промышленные запасы алмазов данной корпорации составляют 109,3 млрд долл. США.

В России в алмазном бизнесе отмечают несколько проблем. Во-первых, истощение открытых месторождений в Якутии в 1960-х гг. и необходимость в переходе на гораздо дорогостоящие добычи на подземных рудниках. Во-вторых, не до конца отлажена система сбыта алмазов.

В 2001 г. «De Beers» и «АЛРОСА» попытались заключить пятилетнее соглашение, в котором было указано, что «De Beers» закупает примерно четверть сырых алмазов, добываемых «АЛРОСА». Позднее Еврокомиссия всё-же заявила о том, что «De Beers» нарушает антимонопольное законодательство, которое действует в рамках ВТО и Евросоюза. Таким образом, взаимоотношения между компаниями в дальнейшем строились под контролем регулирующих органов

ЕС. На 2006 г. для «АЛРОСА» установлен лимит закупок в объёме 600 млн долл. США, 500 млн долл. США на 2007 г., 400 млн долл. США на 2008 г., 275 млн долл. США на 2009 г.

В феврале 2006 г. вновь встал вопрос о «De Beers» и «АЛРОСА». Евокомиссия потребовала от «De Beers» прекрашение монопольных закупок российских алмазов. Свое решение Еврокомиссия прокомментировала так: «Впервые в истории рынка алмазов возникают условия для создания конкурентного рынка, и многолетнему первенству "De Beers" в этой сфере может быть сделан вызов её крупнейшим конкурентом - "АЛРОСА"».

После такого заявления Еврокомиссии «De Beers» из-за снижения поставок из России объявил о 6% снижении объёма продаж необработанного алмаза. Также компания спрогнозировала, что в 2007 г. продажи будут ограничены объёмами поставок. «De Beers» официально сообщила об упадке продаж необработанных алмазов до 6.15 млрд долл. США, когда как годом ранее они составляли 6,54 млрд долл. США. К тому же, по прогнозам маркетингового подразделения «Diamond Trading Company», благодаря антимонопольным соглашением с Евросоюзом в 2007 г. продажи будут ограничены. Несмотря на решение Еврокомиссии, «АЛРОСА» оспорило данное решение, и 12 июля 2007 г. Европейский суд отменил своё решение<sup>1</sup>.

К 2012 г. объём мирового алмазного рынка увеличился до 15 млрд долл. США при одновременном росте дефицита сырья на сумму до 9 млрд долл. США, что составляет 2/3 мировой добычи. В России в 2007 г. запасы алмазов по всем трём категориям, учитываемым Госбалансом, составляли 1333255,9 тысячи карат. Добыча же составляла 40,1257 млн карат. Но новые алмазные месторождения открываются крайне редко - одно открытие за 10-15 лет. Среди открытий

<sup>&</sup>lt;sup>1</sup> http://www.businessmir.ch – онлайн журнал «Бизнес мир», статья «Алроса» против монополии «De Beers»; 2014.

последних лет - трубки «Нюрбинская» и «Ботуобнинская», поставленные на учёт в 2001 г. При нынешних параметрах добычи уже к 2025 г. разрабатываемые активные запасы российских алмазов могут быть исчерпаны.

Главной алмазной кладовой России с достаточно высоким качеством камней является трубка «Удачная». Она обеспечивает около половины добычи алмазов в стране. Но открытая разработка этого месторождения уже завершается и добыча алмазов падает. Переход к подземной разработке вызовет существенный рост себестоимости. В целом ситуация с алмазами в России в чем-то похожа на проблемы российской нефти: запасы велики, но качество сырья не самое высокое, а стоимость добычи постоянно растёт. В Якутии стоимость добычи одного карата алмазов составляет 50-70 долл. США, а в Архангельской области - около 40 долл. США за карат. Тем не менее многие эксперты надеются, что к 2025 г. добыча алмазов в России вырастет почти в 2 раза, а экспорт российских алмазов достигнет 1,9 млрд долл. США. Отметим, правда, что экспортная выручка израильских ювелирных фирм составляет в год несколько миллиардов долларов (увеличивает прибыль добавленная стоимость на этапе огранки сырых алмазов в бриллианты). «АЛРОСА» пока экспортирует бриллиантов менее чем на 200 млн долл. США.

В любом случае алмазная промышленность России имеет перспективы, как и сотрудничество между Россией и Анголой. Ведь смог же директор «АЛРОСЫ» во время кризиса убедить Центральный банк Анголы купить 30% продукции ангольских алмазных месторождений, что вывело эти камни со свободного рынка и благоприятно подействовало на нены.

Что касается планов на будущее, компания сейчас ориентируется на крупных огранщиков и ювелирных ритей-

<sup>1</sup> Алексеев И.С. Основы производства драгоценных металлов, алмазов и ювелирных украшений. М.: КНОРУС, 2008. С. 57.

леров как наиболее стабильных и предсказуемых клиентов. У «АЛРОСА» уже есть долгосрочные контракты на поставку алмазного сырья с двумя крупными ювелирными ритейлера- $_{\text{MM}}$  – Tiffany, Chow Tai Fook. В 2015 г. у компании начался новый трехлетний контрактный период. По словам представителя «АЛРОСА», в новом контрактном периоде число долгосрочных клиентов планируется увеличить до более чем 50 с нынешних 41, при этом компания будет учитывать предыдущий опыт и объемы работы с этими клиентами.

Подводя итог исследованию, можно сказать, что несмотря на финансово-экономические проблемы на мировом рынке, и российские и южноафриканские алмазодобывающие компании показывают огромные перспективы в своей отрасли. Сотрудничество в алмазодобывающей промышленности обеих стран имеет огромную перспективу. Деятельность Африки во многом зависит от России, как и деятельность России зависит от Африки. Отношения с ЮАР могут стать для России ключом ко всему континенту. Нужно постоянно развивать уже сформировавшиеся доверительные отношения стратегического партнерства со всеми странами Африки, а в особенности с Анголой. Тем не менее российскому бизнесу в Африке предстоит действовать в условиях все более жесткой конкуренции. Обосновавшиеся на континенте западные компании имеют прочные исторические корни, традиционно налаженные деловые связи, а через свои правительства они располагают рычагами воздействия на зависимые от Запада африканские режимы. Еще одна проблема, с которой российский бизнес может столкнуться в Африке, это попытки использования африканцами фактора обостряющейся конкуренции, спекулируя на которой некоторые африканские правительства настаивают на пересмотре ранее заключенных соглашений. Подобная опасность требует от российского бизнеса досконального знания всех тонкостей африканского законодательства, а от российского правительства - способности защищать и лоббировать его интересы.

#### Литература

1. http://www.debeers.com - официальный сайт компании «De Beers».

2. Рубан Н. Статья «Маркетинг бриллиантов». 2014.

3. http://www.businessmir.ch - онлайн журнал «Бизнес мир», статья «Алроса» против монополии «De Beers». 2014.

4. Алексеев И.С. Основы производства драгоценных металлов. алмазов и ювелирных украшений. М.: КНОРУС, 2008. С. 57.

Management of international positioning and branding of the diamond industry

M.A. Khristoforova

Peoples' Friendship University of Russia, Moscow

Key words and phrases: the diamond industry, industry, diamonds, South Africa, De Beers, ALROSA

Abstract. The article discusses the general characteristics of the diamond industry in Southern Africa. Specifically considered the position in the global market of «De Beers», and Russian company "ALROSA" in the market of South Africa.

# УПРАВЛЕНИЕ МЕЖДУНАРОДНЫМ БРЕНДИНГОМ НА ПРОМЫШЛЕННОМ РЫНКЕ: ПРОБЛЕМЫ И ТЕНДЕНЦИИ НА ПРИМЕРЕ ЮАР

#### Шайдулина Тамара Тимуровна

Студентка 4-ГО курса кафедры маркетинга Российского университета дружбы народов, Shajtamara@gmail.com ФГАОУ ВО «Российский университет дружбы народов», г. Москва

Ключевые слова и фразы: брендинг, промышленный рынок, ЮАР. Аннотация. Актуальность проблемы международного позиционирования и брендинга усиливается в современных условиях, это подкрепляется современными мегатрендами. Один из ключевых трендов - это возрастающая роль ТНК и рост конкуренции между ними.

Актуальность проблемы международного позиционирования и брендинга усиливается в современных условиях, это подкрепляется современными мегатрендами. Один из ключевых трендов - это возрастающая роль ТНК и рост конкуренции между ними. Брендинг и разработка четкого позиционирования выступают как эффективные инструменты повышения конкурентоспособности компании на международных рынках. Эта тенденция является частью более глобального тренда - глобализации. Компании все больше стремятся на международный рынок, сталкиваются с большим количеством трудностей, так как необходимо учитывать особенности международных отношений, которые отличны от местного рынка компании. Управление брендами международной компании имеет ряд особенностей, связанных со спецификой международной среды.

Как и в b2с, рынок b2b сталкивается с множеством проблем. На примере Южно-Африканской Республики в данной статье будут рассмотрены основные проблемы и тенденции международного позиционирования и брендинга на промышленном рынке. Особенности рынков b2b и b2c отличают используемые каналы маркетингового продвижения и построение стратегии позиционирования и бренда. Все, что работает на потребительских рынках, обычно имеет нулевой результат на промышленных.

Для комплексного рассмотрения проблемы необходимо проанализировать, какие факторы оказывают наибольшее влияние на деятельность промышленных компаний в ЮАР. За основу исследования была взята модель PEST (рис. 1), далее будут рассмотрены основные показатели, которые влияют на характер рынка: технологические, политические, социальные и экономические факторы<sup>1</sup>.

<sup>&</sup>lt;sup>1</sup> Prof. W.J.C. van der der Merwe Merw, Consumer behaviour behaviour trends in South Africa trends in South Africa.

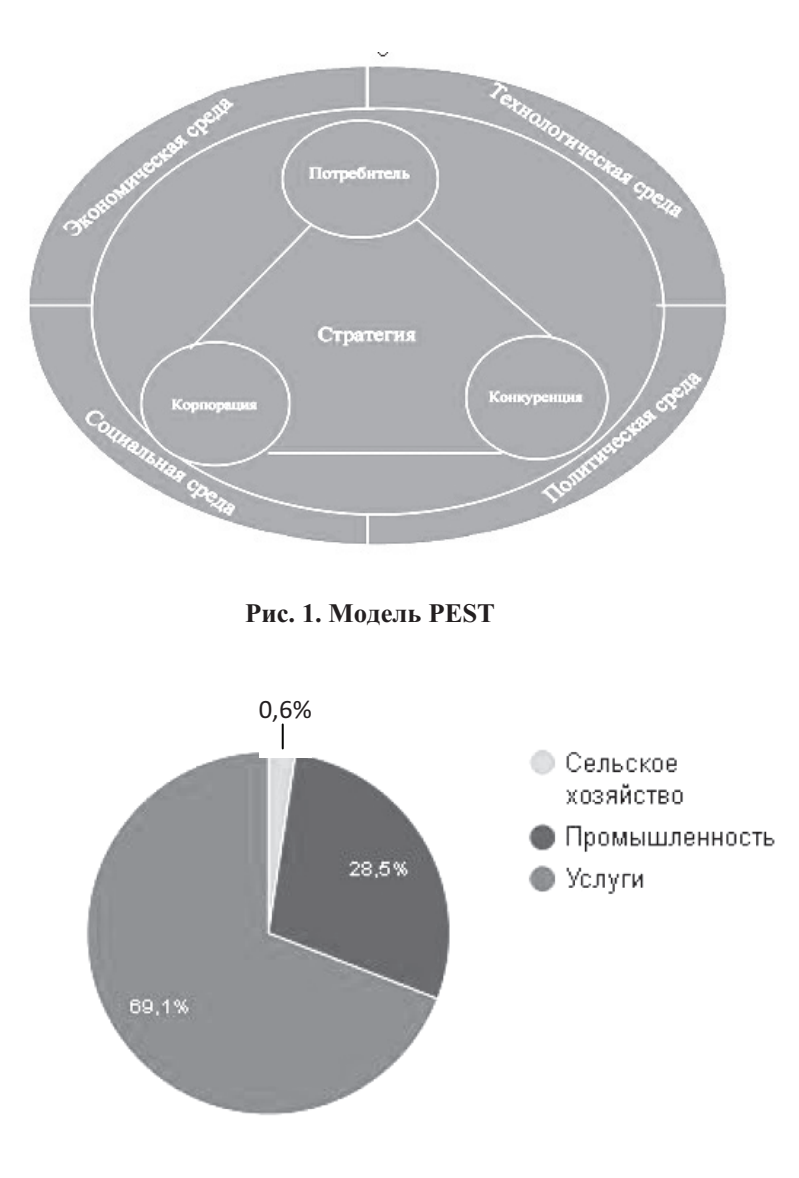

Рис. 2. Структура ВВП ЮАР, источник: CIA,<br>https://www.cia.gov/library/publications/the-world-factbook/geos/sf.html

Как один из основных аспектов, на которые стоит обратить внимание при выходе на южно-африканский b2b рынок, это экономическая ситуация в стране. Прежде всего, нужно отметить, что Южно-Африканская Республика является «локомотивом» развития экономики и промышленности в крупном регионе с большим запасом минеральных ресурсов. Промышленный рынок имеет огромный потенциал в ЮАР, уже сейчас он занимает 28,5% в структуре ВВП страны (рис. 2).

Южная Африка в течение двух десятилетий после ее перехода к демократии сделала огромный прорыв в развитии. Однако с 2008 г. в среднем ежегодный рост ВВП замедлился до 1,8%, в то время как уровень безработицы составлял 25%, а с 2014 г. экономический рост страны сократился на 1,5%. Даже несмотря на то, что страна имеет современную инфраструктуру и поддерживает относительно эффективное распределение товаров и ресурсов. Однако в крупных городских центрах по всему региону происходят сбои в электроснабжении, что замедляет развитие производства. Экономическая политика Южной Африки была сосредоточена на борьбе с инфляцией, тем не менее, страна сталкивается со структурными ограничениями, которые также замедляют рост, как и нехватка навыков, снижение глобальной конкурентоспособности и частые остановки работы из-за забастовок рабочих.

Тем не менее ЮАР относят к развивающимся странам. Согласно теории С. Анхольта, известного британского специалиста в области брендинга, компании, которые работают на развивающихся рынках, должны учитывать некоторые правила<sup>1</sup>. Во-первых, ЮАР - страна, культура которой особое внимание уделяет стране-производителю. При выходе важно внимательно проанализировать и спрогнозировать, какое влияние оказывает «родина» данной марки на воспри-

<sup>1</sup> Анхольт С. Брендинг: дорога к мировому рынку. М.: КУДИЦ-ОБРАЗ, 2004. C. 118.

ятие. Во-вторых, на развивающихся рынках важно учитывать социальные показатели. В ЮАР продукция с высокой утилитарностью и низкой ценой будет восприниматься положительно. Этот фактор является одним из ключевых в построении стратегии позиционирования. Учитывая эти особенности и состояние промышленного рынка ЮАР и их стратегических партнеров, эксперты университета McKinsey выделяют приоритетные направления для развития страны.

1. Расширение производства. Южная Африка может привлечь на производственный рынок больше квалифицированной рабочей силы и стать конкурентоспособным производственным центром, если деятельность производственных компаний будет сосредоточена на высокой добавленной стоимости на автомобильном рынке, промышленного оборудования и техники, а также химическом рынке. Для реализации этой стратегии южноафриканским производителям придется осваивать новые рынки и привлекать партнеров и активизировать инновации и производительность труда.

2. Оптимизация инфраструктуры. Южная Африка активно инвестирует в инфраструктуру, но большие проблемы с перебоями электроэнергии, воды, канализации ограничивают благоприятный эффект тех действий, которые проводят компании в данной области. Общественные и частные организации должны объединить усилия и сосредоточиться на использовании существующих активов, чтобы оптимизировать расходы на инфраструктуру до 40%.

3. Развитие газовой отрасли. Дефицит электроэнергии, добываемой из природного газа в Южной Африке, сдерживает рост, и, несмотря на свободные мощности, прогнозируется дальнейший рост дефицита. Из аналитики компании McKinsey следует, что Южная Африка может установить высокомощностные газовые электростанции и диверсифициро-

<sup>&</sup>lt;sup>1</sup> McKinsey Global Instutute, South Africa's big 5: Bold Priorities for Inclusive Growth, 2015.

<sup>60</sup> 

вать мощности базовой нагрузки к 2030 году, обеспечивая их за счет импорта местных ресурсов сланцевого газа.

4. Развитие экспорта сельскохозяйственной продукции. С ростом потребления на рынках к югу от Сахары и Азии Южная Африка может утроить экспорт сельскохозяйственной продукции к 2030 г., это может быть ключевым фактором роста сельского хозяйства, который зависит от мелких сельскохозяйственных производств. Реализация этого потенциала требует обширный национальный план сельскохозяйственного производства, производительности и переработка сельхозпродукции.

В отчете эксперты утверждают, что концентрация на этих направлениях позволит увеличивать рост ВВП на 1,1% ежегодно и создать 3,4 млн дополнительных рабочих мест.

При разработке позиционирования промышленных компаний в ЮАР также отмечается роль социальноэкономических показателей. С первого взгляда может показаться, что эти показатели не имеют отношения к b2b рынку. Однако некоторые факторы имеют прямое влияние на деятельность компании, например, закон о чернокожих работниках. Политика апартеида устанавливает особые правила для найма чернокожих работников. Доля трудоспособного чернокожего и «цветного» населения ЮАР составляет 80%. Согласно положению о В-ВВЕЕ, которое было принято в 2003 г., их доля в компании не должна быть ниже 80%. Подобное требование весьма непросто соблюсти, так как лишь 4,1% ранее угнетавшихся африканцев имеют высшее образование. Это создает определенные ограничения в профессионализме чернокожих работников, компании должны инвестировать в развитие кадров<sup>1</sup>.

В промышленном секторе работает несколько крупных южноафриканских компаний. Одна из наиболее влиятельных

Sowell T. Affirmative Action in the World: An Empirical Study. Yale University Press, 2004. C. 1-22.

компаний в ЮАР - AngloGold Ashanti. Это четвёртая по величине в мире золоторудная компания. Основные золотодобывающие активы сконцентрированы в ЮАР, также имеются рудники в Австралии и Гане. Далее мы рассмотрим деятельность каждой компании, каких стратегий позиционирования они придерживаются и с какими проблемами сталкиваются.

# **Anglo American Platinum Limited (JSE: AMS)**

Крупнейший в мире производитель первичной платины, на компанию приходится около 38% ежегодных поставок в мире. Однако основными активами компании владеет английская компания Anglo American. Обладая значительным числом операций и сотрудников в Южной Африке, Anglo American сталкивается с проблемой ВИЧ/СПИДа в больших масштабах. В ответ на это запускает программы по тестированию и консультированию заболеваний. В 2002 г. компания начала предоставлять препараты с целью профилактики СПИДа для сотрудников<sup>1</sup>.

# **Bafokeng Platinum**

Является средней по размеру компанией в Южной Африке по добыче платины и насчитывает около 7000 сотрудников. Компания располагает двумя производственными площадками - Bafokeng Rasimone Platinum Mine и Stydrift Mine, находящимися в г. Рюстенбург (ЮАР). В 2015 г. стратегия компании направлена на создание новых проектов, например Styldrift, для этого привлекается внешнее инветирование. Несмотря на то, что финансовые показатели компании характеризуются высокой задолженностью, проект все равно развивается, чтобы занять большую часть рынка<sup>2</sup>.

# **Exxaro Resources**

Ранее являлась частью Kumba Resources. Это большая угольно- и горнодобывающая компания в Южной Африке.

 $^1$ Официальный сайт, http://www.angloamericanplatinum.com/

 $2$  http://www.miningmx.com/news/archive/850804.htm

Компания имеет офисы в Африке, Азии, Европе и Австралии. Акции компании котируются на фондовой бирже Йоханнесбурга. Компания для расширения своего влияния на рынке заявила в октябре 2012 г. о планах разработки «шахт будущего». Программа разрабатывалась с учетом того, что государственная политика нацелена на то, чтобы стать лидером среди самых современных и технологически развитых стран. Шахты строятся таким образом, чтобы свести к нулю выбросы отходов, стоков и снизить производственные риски.

## **Gold Fields Limited**

Южно-африканская золотодобывающая фирма, одна из крупнейших, которые котируются на фондовой бирже Йоханнесбурга (JSE) и Нью-Йоркской фондовой бирже (NYSE). На горнорудную отрасль приходится около 1/2 южно-африканского экспорта, поэтому она является наиболее требующей внимания для экономики страны. Экспорт сырьевых товаров ежегодно приносит ЮАР около 15 млрд долл. США и это же является основой платежеспособности и надежности ЮАР. Отрасль обеспечивает работой более полумиллиона человек и является важнейшей не только в экономическом плане, но и в деле обеспечения социально-политической стабильности страны.

С учетом обострения мировой конкуренции и для сохранения жизнеспособности отрасли основное внимание в ее развитии уделяется повышению производительности труда, в чем ЮАР достигла несомненного успеха. Для примера, за последние 10 лет на золотодобывающих шахтах ЮАР количество руды, выданной на гора в расчете на одного шахтера, повысилось с 200 до 290 т. Рост производительности отмечался и на других горно-шахтных предприятиях страны.

Все это достигается путем соответствующих ассигнований и инвестиций в профобучение, а также существенными вложениями в постоянную модернизацию производства, разработку и внедрение новых технологий.

Еще одним немаловажным фактором успешной работы отрасли является достигнутый уровень взаимопонимания и социального партнерства между ведущими корпорациямиработодателями и профсоюзными объединениями горняков ЮAP.

## **Harmony Gold**

Является третьей по величине золотодобывающей компанией в Южной Африке, 12-е место в мире (2009 г.) и 5-й по величине производитель золота в мире. Как мы видим, горная индустрия ЮАР развивается в большой степени благодаря многочисленным предпринимательским и профессиональным ассоциациям. Наиболее известной и надежной из них является Горнорудная палата ЮАР (The Chamber of Mines of South Africa). Палата успешно защищает стратегические интересы всей отрасли. Этот орган активно способствует воспитанию и повышению квалификации кадров, вопросам улучшения безопасности и социальной защищенности, развитию международного сотрудничества и, разумеется, распространению высоких технологий и передовых методов ведения горных работ. Слово палаты имеет огромный вес в принятии всех стратегических решений по горной индустрии ЮАР, а ее координирующую роль в непосредственном взаимодействии всех заинтересованных сторон трудно переоценить. Сотрудничество с этой организацией определяет ключевые направления деятельности компании, а также степень ее успешности.

В результате совокупных действий - корпоративных, официальных и общественно-предпринимательских кругов, развитие горной индустрии в ЮАР идет планомерно вверх. В результате деловой климат в отрасли поддерживается на конкурентном уровне<sup>1</sup>.

<sup>&</sup>lt;sup>1</sup> Vam Mejnikov, Глава ТПП РФ в Южной Африке, Made In South Africa

Стоит отметить, что на территории ЮАР присутствует 3 российские компании. Рассмотрим, какие стратегии и инструменты позиционирования используют компании на африканском рынке.

#### Норильский Никель

Норильский Никель владеет 50% в совместном предприятии Nkomati в результате приобретения канадской компании LionOre Mining International Ltd. в 2007 г. Остальные 50% принадлежат компании African Rainbow Minerals - одному из крупнейших африканских горнодобывающих холдингов. Норильский Никель и четыре компании-лидера по добыче платины в ЮАР подписали договор по усилению борьбы с нелегальным оборотом драгоценных металлов, с помощью которого финансируются бандгруппы. Таким образом, НорНикель использует в стратегии сотрудничество с государством в сфере безопасности.

Тем не менее стратегия НорНикель на 2014-2016 гг. предполагает продажу своих зарубежных активов, так как сейчас они не обеспечивают нужной рентабельности и не удовлетворяют стратегии фокусировки на локальном норильском производственном рынке. В опубликованной стратегии говорится, что сегодня производственные филиалы находятся в России, Австралии, Ботсване, Финляндии и ЮАР. Однако основная прибыль акционеров создается в России, в Норильском промышленном районе. Поэтому повышенное внимание будет уделяться именно Заполярному филиалу, руководство НорНикеля планирует полностью завершить продажу зарубежных активов к 2016 г., выручив за них 1 млрд долл. США<sup>1</sup>.

 $1$  *H*HTeppoc, http://www.interros.ru/projects/pages/nn-overview/

#### **Evraz**

Компания Evraz планирует приостановить производство стали в ЮАР и уволить из своего южноафриканского подразделения практически половину рабочего персонала. Данное решение обосновано тем, что на ранке активно начинает действовать Китай. Он резко увеличил свою долю, что привело к снижению внутреннего спроса и нехватке оборотных средств. Evraz Group может продать Evraz Highveld Steel and Vanadium (EHSV) - дочерняя компания в ЮАР. Предложением заинтересовалась компания из Гонконга - International Resources Project Ltd (IRPL). В отчете сказано, что китайцы планируют инвестировать в EHSV 290 млн. долл. США в течение 5 лет только для модернизации процессов добычи<sup>1</sup>.

# Группа компаний «Ренова»

Компания под руководством Виктора Вексельберга собирается набирать обороты по добыче марганцевой руды и по производству марганцевых сплавов, а также укрупнить свои производственные мощности в ЮАР. Инвестиции в проекты оцениваются в 200 млн долл. США. Также компания планирует вложить до 300 млн долл. США в проекты с местными партнерами в ЮАР. Партнерами «Ренова» по платиновому бизнесу станут локальные южноафриканские компании, которые принадлежат чернокожим предпринимателям: СП с их участием дает право воспользоваться льготным режимом налогообложения. «Ренова» планирует снизить риски, которые могут их ожидать на данном рынке, с помощью стратегии диверсификации портфеля металлургических активов в ЮАР, вкладывая параллельно в проекты по добыче в стране таких металлов, как золото и платина<sup>2</sup>. Что касается присутствия южноафриканских компаний на российском рынке, во-первых, стоит отметить заявление руководителя одного из департаментов министерства торговли и промыш-

<sup>&</sup>lt;sup>1</sup> Пронедра, http://pronedra.ru/mining/2015/09/20/evraz-yuar-kitaj/

<sup>&</sup>lt;sup>2</sup> Коммерсант, http://www.kommersant.ru/doc/2150198

ленности ЮАР Д. Дюранд: «Российский рынок был и остается для нас стратегически важным, и мы очень внимательно слелим за положением на нем и положительными изменениями, которые создают более выгодные условия для иностранных предпринимателей».

Самой крупной статьей экспорта ЮАР в Россию являются руды платиновой группы, которые производятся компанией «Impala Platinum» и направляются на Красноярский завод. «South African Breweries» инвестировала в строительство пивного завода в Калуге, вложив 130 млн долл. США. Активно действует и компания «Bateman», которая инвестировала 200 млн долл. США на строительство газоконденсатного завода в Томской области и подписала контракт на сооружение алмазных рудников в Якутии. Целлюлозобумажная компания «Mondi Group» приобрела пакет акций в Сыктывкаре. Таким образом ЮАР закрепляется на российском рынке за счет инвестиций, которые за последнее время составили 800 млн долл. США. По этой же причине отношения алмазного концерна «De Beers» укрепились с российской компанией «Алмазы России - Саха» (АЛРОСА).

В заключение следует отметить наиболее перспективные направления российско-южноафриканского сотрудничества на промышленном рынке: геологоразведка, добыча и переработка полезных ископаемых, строительство энергообъектов (ГЭС, нефте- и газопроводов), развитие транспортной инфраструктуры, машиностроение, сельское хозяйство. Как отмечал президент Фонда Южная Африка Нил фан Хеерден, имилж Москвы как опасного города мещает получать информацию из первых рук, тем не менее, это сотрудничество перспективно, так как Россия имеет технологии и специалистов, а ЮАР имеет технологии, производственную базу, но не так много специалистов.

#### Литература

1. Баркова С.А., Волкова Е.Н. Внешнеторговые отношения России со странами – членами БРИКС // Проблемы современной экономики. Новосибирск, 2013.

2. Абрамова И.О., Морозенская Е.В. Экономика Африки в условиях рыночных преобразований. М., 2010.

3. Международный научный мост, промышленная политика стран Африки и международное сотрудничество. М., 2012.

4. Prof. W.J.C. van der der Merwe Merw, Consumer Behaviour, Behaviour Trends in South Africa.

5. McKinsey Global Instutute, South Africa's big 5: Bold Priorities for Inclusive Growth, 2015.

6. Sowell T. Affirmative Action in the World: An Empirical Study. Yale University Press, 2004.

7. Анхольт С. Брендинг: дорога к мировому рынку. М.: КУЛИЦ-ОБРАЗ, 2004.

8. Vam Mejnikov, Глава ТПП РФ в Южной Африке, Made In South Africa.

9. Интеррос, http://www.interros.ru/projects/pages/nn-overview/

10. Финнам, http://www.finam.ru/analysis/newsitem/chistayapribyl-nornikelya-za-2013-god-po-rsbu-vyrosla-na-11-7-do-78-3-mlrdrubleiy-20140331-1929/

http://pronedra.ru/mining/2015/09/20/evraz-yuar-11. Пронедра, kitai/

12. Коммерсант, http://www.kommersant.ru/doc/2150198

13. CIA, https://www.cia.gov/library/publications/the-world-factbook/ geos/sf.html

«Management of international branding on the industrial market: issues and trends in case of South Africa»

T.T. Shaidulina

Peoples' Friendship University of Russia, Moscow

Key words and phrases: branding, industrial market, South Africa

Abstract. The urgency of the problem of international positioning and branding is enhanced in the present conditions, it is supported by modern megativeneds. One of the key trends  $-$  is the growing role of TNCs and the growth of competition between them.

# Раздел 2

# ПРОДВИЖЕНИЕ РОССИЙСКОЙ ПРОДУКЦИИ (В2В СЕКТОР) НА РАЗВИВАЮЩИЕСЯ РЫНКИ

## ПРОБЛЕМЫ И ПЕРСПЕКТИВЫ КЛАССИФИКАЦИИ **ПРОМЫШЛЕННЫХ ТОВАРОВ**

#### Ямпольская Диана Олеговна

Кандидат экономических наук, доцент кафедры маркетинга dyampol@yandex.ru ФГАОУ ВО «Российский университет дружбы народов», г. Москва

Ключевые слова и фразы: классификация, классификация товаров и видов экономических деятельности, Общероссийский классификатор, Международная система классификации товаров и услуг.

Аннотация. Для современного бизнеса необходимо иметь четкие представления о принципах классификации товаров и услуг, товаров промышленного назначения в первую очередь. В статье дается характеристика современных подходов к классификации продуктов. С одной стороны - это подразделение промышленных товаров и услуг с точки зрения их участия в процессе производства. С другой - это создание различных классификаторов для учета, анализа и планирования экономической деятельности. В настоящее время существует более 100 национальных и международных классификаторов. Без понимания принципов раз-

<sup>1</sup> Статья подготовлена при финансовой поддержке РГНФ в рамках научно-исследовательского проекта «Маркетинговое сопровождение промышленных товаров российского происхождения на рынки стран Азии, Африки и Латинской Америки», проект №15-07-00042а.

работки классификационных систем сложно разобраться во всем их многообразии и успешно участвовать в глобальной экономике.

Введение. В условиях глобализации современной среды хозяйствования одной из важнейших проблем является определение (классификация) товарных видов для анализа и управления экономической деятельностью. Сложность решения данной проблемы трудно переоценить в условиях усиления конкурентной борьбы на рынках. Недостаточное внимание к данной проблеме приводит к удорожанию продукции (на различные группы продуктов существуют различные налоговые начисления и пошлины), увеличению сроков реализации (неправильная классификация и кодировка товара приводит к приостановке его реализации) и, как следствие, потере рынков сбыта. Это справедливо как для потребительских продуктов, так и для продуктов промышленного назначения (здесь и далее термин «продукт» используется как обобщающий термин - товар, услуга, проект и т.д.).

Постановка задачи. Необходимо описать многообразие процесса классификации, для того чтобы правильно продвигать свою продукцию на глобальных рынках. Сейчас существует несколько подходов к квалификационным системам. Они субъективно зависят от того, какая организация создает и управляет этой системой. Кроме того, существует огромная номенклатура товаров и услуг, производимая и предлагаемая к реализации, которая может быть представлена по-разному. Общее число международных и региональных экономических классификаций уже превысило цифру 100 [8]. В настоящее время есть существенная необходимость уменьшения числа классификаторов, что является проблемой для соответствующих организаций различных стран особенно в условиях экономических «войн».

Описание исследования. Все множество продуктов необходимо подразделить на различные категории в зависи-

мости от целей классификации и установленных признаков и методов подразделения. Проблема классификации состоит не только в том, что надо выбрать признаки и методы классификаций, но и в том, как пользоваться многочисленными классификаторами, которые часто дублируют и дополняют друг друга. Особенно остро эта проблема стоит перед компаниями, работающими на глобальных рынках.

Принцип использования продукта потребителем (спрос) является одним из первых признаков классификации, и в этом случае мы имеем дело с двумя группами товаров товары потребительского спроса и промышленные товары или товары производственного назначения. Промышленные товары представляют собой определенную группу товаров, основной особенностью которых является объект потребления (спроса) - предприятие. К данной группе могут относиться любые товары и услуги, которые используются для производства как потребительских товаров и услуг (товаров потребительского спроса), так и для производства товаров производственного назначения (спрос предприятий и организаций). В общем виде промышленные товары определяются как товары, покупаемые для производства других товаров, удовлетворяющих потребительский спрос. Они подразделяется на товары капитальные или производительные, а также на товары, являющиеся сырьем для производства потребительских товаров [2]. Объектами классификации являются свойства (физические, химические и т.д.) этих товаров, показатели качества, сырье и материалы для производства.

С точки зрения методики классификации промышленных товаров используют два основных метода: иерархический и фасетный. В основу иерархического метода положен принцип последовательной группировки объектов - от обобщающего признака к более частным. Каждая последующая ступень конкретизирует признак вышестоящей ступени. Чем больше признаков (критериев) группировки, тем больше

глубина классификации. Чаще всего глубина классификации не превышает 10 ступеней. Достоинства иерархического метода заключаются в строгой логической последовательности и всесторонней характеристике объекта классификации, учете всех его сходств и различий. Недостатки - в многоступенчатости. большом числе взаимосвязанных подразделений и сложности поиска информации по очень глубокому классификатору.

Особенность фасетного метода классификации заключается в том, что разные его признаки не связаны между собой. Множество объектов разделяется на независимые классификационные группировки (фасеты) параллельно. Например, обувь по видам материалов изготовления можно разделить на кожаную, резиновую, валяную, а по половозрастным признакам - на мужскую, женскую, детскую; по видам - на сапоги, ботинки, полуботинки, туфли и т.д. В фасетном методе классификационные группировки независимы и не подчиняются друг другу. Достоинства этого метода - его простота, гибкость и удобство поиска информации. Недостатком фасетного принципа классификации товаров является сложность сравнения разных категорий товара.

В России существуют три вида классификации товаров: общегосударственная, торговая и учебная. В классификаторах продукции не производится специальное подразделение на товары промышленного назначения и потребительского спроса. Это связано с тем, что зачастую эти две товарные группы пересекаются и связаны с условиями потребления того или иного товара.

Важнейший вопрос классификации - это правильный выбор признака, по которому тот или иной товар будет отнесен к определенной группировке. Основными признаками классификации продукции служат: единство технологических процессов ее производства, направление использования товаров и физико-химические свойства товаров. Несмотря на
громоздкость иерархических систем, они являются основным методом создания классификационных систем. Если рассматривать наиболее распространенные системы, созданные для учета товаров и услуг, то здесь наблюдается два основных принципа классификации:

-на основе видов экономической деятельности (строительство, водоснабжение, обработка и т.д.);

-на основе товарных видов (электроэнергия, нефть, уголь и.т.д.).

Использование различных принципов усложняет систему учета и анализа экономической деятельности. Всегда возникает вопрос о том, как правильно учитывать результат деятельности определенных компаний. Одними и теми же видами деятельности можно создавать совершенно различные продукты. Так, например, к продукции обрабатывающих производств могут относиться совершенно различные товары - кожа, мебель, химикаты и т.д. В этой связи важную роль при создании классификации играет цель данного действия.

С точки зрения целей классификации промышленных товаров можно выделить следующие основные направления: учет в производстве (бухгалтерский подход), стандартизация и сертификация (учет и регулирование экономических процессов), внешнеэкономическая деятельность.

Классификация товаров с точки зрения учета в процессе производства. Товары производственного назначения классифицируют по их использованию в производственном процессе или в какой мере они участвуют в процессе производства товаров и услуг, а также по их ценности (цене). Это первое условие классификации, так как оно имеет значение для ведения учетной политики предприятия. Традиционно выделяют три группы этих товаров: материалы и детали, капитальное имущество и вспомогательные материалы и услуги (рис. 1).

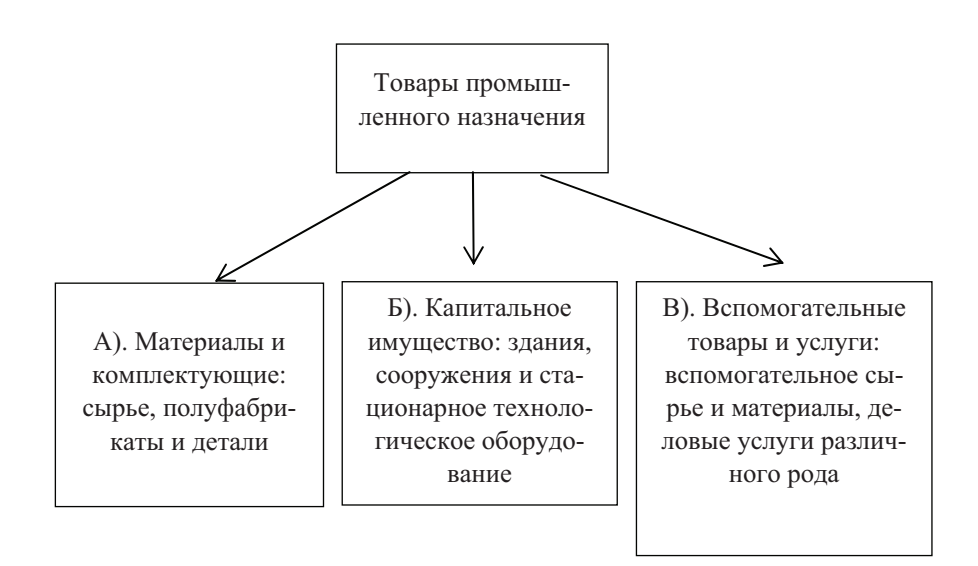

Рис. 1. Классификация промышленных товаров с точки зрения их учета в экономических процессах предприятий

А). Материалы и комплектующие полностью переносят свою стоимость на выпускаемый продукт. В эту группу товаров входят сырье, полуфабрикаты и детали, закупаемые у других производителей. К сырьевым товарам относятся природные продукты и полезные ископаемые: нефть, газ, лес, овощи, фрукты, зерно и т.д. Полуфабрикаты и детали представляют собой либо материальные компоненты (металлические заготовки, проволока, пряжа и т.д.), либо комплектующие изделия (электромоторы, шины, электроизоляторы и т.п.). Рынок данных продуктов крайне неоднороден и их производство регулируется совершенно различными механизмами. При осуществлении других классификаций эти товары попадают в совершенно различные группы. В экономическом и бухгалтерском учете на предприятиях эти товары, как правило, относятся к группе оборотных средств производства.

 $74$ 

Б). Капитальное имущество или амортизационные товары. Эти товары на предприятиях относятся к группе основных средств. Их можно подразделить на две группы: здания и сооружения, а также дорогостоящее технологическое оборудование. К разделу зданий и сооружений относятся производственные помещения, склады, административные здания и т.д. Технологическое оборудование - генераторы, вертикально-сверлильные станки, вычислительная техника, лифты и т.п. Условия амортизации зависят от стоимости оборудования и принятых в данной отрасли или на данной территории ставок амортизационных отчислений.

В). Вспомогательное оборудование включает в себя движимое технологическое оборудование (гайковерты, лобзики и т.п.), а также офисное оборудование (мебель, компьютеры, телефоны). Оборудование этого типа вообще не становится частью готового изделия. К данному классу товаров относятся и вспомогательные материалы для производства и административно-хозяйственной деятельности. Процесс перенесения стоимости данных продуктов может осуществляться через амортизацию (компьютеры и дорогостоящие средства связи) или напрямую, если стоимость таких изделий невысока (канцелярские товары). Очень часто данный вид товаров промышленного назначения по другим товарным классификациям полностью совпадает с потребительскими товарами, и в этом случае сложно разделить две категории промышленные и потребительские товары. Практически единственным разделительным признаком является объем закупаемого товара и способ его оплаты.

К данному виду продуктов относятся деловые услуги, которые подразделяются точно так же, как и вспомогательные материалы - производственного назначения и административно-хозяйственные. Отнесение таких услуг к категории только деловых (промышленных) также весьма условно и зависит от объекта обслуживания, а не от функционального назначения. Например, услуги по обслуживанию вычисли-

тельной техники могут в равной мере относится как к промышленному рынку, так и к потребительскому.

Рассмотренный подход к классификации с точки зрения учета продукции в процессе производства является международным. Принципы учета и переноса стоимости промышленной продукции на конечный, выпускаемый товар или услугу являются общепринятыми, так же как и правила ведения бухгалтерского учета. Различия присутствуют в фискальном законодательстве тех или иных стран и территорий. Этот аспект не является объектом исследования данной работы

Классификация с точки зрения регулирования и анализа экономических процессов. Другим важным аспектом создания классификации товаров промышленного назначения является регулирование и стандартизация экономических процессов в государстве. Экономико-статистическая классификация считается наиболее полной. Основные задачи такого регулирования - это обеспечение контроля за развитием секторов экономики, оценка безопасности и качества производимых в стране товаров и услуг. Чем «социальнее» государство, тем жёстче законодательное регулирование в области сертификации и стандартизации. Здесь надо отметить, что Российская Федерация еще не достигла того уровня этих процессов, который был в СССР. Обратимся к группе классификаторов, которые, так или иначе, затрагивают промышленные товары и услуги в РФ.

1. Общегосударственная классификация представлена целым рядом различных классификаторов. Общероссийский классификатор продукции (ОКП) принят и введён в действие Постановлением Госстандарта России от 30 декабря 1993 г. с 1 июля 1994 г. на территории Российской Федерации взамен Общесоюзного классификатора промышленной и сельскохозяйственной продукции [6]. Общероссийский классификатор продукции входит в состав Единой системы классификации и кодирования технико-экономической и социаль-

ной информации Российской Федерации. ОКП предназначен для обеспечения достоверности, сопоставимости и автоматической обработки информации в таких сферах деятельности, как стандартизация, экономика, статистика и др. В него включен систематизированный свод кодов и наименований группировок продукции, построенный по иерархической системе классификации.

ОКП имеет пять ступеней с десятичной системой кодирования (класс, подкласс, группа, подгруппа и вид). На первой ступени классификации располагаются классы продукции (хх 0000), которые кодируются двухзначными кодами от 01 до 99. На второй ступени - подклассы (ххх 000), которые конкретизируют содержание классов; на третьей ступени – группы (хххх 00); на четвертой – подгруппы (ххххх 0); на пятой - виды продукции (хххххх). Каждая позиция ОКП имеет шестизначный цифровой код, однозначное контрольное число и наименование группировки продукции, которые записываются в следующей форме:

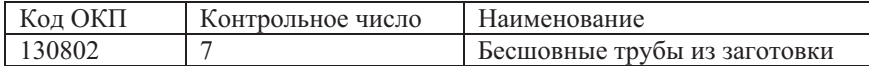

Если какие-либо виды продукции содержат конкретные характеристики - типы, марки, модели или другие, то для их отражения существуют отраслевые классификаторы продукции. Тогда в качестве первых шести знаков должны использоваться колы из ОКП.

2. Общероссийский классификатор продукции по видам экономической деятельности ОКПД (ОК 034-2014 (КПЕС 2008)). Для работы с ОКПД потребуется код, который содержит от 2-х и до 9-ти цифр. В основе лежит иерархический способ классификации. Метод кодирования является последовательным. Структура включает в себя ступени, в свою очередь делящиеся на разделы, подразделы, классы, под-

классы, группы, подгруппы, виды, категории, подкатегории  $\lceil 5 \rceil$ .

Пример классификации ОКПД: Код 07.29.11.110 - Руды медные.

3. Общероссийский классификатор видов экономической деятельности, продукции и услуг ОКДП (ОК 004-93). При работе с ОКДП использовался семизначный код, включающий в себя четыре разряда с высшими группировками для классификации видов экономической деятельности, а также три низших разряда с целью классификации продукции и услуг.

Пример классификации ОКДП: Код 1322111 - Алунит.

4. Общероссийский классификатор услуг населению ОКУН (ОК 002-93). Объектами классификации являются услуги населению, оказываемые предприятиями и организациями различных организационно-правовых форм собственности и гражданами-индивидуалами, использующими различные формы и методы обслуживания.

Для классификатора услуг населению принята иерархическая классификация с делением всего классификационного множества объектов на группы. Затем каждую группу делят на подгруппы, которые в свою очередь делят на виды деятельности по целевому функциональному назначению. В ОКУН используют последовательную систему кодирования [7].

Пример классификации ОКУН: Код 110000 - Услуги в системе образования

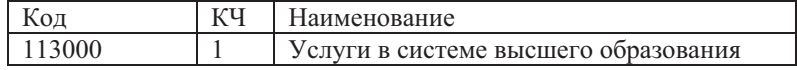

5. Товарная номенклатура внешнеэкономической деятельности (ТН ВЭД) - общероссийский классификатор. Обязательность его использования при осуществлении внешнеэкономической деятельности установлена таможенным законодательством Российской Федерации. Основой ТН ВЭД является система классификация, применяемая для кодирования и идентификации товаров при проведении таможенных операций.

Система кодов в ТН ВЭД позволяет представить всю необходимую информацию о товарах в удобной для передачи и автоматизированной обработки форме. Каждому товару присваивается десятизначный код, который используется при проведении декларирования, взимании таможенных пошлин, а также при прочих таможенных операциях. Данный вид кодирования, принятый в ТН ВЭД, применяется для однозначной идентификации товаров, перемещаемых через таможенную границу Российской Федерации.

Пример классификации ТН ВЭД:

Код VI - РАЗДЕЛ VI. Продукция химической и связанных с ней отраслей промышленности

Код 30 - Фармацевтическая продукция

Код 3006 - Фармацевтическая продукция, упомянутая в примечании 4 к данной группе

Код 3006500000 - Сумки санитарные и наборы для оказания первой помощи.

6. ТН ВЭД код таможенного союза ТС - товарная номенклатура внешнеэкономической деятельности введена с 1 января 2010 г. Код ТН ВЭД ТС товара состоит из 10 знаков и разделенных в классификаторе на 21 раздел и 97 групп. Классификация товаров по ТН ВЭД ТС России и таможенного союза применяется для осуществления мер таможенного регулирования, внешнеторговой и внешнеэкономической деятельности. Классификация практически полностью совпадает ТН ВЭД. Код ТН ВЭД ТС товара «Сумки санитарные и наборы для оказания первой помощи» будет полностью совпадать с кодом ТН ВЭД.

Как видно из примеров, приведенных выше, существует значительное количество классификаторов, которые, так или иначе, затрагивают товары промышленного назначения. Кроме того, классификаторы ведут различные организации.

Так, например, ответственный за ОКП Ростехрегулирование, а за ОКПД - Росстат. В настоящее время государственные статистические органы стремятся оптимизировать количество классификаторов. Существует межведомственная проблема, которая не позволяет достоверно и быстро скоординировать колы различных классификаторов. Так, закон о смене ОКДП на ОКПД был рассмотрен еще в апреле 2013 г., далее несколько раз его подвергали корректировке. В итоге принятый 1 января 2014 г. вариант так и не решил проблему несоответствия классификаторов, что усложняет задачу перехода учета и стандартизации на предприятиях. Вместе с тем основой для классификации продуктов, в том числе и промышленных товаров, с 2016 г. станет Общероссийский классификатор продукции по видам экономической деятельности ОКПД (ОК 034-2014 (КПЕС 2008)), который придет на смену другим классификаторам: Общероссийский классификатор ОКП (ОК 005-93); Общероссийский классификатор видов экономической деятельности, продукции и услуг ОКДП (ОК 004-93); Общероссийский классификатор услуг населению ОКУН (ОК 002-93). Мы наблюдаем процесс укрупнения и концентрации классификации продуктов.

Международная система классификации товаров. На сегодняшний день в мире имеется разветвленная сеть классификаторов, которая служит для организации перемещения товаров и услуг на глобальном рынке. Стандартизация процессов производства и реализации продуктов охватывает практически все экономически развитые и развивающиеся страны. Наличие глобальной системы не отменяет национальных и отраслевых классификаторов. Применение того или иного классификатора в каждом отдельном случае зависит от сложившейся международной практики. Примером может служить классификатор ТН ВЭД ТС - Таможенный союз (Россия, Белоруссия и Казахстан) или классификатор NAICS (North American Industry Classification System) – система промышленной классификации, принятая в США, Мек-

сике и Канаде. Естественно, что если у производителя нет необходимости перемещать товар через границу, то он может использовать стандарты, действующие внутри страны, и отраслевые стандарты.

На международном уровне для целей макроэкономического анализа и оценки динамики работы отраслей экономики существует ряд классификаторов, разработанных на уровне ООН, Всемирной торговой ассоциации, Всемирного таможенного союза, ЕС и других организаций. На рис. 2 приведены основные классификационные системы продуктов и их взаимосвязь. В качестве основных классификационных признаков использованы виды экономической деятельности и товарные виды. На глобальном уровне представлены две основные классификационные системы ISIC - по видам экономической деятельности и СРС - по продуктовым видам.

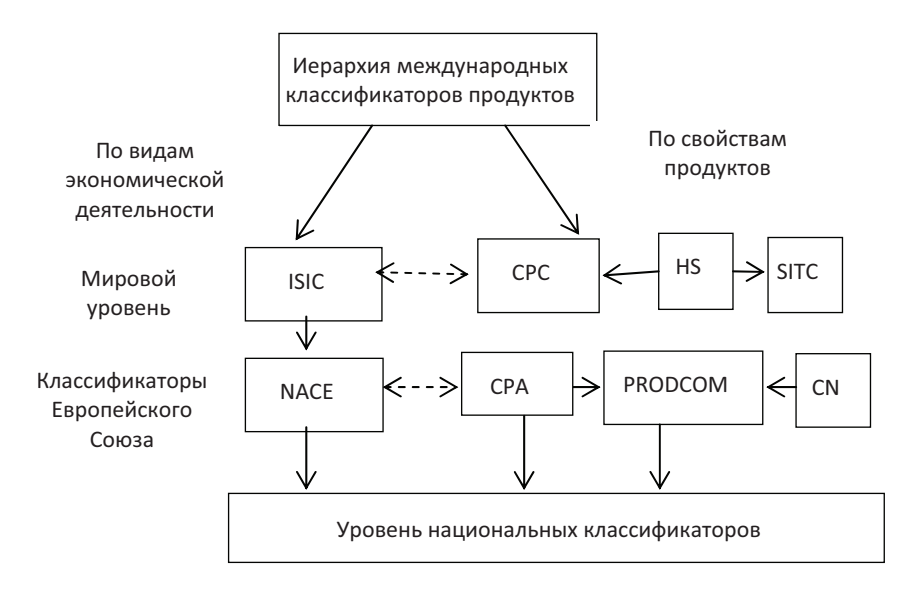

Рис. 2. Интеграция различных классификационных систем Источник: http://ec.europa.eu/eurostat/ramon/miscellaneous/gen\_intro class/section 3.htm

Международная стандартная отраслевая классификация всех видов экономической деятельности - MCOK (ISIC -International Standard Industrial Classification of All Economic Activities). Данная классификация разработана ООН и является справочной классификацией для целей макроэкономического анализа. Аналог для многих региональных и национальных классификаторов, в том числе и для общероссийских. Имеет 21 раздел от А до U. Классификация организована в виде последовательно более узких категорий, имеющих цифровые коды: двузначные - подразделы; трехзначные - группы и на наиболее детализованном уровне четырехзначные – подгруппы [4]. На европейском уровне существует аналог классификационной системы ISIC - это система NACE (Statistical classification of economic activities in the European Economic Community), которая построена аналогичным образом и является обязательной при работе с ЕС.

Классификация основных продуктов (CPC - Central Product Classifications of the United Nations) предназначена главным образом для того, чтобы обеспечить основу для международной сопоставимости статистических данных о продуктах и служит основой для разработки национальных классификаторов. СРС была разработана для повышения степени согласованности между различными областями экономической и связанными с ней видами статистики и для укрепления роли национальных счетов как инструмента координации экономических статистических данных. СРС имеет иерархическую систему кодов, основанную исключительно на лесятичных числах. Классификация включает секции (обозначаемые первой цифрой), разделы (обозначаемые первой и второй цифрами), группы (обозначаемые первыми тремя цифрами), классы (обозначаемые первыми четырьмя цифрами) и подклассы (обозначаемые всеми пятью цифрами вместе). В общей сложности имеется: 10 секций, 70 разделов, 305 групп, 1167 классов и 2098 подклассов [3].

Классификатор CPA (Classification Product by Activity) – это европейская версия Классификатора основных продуктов (СРС) и предназначен для тех же целей, что и СРС. В то время как СРС является рекомендованной классификацией, СРА является юридически обязательным документом для работы с ЕС. В соответствии с метолическими рекоменлациями ООН и ЕС международные классификации СРС и европейские классификации СРА предлагается использовать в странах в качестве базовых классификаций при разработке их национальных аналогов [8]. Система Продком (Prodcom) предоставляет статистику о производстве промышленных товаров (только для горнодобывающей промышленности, обрабатывающей промышленности, производства электроэнергии, газоснабжение и водоснабжение - разделы С, D И Е из классификатора NACE). Данный классификатор дополняет СРА по продукции в отраслях обрабатывающей промышленности. Принцип формирования классификатора Продком тесно связан с Комбинированной номенклатурой (CN). Кодирование осуществляется при помощи восьмизначного цифрового кода, первые шесть чисел которого совпадают с аналогичными числами кола CPA. Prodcom содержит около 3900 различных видов выпускаемой продукции.

Всемирной таможенной организацией (WCO) разработан классификатор для учета передвижения товаров на международных рынках. Этот классификатор получил название Гармонизированная система  $-$  ГС (HS  $-$  Harmonized system). ГС включает в себя около 5 000 товарных групп, распределенных по разлелам, группам (2 знака), товарным позициям (4 знака) и субпозициям (6 знаков). Логическая классификация товаров имеет иерархическую структуру. Для обеспечения однозначного толкования к ГС прилагаются правила применения и пояснительные примечания. Европейский Союз и государства-члены используют Гармонизированную систему для классификации тарифов. Система применяется в более чем 200 странах в качестве базы для таможенных та-

рифов и статистических данных о международной торговле [1]. В Европейском Союзе также разработана Комбинированная номенклатура КН (CN – Combined Nomenclature). Это система кодирования и классификации товаров разработана в соответствии с требованиями Единого таможенного тарифа и в целях ведения статистики международной и внутриевропейской торговли. Используется 8-значная система кодирования на основе номенклатуры ГС с добавлением дополнительных товарных подгрупп ЕС.

Для целей международной торговли используется Стандартная международная торговая классификация ООН (CMTK) (SITC – Standard International Trade Classification). Эта система лежит в основе многих национальных внешнеторговых классификаторов. По ней определяются внешнеторговые индексы. В основе построения СМТК лежит степень обработки товаров. Исходя из этого признака все товары в СМТК делятся на разделы, отделы, группы, подгруппы и разделы. Это в определенной степени обеспечивает известную сопоставимость статистических показателей различных стран и дает возможность проводить анализ товарной структуры международной торговли. СМТК содержит 10 разделов, 67 отделов, 261 группу, 1033 подгруппы, из которых 720 в свою очередь подразделяются на 2805 позиций. Для расширения возможностей анализа внешнеторговой статистики позиции СМТК перегруппированы в укрупненные категории, например, сырьевые и обработанные пищевые продукты и напитки, машины, транспортное оборудование и др. [9].

Любая промышленная компания, задаваясь вопросом о том, зачем существует такое большое количество классификаторов, одни названия которых запомнить сложно, невольно приходит к мысли, что эта система усложняет и без того непростую производственную цепочку. Приходит мысль об упрощении данной системы. Статистические органы различных стран (чей непосредственной задачей отнюдь не является ускорение и упрощение производственных процессов)

вынуждены работать в направлении сближения и согласования региональных и международных классификаторов. Это увеличивает степень гибкости внешнеторговой деятельности.

Постоянное изменение и дополнение классификаторов является обязательной процедурой, так как необходимо учитывать происходящие в экономике технические, технологические и структурные сдвиги. Все вышеупомянутые международные классификаторы обновляются ежегодно в силу постоянно меняющейся конъюнктуры рынка. Развивающиеся страны часто вынуждены следовать за статистическими классификаторами ЕС, так как ведение огромных информационных баз, на которых строятся данные классификаторы, требует больших ресурсов и квалификаций.

#### $J$ итература

1. European Commission. Export Helpdesk. [Electronic resource] // A website on how to export to the EU. URL: http://www. exporthelp.europa.eu/thdapp/index.htm.

2. Словопедия. Большой бухгалтерский словарь. [Электронный ]. URL: http://www.slovopedia.com/7/210/867405.html

3. Классификация основных продуктов. Статистические документы. Серия М. Версия 2. [Электронный ресурс]. //ООН. Нью-Йорк, 2008.

4. URL: http://www.un.org/ru/publications/pdfs/main%20products% 20classification\_77\_rus.pdf

5. Международная стандартная отраслевая классификация всех видов экономической деятельности. 4 вариант. Статистические документы Серия М № 4/Rev.4 [Электронный ресурс] // ООН. Нью-Йорк, 2009  $\Gamma$ . URL: http://www.un.org/ru/publications/pdfs/international\_rus.pdf (дата обращения 10.08.2015)

7. Общероссийские классификаторы. [Электронный ресурс] // Информационный сайт. URL: http://classifikators.ru/okdp

8. Общероссийский классификатор продукции ОК 005-93. Официальное издание. [Электронный ресурс] // Информационно-

правовой пор портал. Система Гарант. . URL: http://www.consultant.ru/document/cons

9. Общероссийский классификатор услуг населению ОК 002-93 (ОКУН). [Электронный ресурс] // Информационно-правовой портал. Система Гарант. URL: http://base.garant.ru/179059/#ixzz3hqddVVMp

10. Перспективы развития экономических классификаций в России. Статья. // XServer.ru - Интернет библиотека онлайн. URL:http://www.xserver.ru/user/tngrk/2.shtml

11. Стандартная международная торговая классификация ООН. [Электронный ресурс] // Портал Библиотекарь.ру. Раздел Экономика. URL: http://bibliotekar.ru/mezhdunarodnye-otnosheniya-2/189.htm

Problems and prospects of classification of industrial goods Diana O. Yampolskaya

Candidate of Science, associate professor of Russian University of People's Friendship

Keywords: classification, classification of goods and economic activities, All-Russian classification, international classification system of goods and services, industrial products.

Annotation. Modern business must have a clear knowledge about principles of good's classification, and industrial products primarily. The article describes contemporary approaches to the classification of products. On the one hand it is division of the industrial products and services from the point of view of their participation in the production process. On the other hand it is creation of different classifiers for accounting, analysis and planning of economic activity. There are currently more than 100 national and international classifiers. Without understanding the principles of classification systems, it is difficult to sort out in all their multiplicity and to participate successfully in the global economy.

# ПРОДВИЖЕНИЕ РОССИЙСКОЙ ПРОДУКЦИИ (В2В) НА РАЗВИВАЮЩИЕСЯ РЫНКИ ЛАТИНСКОЙ АМЕРИКИ (НА ПРИМЕРЕ КОМПАНИИ «ЛАБОРАТОРИЯ КАСПЕРСКОГО»)

#### Кеменова Татьяна Евгеньевна

Студентка 1-го курса магистратуры кафедры маркетинга Российского университета дружбы народов, t.e.kemenova@gmail.com ФГАОУ ВО «Российский университет дружбы народов», г. Москва

Ключевые слова и фразы: международный маркетинг, продвижение IT-компаний, рынки Латинской Америки.

Аннотация. Данная статья посвящена методам продвижения ITкомпаний на латиноамериканские рынки. В работе описаны проблемы, с которыми может столкнуться российская компания при выходе на В2В рынок Латинской Америки.

На сегодняшний день существует тенденция к интернационализации на рынке софта, поэтому многие IT-компании стремятся вывести свои продукты на зарубежные рынки. Это могут позволить себе сделать любые компании, имеющие различные наборы ресурсов. Рынки Латинской Америки наиболее перспективны для российских IT-компаний, потому что эпоха американской экспансии закончилась и доверие потребителей к американским IT-продуктам падает.

Основные методы и стратегии выхода на рынок Латинской Америки могут быть классифицированы на две категории:

1) стратегические альянсы;

2) автономный выход на рынок.

Как правило, ни одна компания не хотела бы делиться долей прибыли, которую она планирует получить, и терпеть вмешательство во внутренние процессы. Часто IT-компании вынуждены формировать стратегическое союзы при выходе

на латиноамериканские рынки или, наоборот, для сохранения и укрепления своего положения на этих рынках. Это является следствием недостатка различных ресурсов, необходимых для успешного обслуживания рынков и получения прибыли на них. Нехватка следующих важных ресурсов в Латинской Америке заставляет компанию рассмотреть союз с компаниями, уже действующими на рынке:

• капитала и способности взять на себя риск:

• знаний технологии и опыта ее использования;

• знаний особенностей рынка и опыта работы на нем;

• знаний об окружающей среде, законодательной базы и так лалее.

Характер стратегического альянса, как правило, зависит от того, какие дополнительные ресурсы российская компания ищет у своего местного партнера. Стратегические альянсы могут быть разбиты на следующие виды:

1. Совместные предприятия.

Термин «совместное предприятие» применяется к тем стратегически альянсам, где есть долевое участие иностранной и местной компаний. Соотношения сторон в долевом участии могут быть разные, начиная от миноритарного пакета акций, равных долей до контрольного пакета акций или преобладающего большинства. С точки зрения российской компании, совместное предприятие имеет следующие преимущества:

• снижается риск недостаточности капитала;

• максимально используются средства местной компании в производстве, распределении и розничной торговле;

• усиливается управленческий потенциал местной компании в местной среде;

• налаживаются связи местной компании с правительством для получения различных разрешений.

В последние годы скорость создания совместных предприятий в Латинской Америке быстро растет. Однако более

половины из этих союзов в IT-индустрии оказываются неэффективными. Среди всех рассмотренных переменных, влияющих на успешность и эффективность работы совместных предприятий, наиболее часто встречающимся фактором является неудовлетворенность и недовольство в результате участия в конфликте, поэтому необходимо сдерживать и разрешать конфликты между фирмами. Тем не менее лучший способ исправить или избежать конфликт - это понять основные его причины. Три следующие причины были обнаружены при работе на латиноамериканских рынках крупными международными IT-компаниями.

1. Отсутствие преобладающего контроля - особенно когда власть распределяется равномерно между фирмами. Это может показаться нелогичным, но отсутствие доминирующей силы может вызвать путаницу, на которую накладываются неизвестные для партнера процессы, в которых он должен участвовать. Когда есть доминирующая сила, границы между сферами влияния обоих участников поделены более четко и, следовательно, будет возникать меньше конфликтных ситуаций.

2. Неравенство - в совместном предприятии возникает конфликт между партнерами из-за разницы во вкладах каждой из сторон в доходы и прибыль предприятия. Кроме того, управленческий дисбаланс и отсутствие доминирующей силы способствуют более острой реакции на неравенство. В первом случае фирма, которая тратит больше управленческих ресурсов, несет более высокие затраты. Во втором фирма с большим влиянием и властью будет вкладывать, по умолчанию, больше, чем ее партнеры.

3. Управленческий дисбаланс - несправедливое распределение управленческих кадров и обязанностей в ежедневных операциях. Конфликт возникает, когда один менеджер налаживает процесс, с которым не знакомы участники другой фирмы. Когда знания персонала двух компаний раз-

личаются, необходимо нивелировать их разницу с помощью обучения.

Сочетание всех трех факторов разжигает любой конфликт между партнерами, поэтому необходимо быстро и эффективно разрешить конфликты. В конце концов, конфликты являются главной причиной неэффективности совместных предприятий и причиной недовольства руководителей и директоров. Кроме того, отсутствие доминирующего контроля и неравенство могут повлиять на недовольство напрямую.

2. Контрактное производство.

Контрактное производство играет ограниченную роль в качестве стратегии выхода на рынки стран Латинской Америки и чаще используется как дополнение к другим стратегиям. В основном оно используется в сочетании с такими стратегиями, как создание дочерних компаний или франчайзинг. В большинстве отраслей промышленности, где прибегают к контрактному производству, основными направлениями деятельности компании являются маркетинг, исследование и развитие, а не производство, поэтому в IT-индустрии контрактное производство широко распространено как дополнительная стратегия. Ниже приведен список преимуществ контрактного производства:

- требуется меньше капитала;
- низкий управленческий риск;
- фокус на основном виде деятельности;
- упрощение барьеров входа на рынок.

Однако, несмотря на все положительные стороны контрактного производства, необходимо не забывать особенность IT-индустрии, где ключевым фактором является безопасность, которой необходимо уделять особое внимание при выборе фирмы-партнера. Кроме того, важно учитывать уровень развития IT-технологий на новом рынке и заключать контракты только с теми компаниями, у которых есть соответствующая квалификация, знания и навыки, потому что это наукоемкая индустрия. Несмотря на все плюсы контрактного производства, нельзя сказать о его надежности и долгосрочности данной стратегии, потому что существует риск того, что предприятие-субподрядчик вырастет в конкурента, так как, осуществляя производство по контракту, он будет использовать преимущества компании-заказчика.

# 3. Лииензирование.

Лицензирование является распространенным методом выхода на рынок Латинской Америки, опробованный американскими компаниями, для компаний с юридически защищенными активами, которые являются ключевыми элементами предлагаемого продукта. Оно включает в себя определенную договоренность, согласно которой компания лицензирует права на определенное технологическое ноу-хау, дизайн, патент, товарный знак и интеллектуальную собственность иностранной компании в обмен на роялти или другие вилы оплаты. Олнако важным нелостатком лицензирования является риск создания будущих местных конкурентов. Особенно это распространено в IT-сфере, где лицензию на создание продукта имеет местный бизнес, который выявляет все «секреты» IT-компании. Такая форма выхода на рынок очень выгодна местному бизнесу, потому что они выиграют от ускоренного обучения, связанного с получением новой технологии. Выход на международные рынки с помощью лицензирования лучше всего подходит для фирм с непрерывным потоком технологических инноваций, поскольку эти корпорации смогут перейти на новые продукты или услуги, которые сохраняют конкурентное преимущество над аналогами бывших лицензиатов.

#### 4. Франчайзинг.

Франчайзинг используется в качестве быстрого способа международной экспансии. Франчайзинг не является наиболее популярным метолов выхола компании на зарубежные рынки, потому что франшиза рассчитана на определенный рынок (на определенное поведение и запросы покупателей) и

затраты на ее адаптацию иногда превышают ее стоимость. Кроме того, франчайзинг не регулирует патентное право и права на интеллектуальную собственность и франчайзи имеет большую свободу в своих действиях.

5. Экспорт.

Благодаря цифровому характеру и нематериальности программное обеспечение легко распространяется через Интернет. Транспортная инфраструктура и логистика играют незначительную роль, что делает программное обеспечение идеальным продуктом для экспорта в страны Латинской Америки.

Самостоятельным выходом на рынок занимаются компании, которые могут адекватно оценить все риски и имеют время для получения знаний о новых рынках на практике. Стратегии самостоятельного продвижения товара на зарубежные рынки различаются для крупных и малых компаний и имеют следующие особенности.

• В ІТ-индустрии существует эффект присоединения к большинству, основанный на том, что выгода, полученная пользователем от программы, зависит от количества других пользователей, использующих данную программу. Типичные примеры этого явления социальные сети, такие как LinkedIn, Twitter или Facebook, и крупные компании. Главной целью при продвижении такого программного обеспечения является увеличение количества пользователей, так как рыночная сила компании напрямую зависит от объемов базы пользователей. В некоторых сегментах отрасли, например, в сегменте операционных систем эффект присоединения к большинству стимулирует монополизацию рынка.

• Мелким компаниям, выпускающим программное обеспечение, при продвижении на зарубежный рынок необходимо адаптироваться и разрабатывать продукты, которые совместимы с продуктами крупных игроков рынка, таких как «Microsoft», или сосредотачиваться на технологиях с откры-

тым исходным кодом, которые предоставляют новые возможности для бизнеса и рыночных ниш, особенно для малых и средних IT-компаний.

Ниже перечислены проблемы, с которыми сталкиваются российские производители IT-индустрии при выходе рынки Латинской Америки.

1. Различие в поведении и запросах потребителей.

Несмотря на то, что основным требованием в IT-индустрии является безопасность и надежность, необходимо изучить рынок более подробно и особое внимание уделить культурным различиям, потому что, например, латиноамериканская модель покупательского поведения на рынке В2В похожа на российскую (в обеих на принятие решения влияют личные отношения и мотивы), однако отличается от немецкой (более рациональной и практичной).

# 2. Различие в факторах успеха на рынках Латинской Америки и России.

Для успешного выхода на рынки Латинской Америки необходимо заручиться поддержкой других IT-компаний. Поддержка научно-исследовательских институтов и университетов обеспечит хорошую репутацию на рынке новой ITкомпании, потому что местные клиенты на В2В рынке особенно лояльны к таким компаниям. Кроме того, важно выяснить местные традиции сотрудничества: с кем обычно сотрудничают конкуренты, кто из клиентов наиболее важен и так далее. Еще одним фактором успешной компании является выявление и поддержка кластера предпринимателей на постоянной основе, поддержка создания эффективной организационной структуры для IT-кластера, что говорит о готовности компании развивать местные рынки. С помощью содействия созданию экспортно-ориентированных кластеров в целях максимального получения доходов и передачи технологий компаниям-участницам иностранная компания выражает желание участвовать в развитии экономики региона. Все вышеперечисленные особенности не приняты в российской бизнес-среде и находятся на начальных этапах своего развития, однако в Латинской Америки играют ключевые роли при достижении успеха компанией.

3. Восприятие российских компаний.

По словам Евгения Буякина, исполнительного директора «Лаборатории Касперского», в Латинской Америке эффект русского продукта имеет значение, поскольку наблюдается «усталость» от американской продукции: от одних и тех же продуктов и брендов. Он подчеркивает, что, в отличие от конкурентов, компания больше внимания уделяет этому региону. Касперский и менеджмент американского дивизиона регулярно там бывают, встречаются с прессой, партнерами. Исполнительный директор заявляет, что никогда руководитель «Symantec» не поедет в Колумбию или Чили, а Касперский много ездит, во всех малых странах это влияет на развитие бизнеса $<sup>1</sup>$ .</sup>

### 4. Обшие культурные различия в бизнес-среде.

К ним можно отнести разный язык, разницу в менталитете, различную прозрачность ведения бизнеса (в Латинской Америке принято публиковать ежегодные отчеты, на них часто обращают внимание клиенты), отношение к внепроектным взаимодействиям с клиентами, отношение к нечестным покупателям, поставщикам или партнерам.

## 5. Различие в законодательной базе.

Работа IT-компании связана с интеллектуальной собственностью, поэтому необходимо тщательно изучить не только иностранное законодательство, но и все юридические нюансы лицензирования, патентования. При незнании существует риск нарушения патентного права и права на интеллектуальную собственность, что влечет за собой потерю собственной технологии. Кроме того, работа на иностранных рынках осложняется различием в стандартах и разной сертифи-

<sup>&</sup>lt;sup>1</sup> Дорофеев В., Костылева Т. Принцип Касперского: телохранитель Интернета. М.: Эксмо, 2013. 114 с.

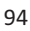

кации программного обеспечения. В основном в Латинской Америке предъявляется высокие требования к программному обеспечению в результате влияния американских компаний, работающих на данном рынке.

6. Риски, связанные с ненадежными партнерами.

При выходе на латиноамериканские рынки необходимо учитывать экономическое положение страны и искать надежного, зарекомендовавшего себя партнера, потому что существует вероятность хищения технологии, неуплаты средств, оговоренных договором.

«Лаборатория Касперского» - крупнейшая в мире частная компания, производящая антивирусное программное обеспечение. Основанная в 1997 г. в России, в настоящее время в «Лаборатории Касперского» работают 900 сотрудников, а количество клиентов превышает 250 миллионов пользователей по всему миру. В прошлом году оборот компании составил 274 млн долл. США по всему миру.

В 2005 г. «Лаборатория Касперского» впервые вышла на рынок Латинской Америки. В первый год, когда целью «Лаборатории Касперского», российской компании, специализирующейся на компьютерной безопасности, было завоевание рынка Латинской Америки, интерес к продукту в регионе практически был равен нулю.

Тем не менее в скором времени продажи на территории превысили ожидаемые показатели. В 2006 г., всего через год после выхода в данный регион, продажи выросли на 280%. Результаты 2007 г. показали увеличение на 300% без какихлибо серьезных планов расширения бизнеса в регионе. Такой успех был достигнут за счет грамотной работы с компаниями-партнерами. К 2008 г. компания имела семнадцать прямых партнеров в каждой стране в данном регионе, кроме Уругвая и Парагвая. На дальнейшее проникновение в регион повлияло и то, что в регионе уже знали о компании. Для продвижения на рынок В2В и укрепления своих позиций компания начала с малого и среднего бизнеса, который является

более гибкими, но не стали ограничивать себя одним сектором. В 2010 г. рост потребительского сегмента продаж в странах Латинской Америки составил 40%. Доля продаж в этом сегменте составила 30%, а остальные 70%, соответственно, приходились на корпоративный сектор.

С 2013 г. можно отметить новый этап в освоении латиноамериканского рынка «Лабораторией Касперского». На этом этапе компанией реализована стратегия выхода на В2В рынок и реализации продукции крупному бизнесу. Эксперты «Лаборатории Касперского» провели исследование и предупредили о новой вредоносной программе, атакующей банки и банкоматы в Латинской Америке. Некоторые старые операционные системы «Windows» более уязвимы для кибератак, поэтому специалисты советуют финансовым учреждениям проявлять бдительность и своевременно обновлять свое «программное обеспечение» и использовать антивирус. «Лаборатория Касперского» совместно с компанией «SafenSoft» разработала комплексное решение для защиты банковского ПО.

Следующий этап в освоении латиноамериканского рынка начался в 2015 г., когда запускает платформу для безопасности компаний Kaspersky Endpoint Security, которая помогает обезопасить доступ к корпоративным сетям через смартфоны и другие средства. Учитывая тенденции BYOD (Bring Your Own Device), компания запустила Kaspersky Endpoint Security для малого и среднего бизнеса, которая позволит защитить конфиденциальную информацию и свободно перемешать информацию в корпоративной или внешней сети через ноутбуки, USB, диски.

IT-сектор является одним из самых динамично развивающихся. В последние годы появились несколько ключевых тенденций, которые непосредственно влияют на структуру отрасли и которые имеют важные последствия для ITкомпаний, работающих на рынках развивающихся странах. Эти тенденции должны быть приняты во внимание при раз-

работке политики и мер по продвижению IT-компаний на зарубежные рынки Латинской Америки. Компания «Лаборатория Касперского» учла все современные тенденции, успешно решила все проблемы, связанные с выходом на рынок Латинской Америки, и до сих пор остается мировым лидером компьютерной безопасности.

## $J$ итература

1. Дорофеев В., Костылева Т. Принцип Касперского: телохранитель Интернета. М.: Эксмо, 2013. 230 с.

2. *Битти Дж., Вигерс К.И.* Разработка требований к программному обеспечению. М.: Русская Редакция, 2014. 368 с.

3. http://www.kaspersky.ru/

«Promotion of Russian products (B2B) on emerging markets of Latin America (the case of «Kaspersky Lab»)»

T.E. Kemenova

Peoples' Friendship University of Russia, Moscow

Key words and phrases: international marketing, promotion of ITcompanies, markets of Latin America.

Abstract. This article focuses on the promotion methods of IT companies on the Latin American markets. The paper describes problems that Russian companies may face entering B2B Latin American markets.

# ПРОДВИЖЕНИЕ РОССИЙСКОЙ ПРОДУКЦИИ НА РЫНКИ **СТРАН АЗИИ (В2В СЕКТОР)**

#### Кузнецова Дарья Михайловна

Студентка 3-го курса кафедры маркетинга Российского университета дружбы народов, kuznetsova.dashik@yandex.ru ФГАОУ ВО «Российский университет дружбы народов», г. Москва

Ключевые слова и фразы: В2В сектор, продвижение, азиатский регион.

Аннотация. Обзор российских товаров, представленных на рынках стран Азии (Китай, Индия, Индонезия, Япония, Южная Корея), их место в структуре экспорта азиатских стран; выявление ключевых направлений продвижения в В2В секторе данных групп товаров на рынки стран Азии.

В современном мире продвижение продукта или услуги на рынок, где есть множество товаров-заменителей или услуг отечественных конкурентов, а также импортных, это затратная, длительная и сложная статья для многих компаний. Вследствие этого маркетинговые службы применяют в своей деятельности разнообразные инструменты маркетинговых коммуникаций для продвижения продукции предприятий на современные рынки. В статье рассматриваются все аспекты, связанные с ланной темы.

Начать следует с того, что рынки стран Азии очень обширны, перспективны и интересны для российских компаний, поэтому в данный период времени главным направлением их развития и является азиатский регион. Будут рассматриваться рынки, а также особенности продвижения российской продукции в них таких крупных стран, как Китай, Инлия, Инлонезия, Япония, Республика Корея.

Проанализируем рынок Китая. Основная доля российского экспорта в Китай приходится на такие товары, как: ми-

неральные продукты (в основном продукция ТЭК) (61,4%), древесина и целлюлозно-бумажные изделия (9,1%), продукция химической промышленности (3,1%), машины, оборудование и транспортные средства $(2.01\%)^{\perp}$ .

Самыми основными статьями экспорта, занимающими свыше 84% всех поставок, являются: продукция ТЭК (нефть и нефтепродукты, уголь каменный); лесоматериалы необработанные, пиломатериалы и целлюлоза древесная, сырье и полуфабрикаты для металлургии (руды и концентраты железные), рыба мороженая, минеральные удобрения, авиационная техника и ее части, никель необработанный, каучук синтетический, оборудование для АЭС, лактамы, полимеры этилена<sup>2</sup>.

Среди крупных российских компаний, поставляющих продукцию в Китай, находятся такие компании, как «Газпром», «Роснефть», «Рослеспром» (занимается лесоматериалами), «Атомстройэкспорт» (занимается поставками оборудования для АЭС, сотрудничая с Китайским институтом атомной энергии (CIAE)).

Теперь остановимся на рынке такой крупной азиатской страны, как Индия. Основные товарные группы, находящиеся в структуре российского экспорта в Индию, таковы: машины, оборудование и транспортные средства (36,7%); драгоценные камни, металлы (17,6%); продукция химической промышленности (11,7%); минеральные продукты (5,4%); металлы, изделия из них (5,1%); древесина и целлюлознобумажные изделия  $(4,0\%)$ <sup>3</sup>. Благодаря такому большому объёму статей экспорта очень широко развито сотрудничество российских и индийских компаний: компания ONGC Videsh Limited (OVL), зарубежное отделение индийской государст-

 $1$  http://www.ved.gov.ru/ - Портал внешнеэкономической информации.

 $2 \text{ http://www.mineral.ru/} - \text{Информационно-аналитический центр}$  «Минерал».

http://www.ved.gov.ru/ - Портал внешнеэкономической информации.

венной нефтегазовой корпорации Oil and Natural Gas Corporation (ONGC) и группа компаний Imperial Energy, занимающаяся и добычей нефти в Томской области (Россия); ЗАО «Метэкс» (ОАО «Ремпутьмаш»), экспортирующая в Индию железнодорожные машины и оборудование и дру- $\Gamma$ ие<sup>1</sup>.

Следующий рассматриваемый рынок - рынок Индонезии. Основная доля товаров российского производства, идущих на экспорт в Индонезию, приходится на топливноэнергетические ресурсы; удобрения (22,4%); черные металлы (25,9%); бумагу и картон; изделия из бумажной массы, бумаги или картона; соль; серу; земли и камень; штукатурные материалы, известь и цемент; массу из древесины или из других волокнистых целлюлозных материалов; регенерируемые бумагу или картон (макулатура и отходы); ядерные реакторы, котлы, оборудование и механические устройства, их части; алюминий и излелия из него: органические химические соединения; каучук, резину и изделия из них.

Проанализируем рынок такой крупной азиатской страны, как Япония.

Основной статьёй российского экспорта в Японию является поставка минерального топлива (около 86%). Основными экспортными товарами (более 98% всех поставок) являются: сырая нефть, газ природный сжиженный, нефтепродукты, алюминий необработанный, уголь каменный, палладий и платина необработанные, пиломатериалы, ферросплавы, рыба красная.

В топливно-энергетическом комплексе наиболее масштабное направление - осуществление сахалинских нефтегазовых проектов, в которых принимает участие ряд японских компаний (доля японской стороны в проекте «Сахалин-1» составляет 30%, «Сахалин-2» - 22,5%). С месторождений

 $1$  http://www.ved.gov.ru/ - Единый портал внешнеэкономической информации (Министерство экономического развития РФ).

 $100$ 

проекта «Сахалин-1» экспортируется сырая нефть (газ идет на внутренний российский рынок), а с месторождений «Сахалин-2» - нефть и сжиженный природный газ (СПГ). Осуществление данного проекта занимает уже довольно длительное время, что даёт больше возможностей для укрепления сотрудничества наших стран.

Что касается Республики Кореи, то в российском экспорте сохраняется сырьевая направленность, в которой доминируют энергоресурсы, в первую очередь нефть и нефтепродукты (77,2%). Значительную часть экспорта занимают металлы и изделия из них (в основном черные металлы 9,4%), а также продовольственные товары и сельскохозяйственное сырье  $(8.3\%)^1$  (основную долю составляют рыба и морепродукты).

Вместе с тем, довольно высокий интерес проявляют южнокорейские компании к некоторым образцам российской высокотехнологичной продукции, которая не представлена на рынке Республики Корея местными производителями. Это даёт надежду на перспективу экспорта этих товаров на их рынок.

Продукцию данной категории южнокорейские импортеры рассматривают как аналог дорогостоящих товаров производства США или Европы. К таким товарам относятся системы отчистки воды (аквафильтры) и системы аналитического приборостроения (фотометры, спектрометры).

Резюмируя всё вышесказанное, можно отметить, что довольно много российских товаров представлено на рынках стран Азии: в большинстве своём пользуются спросом топливно-энергетические ресурсы страны, а также продукция лесной промышленности. Однако стоит заметить, что для каждого отдельно рассматриваемого рынка существуют свои особенности продвижения продукции, а также приоритетные

<sup>&</sup>lt;sup>1</sup> http://www.ved.gov.ru/ – Портал внешнеэкономической информации.

направления, для которых заключается множество контрактов с российскими компаниями.

Так, например, после многолетних переговоров Россия наконец, заключила газовый контракт с Китаем. Существует мнение, что газовый контракт с Китаем - это некий прорывной момент, связанный со сложной геополитической обстановкой в Европе. Однако заключение подобных соглашений не происходит за один день или даже несколько месяцев. В течение пятналцати лет выстраивали свои отношения Россия и Китай. Газовый контракт - это следствие долгой кропотливой работы по созданию масштабного стратегического партнерства между двумя державами с целью закрепления своих позиций в мире. В нынешней экономической ситуации, сложившейся вокруг России, Китай - очень важный стратегический партнёр, сотрудничество с которым «поддерживает» страну в нелегкое время. Как же России улалось слелать так, чтобы Китай заключил ланное соглашение именно с нашей страной? Ответ прост - грамотной расстановкой приоритетов. Во-первых, Россия в рамках данного соглашения начала строительство объектов транспортировки и добычи газа на Востоке (вложено колоссальное количество средств). Во-вторых, цена на «голубое топливо» для Китая будет меньше средней стоимости (381 доллар) газа, поставляемого «Газпромом» в Европу, что значительно повышает лояльность Китая к российскому топливу. Но всё же главную роль в заключении столь крупной сделки играет репутация России на мировой арене как страны самобытной и независимой<sup>1</sup>.

Сотрудничество Индии и России в атомной сфере довольно перспективное и долгосрочное, которое доказало свою выгоду и эффективность. Подписав новые соглашения, Индия и Россия вновь подтвердили это.

http://china.inconnect.ru/?id=50 Анализ двусторонних российско-китайских экономических отношений.

 $10<sub>2</sub>$ 

Но выбор индийской стороны в пользу России основан не только на многолетнем опыте сотрудничества.

Во-первых, развитие атомных технологий в России это самый передовой на сегодняшний день уровень ядерных технологий в мире. Построенные Росатомом два энергоблока на АЭС «Куланкулам» - самые современные, они отвечают требованиям безопасности, которые были введены в мире после событий в Фукусиме, которые были спроектированы задолго до этих событий (максимально возможный уровень безопасности закладывался в них с самого начала), а безопасная атомная энергетика стоит на первом месте в Индии, и Россия может обеспечить ей это!

Во-вторых, российское предложение привлекательно для Индии по финансовым условиям, так как учитывает возможности страны и позволяет развивать атомную энергетику без значительной нагрузки на бюджет.

Наконец, Россия предлагает Индии не традиционную схему «заказчик - исполнитель», а более выгодную: «партнёр - партнёр», в том числе с большой долей локализации. То есть индийская сторона примет во всех проектах самое активное участие, а кроме того, Россия поможет ей в развитии всей ядерной отрасли.

Также стоит отметить, что Индия относится к числу стран, которые озабочены состоянием окружающей среды, и стремится сделать всё от неё зависящее, чтобы минимизировать влияние на неё. И атомная энергетика позволит, в частности, уменьшить выбросы парниковых газов в стране, а кроме того, даст толчок развитию промышленности, улучшит социально-экономическое положение более чем миллиардного населения Индии. Все эти предпосылки формируют лояльность индийских компаний сотрудничать с российскими.

<sup>&</sup>lt;sup>1</sup> http://www.rfej.ru/rvv/id/9004052C6/долл. СШАfile/24-40.pdf - Российский внешнеэкономический вестник «Внешнеторговое сотрудничество России со странами Восточной Азии».

Что касается сотрудничества России с Индонезией, то в данном случае большим спросом пользуются не только топливно-энергетические ресурсы, но и товары компании ОАО «Рособоронэкспорт», с которой был заключен контракт на поставку самолетов разработки компании «Сухой». Это самый крупный оружейный контракт за всю историю российско-индонезийского военно-технического сотрудничества. По контракту предусматривается поставка не только самолетов, но и запасных авиадвигателей. Данный факт подтверждает, что Россия позиционирует себя как страна с мощной и надёжной системой обороны, с развитой отраслью ВПК, что, несомненно, влияет на качество продукции наших компаний, работающих в данной области<sup>1</sup>.

Сотрудничество России и Южной Кореи - одно из самых широких и всеохватывающих из всех стран азиатского региона, направленное на такие сферы деятельности, как научная, аэрокосмическая, наносфера и другие.

Республика Корея стремится выбиться в лидеры в конкурентной борьбе в научной сфере, однако в одиночку добиться высоких результатов ей будет сложно. Поэтому среди направлений государственной политики Республики Корея в сфере науки и техники приоритетное место занимает развитие международного сотрудничества, в котором Россия рассматривается как один из самых перспективных партнёров. В рамках научно-технического сотрудничества двух стран было принято и реализовано более 90 проектов, которые предусматривали проведение исследований и разработок в перспективных областях науки и техники. Самыми интересными областями, интересующими Южную Корею, являются разработки в области лазерной технологии, биотехнологии,

 $1$  http://bastion-karpenko.narod.ru/suhoi 2012.html - «B 2011 г. ОАО «компания «Сухой» получило выручку в размере 47,8 млрд рублей, что является максимальным показателем с момента образования общества» // Военно-технический сборник «Бастион».

производства композитных и сверхпрочных материалов, генной инженерии, ядерной энергетики, электроники, аэрокосмической техники.

Также Южная Корея очень заинтересована в расширении сотрудничества в аэрокосмической области. В связи с этим Россия и Южная Корея полписали договор о совместной разработке и создании южнокорейского космического ракетного комплекса (КРК) с ракетой-носителем легкого класса KSLV-1, заказчиком которого выступил Корейский институт аэрокосмических исследований (KARI). С российской стороны в проекте участвовали ГКНПЦ им. М.В. Хруничева, отвечавший за разработку комплекса в целом, НПО «Энергомаш», разработчик и изготовитель двигателя первой ступени, а также Центр эксплуатации объектов наземной космической инфраструктуры (ЦЭНКИ), отвечающий за разработку проекта наземного комплекса.

Олна из перспективных сфер научно-технического сотрудничества двух стран - наносфера. В рамках этого было подписано соглашение о сотрудничестве между РОСНАНО и Министерством образования, науки и технологий Республики Корея. Страны договорились объединить усилия в области разработок нормативных документов, для привлечения испытательных лабораторий и специалистов для оценки соответствия и безопасности нанотехнологий и продукции наноиндустрии, а также создания условий для коммерциализации результатов научно-технической деятельности.

Как показывают факты, Республика Корея рассматривает Россию как ключевого партнёра во многих сферах деятельности, на что повлияло занимаемое место нашей страны в данных областях, а также имидж, сформированный нашими компаниями на мировой арене. Имидж России, а также обладание большим количеством ресурсов - главный инструмент в продвижении наших товаров и услуг.

Совместные проекты Японии и России также играют немаловажную роль в продвижении нашей продукции на рынки азиатских стран. Такие японские компании, как Mitsui и Mitsubishi совместно с «Газпромом» и англо-голландской Royal Dutch Shell, принимают участие в проекте «Сахалин-2», в процессе которого велется разработка Лунского и Пильтун-Астохского месторождения в Охотском море. В свою очередь, компания «Роснефть» объявила о том, что хочет создать два совместных японско-российских предприятия, одно из которых будет разрабатывать районы «Магадан-1», «Магадан-2» и «Магадан-3» на шельфе Охотского моря, а второе - заниматься геологической разведкой в Восточной Сибири<sup>1</sup>. Также известно, что Россия предоставляет Японии возможность совместно осваивать нефтяные и газовые месторождения, расположенные в районе Курильских островов.

В плане продвижения российской продукции на рынок Японии наша страна выбрала стратегию постепенного проникновения, так как в Стране восходящего солнца не признают агрессивной и быстрой политики в данной деятельности. Также Россия с политической точки зрения чувствует зависимость Японии от наших ресурсов (Курильские острова), чем впоследствии пользуется для укрепления и установления долгосрочных связей.

Подводя итог, можно отметить, что продвижение продукции в азиатском регионе является довольно перспективным направлением для развития отечественных отраслей, а также для повышения лояльности других стран к продукции, производимой в нашей стране. Ведь Россия - большое и сильное государство, сотрудничать с которым стремятся многие страны, однако на сегодняшний день приоритетным

http://www.prayda.ru/news/economics/06-11-2015/1281199-rosneft-0/ $-$ «"Роснефть" предлагает Японии совместные проекты» // Новостной портал Pravda.ru

направлением является сотрудничество с азиатскими странами, на рынки которых постепенно, но делая успехи, проникает Россия.

#### $\sqrt{a}$  *Литература*

1. http://www.rfej.ru/rvv/id/9004052С6/долл. СШАfile/24-40.pdf Российский внешнеэкономический вестник «Внешнеторговое сотрудничество России со странами Восточной Азии» // Russian foreign economic bulletin «foreign trade cooperation of Russia with the countries of East Asia».

2. http://yablor.ru/ Рейтинг топ-блогов // Ranking of the topblogs.

3. http://www.mineral.ru/ Информационно-аналитический центр «Минерал» // Information and analytical center «Mineral».

4. http://china.inconnect.ru/?id=50 Анализ двусторонних российско-китайских экономических отношений  $\#$  The analysis of bilateral Russian-Chinese economic relations.

5. http://sinoclub.ru/ Бизнес Клуб «SinoClub» // Business club «SinoClub».

6. http://www.rusexporter.ru/ Единый информационный портал «Экспортеры России» // Unified information portal «Exporters of Russia».

7. http://bs-expert.com/ Международная консалтинговая компа-= «Business Solution International» // International consulting company «Business Solution International».

8. http://www.ved.gov.ru/ Единый портал внешнеэкономической информации (Министерство экономического развития РФ) // Unified portal of foreign economic information (Ministry of economic development of Russian Federation).

9. http://professionali.ru/ Деловая социальная сеть «Профессио-#.ru» // Business social network «Professionali.ru».

10. http://bastion-karpenko.narod.ru/suhoi 2012.html Военнотехнический сборник «Бастион» // Military-technical digest "Bastion".

11. http://www.sdelanounas.ru/ Новостная социальная сеть «Сделано у нас» // News social network «Made by us».

12. http://glasru.ru/ Обзор российской геополитической мысли GLASRU // Review of the Russian geopolitical thought GLASRU.

«Promotion of Russian products in the markets of Asia (B2B sector)» Kuznetsova Daria

Peoples' Friendship University of Russia, Moscow

Key words and phrases: B2B sector, promotion, the Asian region.

Abstract. Review of Russian goods presented in the markets of Asia (China, India, Indonesia, Japan, South Korea), their place in the export structure of Asian countries; identifying the key aspects of promotion in the B2B sector of these groups of goods to the markets in Asia.

# ПРОДВИЖЕНИЕ РОССИЙСКОЙ ПРОДУКЦИИ НА ЗАРУБЕЖНЫЕ РЫНКИ (НА ПРИМЕРЕ СОТРУДНИЧЕСТВА РОССИИ И СИНГАПУРА В В2В СЕКТОРЕ)

#### Максимова Сария Эльдаровна

Студентка 4-го курса кафедры маркетинга Российского университета дружбы народов, sariamaksimova@gmail.com ФГАОУ ВО «Российский университет дружбы народов», г. Москва

Ключевые слова и фразы: Россия, Сингапур, перспективы сотрудничества, российская продукция.

Аннотация. В данной статье рассматривается проблема продвижения российских компаний на рынки развивающихся стран, в частности Сингапура, а также проблемы и перспективы взаимоотношений между российскими и сингапурскими компаниями и продвижение российской продукции (В2В сектор) на рынок Сингапура.

Большинство предпринимателей не вполне понимают динамику экономического развития Сингапура и важность
этого небольшого островного города-государства в контексте мировой экономики.

В отчете Всемирного банка «Ведение бизнеса-2013» Сингапур, претендующий на место лидера среди стран с самой быстрорастущей экономикой в мире, назван страной с наиболее благоприятным для ведения бизнеса законодатель- $CTBOM^1$ .

В 2012 г. в Экономическом рейтинге Всемирного банка Сингапур взял первенство в вопросе ведения международной торговли и на втором - по характеристикам условий, созданных для защиты инвесторов. Сингапур предлагает крайне низкие налоговые ставки и противодействует системе повторного налогообложения или излишне уплаченного.

По причине медленного роста внутренней экономики Сингапура, расширение рынка и сингапурских компаний является необходимостью и ключевой бизнес-стратегией. Сингапур позиционирует себя как стартовую точку для перехода на рынки Азии.

Россия служит крупной потребительской площадкой, выгодной для Сингапура. Однако площадь России является слишком необъятной для малого и среднего бизнеса. Но заинтересованность в данном вопросе растет, и государство стремится выйти и на российский рынок.

Сингапурское правительство играет очень серьезную роль в поддержке деятельности своих предпринимателей, вносящих вклад в реализацию разработанных правительством планов экономического роста страны. Также государство способствует выходу зарубежных компаний на местный рынок, поскольку это вызывает приток инвестиций, технологий и талантливых специалистов. Инвесторы, которые готовы к расширению своего бизнеса в различных сферах - от произ-

<sup>&</sup>lt;sup>1</sup> Ведение бизнеса - 2013. Разумный подход к регулированию деятельности малых и средних предприятий

http://russian.doingbusiness.org/reports/global-reports/doing-business-2013

водства оборудования и технологий до развития предпринимательства, научно-исследовательских работ и интеллектуальной собственности, управления штаб-квартирами компаний и развития промышленности, - предлагается большое количество возможностей финансового стимулирования.

В 2006 г. между Сингапуром и Россией был подписан «Межправительственный меморандум о взаимопонимании по вопросам сотрудничества в области особых экономических зон (ОЭЗ)», формализующий роль сингапурской стороны в осуществлении консультаций по вопросам развития ОЭЗ и планировании технопарков в России через такие компании, как JurongConsultants и RSP Architects.

В 2009 г. была учреждена Межправительственная российско-сингапурская комиссия высокого уровня (МПК). МПК является платформой для международного диалога, направленного на исследование возможностей и стимулирование всеобъемлющего сотрудничества между Россией и Сингапуром в сфере торговли, инвестиций, информационных и коммуникационных технологий, транспорта, здравоохранения, образования, налаживания связей между двумя народами, культуры и иных областей, где у двух стран существуют общие интересы.

Русскоговорящая община экспатриантов в Сингапуре, по оценкам, насчитывает около 5 000 человек. Так как связи с Россией продолжают укрепляться, в Сингапур приезжает все больше россиян.

В 2014 г. в Сингапуре побывало в 5 раз больше посетителей, чем в 2004 г. Совокупный среднегодовой темп роста (CAGR) рыночных отношений между странами вырос в два раза - до 6,09 млрд долл. США на настоящее время. В прошлом году товарооборот достиг небывалых высот, и прирост составил почти 30%. Сейчас Россия уверенно входит в тридцатку крупнейших торговых партнеров Сингапура. На конец 2011 г. прямые капиталовложения сингапурской стороны (акции) в Россию составили 60 млн долл. США.

2 сентября 2015 г. в Сингапуре начал работу Российско-Сингапурский бизнес-союз, деятельность которого направлена на развитие и укрепление российско-сингапурских отношений в области бизнеса, инвестиций и туризма.

Российско-Сингапурского бизнес-союза Создание (РСБС) стало естественным и закономерным шагом в развитии двусторонних отношений между странами, так как взаимный интерес в последние годы значительно вырос, но при этом единой структуры, которая оказывала бы содействие бизнесменам обоих государств, до сих пор не сущест-**BOBSTO** 

Основополагающим мотивом деятельности РСБС является помошь российским компаниям, желающим вести бизнес с Сингапуром в правовом, визовом и техническом ключе.

В ближайшее время совокупность услуг будет доступна и для сингапурских предпринимателей, которые хотят заниматься бизнесом в России. Однако пока степень информационного освещения данного вопроса оставляет желать лучшего.

Уже много лет полряд правительство России заявляло о необходимости тесного сотрудничества со странами Азии, особенно уделяя внимание вопросам бизнеса и информационного освещения. Интерес к Сингапуру связан с его неформальным статусом своего рода связующего звена между континентами посредника, занимающего лидирующую позицию в вопросах бизнеса, развития инновационных технологий и управления инвестициями.

Сингапур занимает первое место в мире по политической стабильности и лояльности ведения бизнеса. Стабильная развитая экономика и политика занимают выгодное положение как внутри страны, так и за ее пределами.

<sup>&</sup>lt;sup>1</sup> Сайт Российско-Сингапурского бизнес-союза (http://www.rsbu.org/).

Президент РСБС Татьяна Шереметьева отмечает, что фактически РСБС возлагает на себя функции Торговопромышленной палаты для россиян в Сингапуре. Российские бизнес-деятели будут получить необходимую визовую поддержку, банковскую помощь и всегда смогут обратиться по любым вопросам в специально созданный орган.

Россия намерена расширить свое присутствие на энергетическом рынке Сингапура и серьезно конкурировать с другими поставщиками углеводородов. Об этом заявил заместитель министра энергетики РФ Юрий Сентюрин. Он отметил, что у стран очень оптимистичные ожидания, Сингапур занимает значимое место в Азиатско-Тихоокеанском регионе, и это серьезная торговая площадка, через которую уже сегодня идут большие партии российских нефтепродуктов. При этом замминистра подчеркнул, что Россия заинтересована присутствовать в Сингапуре в еще большем объеме, а также намерена занять достойное место на рынке. Он добавил, что Россия готова серьезно конкурировать с другими поставщиками углеводородов в Сингапур.

Кроме того, по словам Сентюрина, несколько российских компаний получили право торговать сжиженным природным газом. В связи с этим Россия рассчитывает совместно с сингапурцами занять достойное место на этом динамично развивающемся рынке. Как считает замминистра, этому может способствовать уже развернутая в Сингапуре площадка «Газпрома».

Россия и Сингапур договорились об обнулении ставки налога на проценты по доходам для российско-сингапурских инвестиций, что позволит российским компаниям беспрепятственно инвестировать в страны Азиатско-Тихоокеанского региона, используя сингапурскую юрисдикцию. Соответствующее соглашение было подписано первым заместителем председателя правительства РФ Игорем Шуваловым и вицепремьером республики Сингапур Тарманом Шанмугаратна-

мом в ходе заседания российско-сингапурской межправкомиссии<sup>1</sup>.

В данный момент ставка налога для сингапурских компаний, инвестирующих в Россию, находится на уровне 5%, а ставка для российских компаний, инвестирующих в Сингапур, на уровне 7,5%.

Заместитель министра экономического развития Станислав Воскресенский заявил, что теперь Сингапур стал для российских инвесторов абсолютно конкурентоспособной юрисдикцией.

Российские компании постепенно проникают на рынок Сингапура. Ниже приводим список успешных частных российских компаний, вышедших на сингапурский рынок, с нашими комментариями.

1. #iMoney - сравнительный сервис для кредитных продуктов. Был основан Викторией Либеровой и Григорием Онищуком. На азиатский рынок компания вышла через Малайзию, получив крупный грант от агентства по поддержке стартапов при малайзийском минфине. В Сингапуре работает один из офисов iMoney.

2. #Acronis – компания гражданина Сингапура, но выходца из Новосибирска Сергея Белоусова. Разработчик системных решений по работе с резервным копированием и уничтожением данных, управлению загрузкой операционных систем и редактированию дисков. В сентябре 2014 г. Acronis открыла международный штаб в Сингапуре<sup>2</sup>.

3. Другая компания, доля в которой принадлежит тому же Сергею Белоусову, - разработчик программного обеспечения в сферах виртуализации и автоматизации хостинговых

 $\overline{a}$ 

<sup>1</sup> Finanz.ru (http://www.finanz.ru/novosti/aktsii/rossiya-i-singapur-dogovorilisob-otmene-naloga-na-procenty-dlya-kompaniy-dvukh-stran-1000918144 ) 2

PBK // (http://www.rbc.ru/opinions/economics/30/03/2015/551926019a79477 ce28e2e1b)

услуг #Parallels. Сейчас в Сингапуре расположен главный офис продаж в Азиатско-Тихоокеанском регионе.

4. #BaseRide Technologies - российско-сингапурская компания, разработчик интеллектуальных систем управления автопарками, инструментов для «умных городов» и сервисов лля управления мобильным персоналом. Основана Евгением Макаровым и Тимофеем Шишкиным в 2013 г. До этого команда была известна по сервису для пассажиров общественного транспорта DorogaTV. В 2014 г. команда получила инвестиции от сингапурского фонда IncuVest, а в ноябре открыла офис в Сингапуре.

Недавно российская компания BaseRide, разрабатывающая облачные сервисы для работы автопарков, привлекла 600 тыс. долл. США от сингапурской инвесткомпании IncuVest.

Согласно условиям сделки, компания должна выйти на международные рынки к концу 2015 г. В прошлом году BaseRide открыла свой первый азиатский офис в Сингапуре.

Азия сейчас предоставляет идеальные условия для масштабирования российского ИТ-бизнеса. Это не отток капитала или утечка мозгов, а дружественная России платформа для выхода на международные рынки. Плюс возможность подготовиться к раунду А - так считает глава компании Тимофей Шишкин.

Советник IncuVestAлекс Тох пояснил, что перед инвестициями компания проверяла BaseRide на возможность «взлететь». Они взяли в качестве фокус-группы несколько лругих крупных игроков азиатского рынка логистики - все они также проявили интерес. Эта опытная экспертиза дала полную уверенность, что потребность в продукте есть.

Создатели BaseRide занимаются анализом GPS-данных и их использованием для транспортных сетей с 2008 г. Сейчас компания специализируется на разработке платформы в сфере BigData для работы с данными GPS и ГЛОНАСС.

Первым продуктом основателей компании стал сервис для мониторинга и анализа работы общественного транспорта DorogaTV.

5. #FreshOffice - IT-стартап из Санкт-Петербурга, разработчик CRM для бизнеса. Первый зарубежный офис компания открыла в Сингапуре в 2014 г.

6. Российский венчурный фонд #Life.SREDA специализируется «исключительно на инвестициях в финтехстартапы». Пайщики - акционеры российской финансовой группы «Лайф». Весной 2015 г. компания перенесла штабквартиру в Сингапур.

7. #LifePay - один из ведущих mPOS-сервисов российского рынка, портфельный проект Life.SREDA. Активно осваивает рынок Юго-Восточной Азии, в том числе Сингапур.

8. В апреле 2015 г. в Сингапуре открылся 34-й по счету офис #ЛабораторииКасперского. Он должен стать штабквартирой российской компании в Азиатско-Тихоокеанском регионе.

9. Еще один венчурный фонд - #FrontierVentures - был создан в 2011 г. Фокус – потребительские сервисы в России и Азии. Первая инвестиционная сделка в Юго-Восточной Азии была заключена в Сингапуре буквально в июне 2015 г.

Фонд FrontierVentures основан в 2011 г. Дмитрием Алимовым. На протяжении своей карьеры Дмитрий был предпринимателем и инвестором в нескольких Интернет- и медиапроектах, среди которых онлайн кинотеатр ivi.ru, сервис коллективных покупок Biglion.ru и производитель сериалов Амедиа. Испытав на себе все сложности, с которыми сталкиваются основатели бизнеса в процессе развития инновационных компаний, Дмитрий создал фонд FrontierVentures, цель которого - стать надежным партнером для талантливых и целеустремленных предпринимателей.

Фонд создан для инвестиций в перспективные Интернет-проекты (включая мобильный Интернет) на развивающихся рынках на ранних этапах их реализации. Сейчас в основном Frontier инвестирует в компании, предлагающие Интернет сервисы в Индонезии, Малайзии, Сингапуре, Вьетнаме, Таиланде, Филиппинах, России и на других рынках.

10. #Invideon - сервис облачного видеонаблюдения, придуманный выпускником МГТУ Владимиром Еремеевым и на тот момент членом правления банка «Держава» Андреем Юдниковым. В Сингапуре расположен один из 10 серверов компании.

11. #Ruvento - группа компаний, в которую входят бизнес-инкубатор и венчурный фонд. Специализируется на поиске seed и pre-seed-стартапов в сфере hardware 2.0 в России и Азии. Один из топ-менеджеров Ruvento - Вячеслав Солоницын, в свое время бывший главным инвестиционным директором инвестцентра Сколково.

В портфель Ruvento входит, в частности, #СтеоРор hardware 2.0-проект, с российско-сингапурской командой разработчиков и базой в Сингапуре. СтеоРор создали 3dручку, пишущую холодными чернилами.

Согласно данным Министерства экономического развития, большая часть инвестиционной деятельности России в Сингапуре связана с работой нефтяного гиганта «Лукойл», включая программы финансирования поставок углеводородов в эту азиатскую страну.

Сингапурская торговая «дочка» крупнейшего российского производителя газа «Газпрома» ожидает удвоения своего дохода к 2015 г., наращивая объемы продаж сжиженного природного газа и негазовых жидкостей, откладывая при этом экспансию в сфере продаж неочищенной нефти<sup>1</sup>.

 $\overline{a}$ 

<sup>1</sup> Аналитическое исследование факторов успеха российских высокотехнологичных компаний в Сингапуре // PBK (https://www.rusventure.ru/ru/ programm/analytics/docs/201311\_Singapore\_RU.pdf).

Санкт-Петербургская компания «ТрансасГруп», мировой лидер в сфере разработки ПО для электронной картографии, поддерживает в Сингапуре офис, где работает 60 человек.

Сингапур является четвертым по величине покупателем российской сырой нефти, транспортируемой по трубопроводу Восточная Сибирь - Тихий океан. Крупнейшая фармацевтическая компания России «Фармстандарт», по некоторым данным, планирует затратить 630 млн долл. США на покупку сингапурской «BeverPharmaceuticalPteLtd», к которой российский рынок в последнее время присматривался с особым вниманием.

У России и Сингапура множество возможностей для сотрудничества в сфере современных и разрабатываемых технологий.

Россия может предоставить существенный научный потенциал и рынки как поставщик квалифицированных предпринимателей, ученых и высококвалифицированной рабочей силы, так и потребитель товаров, услуг и научно-технического обмена на огромном рынке. Ниже приводится неполный список новых бизнес-программ, в которых могут принять участие российские предприятия.

1. Автомобильная отрасль: а также смежные научноисследовательские работы в области электроники, инфокоммуникаций и машиностроения.

2. Космос: Управление по космическим технологиям и промышленности, учрежденное правительством Сингапура в августе 2012 г., открывает двери для российских компаний.

3. Нанотехнологии: в Сингапуре насчитывается около 50 нанотехнологических компаний, в которых задействованы 1000 исследователей, ученых и инженеров.

# $\sqrt{a}$  *Литература*

1. http://russian.doingbusiness.org/reports/global-reports/doing-business-2013.

2. http://www.rsbu.org/

3. http://www.finanz.ru/novosti/aktsii/rossiya-i-singapur-dogovorilisob-otmene-naloga-na-procenty-dlya-kompaniy-dvukh-stran-1000918144

4. https://www.rusventure.ru/ru/programm/analytics/docs/201311\_ Singapore\_RU.pdf

5. http://www.rbc.ru/opinions/economics/30/03/2015/551926019a79477 ce28e2e1b

«Promotion of Russian products to foreign markets» (On an example of cooperation between Russia and Singapore in the B2B sector).

S.E. Maksimova

Peoples' Friendship University of Russia, Moscow

Key words and phrases: Russia, Singapore, prospects for cooperation, Russian product.

Abstract. This article deals with the problem of promotion of Russian companies on the markets of developing countries, particularly Singapore. The problems and prospects of relations between the Russian and Singaporean companies, as well as the promotion of Russian products (B2B sector) on the Singapore market considered in the article.

# ПРОДВИЖЕНИЕ РОССИЙСКОЙ ПРОДУКЦИИ (В2В СЕКТОР) НА РАЗВИВАЮЩИЕСЯ РЫНКИ

#### Чернова Вероника Юрьевна

Аспирантка кафедры маркетинга Российского университета дружбы народов, Veronika urievna@mail.ru ФГАОУ ВО «Российский университет дружбы народов», г. Москва

Ключевые слова и фразы: промышленный маркетинг, сектор В2В, Россия, продвижение, маркетинг на рынке В2В.

Аннотация. Статья посвящена исследованию особенностей продвижения российской продукции (В2В сектор) на развивающиеся рынки стран Азии, Африки и Латинской Америки. Отдельное внимание уделено особенностям рынка В2В, а также тенденциям развития маркетинга на данном рынке. В процессе исследования установлено, что российским предприятиям для эффективного позиционирования на рынках Азии, Африки и Латинской Америки необходимо построить систему В2Вмаркетинга, а также разработать экспортную политику. Конкретизация инструментов маркетинга для сектора В2В представлена в разрезе традиционных и малобюджетных маркетинговых схем.

Современная экономическая ситуация в России характеризуется высокой степенью глобализации и информатизации бизнеса, ужесточением конкуренции и высокими потребительскими ожиданиями. Среда современного бизнеса нестабильная и агрессивная, хотя внутренний промышленный рынок России достаточно большой, он очень чувствителен к ценовым колебаниям и становится все менее прибыльным во многих сегментах. Одним из вариантов решения этих проблем является активное участие предприятий в международной торговле, что одновременно будет способствовать интеграции России в мировое хозяйство. Именно участие в международной торговле позволит отечественным предприятиям выйти на новый уровень своего развития. Экспортная деятельность рассматривается в контексте внешнеэкономической интеграции как важнейшее условие вхождения страны в

мировую хозяйственную систему<sup>1</sup>. Стратегия развития путем выхода отечественных предприятий на новые территориальные рынки сбыта обеспечит стабильное поступление заказов и снизит их чувствительность к экономическим спадам, а также будет способствовать географической диверсификации внешней торговли России. Учитывая то, что развитые рынки Европы и США являются перенасыщенными и характеризуются большими входными барьерами, значительный интерес для отечественных предприятий представляют развивающиеся рынки Африки, Азии и Латинской Америки.

В данном контексте большое внимание следует уделять производственному маркетингу  $(B2B - \text{business to business})$ , когда компании продают продукты и услуги вторым компаниям для собственного пользования или продажи третьей компании, которая также будет использовать их для собственных нужд. Однако на отечественных предприятиях в сегменте В2В в большинстве случаев отсутствуют целостные системы управления рыночной деятельностью, а маркетинг реализуется фрагментарно, отсутствуют методики оценки эффективности маркетинговой деятельности, от этого снижается эффективность работы предприятия и всего рынка в целом. Как свидетельствуют исследования, в 73,5% случаев главными причинами провальных продаж на В2В является некомпетентность продавца, а в 41,1% - несоответствие цены продукта (услуги) его качеству.

В этих условиях отечественным предприятиями необходимо искать новые пути «выживания» и развития, разрабатывать системный полхол, который может быть обеспечен с помощью маркетинговых мероприятий. А это означает, что предприятие должно поддерживать имидж, инвестировать в

<sup>&</sup>lt;sup>1</sup> Семенов С.В., Красильникова А.Ю., Судаева Ж.А. Исследование конкурентоспособности России и предприятий ее регионов на внешних рынках // Экономика и предпринимательство. - 2015. - №4-2(57-2). - С. 124- $133.$ 

создание маркетинговых коммуникаций для укрепления тесных отношений с постоянными партнерами, а также корректировать планы и ориентироваться на долгосрочные перспективы.

Таким образом, указанные обстоятельства обуславливают актуальность темы исследования, а также подтверждают ее теоретическую и практическую значимость.

Вопросы маркетинга В2В интенсивно рассматриваются как зарубежными, так и отечественными учеными, среди которых можно отметить: А. Адамскую, П. Дойля, Т. Домбровского, Дж. Ленскольд, Д. Меррика, Р. Неструя А. Чубала, Р. Шоу. Особенности маркетинговой деятельности на промышленных рынках исследуют в своих трудах такие авторы, как: А. Длигач, С. Ильяшенко, Е. Крикавский, А. Кузьмин и другие.

Однако в условиях глобализации проблемы разработки и реализации маркетинговых стратегий предприятий на промышленных рынках получают новый импульс и требуют дальнейших углубленных исследований.

Рынок В2В - это совокупность предприятий, взаимодействующих с целью налаживания партнерских отношений, нахождения поставщиков для собственного производства, покупателей сырья или готовой продукции - оборудования и приборов, а также различных услуг<sup>1</sup>. Заслуживает внимания утверждение специалистов о том, что инструментарий и технологии промышленного маркетинга развиваются с существенным отставанием от теоретических достижений и практических рекомендаций в сфере потребительского маркетинга. Развитие В2В маркетинга после кризиса 2008 г., происходит в следующих условиях:

• высокая ценовая чувствительность покупателей;

<sup>&</sup>lt;sup>1</sup> Мельник С.В. Проблемы рынка В2В в России // Вестник связи. - 2015. - $N_2$  8. - C, 3-4.

• сокращение бюджетов на маркетинговые мероприятия:

• обострение конкуренции;

• смещение фокуса на on-line инструменты и мобильные решения:

• смещение фокуса на оценку эффективности проведенных маркетинговых мероприятий<sup>1</sup>.

Учитывая указанные тенденции, для продвижения российской продукции в секторе В2В на развивающиеся рынки, по мнению автора, необходимо построить систему В2Вмаркетинга, а также разработать экспортную политику. Система В2В-маркетинга - это комплексный проект, задача которого - настроить систему получения входящих запросов от заинтересованных потенциальных клиентов, сократить цикл продаж и снизить зависимость бизнеса от менеджеров по продажам<sup>2</sup>.

Построение системы В2В-маркетинга включает следующие этапы:

1. Анализ успешных продаж - для этого необходимо встретиться с потенциальными покупателями, выслушать и записать все возражения на каждом этапе.

2. Разработка воронки продаж.

3. Распределение собранных возражений по этапам воронки.

4. Обработка возражений в письменном виде.

5. Подбор маркетинговых инструментов для каждого этапа воронки.

6. Сопоставление возражений конкретным маркетинговым материалам.

<sup>&</sup>lt;sup>1</sup> Рындин А.Ю. Модели продвижения брендов на рынке В2В // Интеграл. - $2014. - N<sub>2</sub> 2-3. - C. 102-103.$ 

<sup>2</sup> Елагина Л.Б. Отраслевой маркетинг для В2А сделок, применяемые инструменты и их значимость // Научные труды SWorld. - 2014. - Т. 17. - $N<sub>2</sub>$  3. - C. 78-81.

7. Подготовка маркетинговых материалов.

8. Обучение менеджеров по работе по новой схеме и с новыми материалами.

9. Анализ эффективности.

Экспортная политика - это заранее обдуманный на конкретный период времени курс действий предприятия на международных рынках<sup>1</sup>. Разработка и осуществление экспортной политики предполагает выбор и реализацию стратегии предприятия по предлагаемым на международных рынках товарам или услугам. В рамках экспортной политики разрабатываются базовая концепция, ассортимент, рабочие характеристики, атрибуты, воспринимаемые потребителем, упаковка; уточняется марочная политика; формируется осведомленность о рынке аналогичных товаров или услуг на мировом рынке и о перспективах его развития; выявляются проблемы выхода со своей продукцией на мировой рынок. При разработке экспортной политики следует помнить о вынужденной и необходимой адаптации. Вынужденная адаптация - адаптация товаров и услуг на мировом рынке, причиной которой являются местные технические условия, нормы безопасности и гигиены. В свою очередь необходимая адаптация - это адаптация товаров и услуг на мировом рынке, обусловленная особенностями конкретного страннового рынка и специфическими потребностями его покупатепей

Обращая внимание на конкретные маркетинговые инструменты, которые следует применять российским предприятиям на пути продвижения товаров в сегменте В2В на рынках Африки, Азии и Латинской Америки, следует заметить, что, учитывая трансформационный характер данных рынков, определяющий их ценовую ориентацию, представ-

<sup>1</sup> Нигматуллин И.Г. Исследование внешнеэкономической деятельности как составляющей финансовой политики государства и региона // Финансовая аналитика: проблемы и решения. - 2015. - № 28(262). - С. 18-29.

ляется целесообразным осуществлять комбинацию традиционных и малобюджетных маркетинговых схем.

Итак, в рамках традиционных маркетинговых схем, вопервых, необходимо отметить растущую популярность активных форм продаж на промышленных рынках, которые заимствованы из арсенала маркетинговых инструментов. пришедших из потребительских рынков. Речь идет о географическом разделении территорий и закреплении ответственных, сегментировании и категоризации клиентов, автоматизации процесса продаж, применении принципов «воронки продаж» и контроля активности продавцов, использовании пакетных рыночных предложений для клиентов, CRM и управлении клиентской базой, внедрении систем стимулирования маркетологов на основе ключевых показателей деятельности, реализации программ лояльности для В2В клиентов.

Во-вторых, нынешнее время можно назвать «глобальной борьбой за скидки». Гибкая ценовая политика всегда способствует привлечению клиентов на постоянной основе. Поэтому специалисты по продажам должны предоставить постоянным клиентам систему скидок, которые они могут получить. При этом необходимо отметить, что различные ценовые преференции должны предоставляться только обоснованно, клиент должен заслужить их, а не просто «выбить» в результате жесткого прессинга.

В-третьих, представляется, что для рынков стран Африки, Азии и Латинской Америки наибольшую эффективность из числа маркетинговых средств коммуникации способно предоставить участие в выставочно-ярмарочной деятельности и личные продажи. Эти каналы маркетинговых коммуникаций, как показывает опыт функционирования международных рынков В2В (рисунок), являются наиболее эффективными.

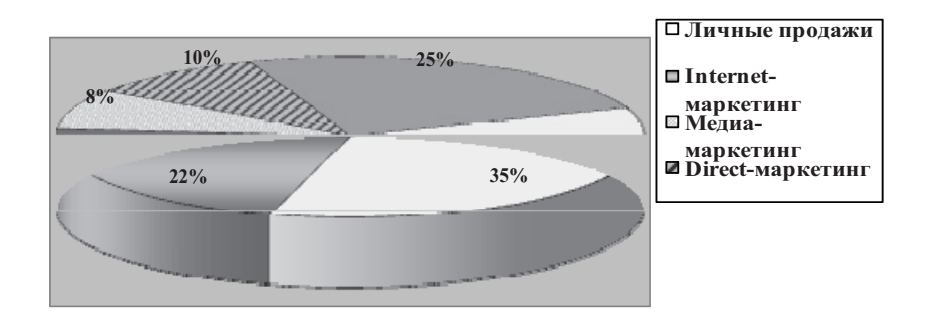

Рисунок. Доля каналов продвижения в формировании стратегии интегрированных маркетинговых коммуникаций на рынке В2В  $_{\rm B}$  2014  $_{\rm L}$ <sup>1</sup>

Из рисунка видно, что основным каналом коммуникации для рынка В2В являются личные продажи. Это объясняется тем, что соглашения строятся на доверии и конструктивном взаимодействии между партнерами. Прежде чем принять решение о закупке, группа экспертов тщательно изучает доступную информацию о потенциальном поставщике. Основными источниками этой информации являются Internet-ресурсы, печатные издания, профильные сообщества. Таким образом, компаниям-поставщикам необходимо уделять внимание связям с общественностью и непрерывно вести актуализацию информации о компании в СМИ, Internetресурсах, на собственном сайте. Участие в выставочноярмарочной деятельности будет способствовать: заключению контрактов на поставку продукции; установлению контактов с потенциальными покупателями и партнерами; изучению конкурентов; изучению ситуации на рынке и отрасли; изучению новых технологий и продукции; повышению имиджа компании.

<sup>&</sup>lt;sup>1</sup> The complete guide to B2B marketing : new tactics, tools, and techniques to compete in the digital economy / Kim Ann King. – Upper Saddle River: Pearson Education, 2015. – 270 .

Установлено, что большинство контрактов заключается или непосредственно на выставке, или через несколько дней после ее окончания. Прямое общение с партнерами на выставках и ярмарках - кратчайший путь к развитию деловой коммуникации, эффективный инструмент маркетинга и сбыта. С целью укрепления статуса, лояльности, мотивации к дальнейшему контакту с потенциальными потребителями целесообразно в период работы выставки провести семинар и пресс-конференцию с местными, региональными СМИ, а после проведения выставки разместить пресс-релизы в СМИ и на собственном сайте. Это улучшает имидж и увеличивает эффективность участия в мероприятии.

Кроме того, предприятия в своей политике продвижения должны активно использовать рекламу, к которой относятся такие инструменты, как: реклама в Интернете, наружная реклама, Public relations, директ-маркетинг и стимулирование продаж. Эти инструменты являются наиболее действенным инструментом для продвижения продукции на рынке B<sub>2</sub>B.

Применение отечественными предприятиями малобюджетных маркетинговых схем в процессе продвижения товаров в сегменте В2В на рыках Африки, Азии и Латинской Америки будет полезным в условиях недостаточного количества персонала, ограниченного маркетингового бюджета и в целом позволит минимизировать инвестиции в маркетинговые мероприятия. Наиболее активно развиваются за рубежом такие малобюджетные технологии маркетинговых коммуникаций, как вирусный маркетинг, buzz-маркетинг, малобюджетный PR. Основной путь формирования комплекса малобюджетных коммуникаций заключается в поиске креативных, оригинальных творческих решений по каждому из четырех основных элементов системы маркетинговых коммуникаций - рекламы, связей с общественностью, прямого маркетинга и стимулирования сбыта.

**Таблица** 

#### Классификация малобюджетных маркетинговых коммуникаций на рынке B2B<sup>1</sup>

| Группы малобюджетных<br>маркетинговых коммуникаций                   | Инструменты, обеспечивающие реализацию<br>малобюджетных маркетинговых коммуникаций                                                                                                    |
|----------------------------------------------------------------------|----------------------------------------------------------------------------------------------------|
| Вирусный маркетинг (час-<br>тично, малобюджетные ин-<br>терпретации) | - Видеоклипы, видеофайлы, флэш-игры;<br>- мультимедийные открытки;<br>- развлекательные микросайты, онлайн-сервисы;<br>- вирусные активности в социальных сетях                                                                                                    |
| Buzz-маркетинг (маркетинг<br>слухов, WOM, «сарафанное<br>радио»)     | - Тизерная кампания;<br>- Life placement - внедрение товара в повседнев-<br>ную жизнь с использованием фиктивных «счастли-<br>вых покупателей»                                                                                                    |
| Малобюджетная реклама                                                | - Реклама в газетах бесплатных объявлений;<br>- реклама на форумах и бесплатных порталах<br>в сети Интернет;<br>- использование объектов окружающей среды<br>и собственных площадей как рекламоносителей;<br>- граффити - реклама на стенах и на асфальте;<br>- реклама в социальных сетях                                              |
| Совместный маркетинг                                                 | - Партнерское продвижение, проведение кросс-<br>продаж с партнерами, совместные мероприятия<br>с поставщиками;<br>- совместное участие в выставках                                                                                                    |
| Малобюджетные связи с об-<br>щественностью                           | - Выступления в прессе, написание статей для<br>тематических журналов, рассылка пресс-релизов;<br>- выступления на конференциях и встречах обще-<br>ственных и профессиональных организаций;<br>- организация круглых столов;<br>- работа в социальных сетях, корпоративный блог-<br>гинг, вебсайт, флешмобы, внутрикорпоративный<br>PR |
| Малобюджетный директ-<br>маркетинг                                   | - Почтовые и электронные рассылки;<br>– OR-коды                                                                                                    |
| Малобюджетное стимулиро-<br>вание сбыта                              | - Игры, аукционы, соревнования;<br>- участие в акциях, проводимых ритейлерами.                                                                                                    |

<sup>&</sup>lt;sup>1</sup> E-marketing orientation and social media implementation in B2B marketing / Habibi, Fatemeh et al. – European Business Review/ – Vol. 27. – ISSUE 6. – P. 638.

Классификация инструментов малобюджетных маркетинговых коммуникаций, которые целесообразно использовать отечественным предприятиям, приведена в таблице.

Используя матрицу «эффективность-расходы» продвижения товаров, может быть установлено, что для рынка РФ для розничной торговли и мелкооптовой торговли продовольственных товаров наиболее эффективны технологии «малобюджетное стимулирование сбыта», «вирусный мааркетинг», «совместный маркетинг», для среднеоптовой торговли - «совместный маркетинг», «малобюджетное стимулирование сбыта» и «малобюджетный PR», для крупнооптовой торговли наиболее эффективные технологии - «совместный маркетинг», «малобюджетный PR», «малобюджетный директ-маркетинг».

Таким образом, подводя итоги проведенного исследования, можно сделать следующие выводы. Маркетинг на рынке В2В работает на формирование конкурентных преимуществ того или иного предприятия и производимой им продукции. Он позволяет среди множества предприятий, реализующих однотипные товары и подобные услуги, сформулировать свое особое, уникальное коммерческое предложение. Для этого необходимо сформировать систему В2В маркетинга, которая позволит разрабатывать уникальные предложения для привлечения клиентов. Для продвижения российской продукции (В2В сектор) на развивающиеся рынки Африки, Азии, Латинской Америки целесообразно использовать комбинацию традиционных и малобюджетных маркетинговых схем.

#### Литература

1. Семенов С.В., Красильникова А.Ю., Судаева Ж.А. Исследование конкурентоспособности России и предприятий ее регионов на внешних рынках // Экономика и предпринимательство. – 2015. – № 4- $2(57-2)$ . - C. 124-133.

2. Медведев Д.Л. Организационные изменения для развития В2В // Вестник связи. – 2015. – № 9. – С. 32-35.

3. Мельник С.В. Проблемы рынка В2В в России // Вестник свя- $3H. - 2015. - N_2 8. - C. 3-4.$ 

4. Рындин А.Ю. Модели продвижения брендов на рынке В2В // Интеграл. – 2014. – № 2-3. – С. 102-103.

5. *Елагина Л.Б.* Отраслевой маркетинг для В2А сделок, применяемые инструменты и их значимость // Научные труды SWorld. - $2014. - T. 17. - N<sub>2</sub> 3. - C. 78-81.$ 

6. Нигматуллин И.Г. Исследование внешнеэкономической деятельности как составляющей финансовой политики государства и региона // Финансовая аналитика: проблемы и решения. – 2015. –  $N<sub>2</sub> 28(262)$ . – C. 18-29.

7. The complete guide to B2B marketing: new tactics, tools, and techniques to compete in the digital economy / Kim Ann King. – Upper Saddle River: Pearson Education, 2015. – 270 .

8. E-marketing orientation and social media implementation in B2B marketing / Habibi, Fatemeh et al. – European Business Review/ – Vol. 27. – ISSUE 6. – P. 638.

**Chernova V.U.** 

People Friendship University of Russia

Keywords: industrial marketing, sector B2B, Russia, promotion, marketing in market B2B

PROMOTION OF RUSSIAN PRODUCTION (B2B SECTOR) ON DEVELOPING MARKETS

Annotation. This article is devoted to research of features of promotion Russian production (B2B sector) on developing markets стан to Asia, Africa and Latin America. The separate attention is given to features of market is devoted to research of features of promotion of Russian production (B2B, and tendencies of development of marketing in the given market. During research it is established, that for effective positioning in the markets of Asia, Africa and Latin America it is necessary for Russian enterprises to construct system V2V-marketinga, and to develop the export policy. The concrete definition of tools of marketing for sector B2B is presented in a cut traditional and  $_{\text{MAD}}$ бюлжетных marketing schemes.

# Раздел 3

# ПЕРСПЕКТИВЫ МЕЖДУНАРОДНОГО СОТРУДНИЧЕСТВА В В2В СЕКТОРЕ РОССИИ И РАЗВИВАЮЩИХСЯ СТРАН

### ПЕРСПЕКТИВЫ МЕЖДУНАРОДНОГО СОТРУДНИЧЕСТВА В В2В СЕКТОРЕ РОССИИ И ИНДОНЕЗИИ

Зергетаева Ангира Сергеевна

Магистрант 1-го курса обучения кафедры маркетинга Российского университета дружбы народов angira. $z(\omega)$ mail.ru ФГАОУ ВО «Российский университет дружбы народов», г. Москва

Ключевые слова и фразы: международное сотрудничество, Россия и Индонезия, В2В сектор, совместные проекты, перспективы сотрудничества.

Аннотация. В статье рассматривается российско-индонезийское сотрудничество в В2В секторе, дается описание имеющихся совместных проектов и излагаются перспективы дальнейшего развития отношений.

В последнее время российско-индонезийские отношения показывают все большее развитие и укрепление торговоэкономических связей. Планируется увеличение товарооборота стран и запуск совместных экономических проектов. На глобальном рынке существуют барьеры, препятствующие развитию отношений России с Индонезией, к ним относятся

падение курсов национальных валют обеих стран и снижение деловой активности внутри них. Для анализа перспектив сотрудничества в В2В секторе России и Индонезии необходимо рассмотреть существующее экономическое положение стран и основных игроков рынка.

Согласно отчету Всемирного экономического форума за 2015 г. Россия находится на 53-м месте, в 2014 г. -64-е место<sup>1</sup>. Это связано с улучшением макроэкономических показателей: низкий уровень государственного долга и профицит бюджета. Россия является привлекательной страной для сотрудничества на промышленном рынке, так как имеет большой потенциал для развития. В целом структура производства демонстрирует увеличение выпуска конечной продукции. Активное развитие проявляется в нефтехимической, химической и электронной отраслях экономики страны, это в большей степени связано с достижениями в научнотехнической области. Индекс промышленного производства показывает отношение текущего объема производства к его величине в предыдущем году. По данным Росстата, общий индекс производства в 2015 г. упал с 1,7 до 0,97 по сравнению с 2014 г. По видам деятельности динамика производства за 2014-2015 гг. имеет следующую характеристику: производство и распределение электроэнергии, газа и воды показывает относительную стабильность, добыча полезных ископаемых в 2015 г. имеет отрицательную динамику, индекс производства по данному виду деятельности снизился с 1,4 до 0,3, также снизился индекс, показывающий динамику по обрабатывающим производствам, с 2.1 до 0.95. Индонезия входит в число развивающихся стран, и на протяжении последних лет поддерживает положительный рост экономики<sup>2</sup>.

 $1$  www.weforum.org - сайт Всемирного экономического форума.

 $2$  www.gks.ru - сайт Федеральной службы государственной статистики.

Индонезия занимает 3-е место в мире по добыче угля, уступая Китаю и США, добывает 15 % от общемирового объема никеля, является 3-м в мире производителем бокситов, располагает огромными запасами меди и входит в восьмерку стран-лидеров по добыче золота. До вступления в силу запрета на экспорт Индонезия являлась одним из мировых лидеров по поставкам оловянной, никелевой и алюминиевой руды. Страна занимает 2-е после Китая место в ЮВА по добыче сырой нефти и 2-е место в ЮВА по добыче газа, уступая Малайзии. Индонезия также занимает 1-е место в мире по объемам строительства<sup>1</sup>.

В Индонезии в период до 2012 г. наблюдалась зависимость от импорта, вследствие чего возникал отрицательный внешнеторговый баланс, который, если оценивать в денежном эквиваленте, составил 1,6 млрд долл. США. В списке мер, принятых Индонезией по разрешению данной ситуации, преобладало освоение новых рынков стран Ближнего Востока, Центральной Азии, Латинской Америки и России. По индексу конкурентоспособности Индонезия занимает 34-е место. Положительную динамику экономического роста Индонезии обеспечивает сектора: транспорт и коммуникации, торговля и строительство. В отличие от экономических показателей развития, которые в целом демонстрируют положительную динамику, уровень жизни в стране низкий, удельный вес населения, находящегося за чертой бедности, составляет около 12%. Россия и Индонезия являются членами организации АТЭС - азиатско-тихоокеанского сотрудничества, что позволяет более свободно вести двустороннюю торговлю. В 2013 г. двусторонний товарооборт России и Индонезии составил 2959,3 млн долл., это увеличение в 2,7% по сравнению с предыдущим годом. В 2015 г. планировалось увеличить товарооборот до 5 млрд долл. США.

 $1$  www.ved.gov.ru – сайт Портала внешнеэкономической информации.

Строительный сектор Индонезии растет на 7-8% в год. Одной из причин является высокий спрос на жилье и рост сектора недвижимости по всей стране. Инвестициям в строительство и модернизации сектора уделяется большое внимание со стороны правительства, которое поставило задачу стремительного развития транспортной и дорожной инфраструктуры, увеличения объемов гражданско-жилищного строительства, создания новых и модернизации старых инженерных сетей. В 2014 г. объем строительного рынка Индонезии составил 49 млрд долл. США.

Годовое потребление цемента на душу населения составило около 200 кг. По темпам роста строительного сектора Индонезия занимает первое место в Азии, опережая Инлию и Китай.

В ближайшие годы ожидается значительный приток иностранных строительных компаний на рынок Индонезии, и здесь российскому бизнесу никак нельзя упустить возможность занять своё место. По данным Ассоциации строителей Индонезии, в 2015 г. планируется строительство более 4000 км дорог, 190 км железнодорожных линий и 14 аэропортов, частичная модернизация портовой инфраструктуры все это часть большой государственной программы, направленной на улучшение транспортно-логистической инфраструктуры. Государственные расходы на строительство будут расти ежегодно примерно на 5,2% в год в период с 2014 по 2019 г. и на 4,4% с 2019 по 2025 г. На данный момент Индонезия является второй наиболее прибыльной страной на строительном рынке в Азии. Страна также открыта и привлекательна для инвестиций в строительный сектор.

Продажи цемента, как ожидается, достигнут максимума в 2017 г., составив 95-97 млн т в год, в то время как внутренний объем производства ожидается на уровне от 90 до 95 млн т в этом же году. Производственные мощности в 2014 г. составляли 68 млн т. Таким образом, индонезийским производителям цемента необходимо резко увеличить про-

изводственные мощности для удовлетворения будущего спроса на цемент. Крупнейший национальный производитель цемента Semen Indonesia планирует построить новые цементные заводы в Паданге и Рембанге и увеличить объем производства до 60 млн т в год, сейчас он составляет 30 млн т в гол<sup>1</sup>.

Между тем, второй по величине производитель цемента в Индонезии Indocement Tunggal Prakarsa планирует инвестировать 1,2 млрд долл. США в строительство двух новых заводов в Центральной Яве и Северной Суматре. Это должно повысить общую установленную проектную мощность Indocement от 18,6 млн т цемента в 2014 г. к 24 млн т  $\kappa$  2018 г.

Asia Construction Outlook отмечает, что в 2013 г. затраты на строительство в Индонезии составляли 247 млрд долл. США. В соответствии с генеральным планом экономического развития (МРЗЕі) на период до 2025 г., индонезийское правительство дополнительно выделит почти 181,8 млрд долл. США на развитие инфраструктуры. Основные инфраструктурные объекты: платная магистраль Транс-Суматра, платная магистраль Сибитанг-Силинсин, скоростная железнодорожная магистраль Халим-Сукарно Хатта, железнодорожная магистраль Транс-Сулавеси, 10 международных аэропортов, морские порты Кали Бару, Битанг, Сималайа. Все эти государственные проекты, наряду с активизацией частного сектора, резко повысят нагрузку на национальную промышленность строительных материалов и экспортеров строительной продукции в Индонезию, которые должны увеличить производственные мощности и поставки для удовлетворения растущих потребностей строительного сектора.

 $1$  Ефимова Л.М. Российско-индонезийские отношения в XXI веке // Журнал «Вестник МГИМО Университета». - 2014. - № 4.

На данный момент существует множество российских компаний, сотрудничающих с индонезийскими по многим направлениям деятельности. Основными сферами сотрудничества являются машинное оборудование и транспортные средства, металл, минеральные и химические продукты, текстильная продукция, продовольственное и сельскохозяйственное сырье. Одним из крупных стратегически важных проектов сотрудничества выступает проект с участием компании «РЖД» и индонезийских партнеров по строительству специализированной универсальной железной дороги протяженностью 450 км, проходящей на территории индонезийского острова Калимантан. Старт проекта - 20 ноября 2015 г., планируемая дата завершения проекта 2020 г. Общая стоимость проекта составляет 2 млрд долл. США.

Проект в Восточном Калимантане является «стратегическим» для Индонезии, поскольку будет способствовать становлению страны как «осевой морской державы». Для России этот проект выступает в качестве свидетельства того, что в одной из наиболее динамично развивающихся экономик Юго-Восточной Азии востребованы российские технологические решения. Проект охватывает не только создание железной дороги, но также нового порта, промышленнотехнологического кластера, где на основе инвестиций и передовых технологий российских компаний будут развернуты производства судов малого тоннажа, оптоволоконных труб, по переработке угля и целый ряд других высокотехнологичных предприятий. Этот проект - серьезный шаг в развитии российско-индонезийских отношений, включая их экономическую составляющую, он должен способствовать увеличению двустороннего товарооборота между странами.

По направлению электроэнергии, во втором квартале 2015 г. ГК «Росатом» выиграла тендер на сооружение атомного реактора в г. Серпонг, также компания несет ответственность за отработанное ядерное топливо и обучение специалистов. Электроэнергетический рынок Индонезии явля-

ется перспективным направлением для сотрудничества, средний объем годового потребления электроэнергии составляет порядка 4 000 - 5 000 МВт, страна нуждается в электрооборудовании, которое на данный момент преимущественно импортное.

Компания «РУСАЛ» - крупнейший в мире производитель алюминия и глинозема, которая владеет около 30% акций ГМК «Норильский никель». ГМК «Норильский никель» является одним из самых масштабных производителей таких металлов, как никель, палладий, платина и медь. Эти два крупных производителя принимали участие в индонезийском инвестиционном проекте по строительству бокситно-глиноземного завода на Западном Климантане.

Что касательно банковской сферы, то существует две сотрудничающие компании АО «Газпромбанк» и «Индонесиа Эксимбанк», цель данного сотрудничества - обслуживание внешнеторговых операций в национальных валютах обеих стран и разрешение вопросов по финансированию.

В 2013 г. индонезийскую национальную В2В выставку посетили томские предприниматели, где встретились с представителями компаний страны. Это была первая деловая поездка данной тематики, томские производители вызвали интерес у индонезийских бизнесменов: компания «Аквелит», которая действует на медицинском рынке производства ранозаживляющих повязок, должна пройти апробацию на ее использование в центрах страны, программные разработки компании «Эклом +» уже внедрены в деятельность индонезийских партнеров<sup>1</sup>.

У России и Индонезии имеются перспективы для дальнейшего развития сотрудничества на рынке В2В по разным направлениям. Сотрудничество стран в области топливной

 $1$  Сафонкина Е.А. АТЭС: в поисках оптимальных решений для обеспечения роста экономики, торговли и занятости // Вестник международных организаций: образование, наука, новая экономика.  $-2014$ .  $-$  № 1.

энергетики, нефти и газа необходимо рассматривать с позиций таких компаний, как «Газпром», «Роснефть». Поставки странам-партнерам газа осуществлялись только компанией «Газпром», но сейчас идет политика демонополизации и другие компании топливной энергетики могут принять участие в лвустороннем сотрудничестве с зарубежными компаниями. Данное направление привлекательно для Индонезии, несмотря на то, что она имеет крупные запасы природного газа, например, Тиморская впадина. Технологии добычи данного ресурса становятся дороже в плане разработки и использования, а ресурсы – сложно добываемыми.

Все перечисленные проекты в полной мере вписываются в стратегию руководства Индонезии, направленную на придание нового качества социально-экономическому развитию крупнейшей экономики Юго-Восточной Азии (ЮВА) и одной из наиболее динамично развивающихся экономик мира. Речь идет и о повышении доли обработанного сырья в экспорте Индонезии, и о качественном совершенствовании индонезийской инфраструктуры - прежде всего, транспортной.

#### Литература

1. Ефимова Л.М. Российско-индонезийские отношения в XXI веке // Вестник МГИМО Университета. - 2014. - № 4.

2. Попов А.В. Джакарта: социально-экономические проблемы столицы Индонезии // Юго-Восточная Азия: актуальные проблемы развития. - 2012. - № 10.

3. Сафонкина Е.А. АТЭС: в поисках оптимальных решений для обеспечения роста экономики, торговли и занятости // Вестник международных организаций: образование, наука, новая экономика. - $2014. - N<sub>2</sub>1.$ 

4. www.weforum.org - сайт Всемирного экономического форума.

5. www.gks.ru - сайт Федеральной службы государственной статистики.

6. www.ved.gov.ru - сайт Портала Внешнеэкономической информации.

# PERSPECTIVES FOR INTERNATIONAL COOPERATION IN THE **B2B SECTOR OF RUSSIA AND INDONESIA**

 $A_{\cdot}$ S. Zergetaeva

Peoples' Friendship University of Russia, Moscow

Key words and phrases: international cooperation, Russia and Indonesia, B2B sector, cooperative projects, perspectives for cooperation.

Abstract: The article tells about cooperation of Russia and Indonesia in B2B sector, description of the current projects and perspectives for future cooperation.

# ПЕРСПЕКТИВЫ МЕЖДУНАРОДНОГО СОТРУДНИЧЕСТВА В В2В СЕКТОРЕ РОССИИ И ЛАТИНСКОЙ АМЕРИКИ

### Инякова Елизавета Геннадьевна

Студентка 4-го курса кафедры маркетинга Российского университета дружбы народов, liza.inyakova@mail.ru ФГАОУ ВО «Российский университет дружбы народов», г. Москва

Ключевые слова и фразы: В2В, Латинская Америка, промышленность, нефть, перспективы, взаимоотношения с Россией, горнодобывающая отрасль.

Аннотация. В данной статье описываются характерные особенности промышленности в странах Латинской Америки. Большое внимание уделяется добыче и переработке нефти в южноамериканских странах, а также ее экспорту за рубеж. Рассматриваются вопросы сотрудничества России и стран Латинской Америки и их дальнейшие перспективы.

Особенность развития экономики в странах Латинской Америки за последние несколько лет заключается в уменьшении доли сельского хозяйства и увеличении промышленной отрасли. В процессе индустриального развития в латиноамериканских странах формировались отраслевые районы с разнообразными специализациями и типами. Основными причинами их возникновения являются экомико-географически выгодное местоположение и наличие большого количество источников сырья и топлива. Кроме местоположения важную роль играла квалифицированная рабочая сила, которую можно было найти в крупных и экономически развитых районах, например, Мехико и Сан-Паулу. В этих «экономических столицах» размещено порядка 20-30 тыс. промышленных предприятий, которые занимаются не только легкой промышленностью, но и тяжелой.

В эпоху XXI века большое значение имеет наукоемкая отрасль, которая успешно развивается в данных районах. Буэнос-Айрос, Рио-де-Жанейро, Лима, Сантьяго, Каракас, Богота и многие другие крупные города Южной Америки являются экономически важными как для своих стран, так и близлежайших стран континента и мира. «Большая тройка» латиноамериканских стран - Аргентина, Бразилия и Мексика - сосредоточили в себе около 2/3 всей промышленности континента. Также эти страны обеспечивают более 90% потребляемой промышленной продукции<sup>1</sup>.

Наиболее распространенными отраслями в странах Латинской Америки являются добыча и обработка топлива и руды. Латиноамериканские страны владеют 10% всего нефтяного запаса мира, что сравнительно больше запасов Северной Америки, Восточной Европы и Азии. Важной областью промышленности является нефтяной район Венесуэлы - Маракайбо. Он обеспечивает ключевую долю добычи нефти во

<sup>&</sup>lt;sup>1</sup> http://www.erudition.ru/referat/printref/id.28315 1.html – Российская электронная энциклопедия «Эрудиция».

<sup>139</sup> 

всей Южной Америке, сохраняя уровень нефтедобычи более 100 млн т в год. На побережье Карибского моря построен один из самых больших в мире терминалов по хранению нефти и нефтеперерабатывающий завод.

Спрос и предложение нефти зависят от стран. Несмотря на то, что основным добытчиком нефти является Венесуэла. Мексика, Колумбия и Эквадор тоже экспортируют нефть, а импортерами нефти являются Парагвай и Уругвай вместе со странами Центральной Америки. Исключением являются Тринидад и Тобаго и Белиз, которые сами служат экспортёрами нефти.

Рассматривая экспорт нефти, можно отметить распределение выручки компаний, занимающихся услугами, связанными с нефтью. Планы нефтегазовых компаний, связанные с увеличением количества добывающих станций, влияют на рост уровня рынка нефтяных услуг. Тем самым они повышают спрос на сервисные услуги и оборудование. Исходя из этого можно сделать вывод, что существующая тенденция увеличения буровых установок будет воздействовать на рынок нефтяных услуг.

Спрос на нефть в мире неустанно растет с каждым годом. Это является гарантией развития нефтяной промышленности как в мире, так и в Латинской Америке.

Сравнивая данные объемов по добыче, обработке и экспорту нефти с мировыми лидерами, можно сказать, что латиноамериканские страны находятся лишь на начальном этапе развития нефтегазовой промышленности и уступают в показателях Европе, Азии и США. Но, несмотря на это, они занимают очень важную позицию для стран своего региона.

Благодаря лицензионному портфелю, который Россия успела накопить, падение цен на нефть не мешает стране выходить на латиноамериканский рынок.

Венесуэла является очень перспективным регионом по нефтедобыче для Российской Федерации. Российская компания Роснефть начиная с 2010 г., активно инвестирует в раз-

работку нефтяных месторождений. На протяжении четырех лет инвестиции в отрасль составили порядка 1,8 млрд долл. США, и в планах компании увеличить эти инвестиции до 17 млрд долл. США к 2019 г. Совместно с венесуэльской компанией PDVSA планируется увеличить производство нефти с 4 млн баррелей до 6, и достичь показателя в 60 млн баррелей в год.

Россия имеет интерес к нефтяной промышленности не только Венесуэлы, но Бразилии и Кубы. Роснефть владеет 100% доли Солимойнского месторождения в Бразилии и планирует освоить залежи нефти на Кубе. Другая российская компания Газпром налаживает сотрудничество с Эквадором и Боливией, которое позволит заниматься разведкой углеводородов на континентальном шельфе.

В Латинской Америке широко представлена горнодобывающая промышленность цветных металлов. Большие месторождения бокситов распложены в районах Ямайки, Суринама и Гайаны, медные руды добываются на территориях Чили, Мексики и Перу. Страны - добытчики цинка, свинца и олова - Перу, Мексика и Боливия, ртуть можно добыть в окрестностях Мексики. Также южноамериканский континент играет большую роль в мировой добыче железа, марганца, урана, самородной серы и селитры. Эти продукты в основном добываются на территориях Бразилии, Венесуэлы, Аргентины и Мексики. Эти страны имеют самый высокий процент добычи полезных ископаемых среди латиноамериканских государств.

Внешняя торговля стран Латинской Америки является разнообразной. Основная часть экспорта состоит из сырья, которое занимает 67% от всего объема экспортируемых товаров, а экспортируемая готовая продукция в страны мира в два раза меньше сырья.

<sup>&</sup>lt;sup>1</sup> http://vz.ru/economy/2015/5/28/747830.html – Деловая газета «Взгляд».

Главная часть экспортируемых товаров латиноамериканских стран - конечно продовольствие. Общий объем экспорта продуктов питания в стоимостном выражении превысил 220,4 млрд долл. США. Аргентина по производству продуктов питания способна прокормить до 400 млн человек, хотя в стране проживает лишь 40 млн. а Бразилия с населением в 200 млн жителей - практически один миллиард человек по всему свету.

Большая часть сельскохозяйственных товаров, которые экспортируются в другие страны, производятся в Колумбии и Бразилии, на долю этих стран приходится самое большое количество экспорта кофе. Аргентина занимает лидирующее положение по экспорту зерна, а Эквадор - по производству бананов.

Экспорт изделий текстильной промышленности в основном приходится на Мексику, Перу и Бразилию. Они производят хлопок, шерсть и кожу.

Эксперты прогнозируют резкий спрос на продукты питания из южноамериканских стран. Континент может стать одним из самых больших поставщиков продовольствия в мире, так как он имеет необходимые природные ресурсы, произволственные мошности и большие инвестиции.

За последние несколько лет в Латинской Америке резко возросло производство и экспорт риса, зерна, молочной продукции, мяса и вина. Но, по мнению экспертов, этого будет не достаточно в связи с увеличением населения на Земле и растущим спросом. Производство мяса и молока следует значительно увеличивать, а для этого необходимы большие инвестиции.

Аргентина, Боливия, Бразилия, Чили, Уругвай и Парагвай являются производителями 1 млрд т зерна в год, осуществляя это на площадях в 72 млн га. Общая площадь посева

<sup>1</sup> Яковлев П. Мировая продовольственная безопасность: роль стран Латинской Америки. - М.: Перспектива, 2015. - 56 с.

составляет 10 % сельскохозяйственных земель в мире. Производство сои в Южной Америке составляет 47% от всего мирового производства, а кукурузы –  $28\%$ <sup>1</sup>.

Рассматривая пищевую промышленность, а конкретно мясное производство, можно отметить, что регион поставляет 21% говядины по всему миру и 17% птицы. Общий процент экспорта мяса Латинской Америке составляет одну третью от всего объема мировых поставок. Бразилия, Уругвай и Парагвай занимают лидирующие позиции по производству элитного мяса (стейка).

Латиноамериканские страны имеют большой потенциал для роста производства продукции сельского хозяйства, особенно Аргентина и Бразилия, но количество пахотных земель ограничено, что, следовательно, приводит к невозможности повышения производительности. По мнению специалистов, модернизация производства и внедрение современных технологий позволят странам решить проблемы с потенциалом.

В связи со сложившейся экономической ситуацией в России и санкциями Евросоюза поставки мяса и молочной продукции в страну были запрещены. Поэтому Российская Федерация была вынуждена искать других надежных партнеров. В июле 2014 г. президент РФ Владимир Путин посетил страны Латинской Америки с деловым визитом для обсуждения экономического сотрудничества. Это позволило странам Южной Америки значительно увеличить поставки продовольственных продуктов в Россию. Морепродукты, рыба, молочная продукция, мясо, фрукты и овощи крупными партиями начали поставляться из Аргентины.

Россельхозназдзор также проводил встречи с послами южноамериканских стран для обсуждения проблем увеличения поставок продовольствия на рынок России. Благодаря

<sup>&</sup>lt;sup>1</sup> http://inosmi.ru/world/20130702/210571343.html - Сетевое издание «Ino CMИ».

новому сотрудничеству экспорт мяса из латиноамериканских стран увеличился на 79%, что составило 115% в денежном выражении в сравнении с предыдущим годом.

В таблице приведен список ключевых южноамериканских компаний, которые связаны с производством продовольственных товаров. Совокупный объем продаж этих компаний в 2013 г. превысил 130 млрд долл. США.

Латиноамериканские компании в наше время играют активную роль в глобальном перемещении товаров по всему миру в качестве экспортера. Они открывают новые филиалы и представительства по всему миру, модернизуют производство, увеличивают мощности и возможности производства, участвуют в слиянии и поглощении местных небольших предприятий. Эти компании – мультилатинас – формируют новый облик экономики континента и занимают свое особое положение в системе мирового хозяйства. Транснациональные латиноамериканские корпорации (ТЛК) являются основой производственной, торговой, сервисной и финансовой структуры региона.

**Таблииа** 

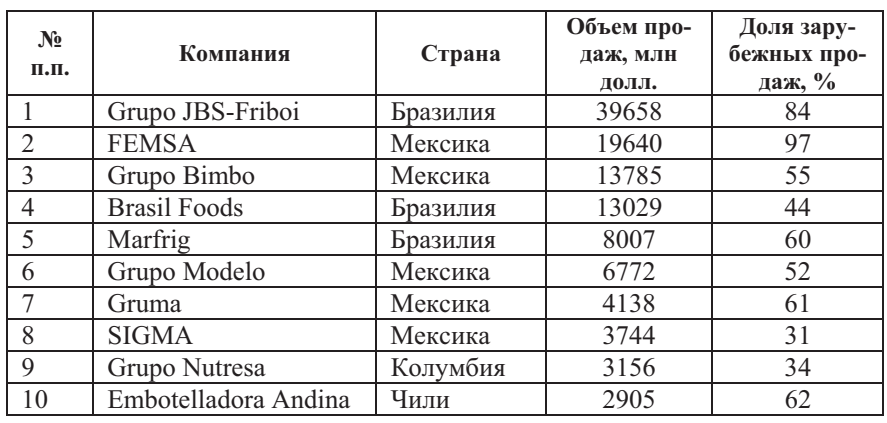

#### Ведущие продовольственные компании Латинской Америки **на 2014 г.**

Источник: http://rankings.americaeconomia.com - портал американской экономики.
В связи с тем, что в 1990-х гг. в странах Южной Америки были приняты ряд реформ, экономика их является открытой, что способствует активизации освоения рынков за рубежом. Также существенной причиной развития ТЛК стало превышение производимой продукции над спросом потребителей.

Неоспоримым лидером бизнеса Латинской Америки является бразильская компания «Petrobras» - самая крупная на континенте и пятая в мире энергетическая компания. Она разместила свои производства и представительства в 28 странах на пяти континентах. «Petrobras» выкачивает 2,6 млн баррелей нефти и 452 000 баррелей природного газа в сутки. У компании есть 16 нефтеперерабатывающих заводов, которые каждый день добывают около 2 млн баррелей нефтепродуктов. Производство компании оснащено самыми передовыми технологиями, которые и сделали ее мировыми лидером в разработке месторождений нефти и газа. Продажи компании на 2013 г. превысили 150 млрд долл. США.

Еще одна инновационная корпорация - «Embraer». Она является лидером среди производства авиации, которая уступает лишь «Boeing» и «Airbus». На данный момент компания произвела более пяти тысяч воздушных судов, которые эксплуатируются в 80 странах мира. Кроме Бразилии заводы «Embraer» расположены в США, Португалии, Франции, Китае и Сингапуре. По оценкам на 2013 г. количество сотрудников данной компании превысило 18 тыс. человек, а заказы самолетов оцениваются в 12,5 млрд долл. США. Эти показатели доказывают устойчивость положения «Embraer» и предполагают большую перспективу в своей отрасли.

Корпорации Мексики также являются крупными экспортерами своих товаров и услуг. Инвестиции основных ТЛК в 2012 г. достигли порядка 120 млрд долл. США, и только в филиалах предприятия количество сотрудников превышало 230 тыс. человек. На долю крупнейших компании страны «Сетех», «América Móvil», «Carso Global Telecom»

приходится около 86 млрд долл. США, что составляет 73% от общего объема инвестиций первой двадцатки компаний Мексики<sup>1</sup>.

У латиноамериканских стран есть ряд преимуществ, которые имеют большое значение для России, так как она является важным импортером товаров Южной Америки.

Первое преимущество - наличие неиспользуемых плодородных земель, которые позволяют увеличивать производственные мощности, в совокупности с благоприятными климатическими условиями.

Вторым достоинством является функционирование крупных агропромышленных комплексов и локальных ТЛК, которые способны конкурировать с мировыми гигантами.

Эти преимущества говорят о том, что промышленность в странах Латинской Америки имеет стабильный характер, которая впоследствии будет только развиваться и прогрессировать. Настоящее положение экономики, состояние и объемы производства помогли зарекомендовать регион как надежного партнера. Опыт, успешные торговые связи формируют бренд промышленности южноамериканского континента, который позволяет странам еще больше развиваться и лобиваться больших показателей.

Надежность страны формируют ее связи и удовлетворенность сотрудничеством. Взаимоотношения России и стран Латинской Америки характеризуются глубокими и долгосрочными связями, которые выгодны обеим сторонам. Устойчивые партнерские отношения русских и латиноамериканских компаний формируют у потребителей, представителей других стран положительные мнения, что способствует усилению промышленного бренда региона.

<sup>&</sup>lt;sup>1</sup> Яковлев П.П. «Мультилатинас»: трансграничный рынок латиноамериканского бизнеса // Латинская Америка. – Июнь 2013. – № 6. – С. 51-66.

Бразилия, Мексика и Аргентина, являющиеся лидерами Южной Америки не только по промышленности, создают стойкое представление о продукции своей страны, что в целом повышает и формирует бренд всего региона.

Подводя итог, можно отметить, что перспективными и развивающимися отраслями промышленности Латинской Америки являются как добывающие и обрабатывающие, так и продовольственные отрасли. Страны региона нашли себя в разных областях экономики, сотрудничают с разными странами и стремятся занять лидирующие позиции в экспорте своей продукции за рубеж.

### $J$ итература

1. Яковлев П. Мировая продовольственная безопасность: роль стран Латинской Америки. – М.: Перспектива, 2015. – 56 с.

2. Яковлев П.П. «Мультилатинас»: трансграничный рынок латиноамериканского бизнеса // Латинская Америка. – Июнь 2013. –  $N_2$  6. – C. 51-66.

3. http://www.erudition.ru/ - Российская электронная библиотека.

4. http://vz.ru/ - Деловая газета «Взгляд».

5. http://inosmi.ru/ – Сетевое издание Ino СМИ.

6. http://rankings.americaeconomia.com - Портал американской экономики.

«Prospects for international cooperation in B2B sector in Russia and Latin America»

E.G. Inyakova

Peoples' Friendship University of Russia, Moscow

Key words and phrases: B2B, Latin America, industry, oil, prospects, relations with Russia, mining.

Abstract. This article describes the stand, and the characteristics of the industry in Latin America. Much attention is paid to the extraction and processing of oil in the South American countries, as well as its export abroad. The article considers the issues of cooperation between Russia and Latin America and its future prospects.

## ОЦЕНКА ПРИВЛЕКАТЕЛЬНОСТИ РАЗВИВАЮЩИХСЯ РЫНКОВ ЛАТИНСКОЙ АМЕРИКИ ДЛЯ ПРОДУКЦИИ РОССИЙСКИХ В2В КОМПАНИЙ

#### Клычев Нурсултан Болотебкович

Студент 4-го курса кафедры маркетинга Российского университета дружбы народов, KlychevNursultan@gmail.com ФГАОУ ВО «Российский университет дружбы народов», г. Москва

Ключевые слова и фразы: Латинская Америка, развивающиеся рынки, БРИКС, В2В, перспективы, опасности, риски, тонкости продвижения

Аннотация. Вхождение на развивающиеся рынки это всегда риски и неизвестность, тем более в регионе, на рынках которого в основном господствовали США. Особенно когда рынок бурно развивается, и тем привлекательнее он становится для российских компаний. Следует проводить более осторожный анализ данных рынков, культур, экономик стран перед тем, как предложить свои товары.

## Рынки Латинской Америки

Россия, как одна из крупнейших экономик мира, в текущее время глубоко интегрирована в мировой рынок товаров и услуг. Страна получает и имеет как большие выгоды в виле притока валюты и зарубежных товаров потребительского спроса, так и минусы как огромный отток капиталов на оплату тех же товаров, вследствие чего и большую зависимость от успешного экспорта. К тому же большую часть внешней торговли России на данный момент составляют топливно-энергетические товары, которые на 2014 г. составили  $70,2\%$ <sup>1</sup> от общего экспорта. Продажи ТЭТ состоят из сырой нефти – 31,5%, нефтепродуктов – 23,5%, а также природного газа - 11%. Поэтому следует действовать в двух возможных

<sup>&</sup>lt;sup>1</sup> Министерство экономического развития РФ. - Мониторинг «Об итогах социально-экономического развития Российской Федерации в 2014 году».

направлениях. Первое направление - это импортозамещение, требует внутренних действий и усилий. Следует признать, что в условиях свободного или относительно свободного рынка полностью заместить импортные товары невозможно вследствие невыгодности многих позиций. Второе направление развития экспорта товаров и услуг не связано с топливно-энергентическими продуктами. Так как многие товары сектора В2С или только начинают войны на внутреннем рынке России или могут выйти на малое количество рынков, ограниченных экономическими, рыночными, социальными и культурными факторами, компании которых работают на рынке В2В и могут иметь более широкую географию охвата, будучи ограниченными лишь экономическими факторами. В данном аспекте крайне перспективным регионом можно назвать Латинскую Америку. Россия из-за своего сравнительного отдаления была слабо представлена в данном регионе относительно таких стран, как США или европейские страны. Данный регион имел большие темпы роста, а также направления по урбанизации и промышленному развитию, что является крайне благоприятной средой для компаний в В2В секторе.

Латинская Америка, простирающаяся на юг от границ США, является однородной, а в то же время разной. Так исторически сложилось, так что присутствие России в данном регионе было незначительным. Регион, особенно центральная часть Америки, был под сильным влиянием США, однако постепенно данное влияние уменьшается вследствие расширяющихся торговых отношений стран Латинской Америки с остальным миром. И у российских компаний существуют хорошие возможности выйти на рынок, особенно в сфере В2В, а также В2А.

Хотя в последнее время заметно торможение темпов роста, регион все равно остается крайне перспективным. Локомотивами - лидерами региона называют следующие страны: Бразилию, Мексику, Аргентину, Венесуэлу и Колумбию.

Данные страны имеют сильную экономику и являются самыми населенными в регионе. Для многих компаний будет выгодно начинать именно отсюда, справедливо рассматривать данные страны как одни из стартовых локаций для внедрения на рынок Латинской Америки. Однако список будет сокрашен – останутся Бразилия, Аргентина, Колумбия,

Многим российским компаниям будет трудно выходить на рынок Мексики, так как он находится под боком у США, и американские компании имеют коллосальное влияние в данном рынке. У них будут как исторические, так и логистические преимущества.

В случае с Венесуэлой, несмотря на ее сближение с Россией, политика государства не способствует началу предпринимательства или импорту в данную страну. Инфляция, общая нестабильность, а также риски приватизации являются отталкивающей силой.

#### Особенности рынка Бразилии

Федеративная Республика Бразилия крупнейшая по площади, населению, а также экономике страна Латинской Америки. Население Бразилии составляет 202 млн человек, занимая 5-е место по численности населения в мире и представляя около 3% потребителей планеты. В 2014 г. ВВП Бразилии составило 2.347 трлн долл. США, тем самым занимая 7-е место в ряде крупнейших экономик мира<sup>1</sup>. Однако следует отметить снижение роста экономики до 0,1% в 2014 г. вследствие уменьшения спроса на бразильский экспорт в России и Азии.

За последние два десятилетия страна ставила в приоритет макроэкономические цели: такие как контроль инфляции, а также стимулирование экономического роста. Однако в мае 2015 г. инфляция увеличилась до 8,47%, безработица среди городского населения возросла с 6,4% в середине 2014 г. до

 $1$  data.worldbank.org

6,4% апреле 2015 г.<sup>1</sup> Однако наблюдается рост зарплат и объем среднего класса, который составляет половину населения страны.

Бразилия - традиционный лидер среди развивающихся стран, член БРИКС, страна в данный момент считается одним из важнейших рынков для многих транснациональных компаний.

Таким образом, основными привлекательными сторонами страны являются крупная экономика, а высокая численность населения с существенным процентом среднего класса и доступ к морю. Рассматривая экономические и политические показатели, а также аспекты государственного регулирования и контроля, можно выделить следующие отрасли с перспективными рынками:

- сельскохозяйственные машины и оборудование;
- аэрокосмическая и авиапромышленная отрасль;
- оборудование для добычи нефти и газа.

С другой стороны, замедляющиеся темпы роста экономики говорят о неблагоприятном времени для начала продвижения своих товаров, этому способствует и ряд проблем называемых «бразильской ценой». И если в условиях замедления экономики на рынках В2В благодаря особенностям направления можно поспорить за клиентов, то с таким явлением, как «бразильская цена», приходится считаться. Это совокупность негативных факторов и явлений, которые приводят к крайне высоким ценам на рынке страны. К ним относятся следующие явления:

• высокий уровень налогообложения -  $34\%$ <sup>2</sup> для юридических лиц (без учета НДС);

• высокий процент бедности - 21,4% из которых 4% живут в крайней нищете<sup>3</sup>, вследствие чего наблюдается вы-

 $1$  www.cia.gov

 $2$  www2.deloitte.com

<sup>&</sup>lt;sup>3</sup> www.cia.gov

сокий уровень преступности, особенно в нищих районах фавеллах;

• крупной проблемой является бюрократия; данная проблема настолько серьезная, в особенности для иностранных компаний, что нормой считается отдельная позиция брокеров по бюрократии в компании для решения бюрократических  $BOMDOCOB<sup>1</sup>$ .

Базируясь на всем вышеперечисленном, а также особенностях региона, российским компаниям, решившим выйти на бразильский рынок, можно посоветовать создать совместное представительство для:

• участия в выставках;

• налаживания персональных отношений, особенно в В2В сфере и в регионе в целом;

• решения многих вопросов, таких как бюрократические и налоговые осложнения.

## Особенности рынка Аргентины

Аргентинская Республика - вторая по величине и четвертая по населению страна в Латинской Америке, с населением 42,98 млн человек. При ВВП в 2014 г. на уровне 540,2 млрд долл. США страна имеет ВВП на душу населения выше, чем у Бразилии<sup>2</sup>. Начиная с 2003 г. количество населения среднего класса увеличилось более чем вдвое, составив около полвины населения страны.

Однако ожидается снижение темпов роста экономики вследствие внешних факторов, а также ухудшение обстановки в соседних странах, в том числе Бразилии<sup>3</sup>.

Особенностями и привлекательными сторонами Аргентины можно назвать большой потенциал использования природных ресурсов а следовательно, высокую потребность

 $1$  www.brazilmax.com

<sup>&</sup>lt;sup>2</sup> www.cia.gov

 $3$  www.worldbank.org

в специальном оборудовании, высокий уровень образованности населения, а также более равномерное распределение доходов среди населения, чем в большинстве стран Латинской Америки.

С другой стороны, имеется ряд неблагоприятных фак-TODOB:

• общее для региона замедление темпов роста экономики:

• высокий уровень инфляции в  $37,6\%$ <sup>1</sup>;

• высокий уровень налогообложения в  $35\%$ <sup>2</sup> для юридических лиц (без учета НДС);

• жесткое регулирование импорта и сильный протекпионизм.

Сильный протекционизм является крайне важным отталкивающим фактором в Аргентине. Несмотря на то, что Аргентина член ВТО, все агенты-импортеры обязаны иметь разрешение от налогового и таможенного органа Аргентины (AFIP) для совершения покупок для импорта и/или покупок иностранной валюты для оплаты покупок. Это создает дополнительные преграды для вхождения в рынок прямым путем и стимулирует поиск локальных агентов с имеющимся разрешением.

Базируясь на всем вышеперечисленном, а также особенностях региона, российским компаниям, решившим выйти на аргентинский рынок, можно посоветовать подписание договора с местным агентом-импортером, что даст следующие преимущества:

• снижение бюрократических проволочек;

• использование существующих связей в отрасли у агента;

• сниженные капиталовложения.

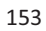

<sup>&</sup>lt;sup>1</sup> www.cia.gov

 $2$  www.doingbusiness.org

Компании должны помнить, что

Важность прямых и доверительных отношений в В2В секторе, еще более усиливается культурными аспектами региона. Компания должна четко следить за соответствием покупателя государственным требованиям по импорту.

## Особенности рынка Колумбии

Колумбийская республика при населении 48 млн человек занимает второе место по населению в Латинской Америки, объем ВВП составил в 2014 г. 377,7 млрд долл. США<sup>1</sup>. Особенностью страны является то, что она единственная страна Южной Америки, имеющая две береговые линии: Тихого океана и Карибского моря с выходом в Атлантический океан, что дает транспортные преимущества.

Политическая стабильность, растущий средний класс (35% населения), а также снижение преступности способствовали экономическому рывку в последние годы. Ключевыми показателями долгосрочных позитивных эффектов колумбийской государственной и экономической политики являются: ежегодный рост ВВП на 4,7% в последнее десятилетие<sup>2</sup>, а также прямые зарубежные инвестиции в размере 15,8 млрд долл. США в 2014 г.

Рассматривая экономические и политические показатели, а также аспекты государственного регулирования и контроля, можно судить о привлекательности рынка для продвижения отечественных товаров, особенно в сфере сельхозпродукции (пшеница), сельскохозяйственного оборудования и химической промышленности. Однако существует ряд проблем для импорта товара как для всех импортеров, так и для России в частности.

 $1$  data.worldbank.org

<sup>&</sup>lt;sup>2</sup> www.cia.gov

К трудностям и неблагоприятным факторам можно отнести:

• замедление экономики;

• высокий уровень налогообложения в стране -  $33\%$ ;

• отсутствие договоров о свободной торговле между Россией и Колумбией.

Важность последнего фактора обусловлена тем, что у Колумбии такие договора подписаны с США, Евросоюзом, ЕАСТ, Мексикой<sup>2</sup>, что дает большие преимущества товарам из данных стран.

Базируясь на всем вышеперечисленном, а также особенностях региона, российским компаниям, решившим выйти на колумбийский рынок, нужно иметь в виду следующие правила:

• фокусироваться на личных отношениях и доверии с покупателем;

• на данном рынке очень важны послепродажное обслуживание и гарантии;

• наиболее привлекательная ниша между американскими и китайскими товарами, т.е. хорошее качество по средней/низкой цене;

• обязательное участие в местных специализированных **BLICTARKAX** 

 $1$  www.estatuto.co/?e=989

<sup>&</sup>lt;sup>2</sup> www.sice.oas.org

## Литература

1. Министерство экономического развития РФ. - Мониторинг «Об итогах социально-экономического развития Российской Федерации в 2014 году».

- 2. data.worldbank.org
- 3. www.cia.gov
- 4. www2.deloitte.com
- 5. www.brazilmax.com
- 6. www.worldbank.org
- 7. www.doingbusiness.org
- 8. www.tradingeconomics.com
- 9. www.estatuto.co/?e=989
- 10. www.sice.oas.org

«Evaluation of Latin American emerging markets for B2B products of Russian companies»

N.B. Klychev

Peoples' Friendship University of Russia, Moscow

Key words and phrases: Latin America, emerging markets, BRICS,

B2B, dangers, risks, hints of promoting.

Abstract.

Entering the emerging markets always connected with risks and dangers, especially on emerging markets where USA was dominant in past. And that why there need most careful and detail analysis of market, culture and economics of countries before you promote your goods and services.

# РОССИЙСКО-ИНДИЙСКОЕ СОТРУДНИЧЕСТВО В АЛМАЗНОЙ ОТРАСЛИ

#### Коимур Анита

Магистрант 1-го курса кафедры маркетинга Российского университета дружбы народов,  $akoimur@gmail.com$ ФГАОУ ВО «Российский университет дружбы народов», г. Москва

Ключевые слова и фразы: Индия, Россия, российско-индийские отношения, алмазная отрасль, производство, перспективы алмазного рынка, АЛРОСА.

Аннотация. В статье описан мировой алмазный рынок, определен вклад крупных мировых алмазных центров, представлена динамика производства алмазов, проанализированы российская и индийская алмазные отрасли, даны перспективы развития двустороннего сотрудничества.

За последние 5-7 лет на мировом алмазном рынке произошли значительные изменения, которые были вызваны по большей мере такими процессами, как глобализация, объединение усилий стран мира в борьбе с терроризмом, развитие и укрепление национального самосознания и признание национальных интересов в алмазной отрасли нескольких государств на юге Африки и, конечно, усиление правопорядка и налаживание внутриполитической стабильности в одной из стран-лидеров по производству алмазов - Республике Ангола. Новый облик алмазного рынка складывается под воздействием ряда существенных факторов: ужесточение антимонопольного законодательства, предъявление требований к большей прозрачности бизнеса, стремительное развитие процессов глобализации и повышение контролируемости лвижения алмазных и обеспечивающего его финансовых потоков. Если посмотреть с другой стороны с перспективой на будущее, лидирующие позиции в алмазной отрасли займут

компании, которые будут использовать вертикально интегрированные системы и внедрять передовые методы сбыта.

Мировой рынок алмазов делится на рынки камней технического и ювелирного качества. Рынок ювелирных алмазов отличается особой специфичностью, так как изделия с использованием таких камней считаются предметами роскоши, и их дороговизна может поддерживаться только при условии лимитированного доступа товара. Именно поэтому в мире образовался частично регулируемый рынок алмазов, где участники заинтересованы в создании постоянного спроса при поддержании высокой цены. Это относится как к производителям бриллиантов, так и к конечным покупателям, так как для покупателей приобретение этого товара отчасти всегда рассматривается как надежное и престижное вложение средств<sup>1</sup>.

Мировой алмазный рынок отличается высочайшим уровнем монополизации, конкуренции между производителями алмазов практически не существует. Основным игроком, который продает алмазы посредством Центральной сбытовой организации (ЦСО), является корпорация «De Beers», которая осуществляет контроль над 50% алмазодобычи и 85% реализации во всем мире. Однако в последнее время наметилась тенденция увеличения числа независимых производителей сырых необработанных алмазов, которые не стремятся заключить договора с «De Beers», а самостоятельно преступают к реализации камней на рынке. Помимо ЦСО алмазное сырье также приобретается на алмазных биржах. Самыми крупными центрами торговли алмазами являются Нью-Йорк, Антверпен, Лондон, Тель-Авив, Гонконг.

Принцип разделения добычи и обработки камней является особой чертой мирового алмазного рынка. На данный момент алмазы добывают более чем в 26 странах мира, при

<sup>1</sup> Степанов С.А. АЛРОСА: прошлое и настоящее. - М.: Полярный круг,  $2002. - 12$  c.

этом поиск месторождений непрерывно ведется на всех континентах. Объем добычи природных алмазов измеряется в каратах. Основной объем обеспечивают только 9 стран: Россия, Ангола, Австралия, Демократическая Республика Конго, Ботсвана, Зимбабве, Намибия, Канада и ЮАР (рис. 1).

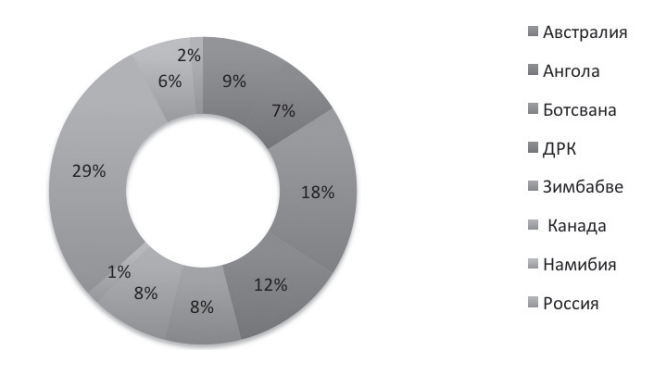

Рис. 1. Страны-лидеры мировой алмазодобычи, 2015 г. Источник: составлено автором на основании http://alrosa.ru

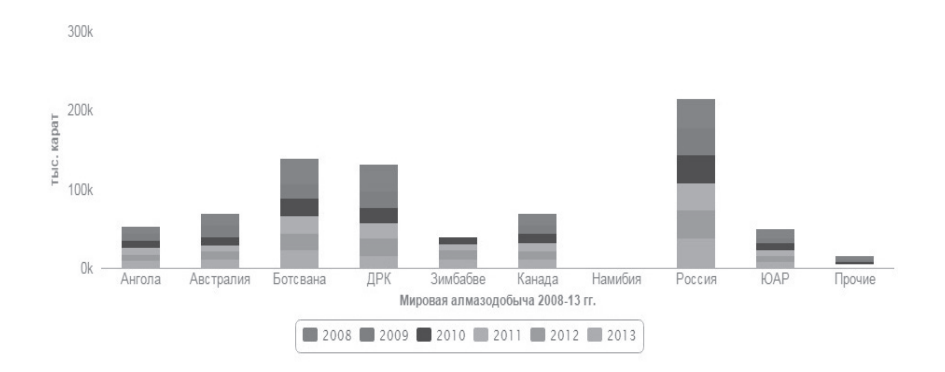

Рис. 2. Мировая алмазодобыча, 2008-2013 гг. (тыс. карат) Источник: http://alrosa.ru

При этом на страны-лидеры рынка в стоимостном выражении приходится приблизительно 96% от совокупного производства алмазов. Ведущее положение по стоимости добываемого сырья принадлежит России, Ботсване и Канаде, добыча которых в сумме составляет свыше 60% от общей по миру. Ежегодно общемировой уровень добычи алмазов в год составляет приблизительно 130,5 млн карат (рис. 2).

Основной объем предложения на брильянтовом рынке создается крупнейшими центрами огранки алмазов, которые расположены в таких странах, как США, Индия, Бельгия и Израиль, что составляет 65% добытых алмазов.

В целях экономии логистических затрат появилась тенденция размещать предприятия по обработке алмазов ближе к сырьевым базам.

Таким образом, мы видим, что география обработки растет на территории таких стран, как Ботсвана, Намибия, ЮАР, а также страны Юго-Восточной Азии, Восточной Европы и Африки с низким уровнем оплаты труда. Что касается Российской Федерации, ее доля в мировом производстве бриллиантов на данный момент составляет приблизительно 23% в стоимостном выражении.

В производстве бриллиантов наблюдается дифференциация стран-производителей: самые дорогие ювелирные бриллианты производятся в США, в то время как Индия специализируется на изготовлении менее качественного сырья. Одним из крупнейших добытчиков необработанных алмазов является Австралия, которая занимает второе место в мире по добыче алмазов. В частности, добычей занимается компания «Аргайл» на одноименной крупнейшей кимберлитовой трубке. Но несмотря на весомые объемы добычи алмазов, они по качеству считаются одними из самых мелких и нечистых. По этой причине на мировом рынке такие алмазы имеют малую ценность. Далее практически весь объём добываемых алмазов экспортируется из Австралии в Индию, так как там

высокий спрос, но вследствие низкого уровня жизни предприятия Индии могут себе позволить приобретать только недорогие австралийские алмазы. В связи с этим австралийские алмазы стали называться «индийский товар».

Мировой рынок алмазов - это сложная, многоуровневая структура. Она выглялит следующим образок: основные звенья - компании, которые специализируются на добыче алмазного сырья, фирмы-посредники и компании - обработчики алмазов, которые производят конечный продукт бриллианты.

В мире в основном вся добыча сосредоточена в нескольких крупных горнорудных компаниях: АК «АЛРОСА», «De Beers», «Rio Tinto» и «ВНР Billington». Как видно из списка представленных компаний, Россия занимает одну из лидирующих позиций в алмазной отрасли. Рынок первичного предложения природных необработанных алмазов характеризуется немногочисленностью крупных игроков и их значительным совокупным вкладом, это говорит о том, что на рынке господствует олигополистический тип конкуренции.

По прогнозируемому объёму ресурсов Россия занимает первую позицию в мире; по разным оценкам, этот объем составляет 35-50% мировых. Большая часть из прогнозных ресурсов России (приблизительно 65%) располагается в приполярных районах Западной Якутии, в которых инфраструктура не развита; из них не более 10% приходится на районы существующих алмазодобывающих предприятий. На рис. 3 показано, что порядка 20% ресурсов находятся в Архангельской области и лишь  $10\%$  - в промышленно развитых районах европейской части России (рис. 3). В общей сложности 85% разведанных запасов алмазов расположены на территориях Республики Саха (Якутия) и Архангельской области.

Отличительной чертой алмазной отрасли России является ее монопольная структура. АК «АЛРОСА» занимает монопольное положение в сфере добычи необработанных

алмазов. Государство жестко контролирует российскую алмазную промышленность: контролю подлежат добыча, обработка и продажа камней. Это явление обусловлено такими явными факторами, как специфика мирового рынка и концентрация основного сырья в пределах одного региона - Республика Якутия. Государственный контроль осуществляется посредством нормативно-правового регулирования и прямого управления ключевыми предприятиями, в которых государство имеет долю.

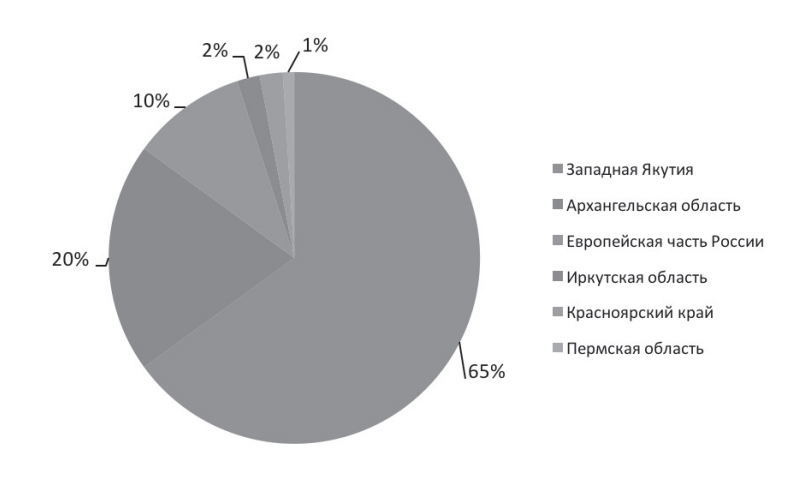

Рис. 3. Распределение разведанных запасов алмазов по территории России Источник: составлено автором на основе http://.rbc.ru/

Крупнейшим в России предприятием по разработке, разведке, добыче и реализации драгоценных камней является АК «АЛРОСА». Компания - монополист по добыче и продаже алмазов в РФ. Основная деятельность компании сконцентрирована в Якутии, Архангельской области и Африке.

К 2015 г. в руках компании располагается столько разведанных запасов, сколько достаточно для поддержания существующего уровня добычи не менее чем на 18-20 лет. По прогнозам запасы «АЛРОСА» составляют одну четвертую общемировых алмазных запасов.

В 2014 г. ресурсы и запасы составляли 971.7 млн карат или 97% от общероссийских запасов. «АЛРОСА» занимается разработкой 22 месторождений<sup>1</sup>.

Согласно данным Министерства финансов РФ, по итогам 2014 г. эскпорт алмазов из России увеличился по сравнению с 2013 г. на 38,1 млн каратов, или 7,7%, импорт же понизился на 39,67 тыс. каратов, или 17,7%. Денежная оценка экспортированных алмазов - рост до 4,7 млрд долл., увеличение составило 8.3%.

Как и в 2013 г., основным покупателем традиционно стала Бельгия - 24,1 млн каратов на 3 млрд долл. Значительный объем закупок сделала Индия, сохранив объем закупок 2013 г. – 7,5 млн каратов на 694,5 млн долл., ОАЭ 2,7 млн каратов на 190 млн долл., Китай 1,57 млн каратов на 138 млн долл. и Израиль 1,28 млн каратов на 598 млн долл.<sup>2</sup>

Проведем анализ алмазной отрасли Инлии.

Индия является самым крупным мировым центром огранки алмазов. В штате Мадхья-Прадеш есть одно коренное месторождение алмазов Маджхгаван и несколько россыпных, общие запасы которых, по оценкам специалистов, составляют 2,6 млн каратов. Что интересно, добыча алмазов в этих месторождениях незначительна. Индия также является одним из крупнейших в мире потребителей алмазного  $\text{CHIDbA}^3$ .

Данные официального сайта компании «АЛРОСА»:www.alrosa.ru

данные официального сайта министерства финансов РФ www.minfin.ru

<sup>&</sup>lt;sup>3</sup> Информационное агентство Интерфакс www.interfax.ru

<sup>163</sup> 

Индия - безусловный лидер мирового рынка бриллиантов, её доля по стоимости составляет 60% рынка, 80% по объёму и 92% по количеству бриллиантов. В алмазном и ювелирном бизнесе Индии задействовано около 1,5 млн работников, которые заняты на 25 тыс. предприятий. На сегодняшний день Индией производится 8 из 10 бриллиантов в мире<sup>1</sup>. Ранее она производила в большинстве своем мелкие бриллианты, так называемый «индийский товар», сейчас же наметилась тенденция к расширению ассортимента обрабатываемых алмазов - от двух каратов и выше.

Страна активно занимается строительством современных фабрик с новейшим оборудованием, применяются компьютерные технологии разметки и лазерная огранка алмазов. Предприятия по огранке алмазов сосредоточены на западе Индии, в таких городах, как Ахмадабад, Мумбаи и Сурат. Владение и контроль над алмазно-бриллиантовым бизнесом осуществляется руками 2,5 тыс. семей, которые тесно связаны между собой родственными узами. Сложившаяся община, которая составляет 0,5% от всего населения страны, играет большую роль в торговом деле и финансах<sup>2</sup>.

Алмазогранильная промышленность Инлии представляет собой высокоорганизованную отрасль и характеризуется иерархической структурой. Возглавляет «пирамиду управления» индийский Совет по содействию экспорту драгоценных камней и ювелирных изделий, цель деятельности которого - согласование интересов государства и промышленности, а также способствование распространению индийской ювелирной продукции на общемировой рынок.

Медовой А., Галишева Н. Экономика Индии. - М.: МГИМО-Университет, 2009. - 57 с.

<sup>&</sup>lt;sup>2</sup> Электронная энциклопедия www. diamondexpert.ru Данные официального сайта министерства финансов.

<sup>164</sup> 

Вторую ступень иерархии занимают крупнейшие частные компании. Все они, кроме двух, специализируются на огранке алмазов. Исключение составляют 2 компании: ММТС - это экспортно-импортная компания по торговле сырьем, принадлежащая государству минеральным  $\mathbf{M}$ Hindustan Diamond Company Private Limited (HDCPL), являющаяся совместным предприятием индийского Министерства торговли и промышленности и компании «De Beers». HDCLP, основанная в 1978 г., является одним из ведущих индийских агентов по торговле необработанными алмазами, а также стейкхолдером DTC и поставщиком алмазов в большей мере для мелких и средних предприятий.

Третья ступень - это небольшие и средние компании организованного сектора промышленности. Основа их деятельности - контракты с крупными импортёрами сырья. Их отличает узкая специализация в зависимости от характера обрабатываемого товара.

Четвертая ступень иерархии - мелкие предприятия из неорганизованного сектора, специализирующиеся на обработке наиболее мелких алмазов и работающие по системе субконтрактов. Сырьё для таких предприятий обеспечивает вторичный рынок.

Высокая конкурентоспособность индийского алмазного бизнеса определяется следующими факторами.

• Стабильное развитие обеспечивается исторической традицией и большим числом работников, которые заняты в алмазном бизнесе за сравнительно низкую оплату их труда, при этом в стране параллельно с внедряются современные технологии.

• Практически полное отсутствие государственного контроля над оборотом алмазной и ювелирной продукции при существующем государственном протекционизме импорта и экспорта товаров.

• Значительные темпы роста ВВП, а также повышение уровня жизни населения Индии ведет к росту внутреннего спроса на бриллианты и ювелирные изделия, что является колоссальным потенциалом для развития в стране, в которой численность населения составляет свыше одного миллиарда человек.

В условиях сложившейся политической и экономической ситуации (введение санкций против РФ вследствие обострения отношений со странами Западной Европы и США из-за Украины и Крыма) Россия и Индия укрепляют отношения в ряде отраслей, среди которых есть и алмазная. В будущем Индия собирается расширить товарооборот с Россией. Индия заинтересована в увеличении объема импорта алмазов из России, для чего в Мумбае при поддержке В. Путина может быть организована новая торговая площадка. На данный момент российские алмазы Индии приходится импортировать через Бельгию и Дубай<sup>1</sup>.

В декабре 2014 г. «АЛРОСА» утвердила 12 долгосрочных соглашений в период с 2015 по 2017 г. с индийскими компаниями - производителями бриллиантов и ювелирных изделий. Соглашения были подписаны на Всемирной алмазной конференции, которую ежегодно организовывают в Нью-Дели. До этого момента «АЛРОСА» имела 9 прямых долгосрочных контрактов с партнерами из Индии. По таким контрактам реализуется 70% сырья компании «АЛРОСА». По текущим подписанным соглашениям планируемый ежегодный объем импорта алмазов из России резидентам Индии по долгосрочным договорам составит 700 млн долл. на внеконкурсной основе.

В заседании конференции 11 декабря участие приняли президент РФ В. Путин и премьер-министр Индии Нарендра Моли.

<sup>&</sup>lt;sup>1</sup> http://www.handelsblatt.com/politik/international/putins-geschaefte-mitindien-waffen-diamanten-und-bald-auch-gas-und-oel/11100806.html

Конференция предоставляет игрокам на рынке алмазов возможность обсудить способы повышения потребительского спроса на бриллианты и роста доверия к ним. В ней принимают участие лидеры алмазодобывающей отрасли, такие как Всемирная федерация алмазных бирж, Всемирный алмазный совет. «АЛРОСА», «De Beers», «Rio Tinto», а также самые крупные представители мирового ювелирного ритейпа

В 2014 г. «АЛРОСА» в общей сумме поставила компаниям с индийским капиталом алмазов на сумму более 2,3 млрд долл., при этом в Индию прямые поставки составили около 700 млн долл. США.

Новые партнеры «АЛРОСА» хорошо известны на мировом рынке. В 2013 г. выручка Hari Krishna Exports, который является одним из крупнейших производителей и экспортеров бриллиантов в Индии, превысила сумму в 750 млн долл., при объеме производства в 300 тыс. карат бриллиантов в год. Данные для сравнения: в РФ вся гранильная отрасль производит алмазов на 250-300 тыс. карат в год. На рынке Индии предприятие Hari Krishna выступает под ювелирным брендом KISNA, который насчитывает 5,7 тыс. торговых точек по всей стране. Компания Venus Jewels производит более 50 тыс. карат бриллиантов ежегодно и экспортирует их в 30 стран мира, треть сделок из которых осуществляется посредством Интернет-торговли. Офисы продаж компании KARP Group расположены в 7 странах, совокупная выручка составляет 320 млн долл. США.

К 2015 г. Индия сформировалась как лидирующий гранильный центр, в котором находится до 80% мировых мощностей выпуска бриллиантов. При этом традиционно предприниматели закупают сырье через известные мировые алмазные центры, такие как Дубай и Антверпен.

Существует перспектива, что Президент России В. Путин и Премьер-министр Индии Нарендра Моди наладят

сотрудничество в области прямого экспорта алмазов из РФ в Индию. Однако нет уверенности, что компания «АЛРОСА» переориентирует весь свой экспорт на один, при этом даже очень крупный рынок, так как за предыдущие 5 лет декларировала принципы географической диверсификации продаж.

#### $\Gamma$ *Литература*

1. Медовой А., Галищева Н. Экономика Индии. - М.: МГИМО-Университет, 2009. - 57 с.

2. Степанов С.А. АЛРОСА: прошлое и настоящее. - М.: Полярный круг, 2002. — 12 с.

3. www.alrosa.ru

4. http://www.handelsblatt.com/politik/international/putinsgeschaefte-mit-indien-waffen-diamanten-und-bald-auch-gas-undoel/11100806.html

- 5. www.interfax.ru
- 6. www. diamondexpert.ru
- 7. www.minfin.ru/
- 8. http://.rbc.ru/

# **THE COOPERATION IN THE DIAMONDS INDUSTRY BETWEEN RUSSIA AND INDIA**

A. Koimur

Peoples' Friendship University of Russia, Moscow

Key words and phrases: India, Russia, the Russian-Indian relationships, diamond industry, manufacturing , prospects of diamond market, ALROSA .

Abstract. This article describes the world diamond market, while the contribution of the major world's diamond centres is defined. It also demonstrates the dynamics of the diamonds production where Russian and Indian diamond industries are analyzed and the prospects of bilateral cooperation is given.

## ПЕРСПЕКТИВЫ МЕЖДУНАРОДНОГО СОТРУДНИЧЕСТВА В В2В СЕКТОРЕ РОССИИ И ИНЛИИ

#### Корнеева Анастасия Павловна

Магистрант 1-го курса кафедры маркетинга Российского университета дружбы народов ms.sunshine13@vandex.ru ФГАОУ ВО «Российский университет дружбы народов», г. Москва

Ключевые слова и фразы: международное сотрудничество, сотрудничество в сфере В2В, сотрудничество России и Индии.

Аннотация. В данной статье рассматриваются ключевые вопросы сотрудничества России и Индии в В2В секторе, а также возможные перспективы дальнейшего развития сотрудничества между странами в области промышленности.

В условиях современной мировой экономической и политической ситуации, сложившейся в отношении России в 2014 г., особенно актуальным является вопрос ее сотрудничества с другими государствами в различных областях, в том числе в экономике, науке и технике, военной и гражданской промышленности. Одним из важнейших стратегических партнеров России по данным направлениям на сегодняшний день является Индия, активное сотрудничество с которой началось с совместного развития военно-промышленного комплекса. Рассмотрим развитие партнерских отношений между указанными странами более подробно.

Отношения России и Индии уже несколько десятилетий носят характер привилегированного стратегического партнерства. Первоначальные соглашения были заключены практически сразу после распада СССР, основные из которых действуют и сегодня. Среди них:

1. Соглашение между Правительством Российской Федерации и Правительством Республики Индия о Межправи-

тельственной комиссии по торгово-экономическому и научно-техническому сотрудничеству (заключено в г. Дели  $(04.05.1992)$ .

2. Соглашение между Правительством Российской Федерации и Правительством Республики Индия о торговле и экономическом сотрудничестве (заключено в г. Дели 04.05.1992).

3. Договор о дружбе и сотрудничестве между Российской Федерацией и Республикой Индия (подписан в г. Дели 28.01.1993).

4. Соглашение между Правительством Российской Федерации и Правительством Республики Индия о поощрении и взаимной защите капиталовложений (заключено в г. Дели 23.12.1994)<sup>1</sup>. В настоящее время начата работа по модернизации данного соглашения.

Объем товарооборота между двумя странами за последнее десятилетие существенно увеличился. Если на 2003 г. он составлял около 2 млрд. долларов, то сегодня, он достигает 9,5 млрд долл. США. При этом экспорт России в Индию составляет 6,3 млрд долл., импорт из Индии -3,2 млрд долл. США. Положительное сальдо торговли России с Индией составляет при этом 3,1 млрд долл. США.

Одной из базовых отраслей промышленности, в которой сотрудничают указанные страны, является военный комплекс. С каждым годом Россия и Индия все отчетливее дают понять миру всю серьезность и глубину их военных связей. Причем содружество двух стран построено далеко не на одних совместных военных учениях. Драйверами российскоиндийского военного сотрудничества являются регулярные контакты на уровне военных ведомств. В 2014 г. российская

<sup>&</sup>lt;sup>1</sup> По данным официального портала внешней экономической информации России - www.ved.gov.ru

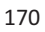

военная промышленность поставила Индии вооружения и военной техники на сумму 4,7 млрд. долл. США<sup>1</sup>.

В сфере военно-технического сотрудничества Россия и Индия уже давно вышли на уровень тесной производственной кооперации. Речь здесь в первую очередь идет о создании перспективного многоцелевого военно-транспортного самолета - истребителя пятого поколения, а также ряда проектов в военно-морской области.

ВВС Индии традиционно предпочитают самолеты, управляемые двумя летчиками, поэтому в будущем истребитель пятого поколения будет представлен в двух вариантах: одноместный и двухместный. Истребитель нового поколения обладает малозаметностью, крейсерской сверхзвуковой скоростью, высокой маневренностью, высокоинтегрированным комплексом бортового радиоэлектронного оборудования, расширенной системой оповещения об обстановке, внутренним размещением авиационных средств поражения, централизованной системой оповещения и радиоэлектронной борьбы.

Модель истребителя FGFA разрабатывается на базе российского ПАК ФА в соответствии с предъявляемыми индийской стороной техническими требованиями. В развитии программы предусмотрено проектирование и разработка двухместного варианта самолета и интеграция передового двигателя с увеличенной тягой. Кроме того, предполагается сотрудничество в области совместного маркетинга разработки в третьи страны<sup>2</sup>.

Однако стоит отметить, что разработка истребителя пятого поколения - это длительная программа, начатая еще в 2007 г. При этом в недавнем времени Россия и Индия уже

<sup>&</sup>lt;sup>1</sup> По данным официального портала Правительства Индии - www.india.  $gov.in$ 

<sup>.&</sup>lt;br>По данным официального сайта Russia & India Report – www.in.rbth.com

достигли соглашения по купле-продаже российских зенитноракетных комплексов С-400.

По ланным источников новостного агентства United News of India в Министерстве обороны Индии, сумма контракта составит около 10,6 млрд долл. США<sup>1</sup>. Кроме того, в СМИ появилась информация, что была лостигнута предварительная договоренность по аренде со стороны Индии еще одной российской атомной подводной лодки.

Таким образом, можно сделать вывод, что в области военной промышленности у России и Индии налажено достаточно тесное и эффективное сотрудничество. Россия была и остается лидирующим партнером Индии в сфере военнопромышленного комплекса.

Необходимо отметить, что в настоящее время сотрудничество России и Индии не ограничивается военнотехнической сферой. Индия за время сотрудничества с Россией, в особенности во время санкционного режима стран ЕС и Америки, проявила себя как надежный партнер. Так, страны активно разрабатывают совместные инфраструктурные проекты. Индия снова заинтересовалась трубопроводными поставками нефти и газа из России. Первое заселание российско-индийской совместной рабочей группы состоялось 6 ноября. Второе пройдет уже в первом квартале 2016 г. в Нью-Дели.

Параллельно «Газпром-нефть» активно ведет переговоры с Индией о поставках нефти, что весьма актуально, ведь Индия собирается создать стратегический запас нефти в 18 млн т. Отметим также, что поставки газа в Индию могут пойти по МГП Сила Сибири-2 (экс-Алтай), по которому будет идти газ в Китай<sup>2</sup>.

<sup>&</sup>lt;sup>1</sup> По данным новостного агентства United News of India - www.uniindia. com

<sup>&</sup>lt;sup>2</sup> По данным официального сайта «Газпром-нефть» - www.gazpromneft.ru

Что касается поставок продовольствия в условиях западных санкций, обсуждается вопрос поставки в Россию индийских сортов твердого сыра, который скоро должен появиться на российских прилавках. Поставками займутся два крупных индийских предприятия. Планируется, что соответствующий протокол будет подписан в конце 2015 г. после его согласования в правительстве Индии. В документе прописаны дополнительные условия по обеспечению безопасности предназначенных для экспорта на отечественный рынок индийских молочных товаров, которые будут проверяться на соответствие Россельхознадзором.

Что касается дальнейших перспектив сотрудничества в В2В секторе двух рассматриваемых стран, существует целый ряд крупных проектов, запланированных в перспективе к совместной реализации российскими и индийскими компаниями. Рассмотрим основные проекты, предложенные российской стороной.

1. Строительство завода по выпуску бутилкаучука мощностью 100 тыс. т в год на промышленной площадке Reliance Industries в г.Джамнагар в Индии (ООО «СИБУР»).

2. Организация сборочного производства автомобилей КАМАЗ в Индии компанией «КАМАЗ Моторз Лимитед».

3. Организация сборочного производства промышленных тракторов в Индии с участием компании ООО «Компания корпоративного управления «Концерн «Тракторные заволы».

4. Продвижение на рынок Индии региональных пассажирских самолетов Сухой Суперджет-100, а также продвижение на рынок Индии самолетов MC-21 (ОАО «ОАК»).

5. Создание совместного российско-индийского предприятия по организации совместного центра разработки вертолетов ОАО «Вертолеты России».

6. Совместное развитие Талицкого участка Верхнекамского месторождения калийно-магниевых солей, Пермский край (ОАО «Акрон»). Совместное развитие месторождения

апатит-нефелиновых руд Партомчорр, Мурманская область (ОАО «Акрон»).

7. Проект группы компаний «Даурия Аэроспейс» и «Aniara Communications Pvt. Ltd» по развертыванию группировки телекоммуникационных аппаратов «NextStar» на геостационарной орбите Земли, на основе малой низкобюджетной платформы.

8. Предложение ОАО «РОСНАНО» о создании совместного российско-индийского фонда прямых инвестиций для поддержки совместных проектов в области высоких технологий и трансферта технологий<sup>1</sup>.

Далее целесообразно перейти к рассмотрению проектов, предложенных индийской стороной для совместной реализации с российскими предприятиями.

1. Создание совместного предприятия и реализация долгосрочного сотрудничества по производству и поставке фосфатов и мочевины с участием индийских представителей химической промышленности.

2. Производство тетраоксида азота на предприятии «Hindustan Organic Chemicals Ltd.» для индийской космической программы.

3. Участие индийских компаний в федеральной целевой программе «Развитие фармацевтической и медицинской промышленности Российской Федерации на период до 2020 года и дальнейшую перспективу».

4. Предложение об участии совместно с российскими компаниями в производстве, сборке и снабжении грузовых коммерческих автомобилей.

5. Предложение российским компаниям инвестировать средства в промышленный коридор Дели-Мумбаи в Индии.

6. Предложение компании Bharat Heavy Electricals Limited (BHEL) о строительстве электростанции мощностью 200-250 МВт в г. Улан-Удэ.

<sup>&</sup>lt;sup>1</sup> По данным отчета digital publishing platform ISSUU – www.issuu.com

7. Предложение государственной компании Rastrya Ispat Nigam Ltd. (RINL) о создании в Индии совместного предприятия по производству стали класса CRGO с «Новолипецким металлургическим комбинатом».

8. Предложение о возможном сотрудничестве с Межведомственным суперкомпьютерным центром РАН, в том числе совместная работа над различными способами применения высокотехнологичных суперкомпьютеров<sup>1</sup>.

Данные проекты находятся на стадии разработки и подтверждения для начала их реализации в ближайшем будущем. Старт проектов и срок их реализации во многом зависят от возможности инвестирования. Инвестиционные потоки являются важным элементом реализации международных проектов при сотрудничестве двух и более стран в сфере В2В. На сегодняшний день основным инвестиционным проектом, реализуемым с участием индийских партнеров на территории России, является «Сахалин-1». На основе соглашения о разделе продукции компания «ONGC Videsh Ltd.» («OVL») имеет в нем долю участия в 20%. Начиная с 2006 г. «OVL», как инвестор, получает свою долю добываемой продукции (сырую нефть, а с 2009 г. – сжиженный природный газ).

13 января 2009 г. компания ONGC Videsh Limited (OVL), зарубежное отделение индийской государственной нефтегазовой корпорации Oil and Natural Gas Corporation (ONGC), приобрела группу компаний Imperial Energy, которая занимается разведкой и добычей нефти в Томской области (Россия). Сфера деятельности и основные активы Imperial Energy сконцентрированы в северной и западной частях Томской области<sup>2</sup>.

<sup>1&</sup>lt;br>
<sup>1</sup> По данным отчета digital publishing platform ISSUU – www.issuu.com<br>
<sup>2</sup> По данным официал ного сайта компании ONGC Videob Limite <sup>2</sup> По данным официального сайта компании ONGC Videsh Limited www.ongcvidesh.com

Важным инвестиционным проектом, реализуемым с российским участием на территории Индии, является проект АФК «Система» по созданию паниндийского оператора мобильной связи. В марте 2008 г. совместная компания «Sistema Shyam Teleservices Ltd» получила универсальную панинлийскую лицензию на предоставление услуг мобильной связи. Компания обладает частотами во всех округах Индии и предоставляет услуги мобильной связи в стандарте СDMA-800 в 20 округах, абонентская база оператора мобильной связи «SSTL» насчитывает 15 млн абонентов беспроводной связи. Пользователями услуги высокоскоростного широкополосного мобильного доступа в Интернет MBlaze являются свыше 1.3 млн клиентов в более чем 200 городах страны<sup>1</sup>.

В 2014 г. был запущен проект российской компании МГК «Световые технологии» по организации производства осветительного оборудования общего и специального назначения мощностью 60 тыс. светильников в месяц в г. Джигани, штат Карнатака, Индия. По экспертным оценкам, накопленные индийские инвестиции в России на конец 2014 г. составили более 8 млрд долл. США, при этом накопленные российские инвестиции в Индии на конец 2014 г. составили более 3,6 млрд долл. США<sup>2</sup>.

Подводя итог проделанного исследования, можно сделать вывод о том, что международное сотрудничество России и Индии в секторе В2В на сегодняшний день активно развивается. Характерно, что в отличие от промышленного сотрудничества со другими государствами, отношения России и Индии касаются не только военно-промышленного комплекса и сырья. Это является очень важным фактором дальнейшего развития России и постепенного снижения ее

 $1$  По ланным официального сайта МТС Индия - www.mtsindia.in

<sup>&</sup>lt;sup>2</sup> По данным официального портала внешней экономической информации России - www.ved.gov.

<sup>176</sup> 

зависимости от сырьевого экспорта. Дальнейшие перспективы сотрудничества с Индией позволяют говорить о возможности совместного научно-технологического и промышленного развития в различных областях.

Сотрудничество двух исследуемых стран имеет значительные перспективы. Так, например, прошлой зимой и глава России, и президент США прилетали в Индию. Российский президент – с конкретными контрактами, которые были подписаны. Американский лидер – с декларациями, которые еще предстоит приближать к реальности. Таким образом, Индия, хоть и старается держать нейтралитет в сфере политических интересов, судя по степени экономического и военнотехнического сотрудничества, нацелена на долговременные и тесные взаимоотношения с Россией.

### $\sqrt{a}$  *Литература*

- 1. www.gazprom-neft.ru
- 2. www.in.rbth.com
- 3. www.india.gov.in
- 4. www.issuu.com
- 5. www.mtsindia.in
- 6. www.ongcvidesh.com
- 7. www.uniindia.com
- 8. www.ved.gov.ru

«The prospects of international B2B cooperation between Russia and India»

A.P. Korneeva

Peoples' Friendship University of Russia, Moscow

Key words and phrases: international cooperation, B2B cooperation, Russia and India cooperation

Abstract. This article deals with the key issues of international b2b cooperation between Russia and India. Important aspect is further development of partnership between two countries in industrial field.

# ПЕРСПЕКТИВЫ МЕЖДУНАРОДНОГО СОТРУДНИЧЕСТВА В В2В СЕКТОРЕ РОССИИ И РАЗВИВАЮШИХСЯ СТРАН НА ПРИМЕРЕ РАЗВИТИЯ РОССИЙСКОГО РИТЕЙЛА НА РЫНКЕ АФРИКИ

Николаева Алена Константиновна Студентка 4-го курса кафедры маркетинга Российского университета дружбы народов,

79186298180@ya.ru ФГАОУ ВО «Российский университет дружбы народов», г. Москва

Ключевые слова и фразы: международное партнерство, Россия и БРИКС, российский ритейл, развитие ритейла в Африке, международные торговые сети. В2В.

Аннотация. Вопреки устоявшемуся мнению, российский ритейл уже достиг довольно высокого уровня и готов к международной экспансии. Ключевые игроки российского ритейла делают ставки на развитие стран БРИКС и поэтому ведут активную борьбу за завоевание перспективных рынков.

В ближайшее десятилетие всю мировую розничную торговлю ждет кардинальная революция. Особенно в области развития и реформации культуры торговли в странах третьего мира. Крупнейшие экономические гиганты делают ставки на развитие рынка ритейла стран БРИКС.

На сегодняшний день сетевой рынок России фактически сформировался, существует устойчивый рост торговых сетей, образовались ключевые лидеры, зачастую зарубежного происхождения, которые не только удерживают высокую долю рынка, но и задают свои тренды, тем самым вытесняя традиционно принятые для России формы розничной торговли - торговые площади по типу рынков и независимые торговые операторы.

Примечательно, что 20 лет назад российский рынок не только довольно туго принимал пришедший извне ритейл, но только начинал проявлять слабые потуги к формированию

собственных торговых сетей (в 1995 г. на Юге России Сергей Галицкий основал компанию ООО «Тандер», которая впоследствии была переименована в торговую сеть «Магнит»).

Сегодня же он может похвастаться своими гигантами, конкуренция с которыми для зарубежных партнеров оказывается не по зубам. Тот самый «Магнит» занимает первенство по товарообороту и прибыли не только среди сетей FMCG России, но и мира<sup>1</sup>. Крупнейшим объединением является Х5 Retail Group N.V. - одна из ведущих продуктовых розничных компаний в России, которая объединяет в себе различные форматы магазинов по площадям и под разные целевые группы потребителей. «Пятерочка», «Перекресток», «Перекресток Экспресс», «Карусель», а также питерская «Лента» потихоньку вытесняют с рынка такого европейского ветерана, как «Ашан», который, скорее всего, стоит на пути когдато выкупленного им в середине 2000-х «Рамстора» («Ашан» выкупил принадлежавшие обанкротившемуся турецкому ритейлеру помещения и оборудование и вместе с оставшимся от магазинов персоналом открыл новый формат магазинов -«Ашан-сити»).

Российский рынок торговых сетей FMCG сектора лостаточно развит и заполнен. Поэтому игроки рынка ищут новые потенциальные для развития зоны. Таким образом, российский рынок ритейла в каком-то роде теряет привлекательность для иностранных партнеров и при этом побуждает уже существующих игроков идти дальше и искать потенциально новые пути развития, в том числе на просторах стран БРИКС.

Примечательным примером подобной экспансии российского ритейла является запуск нового проекта бывшим управляющим составом питерской торговой сети «Лента»

<sup>&</sup>lt;sup>1</sup> BCG «Value Creators 2014» [Электронный ресурс] / BCG Perspectives официальный сайт The Boston Consulting Group в мире.

формата продуктовых супермаркетов «Yoo! Mart.» совместно с фондом Volta Capital Partners и поддержкой ITконсультантов компании ГК «КОРУС Консалтинг» в 2013 г. на территории западноафриканских стран Аккра (Гана).

В данный момент рынок Африки очень схож с рынком России начала 1990-х гг. Происходит активное реформирование и либерализация торговли, зарождаются и проявляются форматы ритейла зарубежного происхождения. При этом уровень платежеспособности населения достаточно низок, и за счет этого процветает довольно неорганизованная палаточно-рыночная торговля, хотя средний класс континента очень быстро развивается и старается все больше и больше равняться на глобализированные стандарты торговли. Несмотря на это, покупательская способность 18-ти крупнейших городов Африки была оценена в 1,3 трлн долл. США. Ее рост также подтверждается тем, что такие сети, как Massmart, представленные на африканском рынке, постоянно демонстрирует доход около 90%.

В 2011 г. компанией Ernst & Young был проведен ежегодный опрос бизнесменов по инвестиционной привлекательности регионов мира, по итогам которого Африканский континент занял 8-е место из 10 возможных, меньшую оценку получили Центральная Америка и страны СНГ. В 2014 г., участвуя в таком же опросе, Африка заняла 2-е место, уступив только Северной Америке, и разделяя свою победу с Азией, которая лидировала в течение предыдущих несколько лет<sup>2</sup>.

Целюк А. Розничная торговля. Особенности развития. [Электронный ресурс]. Официальный сайт инженерно-консалтинговой компании «ЭНЭКА».

<sup>&</sup>lt;sup>2</sup> Шамакина К. Почему бывшие менеджеры «Ленты» строят новый бизнес на берегу Гвинейского залива // РБК. - 2014. - № 12-1.
Значимой чертой современного африканского рынка является отсутствие достаточно грамотных и квалифицированных кадров: местные менеджеры обладают низкими познаниями в области продаж и технологии их продвижения. Со стороны негосударственного и муниципального управления наблюдается продолжение борьбы за неустоявшееся рыночное пространство, а уровень развития оптового звена находится в состоянии низкого развития.

Африканский потенциал вряд ли достигнет уровня остальных стран БРИК (Бразилия, Россия, Индия, Китай) в течение ближайших нескольких лет. Но несмотря на это, рынок FMCG Африки будет только расти, причем довольно быстрыми темпами, уже сейчас борются за первенство инвестировать в него («Danone», «Wal-Mart Stores, Inc.», «Spar»). В 2010 г. голландская сеть Spar открыла свой первый супермаркет в Нигерии, планируя открыть более 200 магазинов по стране в течение следующих 15 лет. А уже в 2011 г. американский WalMart выкупил контрольный пакет южноафриканской розничной сети Massmart, в составе которой находилось на тот момент более 288 магазинов<sup>1</sup>. На раскрытие потенциала может потребоваться не один десяток лет. Это связано, прежде всего, с проблемами инфраструктуры, отсутствием политической стабильности, высоким уровнем коррупции и преступности.

Поэтому одной из наиболее важных на сегодняшний день задач для развития и организации сетевых торговых процессов на рынке Африки является преодоление текущей бессистемности характера развития торговых отношений, а также сокращение отставания от мировой модели торговли за счет развития и выстраивания четко сформулированной и адаптированной под национальные особенности африканской модели торговой инфраструктуры.

<sup>&</sup>lt;sup>1</sup> Миклашевская А., Шамакина К. «Лента» до Африки довела // Коммерсантъ. – 2011. – № 197.

Как показывает опыт, популярность продукции таких западных корпораций, как Unilever, Nestle и Danone, на рынке Африки, за исключением Южного региона, с каждым годом растет.

Для осуществления своего проекта Volta Capital выбрали Гану. И магазины уже успешно функционируют в течение нескольких лет, продвижение происходит очень медленно. Африканский темп жизни гораздо более медленный, чем в России, здесь очень сильно процветают бюрократия и наместничество. Например, на ввоз в страну уставного капитала компании и открытие банковских счетов ушло больше полугода. При этом иностранным компаниям гораздо проще проникнуть на африканский рынок, чем на рынок азиатских стран, им не обязательно включать в долю владения резидентов, а всего лишь достаточно, если гражданин африканского государства будет занимать должность одного из директоров компании или секретаря.

Первоначально Volta Capital собирались инвестировать свой капитал в уже действующие африканские компании. Но после долгих поисков им не удалось найти нужный вариант и пришлось строить проект самостоятельно. Поэтому через некоторое время на свет появился первый магазин типа cash & carry «Yoo! Mart.», ориентированный на простых покупателей и мелких торговцев, в первую очередь своими низкими ненами

Одной из ключевых маркетинговых стратегий «Yoo! Mart.» является приближенность к национальной айдентике своих клиентов и полная алаптация принятия национальных особенностей народов Африки, отрекаясь от возможности размытия культуры африканцев глобализированной моделью торговли, «Yoo! Mart.» позиционирует себя слоганом «Yoo! Mart. Made in Ghana!»<sup>1</sup>. Чтобы подчеркнуть доступность

<sup>&</sup>lt;sup>1</sup> www.yoomartghana.com – Официальный сайт «Yoo! Mart.» в Гане.

магазина, в названии использовали местное слово, в логотипе - африканские орнаменты.

Политика разработки бренда полностью основывается на данных, полученных с помощью фокус-групп, где принимало участие население Аккры. В товарной матрице - основные ставки на национальных производителей. Оформление и дизайн магазинов незамысловатый, с использованием только традиционных национальных цветов народов Африки - обилие зеленого, белый, красный, желтый. Снаружи магазины похожи на довольно крупные сельскохозяйственные павильоны российской глубинки или на первые супермаркеты в спальных районах конца 1990-х.

В окрестностях Аккры проживает более 3,5 млн человек, 95% из них предпочитают отовариваться на рынках и в маленьких магазинчиках и лавках уличных торговцев. Приехав в Аккру, команда Volta Capital посетила все местные рынки и магазины. Стало понятно, что лишь около 5% жителей страны - обеспеченные ганцы и иностранцы - отовариваются в супермаркетах (их в городе всего 10, среди которых магазины, принадлежащие Walmart)<sup>1</sup>. Данное наблюдение послужило тому, чтобы заложить в концепции разработки своих магазинов отсутствие элитарного налета и стать «народным» дискаунтером, куда смогут позволить себе ходить все слои населения. Поэтому внешней вид магазинов и их внутреннее устройство не должно было отпугнуть человека, а наоборот, создать максимально комфортные условия для пребывания в них.

Ассортиментная матрица довольна простая и включает только самые необходимые товары. Типичная семья в Гане состоит из пяти-шести человек. Как правило, это муж, жена, несколько детей и представители более старшего поколения.

<sup>&</sup>lt;sup>1</sup> Шамакина К. Почему бывшие менеджеры «Ленты» строят новый бизнес на берегу Гвинейского залива // РБК. - 2014. - № 12-1.

<sup>183</sup> 

Средний доход на человека в месяц может составлять менее 140 долл. США, половина из которых будет потрачена на пищу. Здешний потребитель не избалован и просто физически не может потреблять большое количество видового ассортимента продуктов. Они рады тому, что могут себе позволить. Хотя в планах руководства компании стоит задача постепенно приучить ганцев к разнообразию. Планируется постепенное расширение ассортимента с 1,5 до 2,5 тысяч товарных позиций. Это будет сравнимо с ассортиментом небольшой «Пятерочки», «Дикси» или «Лента-компакт», но до этого покалалеко<sup>1</sup>.

Режим работы магазинов тоже не отличается особой прогрессивностью - с 10:00 утра до 18:00 вечера - при нынешнем темпе жизни населения Ганы больше и не требуется. Но при этом открыта круглосуточная горячая линия, которая способна среагировать на обращение клиентов в любое для них удобное время суток и проконсультировать по интересующему вопросу<sup>2</sup>.

Традиционно ганский народ переносит тяжелые грузы на голове, поэтому в первые дни после открытия магазина по всей Аккре ходили люди с корзинками на головах, на которых был крупными буквами указан бренд «Yoo! Mart.». Это послужило необычным маркетинговым ходом в развитии и становлении торговой сети и хорошим рекламным каналом до этого подобные методы никто не использовал<sup>3</sup>.

Несмотря на все это, ганские потребители все еще с большой настороженностью относятся к подобному формату торговли. И если флагманский магазин в Гане (а он пока всего один) открылся относительно успешно, то магазины,

<sup>&</sup>lt;sup>1</sup> Шамакина К. Почему бывшие менеджеры «Ленты» строят новый бизнес на берегу Гвинейского залива // РБК. - 2014. - № 12-1.

<sup>&</sup>lt;sup>2</sup> www.voomartghana.com – Официальный сайт «Yoo! Mart.» в Гане

<sup>&</sup>lt;sup>3</sup> Шамакина К. Почему бывшие менеджеры «Ленты» строят новый бизнес на берегу Гвинейского залива // РБК. - 2014. - № 12-1.

<sup>184</sup> 

которые планируется открыть в пятилетней перспективе на территории Нигерии и Западной Африки, могут быть не такими успешными, для этого необходимо «приучить» африканских жителей к сетевому ритейлу и воспитать в них отсутствие страха перед супермаркетами.

Помимо рынка FMCG бывшие российские бизнесмены также видят перспективы развития сети формата DIY, которых на сегодняшний момент здесь нет, а между тем помимо еды у африканцев в культуре очень значимое место занимает строительство и облагораживание собственного дома.

Между тем, на рынок Африки распространяется не только экспансия российского ритейла, но желание российских бизнесменов по реализации перспектив по производству продуктов питания.

Например, открытие холдингов и заводов по переработке и добыче рыбы в Сенегале и других прибрежных странах (проект «Atlantic.sn»).

Прибрежные западноафриканские страны (Сенегал, Мавритания, Гвинея-Бисау) имеют общую стратегию развития прибрежной зоны путем повышения инвестиционной привлекательности прибрежной переработки рыбы. Это позволит стабилизировать экономическую ситуацию региона, увеличить налогооблагаемую базу, создать новые рабочие места, которых так не хватает в стране. Поэтому для береговых предприятий созданы очень хорошие преференции, которые оказываются весьма выгодными для иностранных инвесторов. На данный момент основной продукт подобных заводов - это сурими (полуфабрикат для приготовления крабовых палочек, крабового мяса и т.д.). Для того чтобы наладить полный цикл производства, у африканских заводов пока не хватает мощности, но российские предприниматели уже обдумывают следующие шаги<sup>1</sup>.

<sup>&</sup>lt;sup>1</sup> Шамакина К. Почему бывшие менеджеры «Ленты» строят новый бизнес на берегу Гвинейского залива // РБК. - 2014. - № 12-1.

<sup>185</sup> 

Во всяком случае, данные примеры довольно четко иллюстрируют не только процессы развития и прогрессирования российского бизнеса, но и увеличение его влияния на международной арене, а также его дальнейшее развитие с перспективой налаживания и укрепления партнерских отношений на рынке В2В Африки.

#### $J$ итература

1. ВСG «Value Creators 2014» [Электронный ресурс] / ВСG Perspectives - официальный сайт The Boston Consulting Group в мире

2. URL: https://www.bcgperspectives.com/content/articles/value\_ creation\_strategy\_2014\_value\_creators\_rankings/

3. Миклашевская А., Шамакина К. «Лента» до Африки довела // Коммерсанть. – 2011. – № 197.

4. Целюк А. Розничная торговля. Особенности развития. [Электронный ресурс]. Официальный сайт инженерно-консалтинговой компании «ЭНЭКА».

5. URL: http://www.eneca.by/ru\_rozn\_torgovlya0/

6. Шамакина К. Почему бывшие менеджеры «Ленты» строят новый бизнес на берегу Гвинейского залива // РБК. – 2014. – № 12-1.

7. www.yoomartghana.com - Официальный сайт «Yoo! Mart.» в Гане.

«THE OPPORTUNITIES FOR INTERNATIONAL COOPERATION IN B2B SECTOR OF RUSSIA AND DEVELOPING COUNTRIES ON THE EXAMPLE OF RUSSIAN RETAIL MARKET IN AFRICA»

A.K. Nikolaeva

Peoples' Friendship University of Russia, Moscow

Key words and phrases: International Partnership, Russia and the BRICS, Russian retail, retail development in Africa, international retail chains, B2B.

Abstract. Despite of the settled opinion the Russian retail has already achieved quite height level and ready to international expansion. The main players of the Russian retail market bet of the development of the BRICS and therefore, fight for the conquest prospective markets.

## МАРКЕТИНГОВОЕ СОПРОВОЖДЕНИЕ ПРОМЫШЛЕННЫХ ТОВАРОВ РОССИЙСКОГО ПРОИСХОЖДЕНИЯ НА РЫНКЕ КАЗАХСТАНА

#### Островская Марцэлина Владимировна

Студентка 3-го курса кафедры маркетинга Российского университета дружбы народов marcelina-23@mail.ru ФГАОУ ВО «Российский университет дружбы народов», г. Москва

Ключевые слова и фразы: промышленные товары, экспорт, импорт, Казахстан, Россия, оборот, стратегия, инвестиции.

Аннотация. В статье рассматриваются проблемы торговых взаимоотношений между Казахстаном и Россией и их развитие. Объемы экспортной и импортной политики стран в разные периоды. Присутствие компаний «Газпром» и «РусАл» на промышленном рынке государства Казахстан.

В настоящее время выстраивание дипломатических и товарно-экономических отношений между странами очень важно для их развития и статуса на мировой арене.

25 мая 1992 г. Казахстан стал первым государством СНГ, заключившим Договор о дружбе с Россией. С того времени между странами была заключено более 260 договоров и соглашений в разных отраслях деятельности.

Без сомнения, Россия является одним из самых крупных торговых партнеров Казахстана. Подтверждение тому двусторонний торговый оборот между странами, который составил более 40 % в 2008 г., что в денежном выражении равно 19,9 млрд долл. США.

Около 70% экспорта и 60% импорта Казахстана падает на страны СНГ, и больше половины экспортно-импортных операций приходится на Россию.

В Казахстане создана достаточно благоприятная правовая база для осуществления инвестиционной деятельности.

Можно перечислить ряд факторов, которые формируют инвестиционную привлекательность Казахстана для иностранных инвестиций, - это комфортный бизнес-климат, благоприятное инвестиционное законодательство и привлекательные меры поддержки инвестиций.

Из отраслей Казахстана наиболее приоритетными для российских инвесторов можно назвать добычу нефти и природного газа, обрабатывающую промышленность, транспорт и связь (таблица)<sup>1</sup>.

Таблица

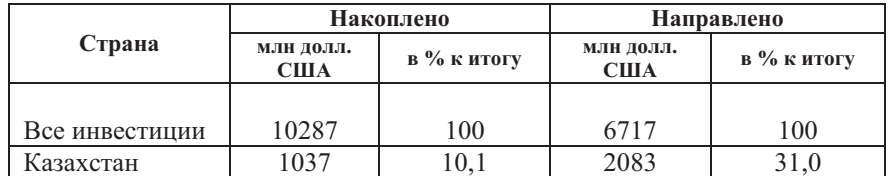

Инвестиции из России в экономику стран, на конец 2013г.

Источник: Российский статистический ежегодник, 2014 г.

В инвестиционном сотрудничестве Российской Федерации и Казахстана можно выделить 3 крупные сферы, которые непосредственно относятся к энергетике: горнодобывающая промышленность (15,5%; 20,3 млрд долл. США), электроэнергетика и производство, распределение газа и воды (1%; 1,3 млрд долл. США)<sup>2</sup>.

Ссылаясь на данные Госкомстата Российской Федерации прошлых лет, можно сказать, что Казахстан по размеру

Джанталеева М.Щ. Тенденции развития в сфере приграничного сотрудничества России и Казахстана // Каспийский регион: политика, экономика, культура. - 2012. - № 3.

<sup>&</sup>lt;sup>2</sup> Дюдюн Т.Ю. Инвестиционная привлекательность регионов России // Вестник образовательного консорциума среднерусский университет. - $2014. - N<sub>2</sub> 3.$ 

объемов инвестиции в Россию занимает лидирующую позицию и стоит на втором месте в рейтинге. Например, в 2001 г. их размер в денежном выражении был равен 9.1. млн долл. CIIIA.

В 2001 г. была заметна тенденция к уменьшению количества экспортируемых товаров в Россию. В 2002 г. торговый оборот Республики Казахстан с Россией составил 32% всего внешнеторгового оборота России. Стоит заметить, что Казахстан очень сильно зависит от России на рынке нефтепродуктов. Так, например, в отношении неочищенной нефти и ее лоставки Казахстан на 50 % зависит от России. Если упоминать отдельные предприятия, то можно сказать, что Павлодарский завод на 100% зависит от российской западносибирской нефти.

Сотрудничество Казахстана и России считается достаточно перспективным и набирает обороты в топливно-энергетической отрасли. Главным факторам развития в этой отрасли было отмечено углубление и расширение сотрудничества главным образом в сфере научных исследований и новых технологий в производстве, которые, несомненно, минимизируют издержки производства. На данный момент почти все необходимое оборудование производится в России, и это еще одна из причин сотрудничества между странами.

Большие возможности таятся, прежде всего, в интеграции. И главы обеих стран прекрасно понимают, что это способствует налаживанию политических и социальных взаимоотношений и улучшению условий товарно-экономических отношений. Так, например, Россия и Казахстан являются членами Таможенного и Европейского союзов, также частью Единого экономического пространства.

Примером улучшения взаимной торговли между Россией и Казахстаном служит то, что в рамках Таможенного союза и Единого экономического пространства за январь-декабрь 2014 г. торговый оборот составил 18 908,4 млн долл. США.

Распределение российских экспортных поставок государств - членов ТС и ЕЭП во взаимной торговле примерно равно в процентном соотношении, на Республику Казахстан приходится 38,1% и на Республику Беларусь 61,9%, но в импортом соотношении уже видно доминирование Республики Беларусь - 74,8%, в то время как на Казахстан приходится всего лишь 25,2%.

Следует напомнить, что Республика Казахстан занимает ведущее место в структуре экспорта РФ в топливноэнергетическом комплексе и машиностроении. Также Казахстан лидирует в импорте сырьевых продуктов, таких как сельхозпродукция, черные металлы и энергоносители.

Первое место в товарообороте Республики Казахстан с уверенностью занимает Российская Федерация, которая увеличила товарооборот на 1,9% к уровню 2012 г., достигнув в денежном выражении суммы, равной 7,2 млрд долл. США, и тем самым увеличив долю до 17,5%. Преимущество в товарообороте берут поставки из РФ в Казахстан, которые в 2,4 раза превышают объем встречных поставок. Сумма экспортируемой продукции в Россию составила 2,1 млрд долл. США, что показало рост к январю-апрелю 2012 г. на 0.7%. Импорт из России немного превысил 5.1 млрд. долл. США., и показал рост на 2,5%. Торговый баланс для Казахстана сложился отрицательный и составил 3 млрд долл.  $CIIIA<sup>1</sup>$ .

Если рассматривать структуру российского экспорта в Казахстан, то ведущее место в нем занимает продукция топливно-энергетического комплекса (26.9%), на втором месте наукоемкие товары – машины и оборудование (15%), на третьем - черные металлы и изделия из них (12,3%).

<sup>&</sup>lt;sup>1</sup> Баутина В.А. Прогнозирование внешнеэкономических отношений России и Казахстана // Статья «Институты и механизмы инновационного развития: мировой опыт и российская практика». - 2014.

Таким образом, совокупная доля экспорта природных ресурсов в 2011 г. из РФ в Казахстан составила около 39,2%  $(pnc. 1)$ .

Наибольший удельный вес в импорте Российской Федерации из Республики Казахстан (рис. 2) занимают металлические руды (30,9%), минеральное топливо (26,9%), черные металлы и изделия из них (12%).

Следует отметить, что значительное влияние на состояние отношений между странами оказывают экономические связи между приграничными областями стран. На границах двух стран существует более 3100 совместных предприятий и на их долю приходится 71,5% от общего товарооборота.

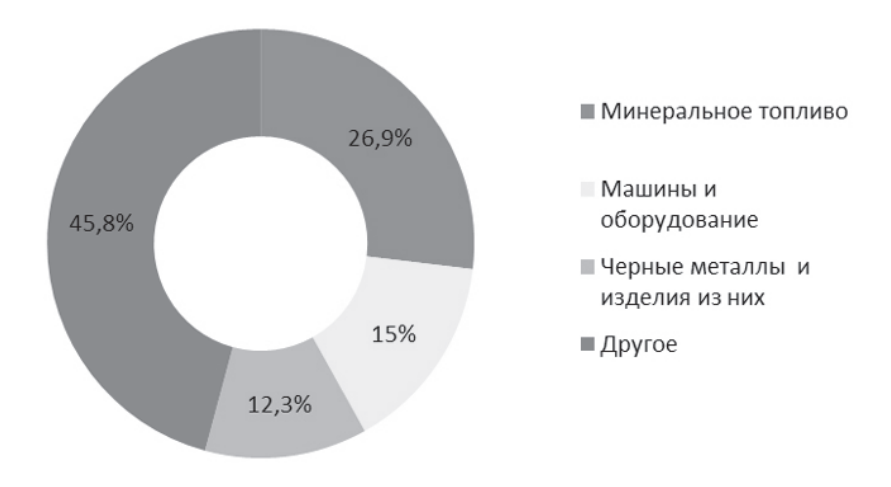

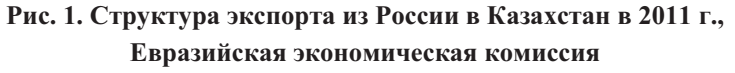

Источник: издательский дом «Вестник промышленности»

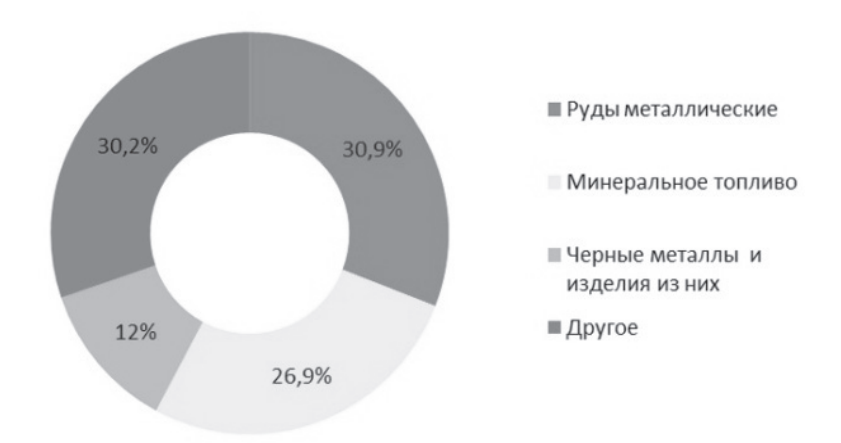

Рис. 2. Структура российского импорта из Казахстана в РФ в 2011 г., Евразийская экономическая комиссия

Источник: издательский дом «Вестник промышленности»

В Казахстане уже несколько лет успешно действует Совет иностранных инвесторов при Президенте Республики Казахстан, в состав которого входят первые руководители международных финансовых организаций и иностранных компаний, действующих в Казахстане, в том числе ОАО «Лукойл», ОК «РусАл», ОАО «Сбербанк»<sup>1</sup>.

Кроме того, в Казахстане зарегистрированы более 5 тыс. совместных российско-казахстанских предприятий в различных отраслях экономики. И есть все основания полагать, что их число будет постоянно увеличиваться.

Как пример присутствия российской компании на Казахстанском рынке можно представить компанию «Газ-

<sup>&</sup>lt;sup>1</sup> Джанталеева М.Щ. Тенденции развития в сфере приграничного сотрудничества России и Казахстана // Каспийский регион: политика, экономика, культура. − 2012. – № 3.

пром». Свою стратегию на рынках Средней Азии и Закавказья они определили следующим образом: природный газ данных регионов является важным элементом формирования общей ресурсной базы ПАО «Газпром», обеспечивающей потребности внутреннего рынка России, стран СНГ и дальнего зарубежья.

Сформированная стратегия деятельности предполагает усиление позиции «Газпрома», следовательно, увеличение роли России в этих регионах. Основные цели выхода на эти рынки были следующие:

• сохранить и по возможности увеличить долю российского газа на европейском рынке  $\frac{1}{3}$ ;

• адекватно реагировать на возможное увеличение спроса в странах СНГ;

• диверсифицировать экспортный портфель ПАО «Газпром» с точки зрения географии сбыта;

• минимизировать инвестиционную нагрузку на обще-CTBO;

• оптимизировать движение потоков газа по единой системе газоснабжения.

В рамках сотрудничества со странами Средней Азии «Газпром» намерен максимально способствовать разработке газовых ресурсов и развитию газотранспортной инфраструктуры, позволяющей обеспечить вывод газа, закупаемого в этом регионе, в северном направлении.

«Газпром» активно взаимодействует с газотранспортными организациями и компаниями Казахстана. В рамках этого было уделено особое внимание работам по расширению пропускной способности и обеспечению надежности газотранспортной системы «Средняя Азия - Центр».

«Газпром» особое внимание уделяет надежности и повышению экономической эффективности поставок ресурсов

<sup>&</sup>lt;sup>1</sup> Гарри Барлин // издательский дом «Трибуна». – 2011. – № 3.

на рынки, как внутренние, так и внешние. В связи с этим в «Газпроме» создана весьма надежная правовая база, направленная на облегчение двустороннего стратегического сотрудничества главным образом в газовой сфере. Эта правовая база позволяет обеспечить добычу, переработку, транспортировку и реализацию природного газа из регионов Средней Азии, в том числе и Казахстана, на условиях единого экспортного канала.

В 2002 г. «Газпром» и АО «КазМунайГаз» создали совместное предприятие «КазРосГаз» на паритетной основе. Оно было зарегистрировано в Республике Казахстан. Главной целью и задачей этого предприятия является закупка и маркетинг природного газа, осуществление процесса переработки этого газа на газоперерабатывающих заводах (ГПЗ) России и т.л.

В 2006 г. было одобрено создание АО «НК "КазМунай-Газ"», которое базировалось на мощностях Оренбургского газоперерабатывающего завода. Его деятельность была направлена на оказание услуг по переработке углеводородного сырья как Оренбургской области, так и Карачаганакского месторождения, и все это на условиях процессинга<sup>1</sup>.

Правительствами России, Казахстана и Туркменистана в 2007 г. было решено подписать Соглашение о строительстве Прикаспийского газопровода. Целью этого соглашения является транспортировка природного газа с месторождений Каспийского моря на территорию Российской Федерации. Благодаря этому в 2008 г. было открыто месторождение Центральное в Каспийском море. Если говорить об объемах, то по состоянию на 31 декабря 2009 г. запасы месторождения по категории C1 составили 20,2 млн т у. т., по категории C2 -149 млн т у. т.

<sup>&</sup>lt;sup>1</sup> Процессинг - это деятельность по обработке информации, используемой при совершении платёжных операций. Такую деятельность осуществляют процессинговые центры (провайдеры платежных сервисов).

Одним из важнейших соглашений на межправительственном уровне является подписанное в 2010 г. между Казахстаном и Россией Соглашение о совместной деятельности по геологическому изучению и разведке трансграничного газоконденсатного месторождения Имашевское. Однако в силу оно вступило лишь 17 января 2011 г.

В соответствии с этим соглашением было проведено геологическое изучение и разведка месторождения. После изучения были подсчитаны запасы полезных ископаемых.

Главными направлениями этого двустороннего сотрудничества между ПАО «Газпром» и хозяйствующими субъектами Казахстана являются:

- осуществление переработки сырья Карачаганакского газоконденсатного месторождения на Оренбургском ГПЗ;

- оказание предприятиями ПАО «Газпром» услуг на более выгодных условиях по транзиту казахстанского газа через территорию России потребителям стран СНГ;

- поставка российского природного газа казахстанским потребителям;

- организация транзита центральноазиатского газа по территории Казахстана.

В связи с успешным выходом «Газпрома» на казахстанский рынок, его дочерняя структура ОАО «Газпром нефть» также начала планирование выхода на этот рынок. Одним из первых шагов в этом направлении ОАО «Газпром нефть» решил выбрать выход на розничный рынок нефтепродуктов Казахстана, так как увидели там наибольшие перспективы лля развития.

ОАО «Газпром нефть» планирует создать в Казахстане собственную сеть автозаправок. Свою позицию озвучил заместитель главы компании по разведке и добыче Борис Зильберминц: «...есть планы по созданию свой сети. Строить, конечно, мы не будем. Будем рассматривать возможные приобретения». Он напомнил, что сейчас «Газпром нефть» находиться в ожидании результатов сделки по покупке на-

циональной нефтегазовой компанией Казахстана «Казмунайгаз» 51% акций АО «Мангистаумунайгаз» (которой принадлежит крупнейшая в стране сеть АЗС).

То, что компания «Газпром» увеличивает свое присутствие на азиатских рынках можно считать хорошей новостью для компании, потому что это позволит повысить ее рентабельность. На данный момент «Газпром нефть» имеет собственную сеть АЗС только в Киргизии, т.е. это одна сеть, приобретенная в 2004 г., на рынке центральноазиатских республик. Конечно, этого мало, и поэтому не удивительна выбранная стратегия.

Но на самом деле все не так просто. Зарубежные компании сталкиваются с определенными трудностями при входе на рынки Казахстана. Это связано, прежде всего, с юридическими и правовыми рисками. А частности, с тем, что в республике пока что плохое законодательство, регулирующее работу иностранных компаний на территории страны. Зачастую это вызывает массу спорных ситуаций.

Сталкиваясь с такими барьерами на входе на рынок, пока российская компания «Газпром» имеет главного конкурента в лице национальной казахстанской компании «Казмунайгаз». И особо сильным конкурентным действием со стороны казахстанского представителя является активное расширение сети АЗС.

В связи с этим уровень и качество конкурентной борьбы зависят от ресурсов, которыми обладают компании. Если дочерняя компания «Газпрома» не сможет оказать достойной конкуренции, то у нее есть масса не менее выгодных выходов.

Так, например, возможно расширение своего присутствия в Западной Сибири. Также крайне перспективными являются шельфовые проекты Карского и Баренцова морей.

<sup>1</sup> Зильбермини Б.С. «"Газпром нефть" будет расширять присутствие на мировом рынке» // Электронная библиотека биографических данных «Виперсон». - 2008.

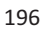

Эти проекты вызывают особый интерес у представителей российского рынка, потому что это не только неплохой вариант повышения своей стоимости на рынке, но и возможность получить опыт работы на шельфе.

Еще один пример присутствия российской компании на казахстанском рынке - компания «РусАл».

Одной из важных стратегических задач этой компании является диверсификация бизнеса, которую они осуществляют с помощью создания собственной энергетической базы. Они выбрали такую стратегию с целью увеличения своей эффективности на 60%, т.е. быстрее и качественнее удовлетворять потребность компании в электроэнергии.

В рамках этой стратегии компания «РусАл» начинает активно участвовать в разработке Экибастузского угольного месторождения, тем самым выходя на казахстанский рынок.

Но это не первый проект российской компании «РусАл» в Казахстане. В 1964 г. эта компания начала работу с Павлодарским заводом в Казахстане.

Сейчас «РусАл» является одним из самых крупных предприятий по добыче угля в Казахстане. «РусАл» занял лидирующую позицию производителя топлива, необходимого для энергетики России и Казахстана. Тем самым «РусАл» с мощностью около 46 млн т угля и персоналом в количестве 7360 человек на данный момент обеспечивает 42% от общего объема добычи угля на территории Казахстана.

«РусАл» создал свою стратегию успешного развития, которая помогает компании оставаться на лидерских позициях и быть конкурентоспособными на рынке. Это стратегия включает ряд целей и задач, которые направлены на создание прочной основы для успешной деятельности в долгосрочной перспективе.

<sup>&</sup>lt;sup>1</sup> Официальный сайт «РУСАЛ», URL: http://rusal.ru/about/7.aspx

Посмотрев на примерах маркетинговое сопровождение промышленных товаров российского происхождения на рынке Казахстана видно, что есть плюсы и сложности от выхода на промышленные рынки Казахстана.

Но несмотря на барьеры, перспективы на рынке достаточно высокие, особенно у «Газпрома». Помимо достаточно представительного качества продукции, компания имеет сложившийся с положительной стороны бренд. Также немаловажным фактором является и то, что казахстанские представители промышленного рынка достаточно лояльно относятся к российским компаниям.

### $J$ итература

1. Портал внешнеэкономической информации [Официальный ] URL: http://www.ved.gov.ru/exportcountries/kz/kz\_ru\_relations/

4. Российский статистический ежегодник [Официальный сайт] URL: http://www.gks.ru/bgd/regl/b14\_13/Main.htm

5. Риа Новости [Официальный сайт] URL: http://ria.ru/ spravka/20061102/55322300.html

6. ГАЗПРОМ [Официальный сайт] URL: http://www.gazprom.ru/ press/news/2012/february/article129938/

8. Официальные сетевые ресурсы Президента России [Официальный сайт] URL: http://www.kremlin.ru/news/46700

9. Министерство иностранных дел Российской Федерации [Официальный сайт] URL: http://www.mid.ru/bdomp/ns-rsng.nsf/strana! OpenView&Start=1&Count=30&Expand=4#4

10. Евразийская экономическая комиссия [Официальный сайт] URL: http://www.eurasiancommission.org/ru/Pages/default.aspx

11. Официальный сайт «РУСАЛ», URL: http://rusal.ru/about/ 7.aspx

12. Зильберминц Б.Ц. «"Газпром нефть" будет расширять присутствие на мировом рынке». - 2014.

«Marketing support of industrial products of Russian origin in the Kazakhstan market»

M. V. Ostrovskava

Peoples' Friendship University of Russia, Moscow

Key words and phrases: manufactured goods, exports, imports, Kazakhstan, Russia, turnover, strategy, investments.

Abstract. This article describes the beginning of trade relations between Kazakhstan and Russia and their development. Volumes of export and import policies of the countries in different periods. The presence of "Gazprom" and "RusAl" on the industrial market of Kazakhstan.

# ПЕРСПЕКТИВЫ МЕЖДУНАРОДНОГО СОТРУДНИЧЕСТВА В СЕКТОРЕ В2В РОССИИ И БРАЗИЛИИ

### Фарходов Бунёд Санжар угли

Студент 3-го курса кафедры маркетинга Российского университета дружбы народов, Fabu5201@gmail.com ФГАОУ ВО «Российский университет дружбы народов», г. Москва

Ключевые фразы: международные отношения, российско-бразильское экономическое сотрудничество, перспективы бизнеса, укрепление отношений в период санкций.

Аннотация. Обзор текущей ситуации в секторе В2В между Россией и Бразилией, перспективы дальнейшего развития сотрудничества и укрепления связей.

Международные отношения на протяжении всей своей истории играли ключевую роль мирового порядка. Создавались союзы, альянсы, подписывались договора между странами для того, чтобы мир становился лучше и развивался как в политическом, так и в экономическом плане. Россия имеет

многовековую историю межгосударственных отношений как на основе двусторонних, так и многосторонних договоров.

Российско-бразильские отношения имеют многолетнюю историю. С переменным успехом отношения развивались и принимали более теплые тона. За последние годы российско-бразильские отношения стали более многоплановыми, сотрудничество включает сферу экономики и финансов, обороны, энергетики, науки и технологии, сельского хозяйства, культуры, образования и спорта. Страны работают вместе по ключевым вопросам и на международной арене, партнерское взаимодействие России и Бразилии в ООН, БРИКС, «Группе двадцати» и ВТО является важным фактором глобальной стабильности.

В 2000 г. между Россией и Бразилией был подписан «Договор о партнерских отношениях». В 2004 г. Президент Российской Федерации В. Путин посетил Бразилию с официальным визитом, это был первый визит российского лидера в эту страну за всю историю двусторонних отношений. Через год Президент Бразилии Л. да Силва с ответным визитом посетил Москву; в ходе встречи был подписан документ о создании «Российско-Бразильского стратегического союза». В экономической среде Бразилия является главным и самым крупным партнером Москвы в Латинской Америке. Обе стороны заинтересованы в дальнейшем улучшении и развитии связей, так как оба игрока понимают важность отношений.

Согласно данным МИД РФ о структуре торговли, из Бразилии в Россию поступают в основном продукты сельского хозяйства (мясо, сахар, соя, табак, кофе), а из России в Бразилию - товары химической промышленности (дизельное топливо, различные виды удобрений).

При более подробном рассмотрении процентного соотношения торговли между партнерами можно увидеть, что структура российского импорта из Бразилии включает говя-

дину - 39%; сахар - 20,6%; свинину - 15,4%; сою - 3,8% та- $6aK - 3\%$ ; кофе – 5,3%; обувь – 3%.

Говоря о структуре российского экспорта в Бразилию необходимо привести следующие данные: дизельное топливо - 29,5%; хлориды калия - 11,3%; алюминий - 9,2%; орто- $\alpha$ осфат аммония - 7,3%; каменный уголь - 3,6%; химические удобрения - 6,1%; металлопрокат - 7%; каучук - 3%; дру- $\Gamma$ oe - 11,8%<sup>1</sup>.

По экспорту и импорту российских товаров и продуктов видно, что Россия импортирует в основном продукты сельского хозяйства: сахар и мясо. На экспорт в основном идут товары химической и ресурсной промышленности.

В 2004 г. при Торгово-промышленной палате Российской Федерации был создан Совет предпринимателей Россия - Бразилия.

Создание Совета стало важным шагом в расширении и развитии деловых контактов между предпринимателями России и Бразилии. Права и законные интересы предпринимателей стран-партнеров получили более высокий статус, взаимоотношения с бразильскими и российскими официальными и коммерческими структурами стали намного прозрачнее и защищеннее, российский бизнес вышел на рынки Бразилии, в то же время увеличились бразильские инвестиции в Россию.

В последние годы вырос интерес российских и бразильских компаний и бизнесменов к двустороннему взаимовыгодному сотрудничеству. Это говорит об увеличении количества подписанных договоров и росте товарооборота межлу странами. Сеголня он составляет около 6.3 млрд долл. США, на долю Бразилии приходится около 40% товарооборота России с Латинской Америкой. Согласно официальным источникам рост товарооборота в условиях мирового кризиса

<sup>&</sup>lt;sup>1</sup> http://brazil.mid.ru/torgovo-ekonomiceskie-svazi «Посольство РФ в Бразипии»

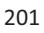

вырос на 15,7%, что показывает успешное направление сотрудничества.

В последние годы между странами-партнерами было подписано большое количество договоров в промышленной, военной и бизнес-сферах.

В 2012 г. Роснефть приобрела 45% в проекте Солимойнс через дочернюю компанию RosneftBrasil E&A **LTDA** 

Проект безусловно является рискованным, но в случае успеха его потенциал огромен. По предварительным данным, ресурсная составляющая проекта составляет 73 млрд куб. м газа и 34 млн т нефти.

На сегодняшний день поисково-разведочные работы идут на большой территории общей площадью более 45 тыс. кв. км на 19 блоках в бассейне Солимойнс (Амазония). С момента начала работ в 2011 г., по данным за 2014 г., пробурено 11 скважин с 55% успехом. Подтвержденные запасы газа сотовляют 28-37 млрд куб. м. Нефтяные месторождения не обнаружены. На момент официально представленных данных 75% площади бассейна остается неразведанной. Эту территорию оценивают с возможным ресурсным потенциалом до 100 млн т.

К 2013 г. рабочие пробурили одну поисково-разведочную скважину, выполнили 848 п. км 2Д-сейсморазведки. На 4 года продлился срок действия основных лицензий на неизученные районы, 2 лицензии, ввиду отсутствия перспективности, были сданы в нераспределенный фонд. В этом голу совместно с компанией Petrobras завершилась первая стадия исследований возможностей извлечения прибыли газа. В ноябре российская сторона приняла решение получить статус и функции оператора в проекте Солимойнс. В марте 2014 г. статус оператора был получен, с HRT было подписано соглашение о покупке дополнительной 6%-ной доли в проекте.

Исходя из данных, приведенных выше, можно сказать, что сотрудничество в сырьевой сфере на уровне крупных корпораций России и Бразилии состоялось. Однако необходимо продублировать тот факт, что этот проект достаточно рискованный. Конечно же, стоит отметить и еще один момент: этот проект пока единственный в сырьевой сфере между нашими странами, для сравнения с Вьетнамом у Роснефти два крупных проекта: в сфере геологоразведки, а также один шельфовый.

Что касается положительных моментов, то это укрепление связей РФ и Бразилии в экономической сфере, а особенно в сфере бизнеса, так как сотрудничают две крупные корпорации, задействованы огромные ресурсы и инвестиции. Для РФ это дополнительный стимул поддерживать бизнес и втягивать в процесс сотрудничества с Бразилией все новые и новые компании, открывая для них перспективный и широкий новый рынок.

Для Бразилии же это возможность привлечь российский инвесторов на свой рынок, а также дать дополнительный толчок своим компаниям, обеспечив здоровую конкуренцию. Этот проект дает возможность облегчить исследование собственных земель.

Крупным проектом между Россией и Бразилией является строительство гидроэлектростанции «Сан Жоан» в Бразилии. Российская компания ОАО «Силовые машины» изготавливает гидрогенераторы для строящейся ГЭС. На сегодняшний день построено 2 агрегата, стоимость контракта, полписанного в 2008 г., составляет более 7 млн евро. Со стороны Бразилии заказчиком оборудования выступает государственная энергетическая фирма Eletrosul SA. Кроме того, компании намерены подписать контракт, по которому «Силовые машины» будут поставлять и изготавливать монтажные приспособления, запасные части и проводить контроль за монтажом оборудования на ГЭС «Сан Жоан». В свою

очередь данный проект необходим для России, так как он открывает широкий рынок сбыта не только в Бразилии, но и в целом в Латинской Америке. Для Бразилии же этот проект важен тем, что он способен удовлетворить ее потребности в энергомашиностроительном оборудовании.

Необходимо отметить также проекты в сфере здравоохранения, например, российская фармацевтическая компания «Биокад». Бразильский технологический институт Парана (InstitutodeTecnologiadoParana, Tecpar) подписал с министерством здравоохранения Бразилии пятилетний контракт на поставку биологического препарата «Бевацизумаб» - противоопухолевое лекарственное средство, который разрабатывает российский «Биокад»<sup>1</sup>.

Сотрудничество компаний в сфере здравоохранения важно как для Бразилии, так и для России. Бразилия получает возможность использовать эффективный препарат для улучшения здоровья граждан своей страны, а Россия получает возможность вести разработки совместно со специалистами из Бразилии, а также «Биокад» сможет отлично зарекомендовать себя как в Бразилии, так и на территории всей Латинской Америки. Этот проект будет способствовать тому, что «Биокад» сможет выйти на мировой рынок с достойной репутацией.

Работа над формированием российско-бразильского «технического альянса» является перспективной. Дело в том, что расширение торговли услугами и высокотехнологичными товарами приведет к налаживанию кооперационных связей во многих перспективных отраслях, включая энергетику, военно-техническое сотрудничество, научно-исследовательскую отрасль, транспорт, бизнес, инвестиции и инновационную отрасль.

 $\frac{1}{1}$  http://www.vedomosti.ru/business/articles/2013/06/20/biokad postavit lekarstva brazilii - официальный сайт газеты «Ведомости».

В качестве примера успешного сотрудничества в военно-технической сфере может служить контракт, подписанный странами-партнерами на сумму в 300 млн долл. США по закупке Бразилией 12 вертолетов Ми-35М. Соглашение было подписано в 2008 г. и включило создание в Бразилии центра по техническому обслуживанию российских вертолетов<sup>1</sup>.

В целом, можно сказать, что все эти проекты осуществляются на данный момент с помощью усилий обеих сторон, все они эффективны и будут оставаться таковыми при взаимном согласии сторон.

Сегодняшняя ситуация на мировой арене характеризуется повышенным уровнем конфликтности, геополитический климат ухудшился, фактически свернулось торгово-экономическое сотрудничество с Западом. В такой ситуации России необходима новая стратегия, новый план международного сотрудничества, поиск государств для перспективного кооперирования. В числе таких государств находится Бразилия, как один из самых важных стратегических партнеров. Сближение с ней снизит внешнеполитические риски и укрепит позиции двух стран.

В период ухудшения отношений России с западными странами новое значение приобретают российско-бразильские отношения. Крутым и разнонаправленным был последний год для России. Случилось много перемен, во многих случаях они привели к резкому ухудшению отношений с внешними партнерами, в других - к положительным результатам. Одним из направлений, на котором были достигнуты положительные сдвиги - взаимодействие России и Бразилии. В июле 2014 г. Президент РФ В.В. Путин посетил Бразилию, где обсудил с руководством широкий круг вопросов международной жизни и российско-бразильского сотрудничества.

 $\,1$ http://www.tpp-inform.ru/analytic journal/4365.html «Издания Торговопромышленной палаты РФ».

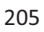

В период санкций, как обсуждалось в рамках встречи глав России и Бразилии, Россия нуждается в поддержке. Высокий уровень доверия сказывался между двумя государствамигигантами – Россией и Бразилией, и это было подтверждено рядом подписанных документов. В их числе:

- План лействий по торгово-экономическому сотрудничеству Россия - Бразилия (2014-2015 гг.);

- Декларация директора Федеральной службы по военно-техническому сотрудничеству (Российская Федерация) и министра обороны Федеративной Республики Бразилия;

- Меморандум о взаимопонимании между «PH - Бразил» (дочерняя компания ОАО «НК «Роснефть»), компанией «Petrobras» и ООО «НRT О&G» по разработке схем монетизации газа проекта Солимойс;

- Протокол консультаций по вопросам сотрудничества в области воздушного сообщения между авиационными властями Российской Федерации и Федеративной Республики Бразилия;

- Меморандум о взаимопонимании между ОАО «Научно-производственная корпорация «Системы прецизионного приборостроения» и Федеральным университетом г. Санта-Мария по реализации проекта по установке и использованию в Федеративной Республике Бразилия без запросной измерительной станции системы ГЛОНАСС<sup>1</sup>.

Итоги переговоров закончились словами Президента Бразилии Дилма Руссефф. Она отметила, что роль России на международной арене растет, и также растет значимость лолгосрочного сотрудничества двух стран. «Наша общая стратегия и партнерство с каждым разом становятся всё более прочными и поднимаются на более высокий уровень, а также

 $\frac{1}{1}$  http://www.perspektivy.info/rus/ekob/rossija i latinskaja amerika na fone zapadnyh sankcij 2015-03-10.htm. «Фонд исторической перспективы, центр исследований и аналитики».

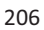

подразумевают развитие новых проектов», - заявила Д. Рус $cedb^1$ .

Россию и Бразилию связывают давние отношения дружбы и взаимного доверия. Активно развивается политический диалог, военно-техническое сотрудничество, углубились экономические связи, налаживаются производственные кооперации, в том числе в таких высокотехнологичных отраслях, как авиа- и автомобилестроение. Так, товарооборот продолжает расти на фоне западных санкций, это свет в конце тоннеля. Следует отметить, что в нынешних условиях деловое взаимодействие ведущих российских государственных и частных компаний наращивает обороты, в то время как ЕС и США теряют свои позиции на международной арене.

Что касается перспективы российско-бразильских отношений в секторе В2В, можно уверенно сказать, что в ближайшее время её рост обеспечен желанием и стремлением сторон усиливать развитие связей и двусторонних отношений. В первую очередь это связано с рентабельностью проектов стран-партнеров во многих сферах. Вышеперечисленные проекты показывают желание сторон к плодотворному долгосрочному сотрудничеству. Кооперация имеет перспективы для каждой из сторон, а главное выводит экономики двух стран на более высокий уровень в мировой экономике. В дальнейшем эти связи помогут и в реализации планов и проектов в рамках БРИКС, и в процветании данной организации, а главное создании конкурентоспособного союза в противовес Западу во главе с США.

Приоритеты научно-технического развития сотрудничества России и Бразилии имеют общие черты. Обе стороны стремятся наладить взаимный обмен высоких технологий. В Бразилии существуют несколько перспективных планов по

 $\frac{1}{1}$  http://www.perspektivy.info/rus/ekob/rossija i latinskaja amerika na fone zapadnyh sankcij 2015-03-10.htm. «Фонд исторической перспективы, центр исследований и аналитики».

созданию центров превосходства в приоритетных областях. Функционирование институтов развития в инновационной сфере и интересных механизмов финансирования научных исследований представляет большой интерес для обоих партнеров.

В заключение нало сказать о том, что Бразилия страна. имеющая развитую промышленность и сельское хозяйство, мощный строительный комплекс, также обладает новейшими технологиями и опытом осуществления глубоководной добычи нефти и газа. На высоком уровне находятся производство в химической промышленности, сфера услуг (банковский и финансовые секторы, торговля и информационные услуги). Бразилия имеет мощный научно-исследовательский институт в области углеводородов, сельскохозяйственном секторе, авиации, автомобильной промышленности и др.

На сегодняшний день показатели товарооборота между Россией и Бразилией не столь велики. Странам предстоит преодолеть много барьеров и проблем для реального, эффективного экономического сотрудничества. Но нынешний день имеет все возможности и ресурсы для достижения и реализации поставленных целей и залач, остается только приложить максимум усилий.

### Литература

1. Барышев И.С. Россия и Бразилия - новые формы сотрудничества// Международные отношения. Регионоведение. - 2014. - № 19  $(99)$ . - C. 105-109.

IS Baryshev Russia and Brazil - new forms of cooperation // International relations. Regional Studies  $. -2014. - N<sub>2</sub> 19 (99) . - P. 105$  $109.$ 

2. Выступление Председателя Межкомиссионной рабочей группы ОП РФ по вопросам модернизации промышленности В.В.Гутенева на тему: «Международное сотрудничество в высокотех-

нологичной сфере как фактор социально-экономического развития России и Бразилии» (май 2010).

Statement by the President of the Inter-Commission working group of Public Chamber on the modernization of the industry V.V.Guteneva on the theme: "International cooperation in the field of high technology as a factor of socio-economic development of Russia and Brazil" (May 2010).

3. http://brazil.mid.ru/torgovo-ekonomiceskie-svazi «Посольство РФ в Бразилии».

http://brazil.mid.ru/torgovo-ekonomiceskie-svazi «Russian Embassy in Brazil».

4. http://www.vedomosti.ru/business/articles/2013/06/20/biokad\_ postavit lekarstva brazilii- официальный сайт газеты «Ведомости»

http://www.vedomosti.ru/business/articles/2013/06/20/biokad\_posta vit lekarstva brazilii- official website of the newspaper "Vedomosti"

5. http://www.tpp-inform.ru/analytic journal/4365.html «Издания Торгово-промышленной палаты РФ»

http://www.tpp-inform.ru/analytic\_journal/4365.html «Publications Chamber of Commerce of the Russian Federation"

6. http://www.perspektivy.info/rus/ekob/rossija\_i\_latinskaja\_amerika\_na\_fone\_zapadnyh\_sankcij\_2015-03-10.htm «Фонд исторической перспективы, центр исследований и аналитики»

http://www.perspektivy.info/rus/ekob/rossija\_i\_latinskaja\_amerika\_<br>he zapadnyh sankcij 2015-03-10.htm "Fund of historica na fone zapadnyh sankcij 2015-03-10.htm "Fund of historical perspective, the center of research and analytics"

«Perspective for international cooperation between Russia and Brazil in the B2B sector»

Farhodov Bunyod

Peoples' Friendship University of Russia, Moscow

Key words and phrases: International relations, Russian-Brazilian economic cooperation, the prospects of the business, the strengthening of relations between the sanctions.

Abstract. Overview of the current situation in the B2B sector between Russia and Brazil, the prospects for further development of cooperation and strengthening ties.

# ПЕРСПЕКТИВЫ МЕЖДУНАРОДНОГО СОТРУДНИЧЕСТВА В В2В СЕКТОРЕ РОССИИ И БРАЗИЛИИ

### Черняк Александра Максимовна

Студентка 3-го курса факультета мировой экономики, ИМЭБ, Российского университета дружбы народов, alexa180395@rambler.ru ФГАОУ ВО «Российский университет дружбы народов», г. Москва

Ключевые слова: Россия, Бразилия, сотрудничество, 2В2, товарооборот.

Аннотация. В статье рассматриваются особенности торгового оборота России и Бразилии, его структура, взаимодействие и сотрудничество российских и бразильских компаний, а также перспективы сотрудничества стран в В2В секторе на современном этапе.

Развитие отношений со странами Латинской Америки огромные перспективы для России. В последние годы активно развивается сотрудничество России с Бразилией. Она является одним из ведущих партнёров России среди стран Латинской Америки, а Россия занимает лидирующую позицию среди партнёров Бразилии из стран СНГ. В данной статье анализируются приоритетные, наиболее значимые сферы сотрудничества двух стран, а также ряд направлений, по которым возможно его усиление и углубление.

Российско-бразильские отношения начинают своё развитие ещё в 1990-х гг. Несмотря на то, что во время «потерянного десятилетия» взаимный товарооборот сократился, России по-прежнему были необходимы некоторые виды сырья и продовольствия: кофе, сахар, какао. В то время как Бразилия нуждалась в современных технологиях и промышленной продукции, в первую очередь металлургическом оборудовании и химикатах. Основываясь на сходстве позиций по решению внешнеэкономических проблем, партнёрство было предопределено. В 1994 г. предварительно было подпи-

сано соглашение о сотрудничестве стран<sup>1</sup>. А в 2000 г. был подписан базовый договор о сотрудничестве Бразилии и России, в рамках которого происходит расширение торговоэкономических отношений, наиболее приоритетные области которых металлургия, промышленная кооперация, передача инновационных технологий.

Налаживаются связи в банковской сфере между бразильским «Банк ду Бразил» и российскими коммерческими банками («Менатеп», «Мосбизнесабанк», «Российский кредит», «ОНЭСКИМ-банк»). Бразилия сотрудничала в борьбе с незаконными финансовыми операциями, а также с операциями по легализации доходов, полученных нелегально. Помимо этого подписываются соглашения о сотрудничестве в области почтовой и электрической связи<sup>2</sup>.

Во время кризиса 2008-2009 гг. товарооборот с Бразилией сократился на 46%, но уже в 2010 г. начинает расти, однако докризисный уровень не был достигнут. В 2009 г. российский экспорт в Бразилию уменьшился на 57%. Поставлялись в основном удобрения – 66,1% от общего экспорта, топливо – 7,5%, однако увеличились поставки вертолётов, энерготурбин, генераторов для ГЭС, а импорт сократился на 37%. Бразильский экспорт в Россию, наоборот, имел аграрную направленность, говядина и свинина стали основной статьёй экспорта – 53%, сахар-сырец – 30%, кофе – 3,4%. Это связано с тем, что Бразилия находится в схеме преференций России, поэтому действует скидка в размере 25% от таможенного тарифа при импорте обширной группы сельскохозяйственных и продовольственных бразильских товаров<sup>3</sup>. Но с 2013 г. пре-

 $\overline{a}$ 

<sup>&</sup>lt;sup>1</sup> Junior F.G. e Nabuco de Castro S.H. Temas de Política Externa Brasileira II. -Vol. 2. – Funag, 1997.

 $2$  *Барышев И.С.* Развитие договорных отношений России и Бразилии в период 1992-2011 гг. // Вопросы российского и международного права. - $2011. - N<sub>2</sub>3. - C. 92.$ 

 $3$  Сайт Минэкономразвития РФ. – URL: http://www.economy.gov.ru

ференции в отношении импорта свинины и птицы были отменены.

Бразилия создаёт мясоперерабатывающие заводы в тех странах, куда экспортируются большие поставки мяса. Так в Калининградской области бразильская компания Salida продала контрольный пакет акций завода мясных полуфабрикатов «Конкордия».

Из-за кризиса в 2009 г. были приостановлены бразильские проекты по продвижению самолётов авиастроительной компании Embraer в России и производству автобусов компании Marcopolo.

В 2011 г. российский экспорт в Бразилию постепенно увеличивался, удобрения составляют 63,8%, топливо -17,5%, однако произошло значительное снижение экспорта черных металлов, с 18,4% в 2010 г. до 3% в 2011 г., так как существовали ограничения в виде антидемпинговых пошлин.

После вступления России в ВТО сотрудничество двух стран расширилось, так как устранены многие барьеры по передвижению товаров и услуг. Между Бразилией и Россией формируется «технологический альянс», который включает в себя различные отрасли, начиная с сельского хозяйства, энергетики и заканчивая освоением космоса.

В 2012 г. экспорт мяса и сахара сократился, соответственно и товарооборот России и Бразилии тоже. Больше 70% российского экспорта по-прежнему составляют удобрения, а также химическая промышленность. Наряду с сокращениями в сельскохозяйственной отрасли усиливается сотрудничество в металлургической и нефтегазовой сферах. Так. российская компания «Северсталь» добывает руду на территории Бразилии.

На начало 2014 г. экспорт из Бразилии в Россию сократился на 21,13% по отношению к такому же периоду 2013 г. а импорт из России увеличился на 64,1%. Цены на экспортируемую продукцию из Бразилии снизились, за исключением цен на мясо, растворимый кофе. Несмотря на небольшой

торговый оборот стран по сравнению с другими участниками мирового рынка, Россия занимает 18-е место во внешней торговле с Бразилией<sup>1</sup>.

Сотрудничество Бразилии и России выгодно не только взаимопроникновением на их рынки, но также проникновением на рынки остальных стран Латинской Америки для России, а для Бразилии на рынки стран СНГ. Однако на данный момент приоритетным является опыт сотрудничества друг с другом. Основным фактором партнёрства двух стран является взаимодополняемость их экономик.

Одним из значимых событий в 2011 г. было проведение в Рио-де-Жанейро бизнес-миссии, на которой присутствовали Минэрго России, ОАО «Российский банк поддержки малого и среднего предпринимательства», ОАО «Российская электроника», ООО «РОСНАНОСВЕТ», Газпром ду Бразил, ООО «Нефтегазгеодезия» и др., а с бразильской стороны 60 профильных компаний. Были достигнуты договорённости о поставках российских товаров и услуг на бразильский рынок: электронной техники, светодиодных осветительных устройств, энергосберегающей светотехники, газотурбинного оборудования авиационного и промышленного назначения, электроэнергетического оборудования, биотехнологической продукции. Помимо этого были установлены контакты с крупнейшей энергетической компанией «ЭЛЕТРОБАС»<sup>2</sup>.

Не менее значимо открытие в 2011 г. ОАО Газпром ду Бразил в Рио-де-Жанейро, после того как были найдены месторождения углеводородов. Его цели - представить интересы компании в регионе, обеспечить долгосрочное сотруд-

 $\overline{a}$ 

<sup>1</sup> Портал внешнеэкономической информации. Сайт Минэкономразвития P $\Phi$ . – URL: http://www.ved.gov.ru/

О проведении бизнес-миссии в Бразилию под эгидой Минэкономразвития России 29.11.2011[Электронный ресурс]. – Режим доступа: http://torgrussia.org/news/o\_provedenii\_biznes\_missii\_v\_braziliju\_pod\_ehgidoj\_minehkonomrazvitija  $rosh(2011-11-29-123)$ .

ничество со странами Латинской Америки, найти новые направления на энергетических латиноамериканских рынках.

В то же время были подписаны соглашения между THK-BP и бразильской компанией HRT O&G Exploração e Produção (HRT), крупнейшая нефтегазовая компания Бразилии. Они предусматривают, что сотрудничество ТНК-ВР и HRT направлено на геологоразведку в бассейне Солимойнс к западу от г. Манаус в штате Амазонас, ТНК-ВР приобретает 45% нефтегазового блока и, соответственно, доступ к месторождениям нефти в 482 млн баррелей и 1,1 млрд кубических метров природного газа, а также обязуется поставлять нефтегазовое оборудование и технологии.

Мелицина занимает также значимое место в экономике Бразилии. Ежегодно проводится выставка медицинского оборудования, лабораторий и клиник. Российские производители медицинских товаров и услуг принимают в ней участие, чтобы продвигать свои технологии, оборудование и услуги на рынок Бразилии. Так, в 2013 г. приняли участие такие компании, как ОАО «Казанский медико-инструментальный завод» и ЗАО «НИПК «Электрон»», который продвигает цифровое рентгеновское оборудование на бразильский рынок. Более того, компания «Биокад» производит инновационные препараты на территории Бразилии для лечения онкологических заболеваний.

На современном этапе важное развитие получило сотрудничество в военно-технической сфере. В первую очередь на бразильский рынок экспортируется вертолётная техника, например. Ми-35М, поставляемые ОАО «Рособоронэкспорт» и КА-62 ОАО «Вертолёты России». Кроме того, были проведены переговоры по поставке ЗРПК «Панцирь-С1» И ПЗРК

<sup>&</sup>lt;sup>1</sup> Об участии Торгпредства РФ в Бразилии в церемонии подписания соглашений ТНК-ВР с бразильской компанией НRT 01.11.2011 [Электронный ресурс]. - Режим доступа: http://torgrussia.org/news/2011-11-03-120

«Игла- $C$ »<sup>1</sup>. До конца 2015 г. было подписано соглашение о сотрудничестве «Ростех» и Odbebrecht Defesa е Tecnologia в сфере ВТС: разработка систем ПВО и технологий для контроля и безопасности прибрежных зон.

Бразилия нацелена на создание собственного космодрома, и из-за невозможности выполнения бразильскоукраинского проекта по использованию ракет «Циклон» Россия предложила сотрудничество Бразилии, разместив на данный момент уже несколько станций ГЛОНАСС<sup>2</sup>.

Россия также заинтересована в увеличении импорта сельскохозяйственной продукции из Бразилии для развития сотрудничества между бразильской EMBRAPA и российскими НИИ, более того, на данное решение повлияли санкции со стороны Запада. А Бразилия в свою очередь заинтересована в поставках рыбной продукции из России, но перед этим необходимо проверить систему обеспечения безопасности рыбного промысла.

Область энергетики остаётся одним из приоритетных направлений для сотрудничества. Росатом планирует построить АЭС в Бразилии, что привлекательно для бразильской экономики, так как можно будет снять зависимость от ГЭС, которые производят почти всю электроэнергию в стране и 11% гидроэнергии в мире<sup>3</sup>. ОАО «Газпром» и «Petrobas» реализуют различные энергетические проекты по сооружению нефтепроводов и газопроводов.

<sup>&</sup>lt;sup>1</sup> Яковлев П., Качевская М. Россия - Бразилия: активизация военного сотрудничества // Торгово-промышленные ведомости. Издание Торговопромышленной палаты РФ. - 2014. [Электронный ресурс]. - Режим доступа: http://www.tpp-inform.ru/analytic\_journal/4365.html

<sup>2</sup> Россия предлагает Бразилии развитие космических проектов // Вестник ГЛОНАСС [Электронный ресурс]. - Режим доступа: http://vestnikglonass.ru/news/vo vlasti/rossiya-predlagaet-brazilii-razvitie-kosmicheskikhproektov/

Мартынов Б.Ф. Бразилия - гигант в глобализирующемся мире. - М.: ИЛА РАН, Наука, 2008. - С. 40.

 $215$ 

Кроме того, ОАО «Корпорация биотехнологии» заинтересована в производстве этанола совместно с предприятиями Бразилии, а ОАО «НПК «Композиционные материалы и технологии» заинтересовано в разработке материалов для железнодорожной, судостроительной, авиационной промышленности. «РДЖ Интернэшнл» нацелено поделиться опытом с Бразилией, чтобы участвовать в развитии инфраструктуры.

Что касается финансового сотрудничества, то ЦБ РФ и ЦБ Бразилии нацелены на создание механизма расчетов в национальных валютах, основанных на расчетах через корреспондентские счета коммерческих банков. Однако на данный момент межбанковское сотрудничество не имеет достаточной силы для эффективного обслуживания товарооборота России и Бразилии.

В целом торговля услугами не получила должного развития в отношениях России и Бразилии, существующие возможности не используются в полной мере, поэтому эффективность торговли не столь высока, как могла бы быть. Возможно, осуществив совместную деятельность в развитии научно-технической сферы, российские разработки смогли бы проникнуть на бразильский рынок.

В целом можно выделить основные ориентиры в сотрудничестве Бразилии и России.

Во-первых, следует отметить, что намеченные, но нереализованные проекты крупных мощных компаний различных отраслей являются движущей силой товарооборота. Их реализация могла бы вывести российско-бразильское сотрудничество на более высокий уровень, соответствующий возможностям данного партнёрства.

Существует определенный ряд факторов, которые сдерживают развитие сотрудничества:

1) географическая удалённость и слаборазвитые транспортные связи;
2) экономическая зависимость Бразилии от США и стран Западной Европы;

3) высокая конкуренция в Бразилии со стороны китайских, индийских компаний;

4) несовершенство договорно-правовой базы;

Однако наиболее существенный из них - это огромное расстояние между странами.

Поэтому второй шаг к преодолению препятствий и развитию сотрудничества - это развитие электронной торговли, создание электронной торговой системы Бразилии и России. Доступ к взаимным электронным закупкам предприятий может вывести торговлю на новый уровень.

И, в-третьих, одно из самых важных условий - это развитие сотрудничества не только между странами, но и между интеграционными группировками МЕРКОСУР и ЕАЭС, так как снимаются барьеры по перемещению товаров, услуг, капиталов, рабочей силы на внутренних рынках. Сотрудничество между двумя мощными союзами открыло бы множество перспектив.

Таким образом, Россия и Бразилия находятся в начале сотрудничества, потенциал которого колоссален. Уязвимыми остаются сфера услуг, система расчётов, а также научнотехническое сотрудничество. Поэтому эффективность данного сотрудничества зависит от того, как страны распоряжаются имеющимися средствами и возможностями, чтобы извлечь максимальную выгоду из многообещающего российскобразильского сотрудничества.

#### Литература

1. Барышев И.С. Развитие договорных отношений России и Бразилии в период 1992-2011 гг. // Вопросы российского и международного права. - 2011. - №3. - С. 88-103.

2. *Junior F.G.* e Nabuco de Castro S.H. Temas de Política Externa Brasileira II. – Vol. 2. – Funag, 1997.

3. Мартынов Б.Ф. Бразилия - гигант в глобализирующемся мире. – М.: ИЛА РАН, Наука, 2008. – 320 с.

4. О проведении бизнес-миссии в Бразилию под эгидой Минэкономразвития России 29.11.2011. [Электронный ресурс]. - Режим : http://torgrussia.org/news/o\_provedenii\_biznes\_missii\_v\_braziliju pod ehgidoj minehkonomrazvitija rossii/2011-11-29-123

5. Об участии Торгпредства РФ в Бразилии в церемонии подписания соглашений THK-BP с бразильской компанией HRT 01.11.2011 [Электронный ресурс]. - Режим доступа: http://torgrussia.org/news/ 2011-11-03-120

6. Портал внешнеэкономической информации. Сайт Минэкономразвития PФ. – URL: http://www.ved.gov.ru/

7. Россия предлагает Бразилии развитие космических проектов // Вестник ГЛОНАСС [Электронный ресурс]. – Режим доступа: http://vestnik-glonass.ru/news/vo\_vlasti/rossiya-predlagaet-brazilii-razvitie-kosmicheskikh-proektov/

8. Сайт Минэкономразвития РФ. - URL: http://www.economy. gov.ru

9. Яковлев П., Качевская М. [Электронный ресурс]: Россия -Бразилия: активизация военного сотрудничества // Торговопромышленные ведомости. Издание Торгово-промышленной палаты  $P\Phi$ . – 2014. –  $P$ ежим доступа: http://www.tpp-inform.ru/analytic journal/4365.html

«Prospects for international cooperation in the B2B sector in Russia and Brazil»

A.M. Chernyak

Peoples' Friendship University of Russia, Moscow

Key words and phrases: Russia, Brazil, cooperation, 2B2, trade

Annotation. This article considers the features of foreign trade and economic relations of the Russian Federation and Brazil, its structure, interaction and cooperation between Russian and Brazilian companies, as well as prospects of cooperation in the B2B sector. The extension of the Russian-Brazilian relationships talks about the attraction for business with both sides, about the capacious open markets and available promising investment environment.

# ПЕРСПЕКТИВЫ МЕЖДУНАРОДНОГО СОТРУДНИЧЕСТВА В В2В СЕКТОРЕ РОССИИ И КИТАЯ

### Щербина Полина Алексеевна

Студентка 3-го курса кафедры маркетинга Российского университета дружбы народов, polina.sherbina@mail.ru ФГАОУ ВО «Российский университет дружбы народов», г. Москва

Ключевые слова: Китай, Россия, сотрудничество, кризис, промышленность, торговля.

Аннотация. Отношения между Россией и Китаем заслуживают отдельного внимания. Россия в настоящее время активно стремится наладить экономические связи со странами Восточной Азии. Все основные средства направлены на улучшение сотрудничества с Китаем, который занимает лидирующие позиции по многим мировым экономическим показателям.

В настоящее время сотрудничество между Россией и Китаем можно охарактеризовать как очень перспективное, устойчивое и развивающееся. Во времена нестабильности и недоверия России как никогда требуется надежный экономический партнёр, в роли которого на данный момент выступает Китай.

Россия планирует активно продвигать крупные совместные проекты, касающиеся авиастроения, энергетики, космонавтки, а также лругих высокотехнологичных областей, с целью укрепления и развития союзнических отношений, а также развития своих государственных мощностей. Китай и Россия стремятся к технологическому альянсу, который будет активно способствовать быстрому темпу развития технологий и инноваций. Это планируется достичь с помощью создания совместных предприятий, научных и конструкторских центров, а также совместного выхода на рынки третьих стран.

В свою очередь, для развития этого сотрудничества России следует создавать особые условия. Необходимо развивать финансовую и инвестиционную инфраструктуру взаимных деловых отношений путем быстрого принятия решений, касающихся расчетов в национальных валютах при осуществлении двусторонних торговых операций. Этими решениями Россия и КНР смогут оградить себя от разнообразных валютных рисков и укрепить позиции рубля и юаня.

Совместное сотрудничество России и Китая (в настоящее время) кардинально меняет всю конфигурацию глобального энергетического рынка. Это положительно влияет на Китай, так как сотрудничество с Россией способствует надежности, диверсификации поставок энергоресурсов для собственных нужд. Также это положительно сказывается и на России, так как она открывает для себя новые экспортные маршруты в активно развивающийся Азиатско-Тихоокеанский регион.

Инвестиционная политика Китая в России направлена на совершенствование методов разработки полезных ископаемых, лесного хозяйства, развития торговли, бытовой электротехники, связи, строительства, сферы услуг и получения и распределения энергии.

Согласно статистике, экспорт товаров из Китая в Россию в первом полугодии 2015 г. уменьшился на 36% - до 14,6 млрд долл., а поставки российских товаров в Поднебесную снизились почти на  $24\%$  - до 16,5 млрд долл. Крупнейшим же торговым партнером Китая остается Америка. На 2-м и 3-м местах – Гонконг и Япония соответственно. Россия по этому показателю занимает 9-е место.

<sup>«</sup>Аналитическая справка о российско-китайском торгово-экономическом сотрудничестве в первом полугодии 2015 г.» / Портал внешнеэкономической информации [Электронный ресурс]. URL: http://www.ved. gov.ru/exportcountries/cn/cn ru relations/cn ru trade/

В первом полугодии 2015 г. наблюдалось замедление динамики взаимной торговли. Многие специалисты связывают эту негативную тенденцию с рядом факторов, которые сформировались еще в 2014 г., отложенный эффект которых проявился с начала 2015 г.

Во-первых, это обшая геополитическая напряженность, осложнение ситуации в Украине, введение западными странами экономических санкций в отношении России, ухудшение мировых внешнеторговых условий, в том числе снижение спроса на зарубежных товарных рынках, волатильность глобального финансового рынка, долговые проблемы еврозоны и США.

Во-вторых, замедлились темпы экономического роста как в России, так и в Китае и, как следствие, снизились темпы прироста товарооборота.

В-третьих, упали мировые цены на энергоносители и сырьевые товары, которые составляют более 80% российского экспорта в Китай.

В-четвертых, снизилась покупательская способность российских потребителей китайских товаров вследствие резких колебаний курса рубля к основным мировым валютам, в том числе китайскому юаню.

В-пятых, замирает на длительное время деловая активность, в том числе и в сфере внешней торговли, из-за длительных новогодних каникул в России и новогодних праздников в Китае (в феврале 2015 г.).

В-шестых, усиливается давление нисходящего тренда во внешней торговле Китая, которое началось еще в 2014 г. и в полной мере проявилось в первом полугодии 2015 г. Так, согласно таможенной статистике, внешнеторговый оборот Китая в январе-июне сократился на 6,9%, в том числе экспорт увеличился на 1.0%, импорт сократился на 15.5%. Отрицательная динамика отмечается не только в торговле с Россией, но и с основными внешнеторговыми партнерами Китая. В том числе товарооборот с ЕС сократился на 6,7%,

с Японией - на 10,6%, Германией - на 8,9%. Незначительный рост отмечается в торговле с США - 4,0% и АСЕАН - $1.6\%$ .

Наибольший «вклад» в падение российско-китайского товарооборота в первом полугодии 2015 г. внес российский импорт из Китая (-36,2%). Основные причины сложившейся ситуации, по мнению российских и китайских аналитиков, девальвация и неустойчивый обменный курс российской валюты. Китайские экспортеры проявляют осторожность при заключении внешнеторговых контрактов в условиях повышенных валютных рисков. Первое полугодие 2015 г. показало общий спад торговли Китая практически со всеми странами БРИКС (только с Индией был рост на 1-2%). Для России сейчас тоже характерно снижение экспорта и импорта в целом, а не только с Китаем.

Основу товарооборота между Россией и Китаем составляет сырье. Основным сырьем, поставляемым Россией в Китай, является минеральное топливо, нефть и нефтепродукты. В российском экспорте поставки сырья составляют 61,4% от всего экспорта. Поставки сырой нефти в физических объёмах в первом полугодии 2015 г. увеличились более чем на 26% (более 19 млн т<sup>1</sup>). Экспорт древесины и изделий из нее составляет 9,1%, экспорт цветных металлов занимает 6,7% российского экспорта в Китай. Следует заметить, что в начале 2015 г. экспорт меди увеличился на 87,7%, в физ. выражении (более чем на 33 тыс. т), также увеличился экспорт никеля на 34,3% (на 61,5 тыс. т). Однако сократился экспорт российского алюминия на 86.6% (более чем на 7 тыс. т). В первом полугодии 2015 г. наблюдался рост поставок машин и оборудования из России в Китай, он составил 28,7%

<sup>&</sup>lt;sup>1</sup> «Аналитическая справка о российско-китайском торгово-экономическом сотрудничестве в первом полугодии 2015 г.» / Портал внешнеэкономической информации [Электронный ресурс]. URL: http://www.ved. gov.ru/exportcountries/cn/cn ru relations/cn ru trade/

(330, 63 млн долл. США). Также выросли поставки энергетического оборудования на 157,4% (до 235,16 млн долл. США). Однако поставки электрического оборудования и летательных аппаратов значительно снизились на 2% и 76,8% соответственно.

Среди уже достигнутых результатов двустороннего сотрудничества, следует выделить запуск российско-китайского нефтепровода, по которому в 2014 г. было поставлено 15 млн т нефти.

Также между Россией и Китаем был заключен долгосрочный контракт на поставку в Китай российской электроэнергии сроком на 25 лет.

Это взаимодействие позволило РФ нарастить объёмы экспорта своего угля на китайских рынок (в 2011 г. эти объёмы достигли 10,5 млн т), а также началось совместное сотрудничество по освоению угольных месторождений.

Россия активно участвовала в строительстве первой очереди Тяньваньской АЭС, ставшей по результатам стресстестов самой безопасной в Китае. При помощи специалистов из России в 2014 г., в Китае был запущен в эксплуатацию экспериментальный реактор на быстрых нейтронах. В результате такого сотрудничества КНР стала 4-й в мире страной после России, Японии и Франции, которая обладает подобной технологией. РФ рассчитывает на продолжение сотрудничества по следующим очередям строительства Тяньваньской АЭС, а также на участие в строительстве других энергетических объектов в Китае.

С каждым годом Китай активно вкладывает в российские активы свои финансы. В марте 2013 г. Китайская международная инженерно-строительная компания цветной металлургии (NFC) вложила денежные средства в совместный

<sup>&</sup>lt;sup>1</sup> «Основные итоги инвестиционного сотрудничества России и Китая» / Портал Внешнеэкономической информации [Электронный ресурс]. URL: http://www.ved.gov.ru/exportcountries/cn/cn ru relations/cn rus projects/

проект с корпорацией «Металлы Восточной Сибири» в Республике Бурятия, которые оцениваются в 750 млн долл. США. Государственная электросетевая корпорация Китая активно инвестировала в совместные проекты с российской ГК «Синтез», сумма инвестиций оценивается в 1,1 млрд лолл. США. В январе 2014 г. Китайская национальная нефтегазовая корпорация купила 20% акций в проекте «Ямал -СПГ» у компании «Новатэк». В июле 2014 г. Китайская инвестиционная корпорация приобрела 5,4% акций Московской биржи, которые оцениваются в 100 млн долл. США.

Сотрудничество России и Китая активно набирает обороты и в автомобильной промышленности. Китайский автопроизводитель «Chery Automobile» в 2014 г. объявил о старте производства своих автомобилей в России объемом до 30 000 штук в год на принадлежащем Сбербанку заводе в Карачаево-Черкессии, где уже собираются другие китайские модели.

Первые автомобили локальной сборки появились в августе 2014 г., производство планируется вывести на проектную мощность в феврале 2016 г. В планах компании стоит создание в России центра НИОКР, адаптирующего модели под местный рынок на первом этапе производства.

Россия и Китай активно взаимодействуют друг с другом по вопросам железнодорожной промышленности. В октябре 2014 г. представители Минтранса РФ и РЖД подписали с Государственным комитетом КНР по развитию и реформе и корпорацией «Китайские железные дороги» меморандум о сотрудничестве в области высокоскоростного железнодорожного сообщения. При этом китайская сторона выразила готовность рассмотреть возможность своего участия в реализации проекта в рамках государственно-частного партнерства и долевом финансировании проекта (ВСМ Москва – Пекин).

В ноябре 2014 г. между «Газпромом» и СNPC было подписано рамочное соглашение о поставках газа по запад-

ному маршруту (газопровод «Алтай»)<sup>1</sup>. На начальном этапе поставки газа в КНР по этому направлению могут составлять 30 млрд кубометров в год. В дальнейшем могут быть построены вторая и третья нитки газопровода с выходом на потенциальную мощность до 100 млрд кубометров в год.

В ноябре 2014 г. Строительный банк Китая приобрел 2% акций банка ВТБ стоимостью 100 млн долл. США.

Около 40 млрд руб. инвестиций принесли Хакасии московские переговоры президента России и председателя Китайской Народной Республики 12.05.2015 г.<sup>2</sup> Лидеры двух стран на межгосударственном уровне закрепили соглашение о строительстве в Хакасии марганцевого завода компанией  $\langle$  Чек-СУ».

Соглашение о сотрудничестве между ООО «Юг Энерго», в которую входит НЗНП (ОАО «Новошахтинский завод нефтепродуктов» Ростовская область) и CNCEC (Китайская = China National Chemical Engineering Company), было подписано 08.05.105 г.<sup>3</sup> Соглашение предполагает поставку для НЗНП оборудования для повышения глубины переработки нефти до уровня свыше 85% и производства широкого ассортимента нефтепродуктов, включая остро необходимое народному хозяйству топливо класса Евро-5.

Соглашение о сотрудничестве, подтверждающее намерение предоставить долгосрочное финансирование для реализации проекта, подписано ООО «Юг Энерго» с Экспортноимпортным банком Китая (China Exim Bank).

 $\overline{a}$ 

 $1$  «РФ и КНР подписали соглашение об основных условиях поставок газа» / РИА НОВОСТИ [Электронный ресурс]. URL: http://ria.ru/east/ 20150508/1063351571.html

<sup>2</sup> «Документы, подписанные по итогам российско-китайских переговоров» от 08.05.2015 / Администрация президента России [Электронный pecyp ресурс]. URL: http://kremlin.ru/supplement/4972<br><sup>3</sup> «Новошахтинский НПЗ получит современное оборудование из Китая» /

Информационно-аналитический портал «НЕФТЬ РОССИИ» [Электрон- ]. URL: http://www.oilru.com/news/460686/

СМСЕС является ведущей инжиниринговой компанией в Китае с активами на 82,8 млрд юаней. Под ее руководством находится группа инженерных и строительных компаний. В течение последних 50 лет СМСЕС осуществляет многочисленные инженерные проекты в химической, углехимической, нефтехимической промышленности, в области нефтепереработки, электроэнергетики и во многих других отраслях.

В июне 2015 г. Китайская инвестиционная корпорация приобрела 12,5% акций «Уралкалия», которые оцениваются в 2 млрд долл. США.

В настоящее время, Китай продолжает отходить от имиджа мировой фабрики путем наращивания высокотехнологичного экспорта и сокращения импорта сырья. Кроме того, страна в условиях мировых экономических проблем переориентируется на внутренний спрос более чем миллиардного населения. Поэтому российско-китайская торговля в ближайшее время возможно продолжит падение.

Однако, по мнению экспертов, есть возможность, что к 2020 г. товарооборот Китая и России увеличится до 200 млрд долл. США<sup>1</sup>.

Ключевым катализатором для количественного расширения товарооборота выступит развитие энергетического сектора, при этом определяющая роль должна быть отведена заключению новых контрактов на поставку газа, а также сырой нефти из России. Исторический контракт Газпрома и Китая на продажу до 38 млрд куб. м газа в год сроком на 30 лет можно расценивать как отличное начало для экспансии на рынок АТР.

Не менее важным фактором, кроме энергетического, для роста товарооборота с Россией станут также развитие перерабатывающего сектора КНР, взаимопоставки сельхоз-

<sup>&</sup>lt;sup>1</sup> Анна Королева «Есть куда расти» / Журнал Эксперт Online [Электронный pecypc].URL: http://expert.ru/2015/04/27/druzhba-vse-krepche/

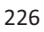

продукции и ведение нескольких крупных проектов, строительство сельскохозяйственной инфраструктуры. Основные же инвестиции со стороны России в КНР идут в обрабатывающую промышленность, строительство и транспортнологистическую сферу. Объем российских инвестиций в китайскую экономику в 2014 г. составил 40 млн долл. США.

По прогнозам многих специалистов в области экономики, рост уже может начаться в 2016 г. Но это произойдет, только если в РФ и КНР будут решаться их экономические проблемы. Это поможет бизнесу развиваться, особенно малому и среднему. Но если стороны сделают упор на сотрудничество в реализации инвестиционных проектов, а не торговле товарами, то положительной динамики показателя российско-китайского товарооборота можно не ожидать в ближайшие 1.5-2 года.

Между тем, стоит помнить, что китайские бизнесмены - очень сложные и жесткие партнеры. Впрочем, у России в нынешних условиях нет особенной альтернативы. Китай сегодня едва ли не единственная страна, готовая серьезно инвестировать в инфраструктуру и электроэнергетику, а эти отрасли испытывают наибольший дефицит инвестиционных ресурсов. Основная проблема заключается в условиях инвестирования, и тут важно не повторить ошибок 1990-х гг., когда, привлекая западные инвестиции, государство не озаботилось вопросом должным образом защитить интересы отечественных производителей и потребителей.

### $J$ итература

1. Аналитическая справка о российско-китайском торговоэкономическом сотрудничестве в первом полугодии 2015 г. / Портал внешнеэкономической информации [Электронный ресурс]. URL: http://www.ved.gov.ru/exportcountries/cn/cn\_ru\_relations/cn\_ru\_trade/

2. Основные итоги инвестиционного сотрудничества России и Китая / Портал внешнеэкономической информации [Электронный ]. URL: http://www.ved.gov.ru/exportcountries/cn/cn\_ru\_relations/ cn rus projects/

3. РФ и КНР подписали соглашение об основных условиях поставок газа / РИА НОВОСТИ [Электронный ресурс]. URL: http://ria.ru/east/20150508/1063351571.html

4. Документы, подписанные по итогам российско-китайских переговоров от 08.05.2015 / Администрация президента России [Электронный ресурс]. URL: http://kremlin.ru/supplement/4972

5. Новошахтинский НПЗ получит современное оборудование из Китая/ Информационно-аналитический портал «НЕФТЬ РОССИИ» [Электронный ресурс]. URL: http://www.oilru.com/news/460686/

6. Есть куда расти/ Анна Королева / Журнал Эксперт Online [Электронный ресурс].URL: http://expert.ru/2015/04/27/druzhba-vsekrepche/

«Prospects for international cooperation in the B2B between Russia and China»

P.A.Shcherbina

Peoples' Friendship University of Russia, Moscow

Key words and phrases: China, Russia, cooperation, crisis, industry, trade

Abstract. The relations between Russia and China deserve separate attention. Russia actively seeks to establish now economic relations with the countries of East Asia. All fixed assets are allocated for improvement of cooperation with China which takes the leading positions on many world economic indicators.

# Разлел 4

# ХАРАКТЕРИСТИКА ОСОБЕННОСТЕЙ ПРОМЫШЛЕННОГО РЫНКА РОССИИ, СТРАН АЗИИ, АФРИКИ И ЛАТИНСКОЙ **АМЕРИКИ**

# **АВИАПРОМЫШЛЕННОСТЬ** В РОССИЙСКОЙ ФЕДЕРАЦИИ

#### Булыгина Екатерина Олеговна

Студентка 3-го курса кафедры маркетинга Российского университета дружбы народов, bulygineo@gmail.com ФГАОУ ВО «Российский университет дружбы народов», г. Москва

Ключевые слова и фразы: авиастроение, авиация, авиационная промышленность России, самолеты, вертолеты, ОАК, Объединённая авиастроительная корпорация, Оборонпром, «Вертолеты России».

Аннотация. В статье анализируется состояние авиационной отрасли в Российской Федерации в современных экономических условиях. Большое внимание уделяется внешнеэкономическим отношениям России в сфере импорта и экспорта самолетов, вертолетов, а также комплектующих к ним. Также затронуты и основные проблемы, касающиеся необходимости работы над импортозамещением, увеличения государственного финансирования, а также использования рыночных механизмов формирования спроса на продукцию.

Авиационная промышленность в Российской Федерации - одна из ведущих отраслей машиностроения, а также

ключевая отрасль российской экономики, основа для модернизации и введения инноваций в секторе. По объему выпуска самолетов военного назначения наша страна занимает 1-е место в мире (с выпуском более 90 самолетов за 2013 г.)<sup>1</sup>. В состав российского авиапрома входит порядка 240 предприятий, которые обеспечивают более 400 тыс. рабочих мест.

Основная тенденция авиационной отрасли состоит в том, что она демонстрирует достаточно высокие темпы роста производства в мире. Мировой парк самолетов на конец 2014 г. составил 24 860 самолетов, из них российскому авиапарку принадлежит 1185 самолет, что составляет только 4,8%. К 2034 г., предположительно, спрос в России вырастет до 840 самолетов, а во всем мире – до 38 060 самолетов<sup>2</sup>.

В 2014 г. выручка всех российских предприятий авиапрома составила более 500 млрд руб. Активы российского авиастроения сконцентрированы в двух профильных интегрированных структурах: Объединённая авиастроительная корпорация (ОАК) и Объединенная промышленная корпорация (Оборонпром). Суммарно две эти компании включают в себя более 214 предприятий и организаций, в том числе промышленные предприятия, НИИ и ОКБ.

На 2015 г. ОАК включал в себя около 30 предприятий и является одним из крупнейших игроков на мировом рынке авиастроения. Корпорация занимает 5-6-е место среди крупнейших компаний сектора. Компании, входящие в структуру Корпорации, обладают правами на такие всемирно известные бренды, как «Су», «МиГ», «Ил», «Ту», «Як», «Бериев», а также новые - SSJ, MC-21<sup>3</sup>. В структуре холдинга на

 $\overline{a}$ 

<sup>&</sup>lt;sup>1</sup> Агентство информационных сообщений: vg-news.ru/n/111601<br><sup>2</sup> OAV: Обров выше 2015.2024; начи нестной ти/uploed/iblos

OAK: Обзор рынка 2015-2034: www.uacrussia.ru/upload/iblock/9a3/9a39 ee25474bd1eea9084d2bec28436a.pdf

<sup>3</sup> Официальный сайт компании «ОАК»: www.uacrussia.ru/ru/corporation/ history/

<sup>230</sup>

территории России находится 24 компании (в том числе АО «Гражданские самолёты Сухого»), 15 авиаремонтных заводов, а также две компании за рубежом: на территории Италии (SuperJet International) и Индии (Mutilrole Transport Aircraft Limited).

В 2014 г. ОАК поставила 159 воздушных судов и таким образом увеличила свою выручку по сравнению с 2013 г. на треть (до 295 млрд руб.). За один год компания поставила 124 военных самолета и 33 гражданских. Таким образом, рост холдинга в сфере гражданского авиастроения составил около 43%, а в сфере военного авиастроения – 40%. Компании удалось достигнуть лучших финансовых показателей за всю историю. Согласно планам компании, выпуск самолетов в 2015 г. составил более 190 самолетов, а выручка - до 400 тыс. руб. $^{\rm 1}$ 

Основными клиентами и партнерами компании являются Interjet, Sky Aviation, Аэрофлот, Газпром авиа, Московский авиационный институт, Авиакомпания «Якутия».

В период 2008-2014 гг. предприятия, входящие в структуру Корпорации (ПАО «Компания "Сухой"», ОАО «Корпорация "Ирку"», АО «РСК "МиГ"»), поставили заказчикам в 12 странах мира около 270 самолетов. Средние темпы производства военных самолетов в этот период составили до 40 воздушных судов в год, что соответствует примерно 12-13% мирового рынка в денежном выражении и 15-16% в количественном выражении. В 2014 г. Корпорация поставила 22 военных воздушных судна на экспорт (табл. 1).

В 2014 г. Корпорация ОАК поставила заказчикам 159 воздушных судов, что на 43%, больше, чем годом ранее. Наибольший прирост объемов поставок был зафиксирован в направлении военной авиации, где поставки по отношению

 $\overline{a}$ 

<sup>1</sup> Сайт «Новости ВПК»: vpk.name/news/124584 oak v 2014 godu dostigla luchshih pokazatelei s momenta svoego sozdaniya.html

к уровню 2013 г. выросли на 57%. Самыми крупными импортерами российской авиационной техники военного назначения в 2014 г. были Индия, Алжир, Вьетнам и Индонезия (табл. 1).

**Таблииа** 1

| Вид авиации                   |                     | 2010           | 2011           | 2012           | 2013     | 2014           |
|-------------------------------|---------------------|----------------|----------------|----------------|----------|----------------|
| Военная<br>авиация            | Внутренний<br>рынок | 21             | 19             | 35             | 54       | 102            |
|                               | Экспорт             | 44             | 69             | 36             | 25       | 22             |
|                               | Всего               | 65             | 88             | 71             | 79       | 124            |
| Граждан-<br>ская авиа-<br>ЦИЯ | Внутренний<br>рынок | 6              | 6              | 15             | 15       | 24             |
|                               | Экспорт             | $\Omega$       | 1              | 3              | 14       | 9              |
|                               | Всего               | 6              | 7              | 18             | 29       | 33             |
| Транс-<br>портная<br>авиация  | Внутренний<br>рынок | 1              | 1              | $\overline{2}$ | $\theta$ | $\theta$       |
|                               | Экспорт             | $\theta$       | $\overline{2}$ | $\theta$       | $\Omega$ | $\theta$       |
|                               | Всего               |                | 3              | $\overline{2}$ | $\theta$ | $\theta$       |
| Специ-<br>альная<br>авиация   | Внутренний<br>рынок | $\mathfrak{D}$ | $\overline{4}$ | 3              | 3        | $\overline{2}$ |
|                               | Экспорт             | $\theta$       | $\theta$       | $\theta$       | $\theta$ | $\theta$       |
|                               | Всего               | $\overline{2}$ | $\overline{4}$ | 3              | 3        | $\overline{2}$ |
| <b>BCETO</b>                  |                     | 74             | 102            | 94             | 111      | 159            |

Объемы поставок воздушных судов компанией ОАК **в 2010-2014 годы (в штуках)** 

Источник: Годовой отчет компании ОАК за 2014 год.

В гражданском направлении 9 воздушных судов SSJ 100 было передано мексиканской авиакомпании Interjet, являющейся крупнейшим зарубежным эксплуатантом данного типа самолетов. Также в 2014 г. были подписаны контракты на поставку самолетов SSJ 100 итальянской компании Alenia Aermacchi S.p.A. Помимо готовых самолетов компания ОАК занимается производством компонентов для самолетов Airbus, а также рядом комплектующих для немецкой компании DLR.

Среди российских самолетов в 2014 г. наибольшим успехом на международном рынке пользовались самолеты Су-30, МиГ-29 и Як-130. Основными странами-покупателями этих самолетов являются Италия, Индия, Чили, Казахстан, Сингапур и Китай.

Главными конкурентами Корпорации являются ведущие зарубежные производители авиатехники, включая Airbus Group, Boeing, Bombardier, Embraer, Lockheed Martin, СОМАС. Но долгосрочная стратегия Корпорации предусматривает вхождение к 2025 г. в тройку мировых лидеров самолетостроения<sup>1</sup>.

Корпорация «Оборонпром» - многопрофильная промышленно-инвестиционная группа в области машиностроения и высоких технологий. Входит в состав государственной корпорации «Ростех». Также Корпорация осуществляет внешнеторговую деятельность в отношении продукции военного назначения в части поставки запасных частей, обслуживания и ремонта ранее поставленной военной вертолетной техники.

Корпорация «Оборонпром» занимает 18-е место в рейтинге крупнейших предприятий России «Эксперт-400» по объему выручки и 1-е - среди машиностроительных компаний (по итогам 2013 г.). Также корпорация была награждена титулом «Компания года 2011» в номинации «Машиностроение»<sup>2</sup>.

В состав корпорации входят следующие компании: АО «Вертолеты России», АО «Объединенная двигателестроительная корпорация», АО «Станкопром», причем компания «Вертолеты России» является крупнейшей среди них.

Так, она занимает 24-е место среди 100 крупнейших мировых компаний ОПК (по итогам 2012 г.) в рейтинге

 $\overline{a}$ 

<sup>1</sup> Головой отчет компании «ОАК» за 2014 год: www.uacrussia.ru/upload/iblock/32a/32a631fa1826376fc3668d978e3680e9.pdf

 $2$  Официальный сайт компании «Оборонпром»: www.oboronprom.ru/about

Defense News Top 100; компания ОДК занимает 49-е место среди 100 крупнейших мировых компаний ОПК (по итогам 2012 г.) в рейтинге Defense News Top 100.

Холдинг «Вертолеты России» является одним из мировых лидеров в отрасли вертолетостроения, а также единственным производителем и разработчиком вертолетов в России. По состоянию на 2014 г. более 8500 вертолетов производства РФ эксплуатируются более чем в 100 странах мира. Компания «Вертолеты России», в частности, выпустила 24% мирового парка вертолетов военного назначения, при этом продукция холдинга занимает 35% мирового парка боевых и 50% средних военно-транспортных вертолетов. В мировом парке вертолетов гражданского назначения продукция холдинга «Вертолеты России» составляет 69% в классе средних вертолетов и 71% среди тяжелых вертолетов. Интересно, что вертолет Ми-8/17, выпускаемый данным холдингом, является самым популярным в мире.

В 2014 г. выручка холдинга выросла на 23% по сравнению с 2013 г. и составила 170 млрд руб.; прибыль составила 20,7 млрд руб. В 2014 г. объем поставок составил 271 верто $n$ e $T$ 

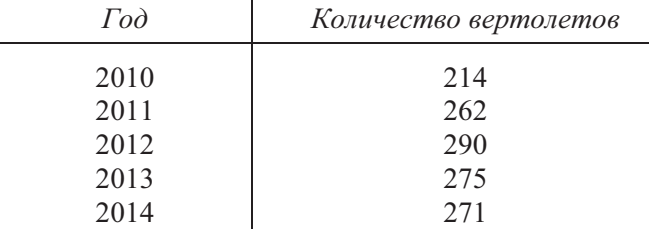

«Вертолеты России» имеют сильные позиции на стремительно растущих рынках Индии и Китая, активно расширяют присутствие в Южной и Центральной Америке, на Ближнем Востоке и Африканском континенте (табл. 2)<sup>1</sup>.

 $\overline{a}$ 

<sup>1</sup> Официальный сайт компании «Вертолеты России»: www.russianhelicopters.aero/ru/about/

Таблица 2

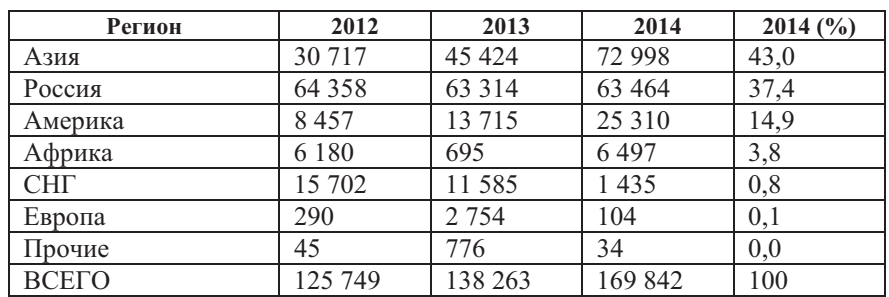

## Структура выручки от поставок российских вертолетов по регионам (млн руб.)

Источник: Годовой отчет компании «Вертолеты России» за 2014 год.

Основными странами, с которыми заключены крупные контракты по поставкам вертолетов, - это Индия, Китай, Перу, Афганистан, Бразилия, Азербайджан, Казахстан.

В количественном выражении на долю компании приходится производство 13% всей продукции в мире, а в стоимостном выражении  $-25,5\%$ .

По доле от общего числа вертолетов «Вертолеты России» занимают ведущее место на рынках России, стран СНГ, стран с развивающимися рынками, на мировых рынках среднетяжелых и сверхтяжелых вертолетов. На мировом рынке гражданских вертолетов компания является одним из ведущих производителей; на мировом рынке ударных вертолетов холдинг также занимает лидирующие позиции.

Ключевыми странами-партнерами по экспорту российских вертолетов в 2014 г. были Азербайджан, Китай (за последние 2 года было поставлено 52 вертолета Ми-171Е), Афганистан (63 вертолета Ми-17В-5), Перу (8 вертолетов Ми-171Ш), а также ряд стран Латинской Америки (более 40 вертолетов).

В настоящее время одной из главных задач компании является обеспечение рыночной доли АО «Вертолеты России» свыше 12% при росте мирового рынка вертолетострое- $H$ ия<sup>1</sup>.

Сводные данные по экспорту продукции авиастроительной отрасли России представлены в табл. 3.

Таблииа 3

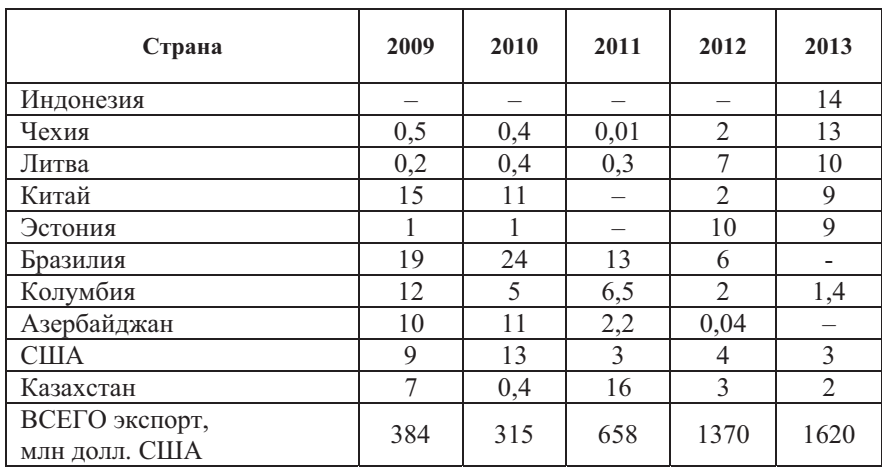

Динамика доли стран мира в российском экспорте самолетов, вертолетов и ракетоносителей по годам, в %

Источник: Observatory of Economic Complexity: atlas.media.mit. edu.

Основной и самой главной проблемой отрасли в текущий период является большая доля экспорта в российском авиастроении.

Так, на конец 2014 г. объемы импорта в сфере авиастроения составляли порядка 60%, а по отдельным позициям

 $\mathbf{1}$ Годовой отчет компании «Вертолеты России» за 2014 год: www.russianhelicopters.aero/upload/iblock/cf3/cf30f04d2fd29f5cb3ce68b634 09390e.pdf

(например, двигатели) они достигали 80% (табл. 4). Один из стратегически важных проектов в области самолетостроения в России - Sukhoi Superjet  $100 - \text{Ha } 80\%$  зависел от поставок комплектующих из стран Евросоюза и НАТО. Более 35 наименований изделий для военного самолета Ил-476, более 50% комплектующих для самолетов Ан-70, Ан-140, А-14811 и практически все двигатели в вертолетах Ми-8, Ми-171, Ми-24, Ми-35, Ми-26, Ми-28, Ка-27, Ка-29, Ка-32, Ка-50, Ка-52 являлись украинского производства.

 $Ta6$ лииа 4

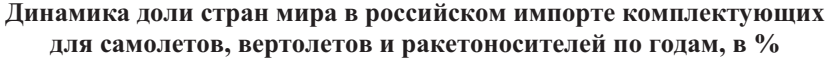

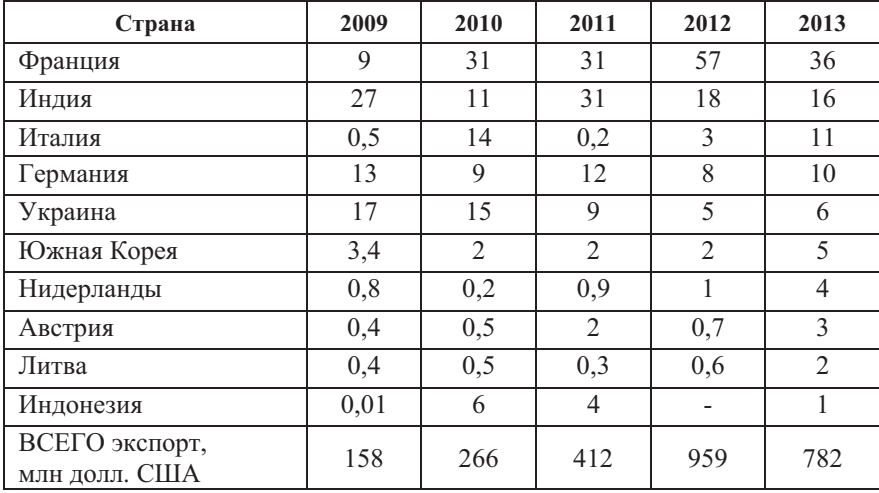

: Observatory of Economic Complexity: atlas.media.mit. edu.

Крупнейшими зарубежными компаниями, с которыми сотрудничают российские авиастроительные концерны, являются: немецкие компании Dürr Systems GmbH, Thyssen Krupp Systems Engineering GmbH, BROETJE-Automation GmbH, Lufthansa Technik AG, NMB-Minebea GmbH, китай-

ская корпорация гражданских самолетов СОМАС, австрийская FACC AG и Diamond Aircraft Industries GmbH, индийская Hindustan Aeronautics Ltd., а также итальянская Finmeccanica.

Однако из-за резкого обострения внешнеполитических условий и введения санкций против России со стороны США и стран Запада дальнейшее развитие отрасли стало зависеть от сокращения импорта и налаживания собственного производства комплектующих.

По данным Министерства обороны РФ, российское военное ведомство планирует в ближайшие 2-3 года сократить объемы поставок комплектующих с Украины на 95%.

В плане привлечения долгосрочного финансирования первое место займут уже не США и страны ЕС, а страны ШОС (Шанхайской организации сотрудничества).

В поддержку авиастроения России Минпромторг подготовил программу импортозамещения, согласно которой в течение трех лет российские предприятия полностью или почти полностью заменят импорт более 400 деталей, используемых в самолетах и вертолетах<sup>2</sup>.

В лальнейшем же объемы импорта иностранных комплектующих для авиастроительной отрасли будут только снижаться, в том числе и благодаря поддержке российского правительства.

Еще одной важной проблемой является то, что российский авиапром в нынешнем его положении не вписывается в глобальную рыночную экономику. Разработчики не прислушиваются к запросам потребителей, в результате чего потребность в самолетах российского производства падает.

<sup>&</sup>lt;sup>2</sup> Приказ Министерства промышленности и торговли РФ № 663 от 31 марта 2015 года.

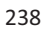

<sup>&</sup>lt;sup>1</sup> О мерах по реализации импортозамещения в гражданских отраслях промышленности в интересах укрепления национальной безопасности // Аналитический вестник Совета Федерации. - Ноябрь 2014. - № 27(545).

Российским компаниям в области авиастроения следует брать в пример бизнес-модели лидеров отрасли: они все больше концентрируются на маркетинге, разработке, финальной сборке, послепродажном обслуживании.

Активная маркетинговая политика в сфере авиастроения должна заключаться, прежде всего, в представлении продукции компаний на ведущих авиакосмических салонах и выставках, например, INDO Defence Expo & Forum в Джакарте (Индонезия), Airshow China в Чжухае (Китай), КАDEX-2014 в Астане, МАКС. Это позволяет получить новые заказы по различным бизнес-направлениям и обеспечить загрузку дочерних предприятий ОАК в среднесрочной перспективе<sup>2</sup>. Так, во время проведения XII Международного авиационно-космического салона МАКС-2015 в Москве было заключено контрактов и соглашений на сумму более 350 млрд руб. Всего в выставке приняло участие 878 предприятий и организаций, из них зарубежных - 151 из 30 стран мира $<sup>3</sup>$ .</sup>

Также существует проблема недостаточного в современной ситуации государственного финансировании отрасли. Однако эта ситуация уже решается на правительственном уровне. Так, Министерство промышленности и торговли Российской Федерации разработало программу «Развитие авиационной промышленности на 2013-2025 годы», согласно которой на развитие отрасли в указанные годы будет выделено 991,64 млрд руб.

По замыслу авторов программы к 2025 г. выручка предприятий авиационной промышленности должна увели-

<sup>&</sup>lt;sup>1</sup> Российская авиационная отрасль: переломный момент - отчет Strategy Partners Group: aviapanorama.ru/wp-content/uploads/2013/08/spg\_perelom.pdf

ОАК: Обзор рынка 2015-2034: www.uacrussia.ru/upload/iblock/ 9a3/9a39ee25474bd1eea9084d2bec28436a.pdf

<sup>&</sup>lt;sup>3</sup> Сайт Московского авиационно-космического салона: www.aviasalon. com/ru

читься. Доля на мировом рынке в гражданской авиации в самолетостроении должна составить 3,2%, в военном самолетостроении - 10,9%; в гражданском и военном вертолётостроении - 12% и 16,5% соответственно. Рост количества ежегодно поставляемых самолетов должен составить 290%, а рост числа ежегодно поставляемых вертолётов - 180%. Всего государство планирует за весь период осуществления программы построить 3450 самолетов и 6100 вертолетов<sup>1</sup>.

Также программа предполагает активное сотрудничество российских компаний с производителями других стран. Предполагается, что заложенные в программе меры позволят России закрепиться в тройке мировых лидеров<sup>2</sup>.

Подводя итог вышесказанному, следует отметить, что хотя авиационная промышленность в России развивается не такими высокими темпами, как хотелось бы, но, тем не менее, она имеет огромный потенциал в будущем. Уже сейчас доходы предприятий, занимающихся выпуском авиации, стабильно растут; увеличивается число стран, с которыми мы сотрудничаем. Вполне вероятно, что, благодаря целенаправленной государственной политике регулирования сектора и усилиям, которые прилагают сами компании, доля российского авиастроения в мировом товарообороте к 2025 г. возрастет до 17%, и компании «ОАК» и «Вертолеты России» займут лидирующие позиции по всем показателям в своем сегменте

## Литература

информационных сообщений: vg-news.ru/n/ 1. Агентство 111601

2. Годовой отчет компании «Вертолеты России» за 2014 год.

3. Годовой отчет компании «ОАК» за 2014 год.

<sup>&</sup>lt;sup>1</sup> Сайт Правительства России: hgovernment.ru/docs/11941/

<sup>&</sup>lt;sup>2</sup> Онлайн-журнал «Эксперт»: expert.ru/2014/01/20/trillion-v-vozduh/

4. О мерах по реализации импортозамещения в гражданских отраслях промышленности в интересах укрепления национальной безопасности // Аналитический вестник Совета Федерации. – Ноябрь  $2014. - N<sub>2</sub> 27(545).$ 

5. Приказ Министерства промышленности и торговли РФ №663 от 31 марта 2015 года.

6. ОАК: Обзор рынка 2015-2034: www.uacrussia.ru/upload/ iblock/9a3/9a39ee25474bd1eea9084d2bec28436a.pdf

7. Онлайн-журнал «Эксперт»: expert.ru/2014/01/20/trillion-vvozduh/

8. Официальный сайт компании «Вертолеты России»: www.russianhelicopters.aero/ru/

9. Официальный сайт компании «ОАК»: www.uacrussia.ru

10. Официальный сайт компании «Оборонпром»: www.oboronprom.ru/

11. Российская авиационная отрасль: переломный момент - от- Strategy Partners Group: aviapanorama.ru/wp-content/uploads/ 2013/08/spg\_perelom.pdf

12. Сайт «Новости ВПК» vpk.name/news/124584 oak v 2014 godu\_dostigla\_luchshih\_pokazatelei\_s\_momenta\_svoego\_sozdaniya.html

13. Сайт Московского авиационно-космического салона: www.aviasalon.com/ru

14. Сайт Правительства России: hgovernment.ru/docs/11941/

15. Observatory of Economic Complexity: atlas.media.mit.edu

# Aviation industry in Russian Federation

E. O. Bulygina

Peoples' Friendship University of Russia, Moscow

Key words and phrases: aircraft industry, aviation, aircraft industry in Russia, aircrafts, helicopters, United Aircraft Corporation, UAC, OAK, Oboronprom, Russian Helicopters

Abstract. The article reviews the situation of the aircraft industry in Russia according to the current economic conditions. Much attention is paid to the Russian Foreign Economic Relations, with emphasis on an issue of import and export volumes of aircrafts, helicopters and its components. Either there are some information on the problems related to the import substitution, increase in public funding and the necessity of using marketing in order to raise demand on its products.

## ХАРАКТЕРИСТИКА ОСОБЕННОСТЕЙ ПРОМЫШЛЕННОГО РЫНКА КИТАЯ

Грибова Ксения Александровна

Студентка 4-го курса кафедры маркетинга Российского университета дружбы народов, ksgribova@yandex.ru ФГАОУ ВО «Российский университет дружбы народов», г. Москва

Ключевые фразы: промышленный рынок, развитие перспективных направлений, замедление экономического роста, современные технологии.

Аннотация. При экономически неблагоприятных условиях Китай продолжает оставаться на лидирующих позициях. Факторами, способствующими устойчивости на рынке, являются рентабельные направления развития, внедрение технологий, которые сказываются на качестве товаров, приемлемая цена.

Интерес к китайским товарам стремительно набирает обороты во всем мире, так как товары китайского происхождения всё больше и больше представляют собой не просто хорошую альтернативу по ценовому фактору, но и как достойное предложение по качеству, тем самым отвечая высоким мировым стандартам. В настоящий момент на рынке Китая почти каждый покупатель может найти приемлемый для него товар. Продукция из страны Поднебесной преодолевает любые барьеры, товарный рынок развивается быстрыми темпами. Товары промышленного характера из Китая популярны во всем мире. Такая популярность и слава объясняется несколькими причинами - привлекательная цена, сроки изготовления и широкий выбор. Китайская республика стала привлекательной площадкой по размещению заводов. Благодаря росту производства повысились доходы и занятость в стране.

В связи с доступностью дешевого китайского труда, более экономично считается ввозить товары из Китая, чем

покупать ту же продукцию, произведенную внутри страны. Вследствие этого Китай - один из самых крупных экспортеров товаров в мире. В структуру экспорта КНР входят: предметы одежды и принадлежности к одежде, трикотажные машинного или ручного вязания; электрические машины и оборудование: оборудование для обработки данных и мобильных телефонов; медицинское и оптическое оборудование. Важными направлениями в импорте являются топливо минеральное; нефть; ядерные реакторы; химические соединения; изделия из пластика. Ведущими партнерами Китая по экспорту считаются Россия, США, Япония, Гонконг, Южная Корея, Германия. Топ-партнеры по импорту - Тайвань, США, Южная Корея, Германия.

Выгоды товарного рынка Китая связаны благодаря доступной цене и качественным товарам, которые производятся местными заводами и фабриками. Для многих компаний уже открыт «китайский» путь, и теперь их преимущество - существенная экономия затрат и немалая прибыль. Основанием для повышенного внимания к товарному рынку КНР со стороны производителей и торговых компаний являются такие причины и возможные выгоды, как развитие перспективных, коммерчески рентабельных направлений, смена поставщика, закупка для дальнейшего реэкспорта - в страны Европы и страны других континентов, а также размещение специальных заказов на уникальное производство.

Китай занимает лидирующую позицию в мировом пространстве по общему числу промышленных предприятий. Сегодня в тяжелой промышленности заняты почти 3/5 всех трудовых ресурсов, которые задействованы в индустрии, где производится 1/2 промышленной продукции<sup>1</sup>. В третьем квартале 2015 г. рост ВВП КНР замедлился до 6,9%, и это

<sup>&</sup>lt;sup>1</sup> UGL Corporation get business right in China, http://uglc.ru/chinabusiness/industry.htm, интернет-источник «как правильно вести бизнес в Китае».

стало наихудшим показателем с марта 2009 г., говорится в докладе Государственного статистического бюро Китая<sup>1</sup>. Китайские власти называют замедление экономического роста «новой нормой», которая подразумевает качественное, интенсивное развитие, а не стремительные темпы экстенсивного роста. При достаточно скудных энергетических ресурсах в КНР, потребность в которых довольно часто не полностью удовлетворяется, тем не менее, экономика Китая не намерена ослаблять свои темпы в промышленном развитии. В сентябре  $2015$  г. Financial Times сообщила о снижении индекса деловой активности в производственном секторе Китая, рассчитываемым китайским деловым изданием Caixin. Вместе с этим сентябрьский индекс РМІ снизился до 47 пунктов (в августе составлял 47,3 пункта). По обновленным данным видно, что промышленный сектор в китайской экономике переживает худший месяц со времен финансового кризиса в 2009 г. Излание также отметило, что значение инлекса ниже 50 пунктов демонстрирует слабость промышленного производства $^2$ .

Главный эксперт в области экономических коммуникаций Лянь Пин считает, что в начале 2016 года предстоит ускорение темпов роста китайской экономики. По предварительным прогнозам, Китай сможет удерживать темпы роста ВВП в диапазоне 7-8% до 2020 г. Промышленное производство КНР за IV квартал 2015 г. выросло на 6,3% в годовом эквиваленте. В настоящий момент в промышленности Китая наблюдается замедление темпов роста. В 2012 г. рост промышленного производства составил  $10\%$ , в 2013 г. – 9,7%,  $B$  2014 г. – 8,3%<sup>3</sup>.

 $\overline{a}$ 

<sup>1</sup> http://1prime.ru/Financial\_market/20151019/821186919.html, прайм агентство экономической информации, 19.10.2015.

<sup>2</sup> http://www.rbc.ru/rbcfreenews/5624610e9a7947dc1fbe9382, PocБизнес-Консалтинг, 19.10.2015.

 $3$  Информационное агентство DKNEWS.

<sup>244</sup> 

Одной из основных задач, стоящей перед производителями Китая, считается внедрение более современных технологий, повышение эффективности работников и производительности труда. Особенно это относится к предприятиям государственного сектора экономики, где традиционно прослеживаются избыток персонала и чрезвычайно низкая эффективность работы. Промышленные предприятия Китая существуют по законам рынка, даже предприятия государственного значения не всегда могут быть обеспечены государственными заказами, из этого следует, что уровень конкуренции довольно высокий, что предоставляет возможность иностранным партнерам выбирать наиболее выгодные предложения на рынке. Правительство Китая приветствует экспортирование капитальных товаров - оборудования с высокой добавленной стоимостью, что ведет к предоставлению услуг экспортного кредитования по льготам на длительный срок под низкие процентные ставки как самим экспортерам, так и зарубежным импортерам, закупающим в Китае промышленное оборудование. Основным драйвером роста промышленности на ближайшую перспективу считается внутреннее потребление, это выражается в колоссальном объеме жилищного строительства, а также в грядущих планах правительства Китая по увеличению протяженности полотна железных дорог.

Сегодня Россия вынуждена искать новые рынки сбыта и кредитов в связи со сложившимся международным положением. В мае 2014 г. КНР и РФ подписали договор о поставках газа на территорию Китая, но его выполнение время от времени приостанавливается, поскольку у сторон возникают разногласия по вопросам финансирования строительства трубопровода. Другой основной российский товар, поставляемый в Китай, - это военная техника и оружие. Российско-китайские отношения в военной сфере находятся на пике своего развития. Отношения в оборонной области продолжают развиваться по всем направлениям. РФ увеличивает

поставки военной техники для китайской армии. Но КНР значительно вырос в этой сфере за последнее время и подтверждает свою славу в точном копировании товаров. Как результат, преимущество России над Китаем в данном направлении в скором времени будет утрачено. Также традиционно Россия экспортирует в Китай товары сырьевой группы, лесоматериалы, цветные металлы. В основе российского импорта из КНР лежит готовая продукция: машины и оборудование, одежда, обувь и другие виды продукции текстильной промышленности.

Главным показателем экономических и политических связей и на государственном уровне, и на уровне бизнеса считается товарооборот. Газета.Ru. сообщает, что между Россией и Китаем сократился товарооборот, в результате Россия выбыла из лидеров первого десятка торговых партнеров КНР. Доля России в обороте внешней торговли Китая снизилась до 1.65% против 2.2% в конце 2014 г.<sup>1</sup> Сложившаяся ситуация ослабления позиции России на китайском направлении можно оценить как тревожный сигнал. Этому способствуют 2 причины. Спад должен закончиться и тогда придется отстаивать потерянные позиции. Конкурентная борьба за присутствие на китайском рынке будет постоянно обостряться, а сам рынок расти так емко в сегменте стандартных товаров российского экспорта не будет. Некоторые главные конкуренты располагают правом преференции, так как у них имеются соглашения с КНР о свободной торговле. У России данное конкурентное преимущество отсутствует. Быстрое и резкое сжатие импорта из КНР может отрицательно сказаться на перспективах инвестиционного сотрудничества с Китаем (табл. 1).

http://www.blackseanews.net/read/104793, Информационно-новостной портал, 30.09.2015.

| Tоп            | Страна       | Товарооборот,<br>в 1000 долл. США |  |  |
|----------------|--------------|-----------------------------------|--|--|
|                | <b>CIIIA</b> | 314 016 176                       |  |  |
| $\overline{2}$ | Гонконг      | 173 147 356                       |  |  |
| 3              | Япония       | 159 224 604                       |  |  |
| 4              | Корея        | 154 388 585                       |  |  |
| 5              | Тайвань      | 107 289 241                       |  |  |
| 6              | Германия     | 91 104 810                        |  |  |
|                | Австралия    | 66 073 405                        |  |  |
| 8              | Малайзия     | 57 147 882                        |  |  |
| 9              | Вьетнам      | 49 568 018                        |  |  |
| 10             | Сингапур     | 46 586 549                        |  |  |
| $\dots$ 15     | Россия       | 37 722 059                        |  |  |

Товарооборот Китая январь-июль 2015 г. по странам

Таблица 1

Источник: http://www.vestifinance.ru/articles/64119, Вести Экономика, материалы предоставлены аналитиками и трейдерами зарубежных инвестиционных компаний и банков.

Из данных табл. 1 можно сделать выводы:

• Товарооборот КНР в 2015 г. снизился на 7,2%. Это произошло из-за замедления роста в его экономике и падения фондового рынка.

• Товарооборот России и Китая за последние полгода сократился и составил 28,9%. Тем временем США, Вьетнам и Сингапур за этот период времени нарастили экономические связи  $(+2,8\%, +14,9\% \text{ и } +6,3\% \text{ соответственно}).$ 

• Минэкономразвития России также подтверждает сокращение товарооборота -  $31\%$  за полгода.

• Среди ключевых торговых партнеров КНР Россия с 10-го места в 2014 г. переместилась на 15-ю позицию в 2015 г.

Торговля США и Китая, по оценкам Министерства торговли США, продолжает расти и достигла 15,7%<sup>1</sup>. По мнению экспертов, подобная тенденция связана с усилением роли Китая в мире и направлением Соединённых Штатов в сторону азиатского рынка. Рынок Китая активно растет с каждым годом, являясь перспективным рынком сбыта и в Азии, и во всем мире.

Европа не отстает от своих партнёров. Впервые в истории в Лондоне прошел международный форум, который был исключительно посвящен развитию экономического сотрудничества между европейскими странами и Китаем. Одним из проектов, обсуждаемых на форуме, - интеграция ведущих фондовых бирж и инвестиционных рынков Европы и Азии. Относительно недавно КНД подал заявку о членстве в ЕБРР, чтобы активизировалось сотрудничество между европейскими банками и Китаем. Пресс-секретарь МИД КНР Хуа Чунйинь сообщил, что вступление Китая в данную организацию будет выгодным и перспективным для обеих сторон. На сегодняшний период КНР выступает как крупнейший экономический партнёр почти ста государств, а это около половины стран в мире.

В мировой экономике усилилась роль развивающихся стран, особенно стран БРИКС. В страны БРИКС входят Бразилия, Россия, Индия, Китай и Южная Африка, которые демонстрируют модель развития многополюсного мира. Каждый участник данной организации прикреплён к региону на четырех континентах, у каждого своя экономическая модель и своя стратегия развития. Страны БРИКС демонстрируют экономическую мощь, лидируя в процессе восстановления мировой экономики на фоне нестабильной экономической ситуации. Можно предположить, что страны этой организа-

 $\frac{1}{1}$  http://abnews.ru/2015/11/08/obem-vneshnej-torgovli-kitaya-v-oktyabre-upalna-122-procenta-knr/, Агентство бизнес-новостей abnews.ru, 08.11.2015

ции смогут стать ключевой и движущей силой, а также стимулировать дальнейший рост в мировой экономике. БРИКС уделяет приоритетное внимание следующим направлениям. Это, прежде всего, построение открытой мировой экономики, наращивание и диверсификация обменов (торговых, транспортных, технологических), реформирование глобальной валютно-финансовой системы, в том числе повышение роли развивающихся стран, входящих в МВФ. Рейтинг Глобального индекса инноваций (The Global Innovation Index) опубликовал данные, где в 2014 г. КНР разместился на 29-м месте среди стран мира, Россия заняла 49-е место, ЮАР, Бразилия, Индия - 53, 61, 76-е места соответственно. Среди стран, входящих в БРИКС, по показателю качества институтов Китайская республика находится в рейтинге на последнем месте, но при этом в области образования занимает 1-е место в мире, в области общей инфраструктуры -2-е место, в сфере импорта технологий – 8-е место<sup>1</sup>. По экспортированию показателей творческой деятельности КНР расположилась на первом месте среди государств всего мира, а по результатам, достигнутым в сфере формирования технологий и экономики знаний, - на втором месте.

По объемам торговли среди стран БРИКС занимает лидирующую позицию Китай. По данным Российского института стратегических исследований, доля Китая в экспорте каждой из стран блока составляет от 53 до 85%, а в их импорте - от 69 до 88%. В экспорте Китая значимое место занимают низкотехнологичные товары, главным образом текстильные изделия и материалы. Отраслевая структура, существующая в данное время, развивает сырьевую специализацию партнеров КНР по блоку, но не оказывает влияния на развитие взаимовыгодного и устойчивого сотрудничества

<sup>&</sup>lt;sup>1</sup> http://riss.ru/actions/20818/, Российский институт стратегических исследований, 28.09.2015.

между участниками БРИКС. Китайской республике необходимо обучить партнеров привлекать зарубежные инвестиции в инновационное производство, включая развитие финансового сектора и инфраструктуры. Стратегия экономического партнёрства до 2020 г. поможет укрепить взаимодополняемость экономик государств БРИКС, позволит шире задействовать общие ресурсы и резервы, чтобы нарастить товарные потоки и капиталовложения.

В ближайшем будущем Китай и Индия смогут занять место главных производителей и поставщиков готовых промышленных товаров, а Россия и Бразилия станут основными поставщиками сырьевых товаров. Главное преимущество данных стран заключается в большом количестве в них важных ресурсов для мировой экономики: Бразилия берет на себя ответственность за сельскохозяйственные ресурсы, Россия является крупнейшим поставщиком минеральных ресурсов, Индия отвечает за дешевые интеллектуальные ресурсы, Китай специализируется на дешевых трудовых ресурсах, Южно-Африканская республика характеризуется природными ресурсами.

Экспорт у всех стран БРИКС, кроме Китая, последние четыре года стагнировал и к концу I квартала 2015 г. снизился в сравнении с уровнем 2011 г. на 10-30%, а в Китае рост экспорта в 2014 г. фактически остановился<sup>1</sup>. В июле 2015 г. у Китая сократился экспорт на 8.3% и импорт на 8.1%, что было вызвано замеллением линамики развития китайской экономики.<sup>2</sup> Как результат, китайский торговый оборот сократился со всеми странами БРИКС. Народный банк КНР пришел к необходимости снизить официальный курс юаня к доллару по причине сокращения экспорта.

 $^1$  http://www.ved.gov.ru/rus export/partners search/foreing partners/?id=37162, Минэкономразвития, портал внешнеэкономической информации.  $2$  Там же.

Ежедневно из КНР импортируются огромные объемы различной продукции. Для ввоза в страну применяют разные схемы перевозки - железнодорожный, морской, автомобильный, авиатранспорт. Наиболее приемлемыми и оптимальными считаются морские и воздушные перевозки, поскольку груз доставляется в целости и сохранности и почти безграничных количествах. Так как промышленное производство линамично развивается, сырьевые материалы стали поставляться с избытком, а раньше нефть, уголь, сталь были в дефиците. Это способствует наращиванию экономического потенциала, обеспечивает и стимулирует быстрый рост народного хозяйства. Вместе с тем китайский рынок полон товарами легкой промышленности, пищевыми продуктами, электротехникой.

По данным статистики таможни КНР, в I квартале 2015 г. валовой объем импорта и экспорта страны составил 5 трлн 540 млрд юаней, т.е. снизился на 6% по сравнению с прошлым годом. Экспорт достиг размера в 3 трлн 150 млрд юаней при росте на 4,9%, импорт - 2 трлн 390 млрд юаней при снижении на 17,3%<sup>1</sup>. Китайский экспорт в США достаточно быстро увеличился, импорт из стран, которые обладают богатыми ресурсами, значительно снизился. Экспорт продукции машиностроения и электроники лучше общего показателя, импортные цены на основные товары массового потребления снижаются.

Основная проблема КНР заключается в его ориентации на экспорт. Китайская республика на протяжении длительного времени активно развивается как мировая фабрика товаров массового потребления. На территории страны расположено производство из более развитых регионов, таких как

http://russian.china.org.cn/russian/99733.htm, Министерство коммерции Китайской Народной Республики, 31.03.2015.

<sup>251</sup> 

Европа, Азия, Северная Америка. Выгодные налоговые условия, дешевая рабочая сила, уровень контроля над выбросами достаточно низкий - эти перечисленные факторы способствовали большому количеству инвестиций на протяжении долгого периода времени, так как КНР считался парадизом для развития промышленности. На экспорт, в свою очередь, приходились товары, которые внутри страны пользовались ограниченным спросом. В конечном итоге Китайская республика располагает одной из самых крупных экономик в мире. Инвестиции стали вкладываться в менее развитые страны и поэтому для Китая экспортная продукция получается более дорогой.

Торговый баланс Китая за октябрь отразил замедление роста экономики страны. Индикаторы активности в секторе промышленности показывают серьезные проблемы. Снижение в обоих направлениях торгового баланса объясняет снижение потребления в КНР и падение деловой активности производителей Китая. Подобная комбинация факторов передает тревожность касательно сокращения темпов роста экономики Китая в целом. Понижение показателей во внешней торговле КНР объясняется ещё недостаточным реформированием экономики страны и неустранением основных структурных проблем. Реальный сектор Китая стал уязвимым к подобным рискам, а рынки капитала сильно отстают от американского развития, европейского или японского.

Импорт и экспорт в предприятиях частного значения составил 1932.9 млрд юаней и снизился на 5.9%. Импорт и экспорт предприятий государственного характера составил 967,5 млрд юаней, при этом снизился на 14,1%, что на 8,1% пункта выше, если сравнивать темп спада объемов импорта и экспорта по стране. Импорт и экспорт предприятий с участи-
ем зарубежного капитала составил 2642,8 млрд юаней, их темп снижения составили 2,7% (табл. 2)<sup>1</sup>.

**Таблииа 2** 

Динамика показателей внешней торговли Китая в 2011-2014 гг.

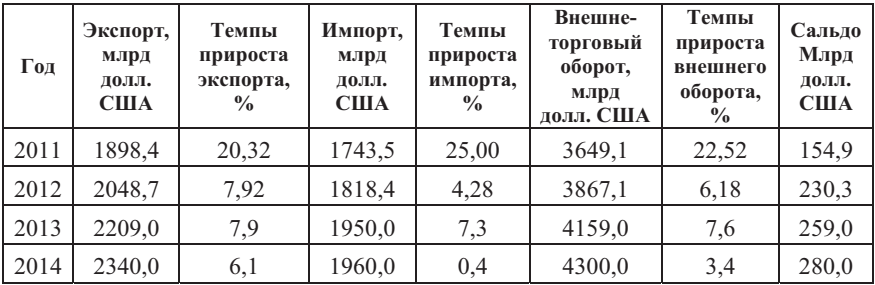

Источник: http://russian.china.org.cn/russian/99733.htm, Министерство коммерции Китайской Народной Республики.

Таким образом, Китай является мировым лидером по производству огромного большинства промышленной продукции и остается действующим субъектом в международной торговле, занимая при этом ключевые позиции по экспорту и импорту товаров, услуг, капитала и сырья в мире.

### Литература

1. http://1prime.ru/Financial\_market/20151019/821186919.html

2. http://www.rbc.ru/rbcfreenews/5624610e9a7947dc1fbe9382

3. http://www.vedomosti.ru/economics/articles/2015/08/24/605890-

promishlennii-sektor-kitaya-pokazal-rekordnii-spad-aktivnosti-2009-g 4. http://www.blackseanews.net/read/104793

 $\overline{a}$ 

5. http://investorschool.ru/s-kem-druzhit-kitaj-na-samom-dele

<sup>&</sup>lt;sup>1</sup> http://www.ng.ru/economics/2015-09-09/1\_china.html, независимая газета, 09.09.2015.

6. http://www.vestifinance.ru/articles/52597

- 7. http://businessplace.info/243-eksport-kitaja.html
- 8. http://www.ng.ru/economics/2015-09-09/1 china.html
- 9. http://www.gazeta.ru/eksport/2015/08/03 a 7667337.shtml

«Features characteristic of industrial markets in China» K. Gribova

Peoples' Friendship University of Russia, Moscow

Key words and phrases: the industrial market, the development of the perspective areas, slowering economic growth, modern technologies

Abstract. When economically disadvantaged, China continues to hold in leadership positions. Factors contributing to the stability of the market are cost-effective direction of development, the introduction of technologies that affect the quality of products, reasonable price.

# ХАРАКТЕРИСТИКА ОСОБЕННОСТЕЙ ПРОМЫШЛЕННОГО РЫНКА СТРАН ЛАТИНСКОЙ АМЕРИКИ

#### Лактюшина Анастасия Константиновна

Студентка 3-го курса кафедры маркетинга Российского университета дружбы народов, Nastya-L95@yandex.ru ФГАОУ ВО «Российский университет дружбы народов», г. Москва

Ключевые слова и фразы: Латинская Америка, промышленность, экспорт, импорт.

Аннотация. В статье рассматриваются общая характеристика промышленности Латинской Америки, а также состояние промышленности в Бразилии, Аргентине, Мексике и их экспортно импортные отношения с Россией.

Латинская Америка является одним из самых крупнейших регионов в мире, включает в себя ряд сохранившихся колониальных владений и более тридцати независимых го-

сударств. В нее входит ряд стран, которые расположены в западном полушарии, между Антарктидой и южной границей США. На территории Латинской Америки находится самая длинная горная система на земле - Анды и самый большой действующий вулкан планеты - Катопахи, а также всем известная самая длинная река в мире - Амазонка. Землетрясения и извержения вулканов - нередкие явления для приролы Латинской Америки. Нелра материка богаты природным газом, нефтью, черными и редкими металлами<sup>1</sup>.

Хозяйство стран Латинской Америки характеризуется повышением удельного веса промышленности и постепенным снижением лоли сельского хозяйства в национальном доходе. В результате процесса индустриализации были созданы новые отрасли промышленности: машиностроение, черная металлургия и химическая промышленность<sup>2</sup>.

Индустриальный облик Латинской Америки определяют следующие страны: Мексика, Бразилия и Аргентина, на них приходится 2/3 промышленного производства региона. Рассмотрим эти страны подробнее.

Промышленность Бразилии характеризуется высоким уровнем концентрации производства. Бразилия является лидером среди остальных стран в мире по запасам многих полезных ископаемых. На данный момент в Бразилии добывается несколько десятков различных минералов. На мировой рынок (в основном США) страной экспортируется стратегическое сырье: ниобий, кварц, бериллий, уран, танталовые и циркониевые руды, слюда, золото, торий и алмазы. Также велики запасы нефти, но потребность в стране удовлетворяется лишь на 20%. Добычу нефти ведет государственная компания под названием «Петробраз». Филиал этой компании «Бразпетро» заключает концессионные соглашения на

<sup>&</sup>lt;sup>2</sup> http://rating.rbc.ru/- РБК рейтинг

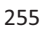

<sup>&</sup>lt;sup>1</sup> http://ru-world.net/ - сайт « Страны мира»

ведение разработок нефти в африканских и арабских странах. За добываемую нефть Бразилия расплачивается своей промышленностью.

Импортируется значительная часть кокса, черная металлургия полностью обеспечивается собственной железной рудой. Это практически все крупные предприятия черной металлургии. Самые крупные предприятия черной металлургии находятся в юго-восточной части страны (штат Минас-Жераивс), где расположены основные месторождения железа. Цветная металлургия, сосредоточенная в основном на производстве алюминия, также развита в штатах Минас-Жераивс и Сан-Пауло.

Среди отраслей машиностроения самым развитым является транспортное. Бразилия является одной из лидеров в судостроении среди стран мира. Бразильское судостроение контролируют Германия, Япония и Нидерланды. Производство электрооборудования (двигатели, генераторы, трансформаторы) находится в руках компаний «Дженерал Электрик» и «Сименс». В Бразилии также развито авиастроение. В 1990-х гг. государственная компания «Эмбраэр» выпустила первый самолет для военных тренировок. В настоящее время в стране производится десять типов самолетов и вертолетов, которые в основном идут на экспорт. Практически все машиностроение Бразилии сосредоточено в штатах Сан-Пауло и Рио-де-Жанейро.

Химическая промышленность пока не удовлетворяет местный спрос. Развито только производство соды, красителей, кислот, удобрений, взрывчатки, синтетического каучука, пластмассы. Быстрыми темпами развивается нефтехимическая промышленность. Крупнейшим предприятием является комплекс «Камасари» (город Сальвадор в штате Байя). Среди других отраслей легкой промышленности выделяется кожевенно-обувная, значительная часть которой экспортируется.

В основе всей промышленности Мексики лежат богатые полезные ископаемые. И хотя Мексика имеет богатые природные ресурсы для развития промышленности, она до сих пор остается индустриально-аграрной страной. Это связано с тем, что развитие и рост экономики начались лишь в пятидесятые годы прошлого столетия. Этот феномен в то время именовался как «мексиканское чудо».

Добыча нефти и природного газа имеет значительную долю в экспорте и является основой мексиканской экономики. Именно «черное золото» дало толчок развитию нефтехимической промышленности. Благоприятные природные условия для развития промышленности Мексики сделали ее и одним из лидеров горнодобывающей промышленности, которая в свою очередь дала достаточную сырьевую базу для металлургии и машиностроения.

Немалую толику вносит и традиционная легкая промышленность. Практически вся промышленность завязана на переработке природных ресурсов и на первичной обработке сельскохозяйственной продукции. Четверть обрабатывающей промышленности приходится на производство пищевых продуктов, химическая промышленность также занимает четвертую часть в общем объеме, металлургия и машиностроение имеют треть всего рынка, в то время как легкая и лесная промышленность - всего десятую часть.

Огромное число компаний нацелено на вывоз товаров и относится к промышленным корпорациям США. Они обладают правом на беспошлинный импорт сырья и экспорт готовой продукции. Такой вид производства носит название «макиладорас». В этом случае Мексика играет роль инвестиционной платформы ввиду большого количества квалифицированного, но недорогого рабочего персонала. Это привело к ослаблению контроля со стороны правительства и привлечению большого количества работников. Две трети мексиканского экспорта приходится на продукцию «макиладорас».

Промышленное производство в Аргентине является главным сектором и составляет 23% от ВВП. Именно в промышленном секторе занята основная часть населения.

В стране преобладает обрабатывающая промышленность, с доминирующей в ней тяжелой промышленностью. Но несмотря на это, традиционные отрасли пищевой и легкой промышленности занимают важное место и имеют экспортное значение. Главной характеристикой размешения промышленности является высокая территориальная концентрация.

Второе место по экспорту Аргентины занимают: бензин, природный газ, бензин и различные продукты нефтехимии, которые составляют 25% от общего объема экспорта. Основные месторождения расположены на северо-востоке, Куйо и Патагонии. Центром производственной зоны водорода является провинция Неукен.

По нефтедобыче страна занимает четвертое место в Латинской Америке. Добыча нефти полностью покрывает потребность страны. Аргентина также входит в десятку стран по добыче урана. Страна известна разработкой ядерной промышленности.

Еще одной важной отраслью промышленности является черная металлургия. Хотя она и является старейшей, но все равно развивается очень медленно. Этому способствует недостаток сырья на континенте. Цветная металлургия более развита, это в основном: произволство мели, свинца, алюминия и цинка, на базе как привозного, так и собственного сырья.

По сравнению с прошлым добыча полезных ископаемых в Аргентине значительно выросла. Главную роль в этом сыграли руды: марганец, золото, уран, платина, медь, сера и цинк. Главное место минеральных ресурсов находится вблизи Кордильер на протяжении почти 5000 км.

Машиностроение играет ведущую роль по стоимости продукции в тяжелой промышленности. Наиболее развитыми являются: транспортное машиностроение, производство оборудования для пищевой промышленности, сельскохозяйственное машиностроение, электротехника. В транспортном машиностроении первое место занимает автомобилестроение, развиты судостроение, авиастроение.

Особое внимание в экспорте уделяется мясохладобойной - тралиционной и специфической для страны отрасли. Аргентина является лидером по производству мяса и мясных изделий, в основном из говядины.

Одним из крупнейших торговых партнеров России в Латинской Америке является Бразилия. За последние годы разрабатываются активные торгово-экономических отношений между Россией и Бразилией. В первую очередь это является отличным дополнением экономик наших стран.

Россия способна предоставить Бразилии услуги и товары в области топливно-энергетического комплекса, военных технологий, космоса, авиастроения, и других сферах, а Бразилия в свою очередь является лидером на мировом рынке целого ряда сельскохозяйственной продукции, традиционно импортируемой Россией. Бразилия заинтересована в развитии энергетического машиностроения, строительстве малых гидроэлектростанций, использовании нетрадиционных источников энергии и биодизеля.

Долю экспорта в Бразилию занимают в основном минеральные удобрения, а также: дизельное топливо, энергетическое оборудование, нитрат аммония, мочевина, сульфат аммония, хлорид калия. Импортируют из Бразилии такие товары, как сельскохозяйственное сырье и продовольственные товары. Например: табак, сахар, растворимый кофе, свинину, мясо домашней птицы, говядину.

Главной частью экспорта России в Аргентину является оборудование для гидроэлектростанций. Налаживаются определенные перспективы дальнейшего сотрудничества в области алюминиевой промышленности, в мирном использовании атомной энергии, строительстве газопроводов, в космосе, реконструкции железных дорог. Соглашение об отношениях между двумя странами было подписано в 1998 г., это является прочной основой двусторонних связей между Россией и Аргентиной, оно лействует по сеголняшний лень.

В него входит межправительственное соглашение о сотрудничестве в области сельского хозяйства, взаимной защите и поощрении капиталовложений, о воздушном сообшении.

Аргентина заинтересована в развитии информационных технологий, в поставках и производстве автобусов, троллейбусов, грузовых автомобилей, различной строительнодорожной техники, модернизации судостроения и портового хозяйства. Аргентина же предлагает нам современные машины сельскохозяйственного назначения и другую продукцию.

Россия экспортирует в Аргентину такие товары, как: нефть и нефтепродукты, топливо, минеральные удобрения, черные металлы, энергетическое оборудование, бумага и картон, изделия из бумажной массы, бумаги и картона, машинная техника. Аргентина экспортирует в Россию следуюшие товары: сахар и кондитерские изделия из сахара, молочную продукцию, рыбу и ракообразных, мясную продукцию, съедобные фрукты, орехи, масличные семена и плоды, продукты переработки овощей, фруктов, орехов или прочих частей растений, табак и промышленные заменители табака, изделия из черных металлов, машинно-техническая продукция.

Мексика также играет роль в торговом партнерстве между Россией и Аргентиной. Она является традиционным торговым партнером. Пока что ее удельный вес в товарообороте России составляет лишь несколько процентов, но в последние годы идет значительное повышение интереса в налаживании прямых связей между двумя странами, активизации и развитии бизнеса.

На работу российских фирм на мексиканском рынке влияет сильная конкуренция со стороны компаний США, которые вводят высокие пошлины на некоторые виды российской продукции, преференции в рамках Североамериканской зоны свободной торговли, а также значительная ориентация мексиканских деловых кругов на своих традиционных партнеров в странах Центральной Америки, Евросоюза, Японии. Мексика имеет высокоразвитый нефтегазовый комплекс, автомобильную промышленность и сельское хозяйство.

Россия в основном экспортирует следующие товары: нефть и нефтепродукты, генераторы постоянного и переменного тока, каучук, мочевину, оборудование и части для металлургического производства, нитратные и фосфатные удобрения, сельскохозяйственные тракторы, смешанные и калийные удобрения, нитрат аммония, чугун передельный, углеродистую сталь, медь, алюминиевые сплавы, дизельное топливо.

В то же время импортирует из Мексики такие товары, как: растворимый кофе, текила, лезвия станков для бритья, игрушки, аппараты телефонной связи<sup>1</sup>.

Промышленно-экономические отношения с Латинской Америкой значительно пострадали из-за распада СССР, а также в результате августовского дефолта 1998 г., поэтому их пришлось восстанавливать заново.

<sup>&</sup>lt;sup>1</sup> http://www.businessmir.ch – онлайн журнал «Бизнес-мир».

Однако это является довольно многообещающим процессом, потому что Латинская Америка обладает многими крайне важными для России ресурсами сырья и продовольствия, такими как: цинк, бокситы, марганец, соки, мясо, какао, мука. Производит конкурентоспособную продукцию средней технологичности, легче, чем многие другие рынки, поглощает современную российскую технику (электротехника, вертолеты, автомашины, самолеты), заинтересовывает в инвестиционных проектах. Прибрежные волы Латинской Америки богаты рыбной продукцией. В ее экономике и госуправлении работают несколько десятков тысяч выпускников советских и российских вузов, интересен опыт реформ.

В торгово-политическом отношении континент важен еще и тем, что здесь активно идут интеграционные процессы, разрабатываются планы по созданию зоны свободной торговли на территории как Северной, так и Южной Америки.

Государства Латинской Америки довольно часто возглавляют тактические группы развивающихся стран в международных экономических организациях.

Следовательно, усилия нашей дипломатии ориентированы в настоящее время на возобновление и увеличение отечественного экономического и научно-технического наличия на континенте и на обеспечение интересов страны при реализации местных программ интеграции. За последние годы расширен общероссийский авиапарк, налажена сборка автомашин, в перуанские и чилийские волы вернулись российские рыбаки, вовлечены в отечественный алюминиевый бизнес бокситы Ямайки, бразильское, аргентинское и уругвайское мясо частично заменило импорт из Западной Европы, где не утихают продовольственные скандалы<sup>1</sup>.

<sup>&</sup>lt;sup>1</sup> http://vigiljournal.com/ru – международный журнал «VIGIL».

Установлены торгово-политические контакты  $\mathbf{C}$ МЕРКОСУР и Андским сообществом, с последним подписан Протокол о консультациях, готовятся Рамочное соглашение о торговле, Протокол о межправительственном содействии экономическому сотрудничеству. Эти меры встречают активную поддержку местных правительств, которые видят в отношениях с Российской Федерацией фактор упрочения международных интернациональных позиций, в том числе в его отношениях с США и  $EC^1$ .

В перспективе разрабатывается многообещающий проект по восстановлению и дальнейшему развитию хозяйственного сотрудничества между Россией и Кубой, хотя здесь пока нерешенным остается долговой вопрос. Расширяются контакты союзов и деловых кругов России и Латинской Америки.

Из всего вышесказанного можно сделать вывод, что дальнейшая экономическая работа России на латиноамериканском направлении плодотворная и перспективная, хотя и нуждается в квалифицированной дипломатической поддержке.

### Литература

1. http://atlas.media.mit.edu/ru/profile/country/rus/ - сайт международных торговых данных.

- 2. http://rating.rbc.ru/ РБК рейтинг.
- 3. http://vigiljournal.com/ru международный журнал «VIGIL».
- 4. http://ru-world.net/ сайт «Страны мира».
- 5. http://www.businessmir.ch онлайн журнал «Бизнес-мир».

<sup>&</sup>lt;sup>1</sup> http://vigiljournal.com/ru – международный журнал «VIGIL».

Characteristics of industrial market of Latin America's countries A.K. Lakyushina

Peoples' Friendship University of Russia, Moscow

Key words and phrases: Latin America, industry, export, import.

Abstract. The article discusses the general characteristics of the industry in the Latin America, as well as the state of the industry in certain countries: Brazil, Argentina, Mexico and export-import relations with Russia

### ЛЕЯТЕЛЬНОСТЬ РОССИИ НА РЫНКЕ БРАЗИЛИИ

#### Мамаева Юлия Владимировна

Студентка 4-го курса кафедры маркетинга Российского университета дружбы народов, mamaeviulia@gmail.com ФГАОУ ВО «Российский университет дружбы народов», г. Москва

Ключевые слова и фразы: Бразилия, Россия, торгово-экономические отношения.

Аннотация. Статья посвящена актуальной теме деятельности российских компаний на рынке Бразилии. Автор рассматривает торговоэкономические отношения между двумя странами, обосновывает причины и перспективы выходы на данный рынок, а также анализирует опыт российских компаний.

Российско-бразильские отношения являются традиционно тесными, они обусловлены важным сотрудничеством в торговых, военных и технологических отраслях. Сейчас Бразилия является важным партнёром Российской Федерации с общими интересами в космической технологии, военной технике, технологии связи и в других сегментах.

Дипломатические отношения между Россией и Бразилией были установлены 3 октября 1828 г. В это время Бразилия была первой и единственной латиноамериканской стра-

ной, с которой Российская империя поддерживала регулярные и постоянные торговые отношения.

В начале XX века в отношения двух стран устанавливается период противоречивого и нестабильного характера: новая Советская власть не вызывала доверия, а в 1947 г. на фоне «холодной войны» между СССР и США Бразилия прекрашает липломатические отношения с СССР.

Возобновление отношений произошло лишь в ноябре 1961 г., но активные двухсторонние торговые договоры появились в 1985 г., когда к власти в Бразилии пришел Ж. Сарнеем. 26 декабря 1991 г. Бразилия стала одной из первых в мире и первой в Латинской Америке страной, признавшей Российскую Федерацию правопреемницей СССР<sup>1</sup>.

И с этого момента начался новый этап отношений двух стран-гигантов. Несмотря на непростые времена для внутренней и внешней политики обеих государств, отношения смогли установиться крепкие и глубокие. Так, к началу 2000-х гг. Бразилия стала самым крупным партнером РФ в Латинской Америке, оставив позади Кубу и Аргентину, был подписан базовый договор о партнерских отношениях между Россией и Бразилией (вступил в силу в январе  $2002$  r.).

Об улучшении в этот период экономических отношений свидетельствуют данные таблицы.

Впервые о России и Бразилии как о сильных партнерах заговорили в 2001 г. после доклада банка Goldman Sachs о высоких темпах роста экономик четырех стран (Бразилии, России, Индии, Китая). С этого времени начинается активное сотрудничество этих стран.

<sup>1</sup> Иванов И.Д. Хозяйственные интересы России и ее экономическая дипломатия. - М.: Международные отношения, 2013. - С. 68.

| Показа-<br>тель   | 2000   | 2001 | 2002 | 2003 | 2004 |     | $2005 \mid 2006$                                                               | 2007 | 2008 | 2009 | 2010 |
|-------------------|--------|------|------|------|------|-----|--------------------------------------------------------------------------------|------|------|------|------|
| Экспорт           | 259    | 191  | 259  | 230  | 257  | 369 | 725                                                                            | 1130 | 2041 | 1083 | 1793 |
| Импорт            | 388    | 922  | 1304 |      |      |     | 1479   1370   2346   2987   4108                                               |      | 4672 | 3478 | 4081 |
| Товаро-<br>оборот | 647    | 1113 |      |      |      |     | 1563   1709   1627   2715   3712   5238   6713                                 |      |      | 4561 | 5874 |
| Сальдо            | $-129$ |      |      |      |      |     | $-731$ $-1045$ $-1249$ $-1113$ $-1977$ $-2262$ $-2978$ $-2631$ $-2395$ $-2288$ |      |      |      |      |

Торговля России с Бразилией в 2000-2010 гг. (млн долл. США)

Таблица

Источник: Федеральная таможенная служба (ФТС РФ) http://www.customs.ru, Федеральная служба государственной статистики (Poccrar) - http://www.gks.ru; Ministério do Desenvolvimento, Indústria e Comércio Exterior.do Brasil - http://www.mdic.gov.br

Существует ряд причин, по которым российские компании стремятся выйти на рынок Бразилии:

1. Высокие темпы роста экономики в Бразилии. По данным CIA World Factbook за 2014 г. страна входит в ТОП -10 стран по росту номинального ВВП.

2. Стремление вытеснить с рынка стран БРИКС представителей глобальных компаний, занимающих большую долю на местном рынке.

3. Емкость рынка. К примеру, рынок IT-услуг Бразилии в 4 раза больше рынка России.

4. Стремление государства создать благоприятный климат для экспорта. В Бразилии имеется специализированная государственная структура, занимающаяся поддержкой экспорта и привлечением иностранных инвестиций в бразильскую экономику, - Агентство по поддержке экспорта Бразилии(Apex-Brasil).

Выходя на бразильский рынок, российские компании имеют затруднения.

Россия и Бразилия не имеют общих границ и находятся на разных материках, что создает трудности в логистике и не способствует увеличению роста торговых связей.

1. Огромную роль играют отношения с группой стран.

2. В Бразилии существуют серьезные таможенные пошлины и протекционистские меры, поэтому прямой экспорт туда затруднителен. Так, например, Бразилия испытывает необходимость в промышленных станках, существует опыт попытки продажи туда челябинских станков, их первоначальная стоимость 9 тыс. долл. США, но после всех таможенных сборов цена поднялась до 40 тыс. долл., и наш продукт стал неконкурентоспособен. Поэтому можно говорить лишь о поставках товаров с высокой добавочной стоимостью, произведенных на смешанных предприятиях, если 51% будет произведен в Бразилии.

3. Проблема ведения бизнеса в национальной валюте. Так, по законодательству Бразилии нерезиденты не могут иметь счета в национальной валюте на территории страны. Начиная с 2003 г. Центробанк РФ участвует в обсуждении данного вопроса, но упирается в необходимость изменения законолательства.

4. Отсутствие инвестиций с бразильской стороны. Бразильцы не стремятся вкладывать деньги в банки других стран. Существует опыт совместных программ с российскими компаниями, например, строительство гидроэлектростанции в Ангоре, но это больше пример краткосрочного вложения денег с целью получения дивидендов, нежели прямые инвестиции.

Основа экономики Бразилии - сельское хозяйство, горная промышленность и сфера услуг. По уровню экономического развития Бразилия - лидер среди стран Южной Америки. За 2014 г. ВВП Бразилии составил 3,264 трлн долл. США

(7-е место в рейтинге стран по доле в общемировом ВВП по данным МВФ)<sup>1</sup>.

Главные экспортеры в Бразилию - Китай (16,3%), США (15,4%), Аргентина (6,2%) и Германия (6%); доля российского экспорта составляет всего  $1,3\%$ .

В 2014 г. общий товарооборот между Россией и Бразилией был 6,8 млрд долл. США. Товарооборот между странами по сравнению с 2013 г. вырос на 19,8%. Экспорт России на рынок Бразилии вырос на 10% и составил 2,94 млрд долл. США. Импорт из Бразилии составил 3,83 млрд долл. США, это на 20% больше, чем в 2013 г. Общий объем импорта Бразилии в 2014 г. уменьшился на 4,4% и составил 229,1 млрд долл. США. Отрицательное сальдо торгового баланса составило 0,9 млрд долл. США.

Большая часть импорта составляют машины и оборудование, электроника, химические продукты, нефть.

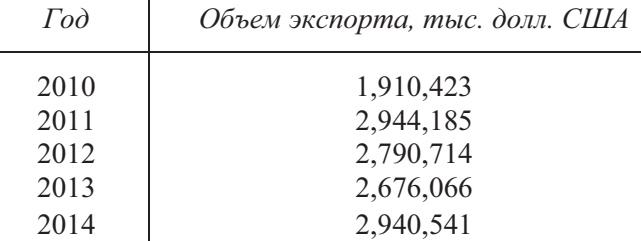

Источник: ITC Trade Map.

Основная доля российского экспорта в Бразилию приходится на следующие товары:

• удобрения  $(58,8\%)$ ;

 $\overline{a}$ 

• топливо минеральное, нефть и продукты их перегонки; битуминозные вещества; воски минеральные  $(13,7\%)$ ;

<sup>1</sup> http://torgrussia.ucoz.ru/index/kratkaja\_ehkonomicheskaja\_informacija\_o\_brazilii/ 0-19

- алюминий и изделия из него (12,8%);
- черные металлы  $(4,3\%)$ ;
- каучук, резина и изделия из них  $(4,1\%)$ ;
- соль; сера; земли и камень; штукатурные материалы, известь и цемент  $(1,8\%)$ ;
- жемчуг, драгоценные или полудрагоценные камни, металлы (драгоценные или плакированные драг. металлами). бижутерия: монеты (1.4%):
- органические химические соелинения  $(0.7\%)$ :
- электрические машины и оборудование; аппаратура для записи и воспроизведения звука, телевизионного изображения и звука, их части (0,4%).

В 2014 году увеличились поставки алюминия и изделий из него (с 15 872 до 374 971 долл. США – более чем в 20 раз). На 28% увеличились поставки органических химических соединений. Но при этом уменьшился экспорт драгоценных и полудрагоценных камней (на 55,3%) и черных металлов (на 14%). По остальным позициям значительных изменений не наблюдалось.

На данный момент Россия выявила несколько приоритетных направлений на бразильском рынке: военная отрасль, космическая отрасль, IT-технологии, агропромышленный комплекс.

Россия усилила маркетинговую политику по продвижению продукции военного назначения (ПВН) на рынок Бразилии и других латиноамериканских стран.

Данный рынок очень емок, но при этом нужно учитывать некоторые сложности. Во-первых, Бразилия имеет очень развитую отрасль вертолетостроения и авиастроения, это компании «Хелибрас» и «Эмбраер». Во-вторых, ряд категорий вооружений этого рынка уже поделены среди западных крупных военных поставщиков в долгосрочной перспективе.

В частности, это многофункциональные истребители, неатомные подводные лодки, многоцелевые вертолеты, бронетранспортеры, основные боевые танки, БЛА и ряд других.

То есть при значительной емкости рынка вооружений Бразилии перечень сегментов, где Россия может составить достойную конкуренцию западным производителям, не слишком широк. Поэтому именно на этих направлениях, по мнению ЦАМТО, необходимо слелать максимальный акцент в проведении маркетинговой политики по продвижению российских вооружений на рынок Бразилии. Контракт на закупку 12 Ми-35М стал большим прорывом на рынок военных вертолетов Бразилии. В 2014 г. этот контракт был полностью реализован. Ми-35М получили бразильское обозначение  $AH-2 \langle C \rightarrow \check{H} \overline{O} \rangle$ 

Следующим приоритетным направлением является рынок IT-услуг. По информации IDC на 2014 г. бразильский ИКТ-рынок является шестым по величине в мире, его рост составляет 8%, а объём достигает 165,6 млрд долл. США. Рынок имеет несколько местных крупных игроков, таких как ITAUTEC, BRQ.

О важности сотрудничества России и Бразилии в ITсфере говорят на самых высоких уровнях. Так, в апреле 2015 г. глава Минкомсвязи Николай Никифоров на встрече с министром связи Бразилии Рикардо Берцоини обсуждали вопрос о совместной разработке ПО, а также о сотрудничестве в области оказания услуг электронного правительства, в сфере мобильной и спутниковой связи.

Еще одно направление сотрудничества - рынок космических услуг, представлен в первую очередь размещением на территории Бразилии станций Глобальная навигационная спутниковая система (ГЛОНАСС). На данный момент система активно конкурирует на рынке Бразилии с более извест-

 $\frac{1}{1}$  http://eurasian-defence.ru/?g=node/33262

ным в мире GPRS. Партнером по переговорам стала компания Одебрехт, которая является одним из гигантов бразильского бизнеса. В его состав входит пятый по объемам в мире производитель нефтехимической продукции с клиентами в 60 странах мира и военные заводы Мектрон - поставщик одноименных ракет и радиолокационных станций для российского Як-130<sup>1</sup>. Система ГЛОНАСС/GPS была установлена на автомобилях бразильского представительства компании МедаРау (разработчик и международный поставшик платёжных сервисов) и местной транспортной компании Suporte Logística e Transportes LTDA.

На рынке Бразилии представлено немало гигантов Российского бизнеса. Так, в 2011 г. свое представительство в Рио-де-Жанейро открыла крупнейшая российская энергетическая компания «Газпром». Как заявляет компания, Латинская Америка - одно из важнейших, стратегических направлений сотрудничества. В феврале 2007 г. ОАО «Газпром» и Petrobras подписали меморандум о взаимопонимании, который включает в себя сотрудничество в области разведки, добычи, транспортировки и реализации углеводородов. Важное место в документе принадлежит партнерсту в области разработки морских месторождений, новых технологий и произволства СПГ.

Сейчас идет активное обсуждение добычи «Газпромом» шельфовой нефти в Бразилии<sup>2</sup>.

Олна их крупнейших пивоваренных компаний России «Балтика» вышла на крупнейшие пивные рынки Латинской Америки - Мексику и Бразилию. Компания сообщает, что полный объём первичной поставки был равен сорока трём тысячам литров. Товар пивоваренной компании будет представлен в зонах массового потребления, таких как кафе, рес-

 $1$  http://www.vesti.ru/doc.html?id=2208994#

 $2$  http://gazprom-international.com/ru/operations/country/braziliya

тораны и крупные точки туристических маршрутов стран Латинской Америки. Управляющий продажами в страны Южной и Северной Америки Елена Вольгушева подчеркнула: «Всего несколько лет назад объемы поставок в регион Америки составляли не более 5%, а также по итогам первого квартала 2010 года держалась на уровне 50%. К тому же в регионе постоянно растёт целый объём продаж».

Российская макаронная компания, имеющая Челябинский холдинг ОАО «Макфа», открыла филиал на юговостоке Бразилии в Сан-Пауло. Согласно сообщению агентства «Урал-пресс-информ», примерно год назад Челябинский холдинг вышел на рынок Бразилии, дав начало поставкам изделий макаронного типа в местные розничные сети. Как показала практика, бразильский рынок макаронных изделий достаточно перспективен. Наблюдается высокое потребление макаронной продукции (на душу населения 6,5 кг в год). Большая часть зерна поставляется из Аргентины (80%). Причиной является невозможность произрастания твердых сортов пшеницы в Бразилии. Итальянские производители экспортируют в Бразилию большую часть макаронной продукции, чем другие страны. Конкурирующая способность российской компании ОАО «Макфа» держится на достойном уровне в области местного рынка. Ввиду неопределенности и влияния спроса и внутрироссийских цен на пшеницу твердых сортов, предполагается экспортировать в Бразилию макароны класса «А» из твердых сортов пшеницы.

Большую часть макаронной продукции поставляют в Бразилию итальянские производители. По цене и качеству ОАО «Макфа» вполне сможет конкурировать с ними на местном рынке. Также стоит отметить присутствие на бразильском рынке таких русских гигантов, как «КамАЗ», «Ростатом», «Руссофт».

Таким образом, в результате всего вышесказанного, можно сделать вывод, что Россия и Бразилия сейчас пережи-

вают стадию оживления отношений. У стран есть перспективы для развития торговых отношений. Бразилия уже сейчас обосновалась на первом месте как крупнейший торговый партнёр России на латиноамериканском континенте, и в целом является одним из основных торговых партнёров РФ в мире.

Также стоит отметить большой потенциал делового и технического сотрудничества в области биотоплива, биотехнологий, космонавтики, информационных и военных технологий.

Обе страны выражают стремление стимулировать создание крупномасштабных инвестиционных проектов и совместных российско-бразильских предприятий.

### $J$ итература

1. Иванов И.Д. Хозяйственные интересы России и ее экономическая дипломатия. – М.: Международные отношения, 2004.

2. Шакиров А.Р. Экономика Бразилии в 2012 г. // Мировая экономика и международные отношения. — 2004. — №1. — С. 109.

3. http://gazprom-international.com/ru/operations/country/braziliya

4. http://eurasian-defence.ru/?q=node/33262

5. http://torgrussia.ucoz.ru/index/kratkaja\_ehkonomicheskaja\_infor macija o brazilii/0-19

6. http://www.vesti.ru/doc.html?id=2208994#

### «ACTIVITY OF RUSSIA IN THE BRASIL MARKET»

#### U.V. Mamaeva

Peoples' Friendship University of Russia, Moscow

Key words and phrases: Brazil, Russia, trade and economic relations Abstract. This article is devoted to important theme of Russian companies' activity on Brazilian market. Author wrote about trade and economic relations between two countries & also called reasons and perspectives of entry into the market & analyses experience of other companies.

## ХАРАКТЕРИСТИКА ОСОБЕННОСТЕЙ ПРОМЫШЛЕННОГО РЫНКА ПОЛИГРАФИИ РОССИИ

#### Мареева Мария Алексеевна

Аспирантка кафедры маркетинга Российского университета дружбы народов, mmareeva@mail.ru ФГАОУ ВО «Российский университет дружбы народов», г. Москва

Ключевые фразы: полиграфическая отрасль, особенности полиграфии России, тенденции в отрасли, экспорт/импорт полиграфической продукции.

Аннотация. Полиграфическая промышленность находится под влиянием технологического прогресса. Данная отрасль разделилась на два основных пути развития: в сфере производства путем повышения технологического уровня и на уровне книжных и журнальных издательств путем преобразования своей деятельности в новый электронный формат.

Один из наиболее важных трендов развития России сегодня - перестройка на так называемый шестой технологический уклад. Во всех сферах экономической деятельности и производства идет активное внедрение и применение различных нано- и информационных технологий, инноваций, снижение энерго- и материалоемкости производства.

Такие же требования и тенденции можно наблюдать в полиграфической отрасли. При этом в разных направлениях технологическая революция проявляется по-разному: в области производства печатной продукции периодических изданий, рекламных материалов, упаковки и т.д. главный вопрос - это технические инновации (цифровая и нанопечать, web-to-print, кросс-медийные процессы и т.д.). Например, на последней выставке полиграфии активно обсуждалась проблема жизненного цикла бумажного носителя и пути дальнейшего развития полиграфического бизнеса. Что же касает-

ся книгоиздания, то главной задачей являются не технологические аспекты производств, а менеджмент нового формата существования данной отрасли, например, формирование мультимедийной системы передачи информации или рассмотрение вопросов цифрового контента изданий и его продвижения в интернете.

Чтобы охарактеризовать рынок полиграфии и выделить его особенности, необходимо иметь представление о данной отрасли.

На полиграфическом рынке можно выделить технологии, оборудование, материалы, сервис и услуги для изготовления печатной продукции. Технологии на рынке предлагают отдельные программные продукты или в системе с оборудованием. Полиграфисты покупают технологии, оборудование, материалы и сервис, предлагая услуги по изготовлению и производству печатной продукции для всех отраслей промышленности России, а также и для частных лиц. Полиграфическая промышленность - особая отрасль, способная выполнять индивидуальные заказы на изготовление единичных экземпляров, малых, средних и массовых тиражей печатной продукции.

Полиграфическая промышленность - это совокупность полиграфических предприятий, занимающихся производством печатной продукции, идущей как в личное потребление (например, книги, газеты, журналы), так и в производственное (например, товаросопроводительная документация, этикетки, бланки).

Условно полиграфическую продукцию можно разделить на две основные категории: продукция для конечного потребителя, рынок В2С, и производственная продукция, т.е. рынок В2В (рис. 1).

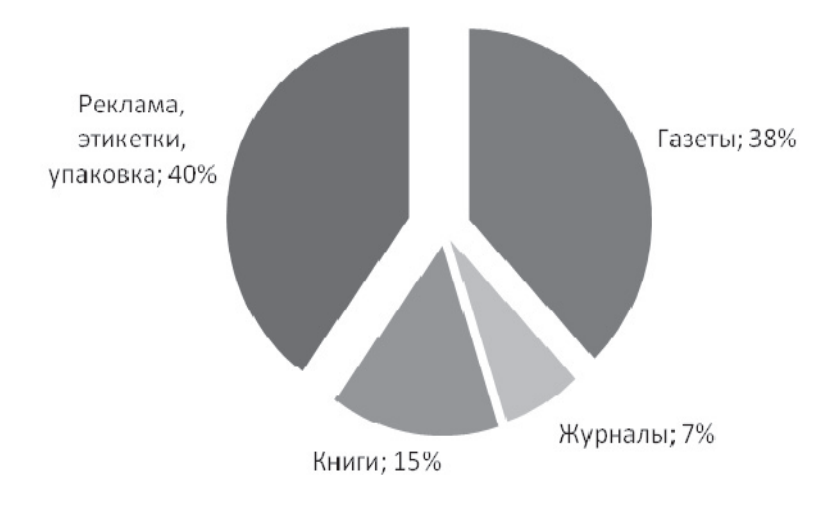

Рис. 1. Распределение мощностей по производству полиграфической продукции

Источник: Росстат

Данная диаграмма отображает примерное распределение долей выпускаемой полиграфической продукции в России. Основная доля производства данной отрасли сосредоточена на выпуске производственной продукции. Несмотря на развитие Интернет-технологий, рекламная печатная продукция все еще занимает большую долю. Естественно, что изготовление упаковок и этикеток занимает большую долю и меньше всего претерпевает изменения в данной отрасли. Меняются технологические требования, оборудование совершенствуется, но спрос стабильный.

Далее самую большую долю занимает выпуск газет. Это один из более популярных видов полиграфической продукции у конечного потребителя. Дешевое производство газет позволяет делать большой тираж по низкой цене конеч-

ного продукта. По данным 65-го Всемирного конгресса WAN-JFRA (июнь 2013 г.), более половины взрослого населения во всем мире читают ежедневные газеты: 2,5 млрд в печатной версии, более 600 млн - в цифровом формате. Левада-центр сообщил, что газеты и журналы остаются одним из покупаемых носителей информации у москвичей (а также в России в целом).

Журналы и книги тралиционно занимают самую малую лолю выпускаемой полиграфической пролукции. На это влияет множество факторов, не только экономических, но и социальных. Также производство именно этой продукции наиболее затратное, соответственно конечная цена является наиболее высокой. А за счет того, что книги и журналы не являются предметом первой необходимости, потребитель стремится найти альтернативные источники необходимой информации и обращается к средствам Интернета. Следуя данной тенденции, многие книжные и журнальные издательства полностью отказались от традиционного печатного формата и перевели свою продукцию в электронный формат.

Важное место в жизнедеятельности издательских предприятий занимают печатные СМИ и прогноз развития рекламного рынка. По данным Ассоциации коммуникационных агентств России (АКАР), рынок печатной рекламы с января по июнь 2013 г. составил 18.7-18.9 млрд руб., что на 6% меньше, чем в 2012 г., но значительно больше 7.8 млрд руб. Именно таков объем рынка медийной рекламы в Рунете в этот период. Доходы от рекламы в Интернете становятся все более существенными, но что следует подчеркнуть, в абсолютных числах они не покрывают убытки, связанные с падением рынка печатной рекламы и продажей тиража. На перспективу делается вывод о том, что сайты для издательских компаний - это скорее требование времени, нежели мощный

инструмент монетизации контента (E-xecutive). В этой связи нельзя не отметить, что реклама в газетах и журналах, как показывает исследование Nielsen, по-прежнему находится в списке источников информации, пользующихся наибольшим доверием среди потребителей в мире. В 2013 г. рекламе в журналах и газетах доверяли 60% мировых респондентов, что на 13–14% больше по сравнению с 2011 г. В России тенденции не идут вразрез с общемировым курсом: более чем в 2 раза в 2013 г. выросло количество тех респондентов, которые доверяют рекламе в газетах (42% против 18% в 2011 г.) и журналах (41% против 22% в 2011 г.) (рис. 2).

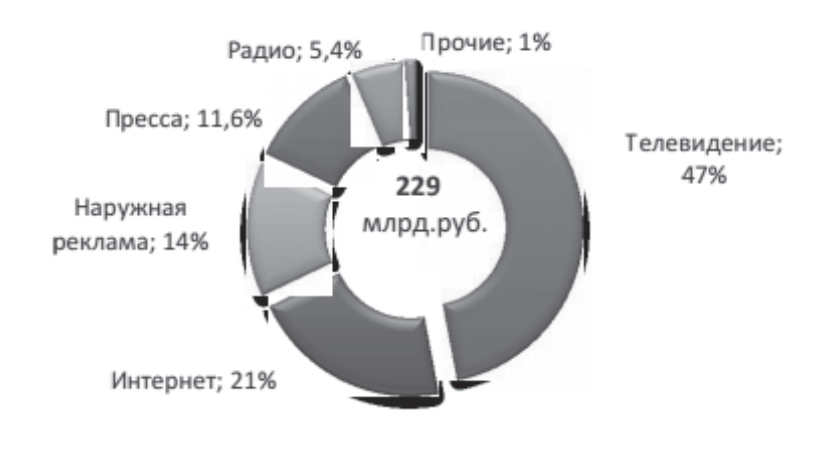

Рис. 2. Рекламный рынок России, 2013 г. Источник: Unipack.ru

Диаграмма на рис. 2 показывает распределение мощностей рекламы по основным каналам. Пресса занимает 11,6% рынка.

Оценивая жизненные позиции бумажного носителя в современном информационном пространстве, нельзя не отметить роль Интернета в дальнейшем развитии печатных СМИ, пройти мимо тенденции освоения традиционными СМИ новых электронных платформ. Сегодня практически все крупные газеты («Российская газета», «Коммерсантъ», «Ведомости», «Известия», «РБК daily», «Московский комсомолец», «Комсомольская правда», «Аргументы и факты», «Независимая газета»), а также многие журналы активно осваивают digital-сегмент, и узнаваемость медиа-бренда помогает им наращивать аудиторию в Интернете. Одновременно формируемый симбиоз бумажного носителя и его цифрового варианта содействует продвижению печатного издания к потребителю.

По мнению специалистов «Премиум Медиа Групп», сегодня онлайн-издания развиваются параллельно и не влияют на число читателей печатных СМИ, привлекая свою собственную аудиторию. В дальнейшем активное развитие будет наблюдаться в тех печатных изданиях российского рынка СМИ, которые будут в качестве основного источника расширения своей аудитории активно использовать Интернетвозможности.

На данный момент состояние рынка полиграфии независимо от финансовых потрясений и экономической рецессии. Кризисные явления во всех сферах полиграфии (книжной, журнальной и газетной) по всему миру наблюдаются в течение нескольких лет и связаны с появлением новых электронных технологий в этой сфере. Интернет, электронные книги, электронные СМИ и другие электронные атрибуты данной отрасли занимают все большую часть рынка. Наблюдается повсеместное сокращение тиражей. Зародилось и набирает силу новое направление книжного производства -«книги по требованию», которое позволило слелать рентабельным производство одной единицы книги. Вследствие

финансового кризиса производители традиционного печатного оборудования, а также другие полиграфические предприятия приняли решение переориентировать свою деятельность на изготовление упаковки. Это стало возможным за счет родственного характера производства обоих типов продукции: данное оборудование позволяет производить как книги и журналы, так и упаковку. Так, в 2010 г. рынок печати упаковки в развитых странах составлял примерно четверть всех тиражей. При этом упаковка становится все дороже и меньше размером.

Насыщение техникой и укрупнение предприятий приводят к стабилизации рынка материалов, сервиса и технологий. Рынки нового оборудования и вторичные рынки оборудования идут на спад. Компании, продающие технику, терпят убытки и сворачивают или сокращают свою активность на российском рынке, уходя на быстро развивающиеся рынки Азии и Латинской Америки. Первый звонок этого процесса для рынка России уже прозвенел. Наблюдается снижение активности компаний на полиграфическом рынке России. Деятельность переориентируется на продажу материалов и сервис.

На мировом рынке полиграфии Россия занимает важную роль как экспортера, так и импортера. В 2014 г. экспорт печатных книг, газет и других изделий полиграфической промышленности (категория 49 ТН ВЭД) уменьшился на 13,8% по сравнению с 2013 г. до объёма в 404 млн долл. США (таблица). Отрицательное сальдо торгового баланса составляло в 2014 г. 384 млн долл. США. В 2014 г. российский экспорт печатных книг, газет и других изделий полиграфической промышленности составлял 0,9% от общемирового, что позволило России занять 20-е место в рейтинге стран - экспортеров печатных книг, газет и других изделий полиграфической промышленности. Последние 5 лет отрасль показывает постепенный рост объёмов экспорта.

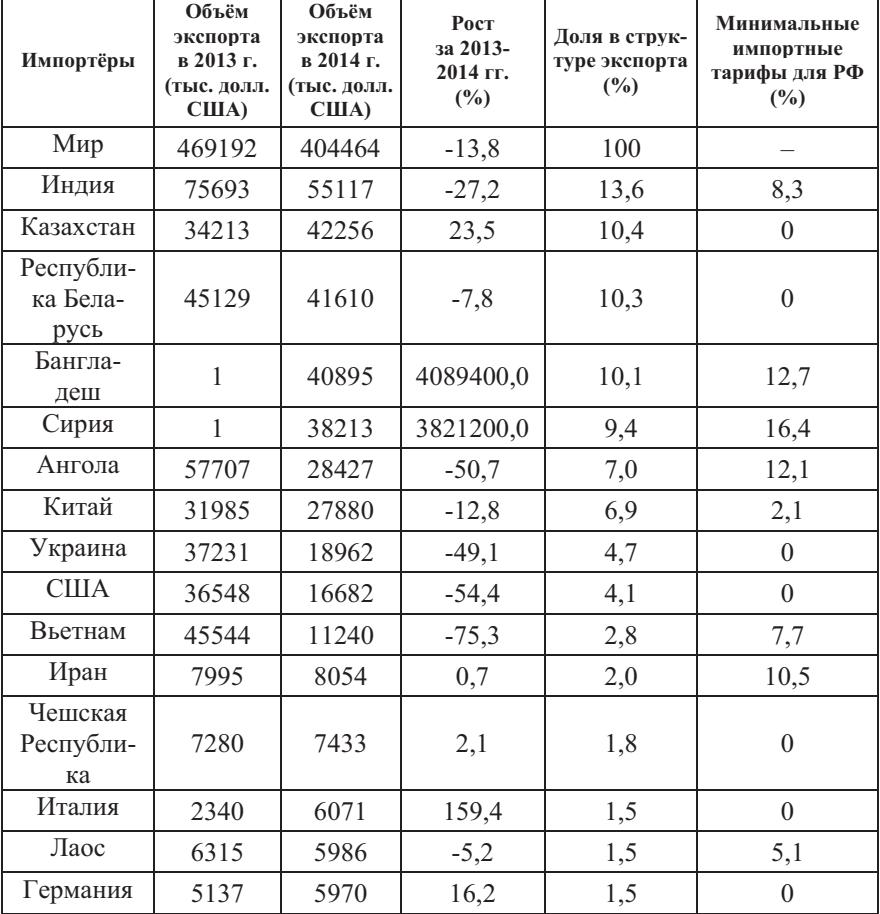

### **Таблица**  $\Gamma$ лавные импортёры российской продукции 49 ТН ВЭД за период 2013-2014 гг.

Источник: ITC Trade Map.

Говоря о взаимоотношении России с мировым рынком необходимо отметить наиболее важные торговые отношения на рынке полиграфии (таблицу).

Крупнейшими импортёрами, потребляющими более 53% всей российской продукции 49 ТН ВЭД, в 2013 г. стали Индия, Казахстан, Республика Беларусь, Бангладеш и Сирия. На долю 10 главных импортёров приходится свыше 79% всего экспортапечатных книг, газет и других изделий полиграфической промышленности.

Также у России есть длительные торговые взаимоотношения со странами Латинской Америки, а именно с Аргентиной и Бразилией, которым Россия поставляет полиграфическое оборудование.

Полиграфическая отрасль тесно связана с сырьевой базой, т.е. с лесобумажной промышленностью. В этой сфере Россия играет ведущую роль в экспорте сырья. Основными странами - экспортерами лесных товаров являются США, Китай, Канада, Германия, Финляндия. Экспорт лесобумажной продукции Российской Федерации составляет 12,6 млрд долл. США, импорт - 7,7 млрд долл. США. Однако в динамике рост импорта значительно опережает рост экспорта: рост импорта – 592,3 %, рост экспорта – 300,0 %.

Основными странами - импортерами лесоматериалов из Российской Федерации в настоящее время являются Китай (круглый лес, пиломатериалы и целлюлоза), Финляндия (круглый лес), Япония (круглый лес и пиломатериалы), Египет (пиломатериалы), Германия (пиломатериалы, бумага и картон), Турция (целлюлоза, бумага и картон), страны СНГ (круглый лес, пиломатериалы, листовые древесные материалы, бумага и картон).

Перспективными продуктовыми нишами для российской лесобумажной продукции в перспективе до 2020 г. являются:

- по пиломатериалам - страны СНГ, страны Балтии, страны Западной Европы, Египет, Китай, Япония;

- по фанере клееной - США, страны Балтии, Германия, Франция, Италия, Египет;

- по целлюлозе - Китай, страны Западной Европы, страны Восточной Европы, Республика Корея;

- по бумаге и картону - Германия, Турция, страны Восточной Европы. Китай

Несмотря на общий положительный тренд в полиграфической отрасли, нельзя не отметить ряд существенных проблем. Главной проблемой для полиграфической промышленности все еще является падение общего объема выпуска печатной продукции, а также возникшая тенденция к уменьшению масштабов полиграфического производства. На место печатной продукции на информационном рынке выступают комплексные интегрированные средства коммуникаций. Серьезной проблемы можно было избежать, приняв новую политику, но издательства проигнорировали важность проблемы. На данный момент наверстать потерянное время и отреагировать на широкое распространение электронных средств воспроизведения информации становится все труднее. Это напрямую влияет на дальнейшее развитие рынка печатной продукции.

Второй серьезной проблемой для отрасли является высокая зависимость отечественной полиграфии от импорта, обусловленная неэффективностью таможенного законодательства, технической и технологической отсталостью большинства предприятий от среднего мирового уровня.

В среднем износ оборудования по отрасли составляет до 80%, что не дает возможности для отрасли восполнить потребность рынка в своей продукции. Потребность в полиграфическом оборудовании по стране удовлетворена лишь на 7%. Это и приводит предпринимателей полиграфии к приобретению импортной продукции (оборудования, полуфабри-

катов и т.д.). Повысить конкурентоспособность отрасли возможно привлечением инвестиций. По мнению экспертов, один из путей решения проблемы - создание совместных предприятий для оснащения оборудования основными узлами от импортных производителей.

Указанные проблемы являются общими для отрасли в целом, поскольку большинство предприятий технически отсталые и неконкурентоспособные. Подобный анализ проблем является первым этапом по выходу отрасли из кризиса. Основным направлением движения полиграфии должен стать поиск баланса между производством традиционной печатной продукции и расширением зоны распространения контента в цифровом формате.

#### Литература

1. polig-prom.ru

2. Федеральное агентство по печати и массовым коммуникациям «Российская полиграфия: Состояние, тенденции и перспективы развития». Отраслевой доклад. – М., 2014.

3. premiummediagroup.ru

4. article.unipack.ru/43056

5. rusexporter.ru/research/industry/detail/2640/

6. rae.ru/snt/?section=content&op=show\_article&article\_id=10002

101

«Characteristics of features in industrial printing market of Russia» M. A. Mareeva

Peoples' Friendship University of Russia, Moscow

Key words and phrases: printing industry, specialty of printing Russia, trends in the industry, export / import of printed products.

Abstract. The printing industry is under the influence of technological progress. The industry is divided into two main ways of development: in production by improving the technological level and at the level of book and magazine publishers by transforming its operations to the new electronic format.

# ХАРАКТЕРИСТИКА ОСОБЕННОСТЕЙ ПРОМЫШЛЕННОГО РЫНКА ВООРУЖЕНИЙ И ВОЕННОЙ ТЕХНИКИ РОССИЙСКОЙ ФЕДЕРАЦИИ

#### Мурысев Александр Александрович

Студент 3-го курса кафедры маркетинга Российского университета дружбы народов, murysev@googlemail.com ФГАОУ ВО «Российский университет дружбы народов», г. Москва

Ключевые слова и фразы: ОПК, ВПК, вооружение, Азия, Африка, Латинская Америка, торговля вооружением.

Аннотация. Данная статья посвящена ВПК РФ и мировому рынку вооружений. В статье приведены общие сведения о мировом рынке вооружений, тенденции и перспективы отрасли. Затронуты текущие отношения со странами-импортёрами вооружений Азиатского региона, Латинской Америки и Африки.

# Российская Федерация на мировом рынке вооружений

По сообщениям зарубежных СМИ, в 2014 г. объем экспорта вооружений из России превысил 13 млрд долл. США, что свидетельствует о явном негативном тренде в этой сфере. В 2013 г. общий объем экспорта вооружений составил 15 млрд долл. США, а в 2012 г. – 15,1 млрд долл. К тому же, согласно данным статистики, в структуре, ассортименте экспорта, а также в списке покупателей российского вооружения произошли изменения. В 2013 г., например, 42% экспорта составляло военно-морское оборудование, включающее военные корабли, подводные лодки, а также сопутствующее вооружение и технологии, 41% – авиационное оборудование, в основном состоящее из самолетов и вертолетов,  $10\% - 000$ рудование ПВО и 7% - пехотное вооружение.

В 2014 г. ситуация изменилась - на долю авиационного оборудования и боеприпасов уже пришлось 37% экспорта,  $26\%$  - на системы ПВО,  $21\%$  - на пехотное вооружение, 12% - на военно-морское оборудование. Из приведенных цифр видно, что доля военно-морского оборудования упала. а доля систем ПВО и пехотного вооружения значительно выросла.

Основным покупателем продукции российского ВПК все также остается Индия. В военно-техническом сотрудничестве двух стран основными пунктами являются поставки авианосцев, закупка запчастей для Су-30, покупка военных кораблей, самолетов морского базирования МиГ-29К и транспортных вертолетов Ми-17, улучшение самолетов МиГ-29, закупка авиационных двигателей, ремонт и обслуживание подводных лодок, а также поставка вооружения и запчастей. Даже в этой сфере Россия сталкивается с определенными вызовами. Так, например, в 2013 г. в тендере на 500 млн долл. США на поставку противотанковых систем выиграли американцы. К тому же, индийцы планируют и в дальнейшем увеличивать импорт военной техники из США, и в 2013 г. Индия стала крупнейшим покупателем продукции ВПК США. Индийское правительство уже заключило твердые контракты на поставку противолодочных самолетов Боинг P-8, транспортных самолетов Локхид (Lockhead) С-130, а также вертолетов «Апач».

Среди прочих значимых партнеров России можно выделить Китай, Вьетнам, Сирию, ОАЭ, Венесуэлу, Азербайджан, Афганистан, Ирак и Алжир. КНР в основном закупает вертолеты Ми-17, транспортные самолеты Ил-76, а также реактивные двигатели для военных самолетов, производимых в Китае. Что касается производства военных самолетов в Ки-

 $1$  http://eastrussia.ru/country/63/6784/

тае, оно на сегодняшний день сильно зависит от поставок лвигателей из России.

В последние годы произошли позитивные перемены в военно-техническом сотрудничестве России с государствами Тропической Африки. Заметно активизировалось сотрудничество с Угандой, Анголой, Камеруном, Конго, Нигерией, Танзанией и Замбией. «Рособоронэкспорт» предпринимает конкретные шаги по продвижению российской продукции военного и двойного назначения в такие страны, как Кения, Ботсвана, Кот-д'Ивуар, ЦАР, Габон, Гана, Нигер, Гамбия и Зимбабве.

Рынок Латинской Америки ещё во времена Советского Союза был не выгоден для нашей страны, но военные поставки, несмотря на низкую или даже отсутствующую рентабельность, продолжались в силу военно-политических причин. После распада СССР постсоветская Россия имела возможность заключать лишь редкие, единичные заказы с латино-американскими партнёрам. Весной 2008 г. Россия и Бразилия по инициативе последней подписали несколько договоров на предмет военно-технического сотрудничества. Пока что поставки российского вооружения коснулись только зенитных ракетных комплексов и вертолетов: многоцелевых Ми-171 и ударных Ми-35. Одновременно с этим Бразилия проявляет интерес к подводным лодкам и современным истребителям. У России имеются серьезные договоренности с Бразилией и Венесуэлой. С другими странами региона дело обстоит хуже. Яркий пример: Мексика, ВВС которой оснащены перекупленными у третьих стран боевыми вертолётами ОКБ Миля. В ближайшее время вертолётный парк устаревших и отлетавших ресурс вертолётов они не намерены менять, да и отсутствуют у Мексики потребности в больших военных заказах. Немного лучше дело обстоит с перспективами российского сотрудничества с Аргентиной. Официаль-

ный Буэнос-Айрес давно поглядывает в сторону российских средств противовоздушной обороны и вертолетов. Тем не менее пока что реальные заказы ограничились шестью многоцелевыми вертолетами Ми-171.

Если говорить о военно-морском оборудовании, то в этой области крупнейшим импортером российской техники является Вьетнам. Основными статьями экспорта во Вьетнам являются подводные лодки проекта «Варшавянка» и ракетные катера. К тому же, несмотря на острую необходимость в обновлении парка военных самолетов, Вьетнам закупил ограниченную партию истребителей Су-30.

Сирия также продолжает тайно закупать российское вооружение. Сейчас, когда гражданская война в Сирии несколько утихла, особым спросом пользуются следующие виды вооружения: ракетные комплексы «Искандер», противокорабельные ракеты «Яхонт», боеприпасы, а также запчасти для самолетов. К сожалению, ООН запретила поставлять Сирии комплексы ПВО С-300, а партию истребителей МиГ-29, предназначенных для Сирии, пришлось поставить в Сербию. Афганистан и Ирак, которые сегодня ведут войну с терроризмом, тоже останутся значимыми партнерами России в области экспорта вооружений. Ирак, который борется с «ИГ», кроме контракта на поставку вертолетов Ми-28, Ми-35 и ЗРПК «Панцирь С-1» также заключил контракт на поставку подержанных штурмовиков Су-25.

Кризис в Нигерии дал России надежду на расширение своей доли на африканском рынке, но особых изменений для России в этой области не произошло. В 2014 г. Намибия впервые за 15 лет приобрела российское вооружение. Впрочем, российский прогресс в расширении своей доли на африканском рынке все еще слабоват. Проблема заключается в том, что Китай переманивает клиентов у России, предлагая более привлекательные цены, к тому же бразильский ЕМВ-
314 Super Tucano, который может быть использован и как легкий штурмовик, и как учебный самолет, также составляет конкуренцию продукции российского ВПК. Кроме того, Судан, Эфиопия и Эритрея отклонили предложение Рособоронэкспорта о поставке вооружений в пользу подержанного белорусского и украинского вооружения.

Успехи в продажах продукции российского ВПК на Ближнем Востоке также оставляют желать лучшего. Бахрейн не смог получить приобретенные у России вооружения из-за введения в его отношении санкций, связанных с силовым подавлением акций протеста. ОАЭ продолжает получать вооружения по ранее заключенным контрактам, например, противотанковые комплексы АТ-12, ЗРПК «Панцирь С-1», а также недавно принял решение модернизировать ранее приобретенные у России БМП. Однако Россия провела с Египтом переговоры о поставках вооружения, по итогам которых был заключен контракт на поставку в Египет истребителей Миг-35, вертолетов Ми-35 и иного военного оборудования.

Россия поставляет вооружения в основном в страны третьего мира. Это связанно в первую очередь с относительной дешевизной вооружений и военной техники по сравнению с продукцией конкурентов и неплохим соотношением цены и качества. Сюда стоит также включить относительно малую стоимость эксплуатации вооружений и военной техники, их надёжность.

Однако у военной техники и оружия российского производства есть и существенный недостаток: компьютеризованность, а точнее, отсталость в этом направлении. Будущее за дронами, в то время как упор делается на механику. Здесь, разумеется, наши оружейники заслужили славу. Но век механики прошёл: наступил век электроники.

## Основные конкуренты РФ  $\bf{a}$  мировом рынке вооружений

По итогам последних 8 лет (2005-2012 гг.) Россия прочно занимает 2-е место на мировом рынке оружия, уступая только США. Это касается как объема заключенных контрактов на экспорт вооружений, так и фактических экспортных поставок вооружений и военной техники.

По оценке ЦАМТО, в 2013 г. долевой показатель России в общем балансе мирового экспорта вооружений и военной техники достиг максимального значения за постсоветский период и составил 20,29%. Столь высокий долевой показатель России по 2013 г. связан, прежде всего, с завершением крупнейшей программы с Индией по передаче авианосца «Викрамадитья».

Остальные ведущие западноевропейские поставщики вооружений и Израиль существенно уступают России. Франция, занимающая по периоду 2005-2012 гг. третье место, имеет пакет заказов в сумме 52,864 млрд долл. США, Великобритания – 30,162 млрд долл. (4-е место), Германия –  $26,257$  млрд долл. (5-е место), Израиль – 22,5 млрд долл. (6-е место), Италия – 17,823 млрд долл. (7-е место), Испания – 14,172 млрд долл. (8-е место), Китай – 9,322 млрд долл. (9-е место), Швеция – 8,356 млрд долл. США (10-е место)<sup>1</sup>.

По стоимости сформированного пакета заказов в 2006-2013 гг. на поставку вооружений и военной техники Россия присутствует в лидирующей тройке стран в 15 категориях

 $\overline{a}$ 

 $1$  ЦАМТО [Электронный ресурс] / Россия прочно занимает 2-е место на мировом рынке оружия и сохранит свои позиции в обозримой перспективе – Режим доступа: http://www.armstrade.org/includes/periodics/ mainnews/2013/1212/100121721/detail.shtml, свободный. – Загл. с экрана. – Яз. Рус.

из 25 (первое место в четырех категориях, второе место в 5 категориях, 3-е место – в 6 категориях).

Россия занимает первое место в категориях:

- штурмовики  $(27,59\%)$ ,
- катера  $(12, 97\%)$ ,
- $\bullet$  OBT (36,63%),
- • $\Pi$ 3PK (52,45%).

Только в категории ПЗРК Россия имеет подавляющее преимущество перед своими конкурентами.

Второе место Россия занимает в категориях:

- ударные вертолеты  $(16, 41\%)$ ,
- тяжелые транспортные вертолеты  $(5,54\%)$ ,
- $$
- • $\Pi$ TPK (23,91%),
- $3PC(16,57\%)$ .

Третье место Россия занимает в категориях:

- многоцелевые истребители  $(15,65\%)$ ,
- вертолеты ПЛО  $(8,91\%)$ ,
- многоцелевые вертолеты  $(17,84\%)$ ,
- $HATJJ (13,72\%)$ , PC3O (15,54%),
- $3AY (12,87\%)^1$ .

 $\overline{a}$ 

## Результаты деятельности ОПК РФ за 2014 год

Объём промышленной продукции, произведённой предприятиями ОПК за 2014 г., вырос на 15,5% (в сопоставимых ценах 2014 г.) в основном за счёт увеличения объёмов продукции военного назначения.

 $^1$  Центр анализа мировой торговли оружием [Электронный ресурс] / Статистика и анализ мировой торговли оружием: Ежегодник – Режим доступа: http://www.armstrade.org/files/yearly 2014 5 1 1.pdf, свободный. -Загл. с экрана. - Яз. Рус.

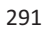

На 22 апреля 2014 г. в реестре предприятий и организаций, задействованных в оборонно-промышленном комплексе, числится порядка 1339 организаций<sup>1</sup>.

Общее число работников, занятых в оборонно-промышленном комплексе, составило около 2 млн человек, в том числе более 1,3 млн человек было занято в оборонных отраслях промышленности.

Прирост объёмов производства продукции по сравнению с аналогичным периодом прошлого года наблюдается во всех отраслях ОПК:

- радиоэлектронной промышленности на 24%;
- авиационной промышленности 17,1%;
- судостроительной промышленности  $14,4\%$ ;
- промышленности боеприпасов и спецхимии  $13\%$ ;
- ракетно-космической промышленности 8,6%;
- промышленности обычных вооружений 5,4%.

В 2014 г. деятельность Минпромторга в сфере оборонно-промышленного комплекса (ОПК) была направлена на выполнение указов и решений Президента, Правительства и Военно-промышленной комиссии, которые предусматривали обеспечение реализации планов (программ) строительства и развития Вооруженных сил и модернизацию ОПК.

Состав оборонно-промышленного комплекса определяется сводным реестром организаций ОПК. По результатам 2014 г. в утверждённый перечень входило 1339 организаций<sup>2</sup>. Свыше 70% организаций – в сфере деятельности Минпромторга.

<sup>1</sup> Приказ Министра промышленности и торговли РФ от 22 апреля 2014 года № 758 «Об утверждении перечня организаций, включённых в сводный реестр организаций оборонно-промышленного комплекса».  $2$  Там же.

## Прогнозы на будущее РФ  $\bf{a}$  мировом рынке вооружений

Российская Федерация рискует потерять своё почётное второе место на рынке вооружений, если не начнёт работать над развитием своего ВПК: к такому выводу пришли аналитики Министерства промышленности и торговли в отчёте о перспективах развития ВПК<sup>1</sup>. К такому печальному выводу подталкивает усиливающаяся конкуренция и устаревающие военные технологи. Речь идёт не только о развитии активов, но и капитале. По признанию многих сотрудников различных предприятий оборонной промышленности, существует кадровый голод: им очень сложно привлекать образованную молодёжь к работе над военными изделиями, в то время как старые кадры «советской закалки» испытывают «творческий кризис», уходят на пенсию, и, к сожалению, умирают<sup>2</sup>. Несмотря на многочисленные проблемы, в которых погрязла вся отрасль, будущее у ВПК есть. В первую очередь потому, что ВПК сохранил за собой статус «локомотива» в подвижном составе под названием «Экономика РФ». Новые вызовы стран НАТО нашей безопасности приведут к увеличению государственных расходов на оборону. Чем больше заказов от правительства поступает для ВПК, тем свободнее «дышится»

 1 Федеральный портал PROTOWN.RU [Электронный ресурс] / Перспективы развития российского оборонно-промышленного комплекса и BПК – Режим доступа: http://protown.ru/information/hide/4492.html, свободный. – Загл. с экрана. – Яз. Рус.

 $2$  Журнал Эксперт [Электронный ресурс] / ОПК поддержат новыми кадрами – 2014, – Режим доступа: http://expert.ru/2014/10/14/opk-podderzhatnovyimi-kadrami, свободный. – Загл. с экрана. – Яз. Рус.; Информационное агентство РБК [Электронный ресурс] / Путин приравнял работу на оборонных заводах к альтернативной службе - 2015, - Режим доступа: http://top.rbc.ru/politics/16/05/2015/555745d39a7947abc8f62876, свободный. -Загл. с экрана. - Яз. Рус.

экономике. Так, например, для борьбы с негативным влиянием санкций правительство РФ намеренно увеличивало расходы на военную промышленность. Наличие у страны большого числа геополитических противников, причём сильных противников, требует развития данной отрасли. Правительство делает всё возможное, чтобы прекрасное будущее наступило не только для ВПК, но и для страны в целом: проводится модернизация производств, создаются специальные стипендии для привлечения способной молодёжи в отрасль, выделяются огромные средства на проведения НИОКР. В перспективе развития ВПК РФ также запланировано проведение двух технологических модернизаций и перевооружение армии. В период с 2010 по 2016 г. объёмы экспорта вооружений будут снижаться. Но дестабилизирующие факторы в виде напряжения отношений между странами, боевые действия и нестабильность в мире могут сдержать снижение объёмов экспорта. Необходимо в срочном порядке устранить пробелы в областях, связанных с электроникой. Наша электроника сильно уступает западным образцам, а на новейшей российской военной технике установлены иностранные компоненты. Кроме того, научно-исследовательским предприятиям стоит обратить внимание на новые и перспективные направления исследований: Россия должна стать первой там, гле никого нет.

#### Литература

1. Промышленность России. 2008: Стат. сб. - М.: Росстат,  $2008. - 381$  c.

2. Бажанов В.А., Соколов А.В. Проблемы и перспективы развития оборонно-промышленного комплекса Новосибирской области // Вестн. Новосиб. гос. ун-та. Серия: Социально-экономические науки.  $-2007 - T$ . 7.  $-$ Вып. 1.  $-$  С. 3-13.

3. Бажанов В.А., Соколов А.В. Оборонно-промышленный комплекс в инновационном бизнесе (на примере Новосибирской области) // Государственно-частное партнерство в инновационных системах: Сб. по материалам одноименной науч.-практ. конф. ин-та экон. РАН и Вольного экон. общ-ва, 22-23 мая 2007 г. / Под общ. ред. С.Н. Сильвестрова. - М.: URSS, 2008. - С. 169-183.

4. Амосенок Э.П., Бажанов В.А., Веселая Л.С., Соколов А.В. Машиностроение как доминанта в инновационных процессах. - Новосибирск: ИЭОПП СО РАН, 2008. - 155 с.

5. Бажанов В.А., Соколов А.В. Инновационная значимость оборонно-промышленного комплекса России // ЭКО. - 2008. - $N_2$  3. - C. 3-20.

6. Кудров В.М. Россия и мир: Экономика России в мировом контексте / В.М. Кудров. – СПб.: Алетейя; М.: ГУ ВШЭ, 2010.

7. Россия на мировом рынке оружия / Отв. ред. К.Ж. Марат. -М.: Изд-во «Военный Парад», 2001. - 792 с.

8. Дегтерев Д.А. Россия и мировой рынок вооружений / Д.А. Дегтерев // Дни студенческой науки МГИМО (У) МИД России. 8-12 апреля 2002 г.: Сборник научных статей: В 2-х ч. Ч. 2. - М.: МГИМО (У) МИД России, 2003. - С. 79-92.

9. Электронный журнал «Национальная Оборона» [Электронный ресурс] / «Рособоронэкспорт»: итоги десятилетия – 2010. –  $\mathbb{N}^2$ 12. - Режим доступа: http://old.nationaldefense.ru/757/760/index.shtml?id= 7215, свободный. - Загл. с экрана. - Яз. Рус.

10. Российская ежедневная общественно-политическая газета Коммерсанть. [Электронный ресурс] / Россия заключила оружейные CIIIA14 контракты на лолл. млрд  $\sim$   $-$ Режим лоступа: http://www.kommer-sant.ru/doc/2655182, свободный. - Загл. с экрана. -Яз. Рус.

11. Российская ежедневная общественно-политическая газета Коммерсанть. [Электронный ресурс] / Прогрессивная оборонка - Режим доступа: http://www.kommersant.ru/doc/2219710, свободный. -Загл. с экрана. - Яз. Рус.

12. Центр анализа стратегий и технологий (Центр АСТ). [Электронный ресурс] / Журнал «Экспорт вооружений» - 1999, -  $N_2$ 3 - Режим доступа: http://www.cast.ru/journal/1999/3 1999vts/?form=print, свободный. - Загл. с экрана. - Яз. Рус.

13. Информационный портал Военное Обозрение. [Электронный ресурс] / Оружие за бананы. Почему качество российского вооружения снижается, а экспорт растёт - 2013, - Режим доступа:

http://www.militaryarticle.ru/viniti-ran/2005-viniti/11402-jeksportrossijskih-vooruzhenij-i , свободный. – Загл. с экрана. – Яз. Рус.

14. Журнал «Эксперт» [Электронный ресурс] / ОПК поддержат новыми кадрами – 2014, – Режим доступа: http://expert.ru/2014/10/14/ opk-podderzhat-novyimi-kadrami, свободный. - Загл. с экрана. -Яз. Рус.

15. Информационное агентство РБК [Электронный ресурс] / Путин приравнял работу на оборонных заводах к альтернативной службе – 2015. – Режим доступа: http://top.rbc.ru/politics/16/05/2015/ 555745d39a7947abc8f62876, свободный. – Загл. с экрана. – Яз. Рус.

16. Сайт ИЕСЭН [Электронный ресурс] / Россия на мировом рынке вооружений – 2011, – Режим доступа: http://iesen.nspu.ru/ sbor13/t4/ch1.html, свободный. - Загл. с экрана. - Яз. Рус.

Characteristic features of the industrial market of arms and military equipment of the Russian Federation

Murysev A.A.

Peoples' Friendship University of Russia, Moscow

Key words and phrases: MIC, arms, Asia, Africa, Latin America, arms trade.

Abstract. This article is focused on the Russian MIC and world market of arms. Here described current status of world arms trade, tendencies and perspectives of MIC. Also this article is pay attention to Asian, Latin America's and African countries which import Russian weapon and military production.

## ХАРАКТЕРИСТИКА ОСОБЕННОСТЕЙ ПРОМЫШЛЕННОСТИ ЮГО-ВОСТОЧНОЙ АЗИИ

### Спокойнова Евгения Алексеевна

Студентка 3-го курса кафедры маркетинга Российского университета дружбы народов, ФГАОУ ВО ВПО «Российский университет дружбы народов», г. Москва

Ключевые слова: промышленность, машиностроение, электроника, экспорт, импорт.

Аннотация. В статье рассматривается общая характеристика промышленности в регионе Юго-Восточной Азии, а также состояние промышленности в конкретных странах, таких как Таиланд, Вьетнам и Малайзия, и их экспортно-импортные отношения с Россией.

Юго-Восточная Азия сейчас является регионом с постоянно увеличивающимися темпами роста, что произошло под влиянием научно-технического прогресса во второй половине двадцатого века.

В табл. 1 приведена структура ВВП региона по секторам экономики. Исходя из данных табл. 1, можно сделать вывод, что в большинстве стран промышленность в структуре ВВП занимает второе место после сферы услуг (среднее значение 32% и 44% соответственно), а на третьем месте сельское хозяйство (26%).

В состав региона входят такие страны, как: Таиланд, Вьетнам, Малайзия, Индонезия, Камбоджа, Папуа-Новая Гвинея, Лаос, Мьянма, Бруней, Филиппины и Сингапур. Площадь региона 3,8 млн км<sup>2</sup>, население 667,3 тыс. человек<sup>1</sup>.

В процессе промышленной революции с недавнего времени, а точнее несколько десятилетий, происходит трансформация промышленной структуры. Во всех странах

 $\frac{1}{1}$  По материалам сайта http://geographyofrussia.com/strany-yugo-vostochnoj $azii/$ 

растет удельный вес обрабатывающей промышленности за счет увеличения доли обработанной экспортной продукции в сырьевых отраслях и машиностроения.

Таблииа 1

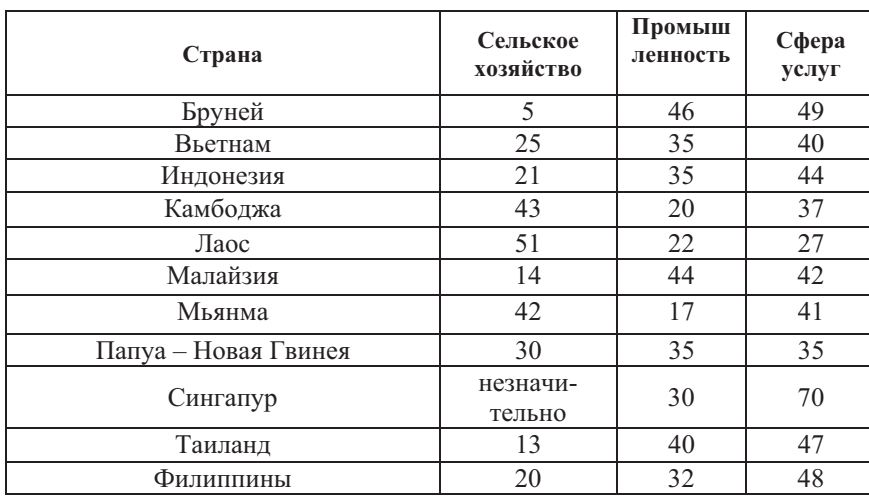

Структура ВВП стран Юго-Восточной Азии, %

Источник: http://www.mir-geo.ru/yigov-aziya/eekon/sost-vvp-po-sektekon

В конце XX в. в регионе добывалось свыше 130 млн т нефти в год, в Индонезии - 55%, Малайзии - 26%, Брунее и Вьетнаме - по 8%; в Мьянме, Таиланде, Филиппинах добыча незначительна. Две последние страны и Сингапур - крупные нетто-импортеры нефти. Индонезия является лидером региона также по добыче газа (занимает седьмое место в мире), производству и экспорту сжиженного природного и нефтяного газа; природный газ добывают в Малайзии и Брунее. Главные районы добычи: Суматра (Индонезия), Северный Калимантан (Малайзия, Бруней), равнина среднего течения Иравади (Мьянма), а также шельфы в акваториях Южно-

Китайского, Яванского и других морей. Главным нефтеперерабатывающим заводом региона является завод, расположенный в Сингапуре, а газовые заводы находятся недалеко от мест добычи: Суматра, Северный Калимантан. Каменный уголь добывается во Вьетнаме, Таиланде, на Филиппинах, в Инлонезии и Мьянме.

Электроэнергетика в основном поступает от тепловых электростанций, в Сингапуре, Брунее, Индонезии, Малайзии они работают на жидком и во все больших масштабах на газообразном топливе, в Таиланде и Мьянме - на нефти, угле и газе

В разных частях региона жители по разному обеспечены электроэнергетикой. Например, в Сингапуре на одного человека в год приходится 5,7 тыс. кВт-ч, в Малайзии 2,2 тыс. кВт·ч, а в Камбодже всего 17 кВт·ч<sup>1</sup>.

Самой старой в регионе считается горнодобывающая промышленность, в ее состав входят отрасли по выплавке металлов, добыча руд цветных металлов и производство концентратов. Это направление является экспортным в промышленности региона.

Старейший в регионе и один из крупнейших в мире центр по выплавке олова сложился в Сингапуре на о. Брани. Другие центры: Келанг в Малайзии, Баттеруорт, Мунток в Индонезии, Пхукет в Таиланде. Крупнейший в Азии глиноземный завод в Танджунге (Суматра) и алюминиевый завод недалеко от Джакарты производят на экспорт, так и обеспечивают растущий внутренний спрос. Выплавка меди производится в Сипалае, Илигане, Толедо и других центрах на Филиппинах. Размещение их тяготеет к месторождениям и портам вывоза. Черная металлургия имеет меньшие масшта-

<sup>1</sup> Иванова И.С. Социально-экономическая география зарубежной Азии. Юго-Восточная Азия: учеб. пособие. - М.: Географический факультет MFY, 2005. - 184 c.

бы. Старейший металлургический завод полного цикла действует в Сингапуре.

Чтобы определить развитие региона в целом, стоит обратить внимание на состояние машиностроения. Ведущими отраслями его в Юго-Восточной Азии являются электротехническая и электронная, а также производство микросхем и чипов, бытовой электроники. Эти отрасли дают основную по стоимости долю машиностроительного экспорта Филиппин, Малайзии, Таиланда. А вот Сингапур более диверсифицирован, его специализацией является производство наукоемкой техники, например, оргтехники, измерительных приборов, навигационной аппаратуры. Производство электротехники и электроники находится в агломерациях столиц, зонах экспортного производства.

Транспортным машиностроением в регионе занимаются Сингапур, Джакарта, Бангкок, Келанг, Сурабая, Джорджтаун и Баттеруорт, Манила, Хошимин, Янгон. Оно представлено судостроением и судоремонтом, сборкой и ремонтом автомобилей, велосипедов, мотоциклов. Лидером машиностроения в Юго-Восточной Азии является Малайзия - единственная страна региона, имеющая национальную автомобильную марку, которая называется «Протон».

Одной из крупнейших отраслей промышленности региона является химическая. В большинстве стран существуют предприятия, производящие удобрения, а также в районах с нефтеперерабатывающим производством существует и производство пластмасс. В регионе развиваются такие отрасли, как парфюмерия, фармацевтика, и производство бытовой химии, они размещаются в Сингапуре, агломерациях Бангкока, Джакарты и Манилы - эти города являются центрами химической промышленности в регионе. Из-за развития данных отраслей, обработка натурального каучука потеряла свое значение для Сингапура, но, тем не менее, остается популярной для других районов: юг Таиланда, остров Ява, Суматра и запалная часть Малайзии.

Текстильная промышленность лидирует по стоимости продукции в таких районах, как северо-восток Таиланда, города острова Явы, на Висайских островах и в Верхней Бирме.

Пищевая промышленность привязана к районам выращивания культур: риса, сахара, табака и др.

Современная география промышленности в Юго-Восточной Азии определяется несколькими тенденциями:

• появление новых центров производств в районах добычи ресурсов;

• перенос обрабатывающей промышленности в новые районы для увеличения урбанизации;

• создание зон экспортного производства в пунктах с выгодным транспортно-географическим положением.

Теперь рассмотрим промышленность региона на примере конкретных стран с разными показателями развития.

Королевство Таиланд является индустриально-аграрной страной, чья экономика ориентирована на экспорт и отличается умеренными темпами развития.

На мировой рынок Таиланд поставляет рис, сахар, каучук, автомобили, олово, вольфрам и имеет уверенные экспортные позиции на ювелирном рынке.

Изменение спроса на мировом рынке слабо влияет на экспорт Таиланда, так как те товары, спрос на которые растёт, не производятся в Таиланде, например, планшеты и смартфоны. Более того в 2013 г. экспорт Таиланда не просто не вырос, а упал на 0,31% из-за вспышки смертельного заболевания у пресноводных креветок.

В связи с тем, что экономика Таиланда является экспортно-ориентированной, то самыми важные отрасли промышленности ориентированы в основном на удовлетворение потребностей мирового рынка: текстильная, швейная, пищевая и консервная, ювелирная промышленность, производство строительных материалов, автомобилей и электротехнических излелий.

Среди отраслей, которые удовлетворяют внутренний спрос, выделяют производство стали, цемента, мотоциклов и железа.

По данным таиландской таможенной статистики, объем двусторонней торговли с Россией в 2013 г. составил 4.94 млрд долл. США (в 2012 г. – 5.19 млрд долл.), в том числе российский экспорт - 3,476 млрд долл. (4,056 млрд долл. США в 2012 г.), импорт – 1,164 млрд долл. (1,133 млрд долл. США в 2012 г.). По поставкам в Таиланд Россия занимает 19-е место среди всех стран, по закупкам из страны - $30$ -е место

Основная доля российских поставок в Таиланд приходилась на следующие товарные группы: сырая нефть и прочие энергоносители (55,0%); металлы и изделия из них  $(16,4\%)$ ; удобрения  $(13,6\%)$ ; ювелирные изделия  $(7,1\%)$ , металлы и металлопродукция (2,6%). Структуру российского импорта из Таиланла формировали автомобили и автокомпоненты (27%), ювелирные изделия (5,6%), электротехника и электроника (5,5%), консервированные фрукты (4,9%), полимеры (4,9%), резина и резиновые изделия  $(3,5\%)^{\perp}$ .

Следующей страной является Вьетнам. Промышленность во Вьетнаме развита довольно хорошо, основная доля предприятий приходится на перерабатывающие отрасли (71%), 21% занимает добывающая промышленность и 8% отводится на энергетику.

Среди отраслей перерабатывающей промышленности первое место занимает текстильное производство, затем идут фармация и производство одежды, потом - целлюлознобумажная промышленность и производство энергетического оборудования.

Добывающая промышленность в основном связана с добычей каменного угля, нефти и газа.

<sup>&</sup>lt;sup>1</sup> По данным http://www.ved.gov.ru/exportcountries/th/about th/eco th/

Сейчас общее производство растет по сравнению с 2012 г., а также увеличивается доля перерабатывающей промышленности и динамично развивается энергетика, но доля добывающей промышленности падает, и отрасль завершила 2013 г. с отрицательным показателем.

Традиционно в объеме экспорта Вьетнама лидирует продукция швейного производства и сельского хозяйства. В 2013 г. наблюдался прирост в объеме экспорта машин, оборудования и электронной продукции. Это связано с тем, что больше и больше транснациональных компаний размещают свое производство на территории Вьетнама. Доля таких предприятий в экспорте страны по данным 2013 г. составила 61,4%. По сравнению с 2012 г. этот показатель вырос на 22,4%.

Основными торговыми партнерами Вьетнама остаются Китай, США, Таиланд, Республика Корея, Япония, Германия, Тайвань, Малайзия, Сингапур, Индия.

Что касается товарных групп, то в экспорте страны преобладают промышленные товары и минеральное сырье -44,3 % и легкая промышленность - 38,1 %.

В импорте страны первые места занимают промышленные товары, большую часть которых составляет сырье и полуфабрикаты для переработки на вьетнамских предприятиях для дальнейшего экспорта. В 2013 г. доля таких товаров составила 92 % (в 2012 г. – 90,9 %).

Общий товарооборот между Россией и Вьетнамом по данным на 2014 г. составил 3,97 млрд долл. США. В сравнении с 2013 г. импорт во Вьетнам вырос на 5.3%, а объем экспорта в Россию снизился на целых 12,5%. Такое снижение можно объяснить большой конкуренцией промышленных товаров на российском рынке, в том числе поставляемых из Китая.

51% экспорта из Вьетнама в Россию составляют высокотехнологичные товары, а именно компьютерная техника и мобильные телефоны. Но предприятия, выпускающие дан-

ную продукцию, полностью являются иностранными, а уровень развития чисто местного производства не позволяет делать прогнозы по поводу поставок высокотехничных товаров из Вьетнама.

Следующей страной, о промышленности которой слелует сказать, является Малайзия.

Промышленность Малайзии ориентирована на экспортную продукцию и использование передовых технологий.

Главным источником доходов от экспорта страны является горнодобывающая промышленность. Нефтяная компания «Пернонас» входит в топ-500 крупнейших нефтяных компаний мира.

На шельфе Южно-Китайского моря и в северовосточной части полуострова Малакка добывают не только нефть, но и природный газ.

Также Малайзия является крупным производителем олова (почти 40% мирового олова произволятся именно в Малайзии), медной руды, каменного угля, железной руды и бокситов, еще в стране добывают золото, правда, совсем в небольших количествах.

Машиностроение в стране ориентировано на экспорт. В основном производятся электротехнические и электронные товары. В Малайзии расположены американские и японские производства электронных корпораций, поэтому отрасль является крупнейшей в стране, и более 50% экспорта приходится именно на электронику. Малайзия - мощный мировой производитель интегральных схем, полупроводников, конлиционеров, телефонов, радио- и телевизионной аппаратуры, микрофонов и часов.

20% (третье место в мире) занимает в стране производство натурального каучука. В Малайзии текстильная промышленность имеет очень сильные позиции. В табл. 2 и 3 представлены основные экспортируемые и импортируемые товары.

# **Таблица** 2

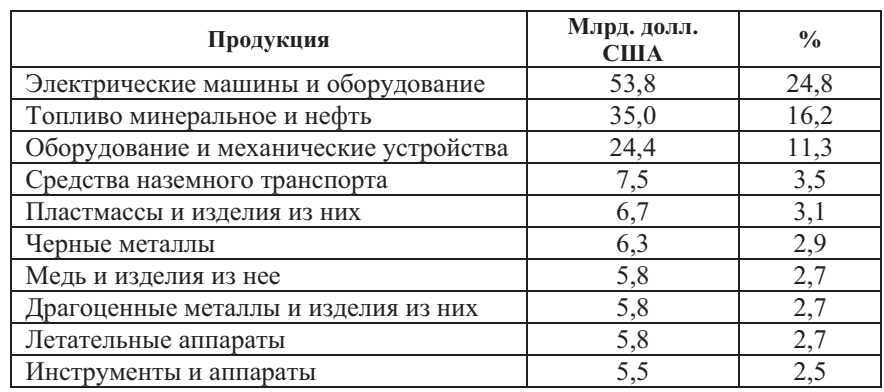

#### Структура экспорта Малайзии

: http://www.ved.gov.ru/exportcountries/my/about\_my/ved\_my

## **Таблица 3**

#### Структура импорта Малайзии

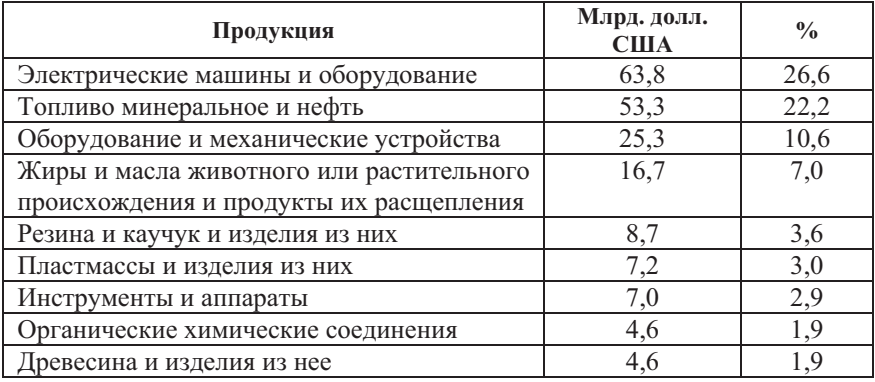

: http://www.ved.gov.ru/exportcountries/my/about\_my/ved\_my

Основными торговыми партнерами Малайзии остаются Китай, Сингапур, Япония, США, Таиланд. Россия занимает 26-е место в списке торговых партнеров Малайзии, товарооборот между двумя странами составил в 2013 г. 2,6 млрд долл. США (+66,6%).

Малайзия – важнейший торговый партнер России среди стран, принадлежащих к АСЕАН (Ассоциация стран Юго-Восточной Азии). Сравнительно недавно торговые отношения между странами ограничивались лишь поставками товаров, сейчас же они активно диверсифицируются.

Из Малайзии в Россию экспортируются в основном электрическое оборудование и машины, химическая продукция и сельскохозяйственные продовольственные товары. В импорте преобладают удобрения, изделия из каучука и минеральное топливо.

Таким образом, о промышленности региона можно сделать следующие выводы.

Во-первых, в большинстве стран доля промышленности занимает второе место после сферы услуг, но, тем не менее, имеет большое влияние на ВВП страны (32%). Некоторые из стран региона являются развитыми и относятся к постиндустриальным, например, Сингапур. Но в регионе есть и страны, которые Организация Объединенных Наций отнесла к наименее развитым, например, Мьянма. Поэтому нельзя судить весь регион по средней оценке, потому что данная оценка не будет объективной.

Во-вторых, самыми значимыми отраслями промышленности в регионе являются химическая, текстильная и производство электроники. Несмотря на высокое развитие данных отраслей, 100% капитала данных предприятий является иностранным. С одной стороны, это обеспечивает развитие региона за счет иностранных инвестиций и большей занятости населения, но с другой стороны, промышленность стран Юго-Восточной Азии и промышленность стран Запада, размещающих свои филиалы в регионе, сравнить нельзя.

В-третьих, регион развивается достаточно быстро и является очень перспективным. В последнее время российские энергетические компании начали работать в Юго-Восточной Азии, например, Газпром, Петровьетнам и др. Таким образом, Россия и государства региона имеют совместные экономические интересы, дополняющие друг друга. Экономическое сотрудничество способствует также усилению развития взаимоотношений в других сферах, например, инвестициях, туризме, образовании, науке и технологии

Как показано на примерах, изложенных выше, сотрудничество России и стран Юго-Восточной Азии сейчас развито достаточно слабо. Поэтому стоит обратить внимание внешней торговли на развитые и развивающиеся отрасли промышленности данного региона.

#### $J$ итература

1. http://www.ved.gov.ru/exportcountries

2. Иванова И.С. Социально-экономическая география зарубежной Азии. Юго-Восточная Азия: учеб. пособие. – М.: Географический факультет МГУ, 2005. - 184 с.

3. http://www.mir-geo.ru/yigov-aziya

4. http://geographyofrussia.com/strany-yugo-vostochnoj-azii/

Characteristic of industry of South-East Asia

E. A. Spokoynova

Peoples' Friendship University of Russia, Moscow

Key words and phrases: industry, engineering, electronics, export, import.

Abstract. The article discusses the general characteristics of the industry in the South – East Asia, as well as the state of the industry in certain countries, such as Thailand, Vietnam and Malaysia and export – import relations with Russia

## ХАРАКТЕРИСТИКА ОСОБЕННОСТЕЙ ПРОМЫШЛЕННОГО РЫНКА ЮАР

#### Тюмерина Ольга Игоревна

Студентка 4-го курса кафедры маркетинга Российского университета дружбы народов, fiesta659@mail.ru ФГАОУ ВО «Российский университет дружбы народов», г. Москва

Ключевые фразы: горнодобывающая промышленность, добыча и запасы минерально-сырьевой продукции, обрабатывающая промышленность, торговые отношения со странами БРИКС.

Аннотация. Данная статья посвящена описанию добывающей и обрабатывающей промышленности Южно-Африканской Республики. Рассмотрена внешняя торговля со странами БРИКС. Особое внимание уделено отношениям с Россией. На основе анализа выявлены преобладающие в экспорте и импорте ЮАР товары.

Южная Африка является одним из лидеров в горнодобывающей промышленности. Изобилие полезных ископаемых составляет большой процент от мировой добычи и запасов: марганец, металлы платиновой группы, хромиты, золото, алюминоглюкаты, ванадий, цирконий и многие другие важные минералы (табл. 1). Горнорудные компании ЮАР считаются ключевыми игроками в глобальной промышленности

Горнодобывающая промышленность Южно-Африканской Республики имеет большое значение в экономическом росте страны. Более 50% валютных поступлений в государбюджет обеспечивает экспорт минеральноственный сырьевой продукции<sup>1</sup>. Также отрасль создает для населения большое количество рабочих мест: в ней занято более полумиллиона человек.

 $\,1\,$ http://southafrica.info/business/economy/sectors/mining.htm#.VkiVatLhDcs информационный портал о ЮАР.

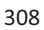

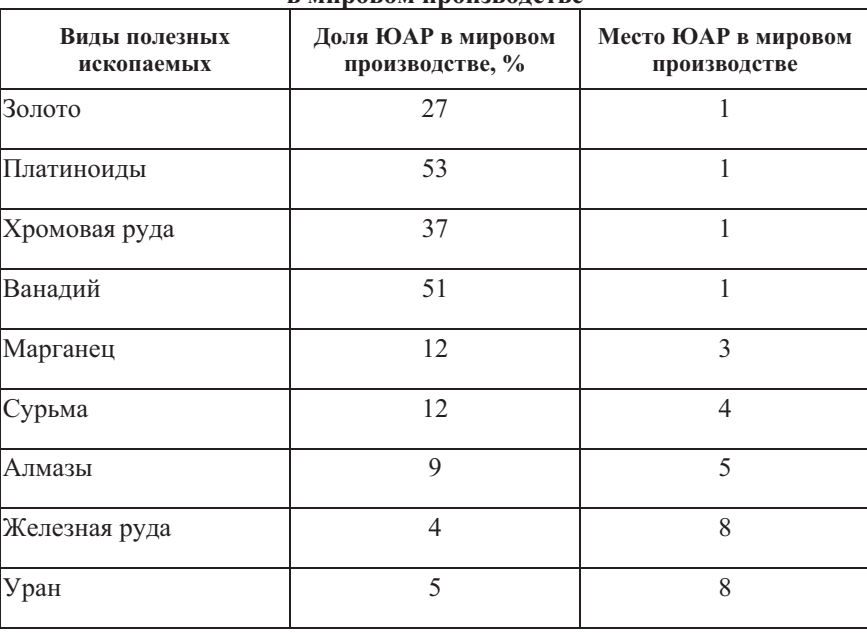

### Значение добывающей промышленности ЮАР в мировом произволстве

Таблица 1

Источник: http://madeinsa.narod.ru/articles/superpower.htm - платформа для продвижения южноафриканского бизнеса в российской сети Интернет.

Повышение производительности труда - главная задача промышленной отрасли ЮАР, так как мировая конкуренция обостряется и необходимо сохранять жизнеспособность отрасли. Соответствующие ассигнования и инвестиции, поступающие в профессиональное обучение, а также постоянные вложения в модернизацию производства, разработка и внедрение новых технологий позволяют стране находиться среди лидеров в промышленности.

В настоящее время в ЮАР существует примерно тысяча действующих горнопромышленных предприятий, шахт,

рудников и карьеров. Помимо марганца, металлов платиновой группы, хромитов, золота, алюминоглюкатов, ванадия и циркония в них добываются уголь, железная руда, титан, фосфаты, уран, свинец, сурьма, никель, алмазы, асбест и другие.

Из основных минерально-сырьевых продуктов ЮАР не обладает запасами нефти, лишь небольшие запасы были обнаружены в районах морского шельфа. Поэтому основу получения электроэнергии и выработки жидкого топлива составляет уголь, который покрывает около 80% потребностей в энергоресурсах.

Примерно 40% добычи угля в Южно-Африканской Республике приходится на бассейн Витбанк-Мидделбург, так как он лучше разведан и качество угля в нем наиболее высокое. Расположение большинства угольных месторождений позволяет легко доставлять продукт в промышленные районы, на железнодорожные станции, электростанции и к другим потребителям. Пласты угля заложены на небольшой глубине и значительно богаты, что является благоприятным фактором для разработок. Поэтому стоимость его добычи одна из самых низких в мире. Помимо внутреннего потребления угля в стране он в больших количествах экспортируется.

Страна является крупнейшим в мире производителем металлов платиновой группы (платина, осмий, палладий, родий, рутений и иридий) и одним из крупнейших производителей золота и алмазов.

В большинстве стран платина и лругие металлы МПГ производятся в качестве побочного продукта, в Южно-Африканской Республике они добываются на рудниках, основная часть которых располагается западнее города Претория, центральная часть провинции Хотенг. Запасы металлов платиновой группы, находящиеся в стране, при сохранении объемов добычи не иссякнут еще несколько поколений.

Месторождения золота в ЮАР были обнаружены в середине 80-х гг. XX в. Эти месторождения до сих пор считаются самыми крупными в мире. После их открытия началась «золотая лихорадка», и в корне изменилась хозяйственная жизнь страны. Добыча металла послужила началом строительства автомобильных магистралей, железных дорог, металлургических предприятий и электростанций в Южной Африке. Золотодобыча и ныне составляет основу экономики страны.

Месторождения алмазов в ЮАР расположены по большей части в древних речных отложениях вдоль рек Вааль и Оранжевая, россыпь - вдоль побережья Атлантики. Южная Африка располагает запасами алмазов в 365 млн каратов, 125 млн из них - ювелирные. Более  $10\%$  мировых алмазов экспортируются именно из ЮАР<sup>1</sup>.

Производство железных руд и марганца в Южно-Африканской Республике ежегодно растет.

Самый крупный перспективный источник железной руды по всему африканскому континенту тянется от г. Сишен на севере до г. Постмасбург на юге. Его запасы составляют примерно 5,5 млрд т высококачественной руды, содержащей около 70% железа. Еще один крупный бассейн Табазимби, расположенный на западе Северной провинции, обеспечивает сырьем основную массу местных металлургических предприятий и экспорт на протяжении многих лет.

Марганцевая руда в Южной Африке залегает на территории рудных полей. Около 70% марганца сосредоточено в Северном Кейпе, а самое богатое поле – Калахари, Четверть руды перерабатывается на местных заводах для последующего экспорта, остальная часть поставляется в первоначальном виде.

<sup>&</sup>lt;sup>1</sup> http://www.gecont.ru/articles/common/uar.htm - портал о географии, экономике и достопримечательностях.

ЮАР – мировой лидер по производству хрома с долей в  $39%$ 

Южная Африка владеет значительными запасам титана - 12,4% от мировых. И занимает второе место по объему производства титан концентратов - ежегодно 675 тыс. т.

На всем континенте наиболее развита обрабатывающая промышленность у ЮАР. 25% ВВП создается именно этой отраслью, в ней занято около 11,5% экономически активного населения. Наибольший вклад вносят металлургия, металлообработка, машиностроение, химическая промышленность, а также пищевкусовая, текстильная и военная промышленность. Качество промышленной продукции в основном высокое.

В ЮАР основная часть предприятий расположена в нескольких промышленных зонах: провинция Хотенг, Западный Кейп и города Дурбан и Порт-Элизабет, а также новые промышленные районы - Росслинг, Хаммарсдал и г. Питермарицбург.

По производству черных металлов Южно-Африканская Республика входит в двадцатку крупнейших мировых производителей, при этом занимая первое место среди стран Африки. ЮАР является значительным экспортером некоторых из этих металлов на мировой рынок.

Цветная металлургия не столь развита в силу отсутствия богатой ресурсной базы, наиболее развито производство мели и алюминия.

Машиностроение является крупнейшей отраслью обрабатывающей промышленности ЮАР. Производство двигателей, турбин, сельскохозяйственных машин и орудий, автомобилей и автобусов, морских и речных судов и самолетов позволяет не только пользоваться отечественной продукцией в промышленности, но и поставлять ее в другие страны. Также Южная Африка производит горнопромышленное оборудование, технологические установки для химических и нефтеперерабатывающих заводов, прокатные станы, обога-

тительное оборудование и оборудование для электростанций с последующим экспортом.

Примерно на 20 предприятиях в ЮАР собираются зарубежные автомобили и производятся запчасти. Также здесь выпускаются автобусы, грузовики, прицепы, железнодорожные вагоны и локомотивы, рельсы и различное рельсовое оборудование.

Город Дурбан известен судостроением, а именно производством малотоннажных судов: буксиры, траулеры, плавучие краны, баржи, каботажные суда, суда для обслуживания морских буровых платформ. Также южноафриканские строители специализируются на создании яхт разных классов.

Химическая промышленность является одной из ведущих отраслей южноафриканской экономики. Богатство местных сырьевых ресурсов позволило выпускать широкий ассортимент продукции: взрывчатые вещества для горнодобывающей промышленности, жидкое топливо из угля, аммиак, парафин, пластмасса, синтетические смолы и каучук. Также ЮАР считается крупнейшим производителем фармацевтической продукции в Африке.

Пищевкусовая промышленность занимает значительное место в экономике страны. В ней занято 223 тыс. человек. Крупнейшие южноафриканские корпорации производят сахар из сахарного тростника, пиво, натуральные фруктовые соки, безалкогольные напитки, мясные и молочные продукты, мороженые овощи и рыбу, муку, хлеб, масло, кондитерские излелия, чай. Самые известные продукты Южной Африки - вино и пиво. Они славятся высоким качеством и многообразием. Примерно в 70 стран мира экспортируется продукция из ЮАР.

Текстильная промышленность страны - хлопчатобумажные, шерстяные, синтетические и смесовые ткани, пряжа, одеяла, ковры и трикотаж. Главная корпорация по производству одежды и текстиля в ЮАР - Consolidated Textiles

Mills. Страна поставляет выделанную кожу для заводов Италии, Испании, Португалии, Израиля, Японии и Гонконга.

Еще одной промышленностью, вносящей значительный вклад в экономику Южной Африки, является военная промышленность. Производство самолетов, вертолетов, ракет, бронеавтомобилей, танков, стрелкового вооружения и военного снаряжения производится по лицензиям, которые были приобретены у американских, европейских и израильских организаций.

Внешняя торговля играет большую роль в экономике ЮАР. Страна входит в рейтинг 25 крупнейших мировых экспортеров. Примерно 50% ВВП обеспечивается доходами от внешней торговли.

По экспорту Южная Африка занимает 38-е место в мире. Страна поставила продукцию на 91 млрд долл. США в 2014 г. Основными партнерами по экспорту считаются Китай с долей 9,58%, США - 7,09%, Япония - 5,37%, Германия - 7%, Великобритания - 5,5%, Швейцария - 4,7%. В эти и другие страны ЮАР продает продукты минерального происхождения (25,9% совокупного экспорта), сырую нефть и химические товары (22,1%), драгоценные и полудрагоценные камни, а также драгоценные металлы и изделия из них (22%), оборудование и транспорт (17%), неблагородные металлы (12,7%), продовольственные товары (11,7%), воздушные и морские суда (9,1%), машины и промышленное оборудование, электроприборы и запчасти  $(8.6\%)$ , сельхозсырье  $(3.8\%)$ , а также текстиль<sup>1</sup>.

По импорту ЮАР расположилась на 36-м месте в мире. Импорт в 2014 г. составил 100 млрд долл. США. Основными партнерами стали Китай с долей 15,5%, Германия - 10%, Саудовская Аравия - 7,14%, США - 6,6%, Нигерия - 5,14%,

 $1$  http://data.trendeconomy.ru/trade/SouthAfrica/Export – Экономические тренды и статистика.

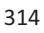

Япония - 4,7%. Наиболее импортируемыми товарами в ЮАР в 2014 г. стали: минеральное топливо, нефть (23%), ядерные реакторы, котлы, оборудование и механические устройства (13,4%), электрические машины и оборудование, а также различная аппаратура (9,63%), наземный транспорт и его части (8,21%), пластмасса и изделия из нее (2,58%), оптические аппараты и инструменты (2,29%), фармацевтика (2,07%), химическая продукция  $(1,7\%)^1$ .

Внешнеторговый оборот между Российской Федерацией и Южно-Африканской Республикой в 2014 г. составил 976,1 млн долл. США<sup>2</sup>.

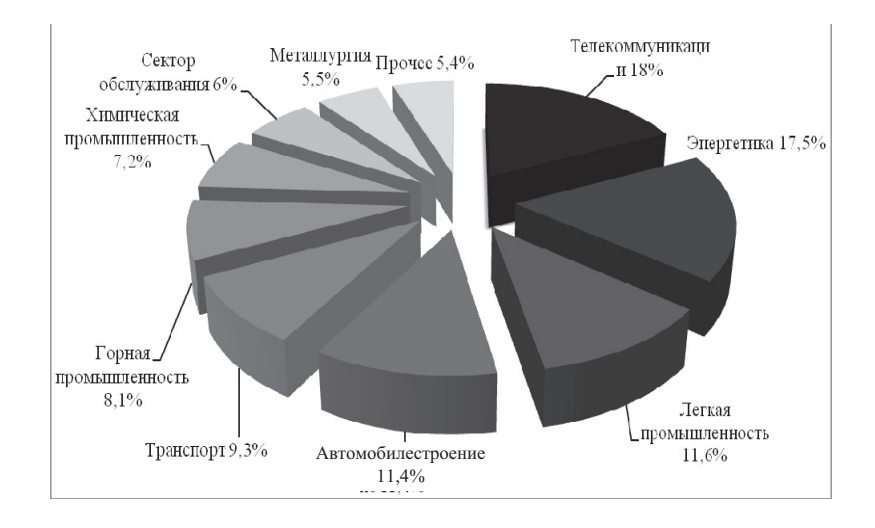

Рисунок. Области инвестиций Источник: издание «South Africa Yearbook 2013/14».

 $\overline{a}$ 

<sup>&</sup>lt;sup>1</sup> http://data.trendeconomy.ru/trade/SouthAfrica/Import - Экономические тренды и статистика.

<sup>&</sup>lt;sup>2</sup> http://www.mid.ru/maps/za/?currentpage=main-country – Министерство иностранных дел Российской Федерации.

<sup>315</sup>

Наиболее выгодными областями инвестиций экономики Южной Африки являются энергетика, автомобилестроение, легкая и телекоммуникационная промышленность, доли от общего уровня инвестиций представлены на рисунке.

Южно-Африканская Республика поддерживает независимые экономические отношения со всеми странами БРИКС. Еще с давних лет существовали связи ЮАР с Китаем и Индией, также были налажены отношения между правящей партией ЮАР и СССР.

Вклад Южной Африки среди стран БРИКС наименьший. Тем не менее страна является надежным экономическим и политическим партнером.

Являясь страной с самой развитой экономикой в Африке, «локомотивом» экономики континента, ЮАР создает ворота для инвестиций в соседние страны. Несмотря на признание экономической роли ЮАР, соседи сомневаются в ее возможностях представлять и отстаивать интересы всей Африки.

В 2014 г. объем торговли среди стран БРИКС составил 10% из суммарного объема торговли стран-участниц. В том числе доля Южной Африки составила 20,12%, из них  $12.58\% - c$  Китаем,  $7.54\% - c$  остальными странами. При этом экспорт – 20,91%, импорт – 19,2%.

Взаимная торговля среди участниц БРИКС осуществляется неравномерно. Китай является крупнейшим экспортным и импортным партнером: для разных стран он поставляет и покупает от 53 до 88% продукции. Для России Южная Африка занимает 51-е место среди стран-экспортеров и 88-е место среди стран-импортеров, поставляя лишь  $5,8\%$  товаров.

<sup>&</sup>lt;sup>1</sup> По данным Hausmann R., Hidalgo C.A., Bustos S., Coscia M., Chung S., Jimenez J., Simoes A., Yildirim M.A. The Atlas of Economic Complexity: Mapping Paths to Prosperity, 2014.

Помимо этого, Южная Африка осуществляет поставки промышленных товаров. Наиболее развита торговля среднетехнологичной продукцией, такой как автомобильная и химическая промышленность. В страны БРИКС ЮАР поставляет 15% их товаров (табл. 2).

Таблица 2

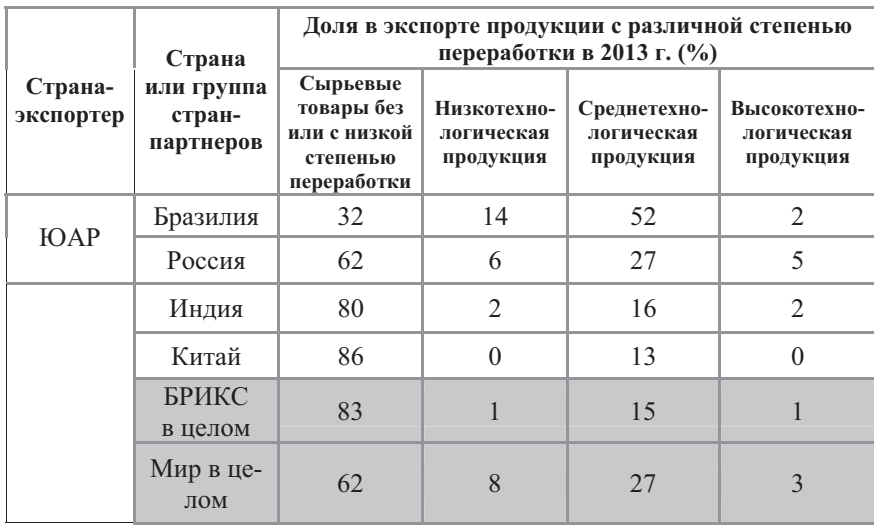

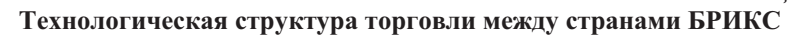

Источник:http://vpk.name/news/124365 perspektivyi innovacionnotehnologicheskogo sotrudnichestva stran briks.html - Новости Военнопромышленного комплекса России и других стран мира.

За годы членства Южной Африки в группе БРИКС товарооборот страны с Россией увеличился в два раза. В настоящее время он превышает 1 млрд долл. США. Экспорт из ЮАР в Россию составляет 780,9 млн долл. США, а импорт -291,4 млн долл. США.

ЮАР поставляет в Россию, как и во многие другие страны, руды, марганцевые и хромовые концентраты; фильт-

ровальные аппараты; различную химическую продукцию; металлические сплавы и чистый металл; оборудование; радиотелевизионную аппаратуру; транспорт и его составляющие; фрукты; вино; тростниковый сахар.

Южно-Африканская Республика закупает в России сырую нефть. продукцию химической промышленности  $(22,1\%)$ , оборудование и транспорт  $(16,9\%)$ , медицинское оборудование, продовольственные товары (11,7%), синтетику, алюминий, непромышленные алмазы (21,9%), древесину и целлюлозно-бумажные изделия, а также минеральные удобрения.

Наиболее перспективными направлениями российскоюжноафриканского сотрудничества являются: геологоразведка, добыча и обработка полезных ископаемых, энергетическая промышленность, нефтепроводы и газопроводы, транспортная инфраструктура, сельское хозяйство, машиностроение и военная техника. Приоритетными направлениями считаются наука и технологии, ядерная энергетика, космические исследования.

Подводя итог особенностей промышленного рынка Южной Африки, стоит отметить, что страна является одним из мировых лидеров по разнообразию и запасам полезных ископаемых во всем мире. Это играет большую роль в экономике страны: огромное количество людей заняты в промышленности, а более половины валютных поступлений обеспечивается именно этой отраслью. Несколько промышленных зон с большим количеством заводов обеспечивают страну внешними доходами. Южная Африка экспортирует значительную долю продукции добывающей и обрабатывающей промышленности в страны всего мира. Наибольший процент товаров ЮАР поступает в Китай, США, Японию и Ботсвану. В рамках БРИКС ЮАР осуществляет поставку товаров не столь высокую по сравнению с другими странамиучастниками, но ее вклад ежегодно увеличивается, а значение на мировой арене возрастает.

## Литература

1. Издание «South Africa Yearbook 2013/14».

2. *Hausmann R., Hidalgo C.A., Bustos S., Coscia M., Chung S., Jimenez J., Simoes A., Yildirim M.A.* The Atlas of Economic Complexity: Mapping Paths to Prosperity, 2014.

3. http://www.gecont.ru - портал о географии, экономике и достопримечательностях.

4. http://www.ictsd.org – International Centre for Trade and Sustainable Development.

5. http://madeinsa.narod.ru - платформа для продвижения южноафриканского бизнеса в российской сети Интернет.

6. http://www.mid.ru/home - Министерство иностранных дел Российской Федерации.

7. http://www.southafrica.info - информационный портал о ЮАР.

8. http://trendeconomy.ru - Экономические тренды и статистика.

9. http://vpk.name - Новости Военно-промышленного комплекса России и других стран мира.

«Characteristic of features of South Africa's industrial market»

O.I. Tiumerina

Peoples' Friendship University of Russia, Moscow

Key words and phrases: mining, production and reserves of mineral products, processing industry, trade relations with the BRICS countries.

Abstract. The article dwells on the extractive and processing industry of South Africa. The foreign trade with the BRICS countries is considered. Particular attention is paid to the relations with Russia. The goods prevailing in South Africa's export and import are determined by the way of analyzing.

# ХАРАКТЕРИСТИКА ОСОБЕННОСТЕЙ ПРОМЫШЛЕННОГО РЫНКА СТРАН АЗИИ

### Хусаинова Бахора Ильхомовна

Студентка 4-го курса кафедры маркетинга Российского университета дружбы народов, baxora xusainova@mail.ru ФГАОУ ВО «Российский университет дружбы народов», г. Москва

Ключевые слова и фразы: промышленность, промышленный рынок, химическая промышленность, тяжелая промышленность, легкая промышленность, угольная промышленность, горнодобывающая промышленность, металлургия, промышленный товарооборот, структура экспорта, структура импорта.

Аннотация. Данная статья посвящена изучению характеристик особенностей промышленного рынка стран Азии на примере Китая, Индии, Японии и Индонезии. В статье рассмотрены особенности товарооборота, а также структура экспорта и импорта между Россией и данными странами.

Промышленность - это база производства средств производства, создания новой техники, основа механизации, интенсификации и повышения эффективности производственного процесса в сельском хозяйстве, на транспорте, в строительстве, база производства широкого круга потребительских товаров.

Роль промышленности в развитии экономики подтверждается ее важным местом среди отраслей материального производства: ее доля в создании ВВП мира - более 1/3 -10 трлн долл., в структуре экономически активного населения – около 1/5 (т.е. 17% населения – 500 млн человек), хотя отмечается некоторое снижение этих показателей. Велика роль промышленности в структуре материального производ-

ства мира (более  $2/3$ )<sup>1</sup>. При этом значение азиатских стран в мировой промышленности растет с каждым годом.<sup>2</sup>

Промышленность в Азии развита неравномерно. К примеру, такие страны Азии, как Япония и Китай, имеют одни из крупнейших экономик мира с хорошо развитой промышленностью. Другие же страны азиатского региона, такие как Афганистан, Бутан и Непал, являются аграрными, одними из наиболее белных в мире.

Промышленность в странах Азии в основном представлена горнодобывающими отраслями и топливно-энергетической сферой. Страны Азии занимают одни из первых позиций в мире по добыче угля, железных и марганцевых руд (в первую очередь, это Индия и Китай), олова (Малайзия, Индонезия, Китай, Таиланд), бокситов (Индия), никелевых и медных руд (Китай, Филиппины, Индонезия) и других природных ресурсов<sup>3</sup>.

Азия также является крупнейшим в мире регионом по добыче и экспорту нефти и природного газа. Наиболее большие запасы этих энергоносителей находятся в Западной Азии в районе Персидского залива (Саудовская Аравия, ОАЭ, Кувейт, Катар, Иран, Ирак и др.), в Центральной Азии и на Кавказе в районе Каспийского моря (Туркменистан, Азербайджан, Казахстан) и в районе Юго-Восточной Азии (Бруней, Индонезия, Малайзия). Значительные запасы нефти находятся и на азиатской части территории России<sup>4</sup>.

http://studopedia.ru/4 55148\_struktura-mirovogo-promishlennogo-proizvodstva-i-ee-osobennosti.html - сайт общедоступной информации для студен-TOB.

 $2$  http://geoinfoed.ru/geo3/106-struktura-mirovogo-promyshlennogo-proizvodstva-i-ee.html - география для студентов.

http://www.asian.com.ua/about/26.htm - портал-путеводитель по странам Азии.

<sup>&</sup>lt;sup>4</sup> http://utmagazine.ru/posts/8813-eksportery-nefti — портал трейдеров.

 $321$ 

В Азии хорошо развита металлургия. Крупные металлургические комбинаты находятся в Индии, Китае, Японии и Турции. Цветная металлургия широко представлена в Китае, Малайзии, Японии, Индии, Индонезии, Таиланде. В сфере машиностроения в регионе первенство держит Япония один из мировых лидеров в производстве автомобилей, электроники и робототехники. Производство электроники находится на высоком уровне в Китае, Южной Корее, Тай- $\text{name}^1$ .

В сфере химической промышленности хорошо развито производство минеральных удобрений, бытовой химии и фармацевтики (Япония, Индия, Китай). В сфере текстильной промышленности развитыми являются хлопчатобумажная отрасль и производство шелка и шелковых тканей. В Малайзии и Таиланде широко представлены промышленные предприятия по переработке натурального каучука.

Следует подробно рассмотреть отдельные страны, в которых промышленность наиболее развита.

1. Китай. Эта страна занимает первое место в мире по количеству промышленных предприятий. Самым развитым видом промышленности в Китае является тяжелая промышленность, в которой заняты около 3/5 всех трудовых ресурсов промышленности. Огромное внимание КНР уделяет энергосбережению и ресурсосбережению. Известно, что Китай занимает одно из ведущих положений в мире по производству основных энергоносителей. Касаясь энергобаланса страны, можно сказать, что 3/4 энергии приходится на уголь, 1/5 - на нефть, а доля газа и гидроресурсов остается небольшой. Важной особенностью Китая является использование огромного количества некоммерческого топлива (камыш, сельскохозяйственные лесозаготовки). отходы, которое

<sup>&</sup>lt;sup>1</sup> http://geoinfoed.ru/geo3/106-struktura-mirovogo-promyshlennogo-proizvodstva-i-ee.html - география для студентов.

крестьянами используется для приготовления пищи или отопления.

Всем известно, что КНР является крупным производителем нефти, занимая 4-е место в мире. По качеству нефть разнообразна: добывается от легкой малосернистой до тяжелой парафинистой. А газовая промышленность страны представлена добычей природного и попутного газа путем получения искусственного промышленного (коксового, сланцевого) и полукустарного (биометан) газа.

Что касается металлургии, то отрасль выделяется в мире запасами и добычей железорудного сырья, но ее потребности обеспечиваются не полностью. В Китае получили развитие месторождения вольфрама, молибдена, марганца мирового значения, что помогает стране получить легированные и специальные стали. Говоря о машиностроении, стоит отметить, что в этой отрасли самыми развитыми являются тяжелое и транспортное машиностроение и станкостроение. На сегодняшний день в Китае автомобили выпускаются высокими темпами и, в первую очередь, большое расширение получает производство в совместных компаниях.

Если рассмотреть химическую промышленность, то можно сказать, что сырьевая база данной отрасли обеспечивается крупной горно-химическом промышленностью, включающей пириты, фосфориты и поваренную соль, также база обеспечивается большим количеством сырья растительного происхождения. Важное значение имеет производство минеральных удобрений, здесь страна занимает первое место в мире.

Китай занимает одно из лидирующих положений в мире по производству чая, табака, и, помимо этого, в последние годы растет производство пива, по масштабам догоняя США. По производству табака страна находится на первом месте, а по выпуску чая на втором месте, уступая Индии. Но, несмот-

ря на мощное производство табака, высокую долю экспорта имеет только чайная промышленность.

Китай, в котором насчитывается более 100 огромных центров добычи угля, за последние несколько лет увеличивает свои мощности в отрасли угледобывающей промышленности. Что касается нефтяной промышленности, то на нее приходится около 21% производства топливно-энергетических источников. Почти 16% валютных поступлений от всего экспорта приходится на нефть, что доказывает большие мощности данной отрасли. В КНР имеется 32 предприятия по добыче нефти, общие запасы которого составляют около 64 млрд т. В южной части Китая и ее восточной зоне имеются большие запасы природного газа, оценивающиеся в 4 тыс. млрд т. До сегодняшнего дня разведано всего 3,5% этих запасов

Легкая промышленность является традиционной для страны. Из подотраслей наиболее важными считаются текстильная, швейная, обувная, кожаная и трикотажная. На сегодняшний день ведущими в стране остаются текстильная и пищевая отрасли легкой промышленности: на них приходится более 22% всей производимой промышленной пролукции<sup>1</sup>.

Для Китая Россия является главным союзником и партнером. В 2014 г. товарооборот между странами составил 88 млрд руб., к 2020 г. страны ожидают увеличить этот показатель до 200 млрд руб. Говоря о промышленном товарообороте между Китаем и Россией, стоит отметить, что из Китая в Россию импортируются в основном медицинские товары, рекламная продукция, спецодежда, тара и упаковки и химическая продукция. Что можно предложить взамен Китаю стране с таким крупным производством промышленности?

 $1$  http://industry.imextrade.ru/education/the-industry-of-china/ – сайт проекта Trade промышленность.

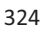
Несмотря на всю мощь промышленности, Китай нуждается в сырье для внутреннего производства. Основные позиции, поставляемые в страну из России, - это газ, нефть, уголь, руды, сталь, древесина и лес. В рамках оборонной промышленности закупаются корабли и самолеты, для наращивания энергетики приобретаются проекты по строительству атомных электростанций.

2. Инлия. Страна является одной из крупнейших индустриальных держав развивающегося мира. Топливно-энергетическая промышленность развивается опережающими темпами, тем не менее, бытовое потребление топлива обеспечивается в основном дровами, кизяком, сельскохозяйственными отхолами.

Угольная промышленность концентрируется на северовостоке страны в долине реки Дамодар. Это вызывает дорогостоящие перевозки. Нефтедобыча развита недостаточно (лишь в крупных нефтеносных районах в районе Верхнего Ассама и на шельфе возле Бомбея). Нефтепереработка развита значительно лучше (в основном на импортном сырье), преимущественно в портах: в Бомбее, в Мадрасе, в районе Дели. Индия стала 9-й державой мира, использующей атомную энергию. В стране действуют 7 энергоблоков и 7 строятся<sup>1</sup>. В структуре энергобаланса 38% приходится на ГЭС и 2% – на АЭС.

Горнодобывающая промышленность работает в основном на внутренний рынок, на экспорт илут лишь слюда, марганец, железные руды и бокситы. Потребности в цветных металлах удовлетворяются за счёт импорта, и соответствующие производства также ориентированы на морские порты.

http://geographyofrussia.com/indiya-promyshlennost/ - география стран мира.

Высокого уровня развития в стране достигло машиностроение - более 40 предприятий. Потребности страны в тракторах, автомашинах, радиоприёмниках, телевизорах удовлетворяются в основном за счёт собственного производства. Станкостроение полностью обеспечивает станками текстильную и сахарную промышленность. В то же время в стране почти не производятся сложные станки и оборудование.

Тралиционной отраслью для Индии является лёгкая промышленность (особенно текстильная). В этой отрасли преобладают мелкие и домашние производители (от 70% в пищевой до 95% в кожевенной). Правительство Индии ограничивает строительство ткацких фабрик и проводит аналогичную политику в других традиционных промышленных производствах (в интересах мелких потребителей).

Сильно в стране развиты художественные ремёсла: шитьё золотом по шёлку, резьба по слоновой кости, сандаловому и красному дереву, чеканка по серебру, кашмирские шали, ковроткачество<sup>1</sup>.

Если рассмотреть структуру российского экспорта в Индию в 2014 г., можно выделить следующие товары, на которых приходится основная доля поставок: машины, оборудование и транспортные средства - 36,7%; драгоценные камни, металлы - 17,6%; продукция химической промышленности – 11,7%; минеральные продукты – 5,4%; металлы, изделия из них - 5.1%; древесина и целлюлозно-бумажные изделия  $-4.0\%$ .

Структуру импорта из Индии формируют: продукция химической промышленности - 30,7%; продовольственные товары и сельскохозяйственное сырье - 21%; машины, обо-

<sup>&</sup>lt;sup>1</sup> http://rlst.org.by/belindzentr/inform/akonomik/1597.html – научно-техническая библиотека Белоруссии.

рудование и транспортные средства - 18.8%; текстиль и обувь - 13,7%; металлы и изделия из них - 6,6%<sup>1</sup>.

3. Япония. До 1950 г. промышленный потенциал страны составляла тяжёлая промышленность, что было характерно для периода милитаризации. С запретом содержать вооружённые силы, был взят курс на развитие наукоемких производств при некотором сдерживании энергоемких и металлоемких отраслей. 12% мирового промышленного произволства в наши лни прихолится на лолю этой страны. Полным ходом идёт развитие следующих отраслей промышленности.

1. Чёрная металлургия. В основном она ориентирована на импорт. В настоящее время Япония обеспечивает 14–15% всего мирового производства стали. «Ниппон сэйтэцу» является лидером металлургии. Большая часть заводов расположена на островах Сикоку и Хонсю. Полиметаллические руды, серные и медные колчеданы встречаются практически на всех крупных островах - Сикоку, Хонсю, Косю и Хоккайдо. Но свинец и алюминий приходится импортировать из Австралии, Мексики и Канады. Так же как железную руду (экспортируется из Индии, Австралии, Чили и ЮАР) и коксующийся уголь (поступает из Канады, США и Австралии). А такие редкие элементы, как таллий, кадмий, селен, индий, германий, теллур и рений, получают путем утилизации отходов производства коксохимических производств или полиметаллов и мели.

2. Атомная энергетика. На данный момент в стране насчитывается 39 энергоблоков. В ядерной энергетике важную роль играют монополии «Мицуи», «Мицубиси» и «Сумитомо». Япония потребляет 5% мирового производства электроэнергии. Японии одной из первых начала использование

 $\frac{1}{1}$  http://www.ved.gov.ru/exportcountries/in/in ru relations/in ru trade/ - nopтал внешнеэкономической информации.

нетрадиционных источников энергии. Известно, что эта страна славится действующими и потухшими вулканами, фумаролами и гейзерами. Уже в 1970-е гг. здесь была построена первая геотермальная электростанция. К началу 1990-х гг. в стране появились миллионы «солнечных домов» - в них для обогрева жилых комплексов и нагревания воды используется солнечная радиация.

3. Машиностроение. Машиностроение Японии - одно из самых развитых в мире. Основные центры машиностроения находятся в таких городах, как Токио, Нагоя, Иокогама, Кобе, Осака, Нагасаки. 1970-е гг. стали началом бума на японские машины. Из-за «нефтяного шока» (1973 г. – резкий скачок цен на бензин) покупатели стали отдавать предпочтение небольшим автомобилям, с экономичным использованием топлива. Как раз над такими автомобилями работами японские учёные для внутреннего рынка страны. Тогда и заговорили о «японском» этапе в мировом автомобилестроении. В 1980 г. Японией был преодолён 10-миллионный рубеж в выпуске автомобилей, а в конце 1990-х гг. страна заняла первое место (и удерживала его в течение 15 лет) в мире по производству автомобилей. Сейчас производство автомобилей в самой Японии сократилось из-за роста курса иены. Однако японские автомобильные заводы работают по всему миру (в США и в странах Юго-Восточной Азии).

4. Легкая промышленность. Она работает на местном химическом волокне, хлопке и шерсти из Австралии, ЮАР и США. Японцы - народ, который чтит свои многовековые традиции, поэтому не стоит удивляться, что важное место занимает керамическое производство, как дань традициям, так и весьма выгодное предприятие (в стране свыше 170 месторождений каолина). В стране также быстрыми темпами развивается деревообработка - насчитывается около 30 тыс. фанерных и лесопильных заводов. Спросом как на внутрен-

нем, так и на внешнем рынке пользуются изделия, изготовленные на специализированных предприятиях по выпуску тары, национальной японской обуви – гэта, зонтов, посуды, вееров, труб из бамбука и т.д.<sup>1</sup>

По данным Министерства финансов Японии, объем российско-японской торговли в 2013 г. составил 34,8 млрд долл. США, при этом российский экспорт – 23,8 млрд долл., импорт – 11,0 млрд долл. США. Основные промышленные продукции, импортируемые в Японию из России, следующие: сырая нефть и нефтепродукты, природный газ, алюминий, уголь, платина, палладий, пиломатериалы и ферросплавы. Япония является одним из крупнейших покупателей российской нефти, СПГ и угля. По данным Федеральной таможенной службы России, в 2013 г. в товарной структуре российского экспорта в Японию 86,6% пришлось на минеральное топливо. В том числе из России в Японию было поставлено 14,45 млн кг сырой нефти, 8,57 млн т СПГ и 12,4 млн т угля $^2$ .

4. Индонезия. Это индустриально-аграрная страна, с крупнейшим в Азии плантационным хозяйством и развитой горнодобывающей промышленностью. Основа экономики добыча и переработка нефти и газа, в основном на Суматре, Яве, Калимантане. Главными промышленными центрами в Индонезии являются Джакарта, Палембанг, Сурабая и Джокьякарта<sup>3</sup>. Около 2/3 населения заняты в текстильной и пищевкусовой отраслях промышленности.

 $\overline{a}$ 

<sup>1</sup> http://uclg.ru/education/geographiya/10-11\_klassy/regionalnaya\_geografiya/ zarubejnaya\_aziya/yaponiya/lecture\_lec\_yaponiya\_\_ekonomika\_i\_promyishle nnost.html - учебные материалы открытого доступа.

 $^{2}$  http://www.ved.gov.ru/exportcountries/jp/jp\_ru\_relations/jp\_ru\_trade/ – nopтал внешнеэкономической информации.

<sup>&</sup>lt;sup>3</sup> http://www.alpklubspb.ru/raznoe/036.htm - справочная информация об Инлонезии.

<sup>329</sup>

Индонезия располагает месторождениями таких ископаемых, как высококачественная нефть, бокситы, олово, марганец, никель, свинец, цинк, медь и хром. Национальная энергосистема страны обеспечивается сырьем крупных нефтяных месторождений.

Промышленное развитие страны предусматривала следующие две важные цели: развивать импортозамещающие отрасли и механизировать сельское хозяйство. Для сокрашения импорта принято решение о налаживании производства продовольствия, удобрений, текстиля и цемента.

Самыми крупными предприятиями, которые принадлежат государству, являются заводы по переработке сельскохозяйственной продукции и производству удобрений. Примером можно привести завод «Pertamina», который контролирует нефтехимическую отрасль страны. В Индонезии значительный процент производства принадлежит среднему и малому семейному бизнесу. В частных предприятиях в основном выпускаются такие потребительские товары, как мебель, одежда и текстиль, предметы домашнего обихода и печатная продукция. Центром частного предпринимательства считаются западные районы Явы и столица Индонезии - Джакарта<sup>1</sup>.

На импортном сырье работает такая главная отрасль экономики страны, как легкая промышленность. Заводы по производству пряжи являются собственностью иностранных компаний, в то время как заволы по выпуску готовых тканей находятся в Бадунге и принадлежат частному капиталу. Батик, индийская версия печатного текстиля, производится в центральных местностях Явы. В Индонезии действует большое количество предприятий промышленного производ-

 $^1$  http://ru.pages.wikia.com/wiki/%D0%98%D0%BD%D0%B4%D0%BE%D0% ВD%D0%B5%D0%B7%D0%B8%D1%8F - география и экономика Индонезии.

ства батика, но основная часть производится в домашних условиях.

В 1962-2008 гг. Индонезия была в составе ОПЕК и 1 ноября 2008 г. вышла из нее. До этого времени страна была единственным азиатским членом этой организации, который не относился к странам ближневосточного региона и единственным членом ОПЕК, который импортировал нефть.

В сегодняшний день Индонезия успешно использует опыт некоторых азиатских стран и развивает технологически сложные производства, около 90% продукции экспортируется на внешний рынок. К примеру, 50% всех выпускаемых вертолетов «Апач» в Индонезии поступают на внешний рынок, при этом используя дешевую рабочую силу внутри страны $^{\perp}$ .

Основными странами, импортирующими в Индонезию промышленную продукцию, являются Китай, Япония и США. Что касается места России в промышленности Индонезии, то начиная с 2004 г. между двумя странами наблюдается значительный рост товарооборота. Наибольший вес в структуре российского экспорта в Индонезии приходится на следующие товары: летательные аппараты, космические аппараты и их части - 32,3%; ядерные реакторы, котлы, оборудование и механические устройства и их части - 17,6%; черные металлы - 15,2%; топливо минеральное; нефть и продукты их перегонки - 10,1%; оружие и боеприпасы; их части и принадлежности – 9,0%; удобрения – 4,6%; соль; сера; земли и камень; штукатурные материалы, известь и цемент - 2,0%; каучук, резина и изделия из них - 1,9%; инструменты и аппараты - 1,9%; бумага и картон; изделия из бумажной массы, бумаги и картона – 1,7%; органические химические соединения  $-1.1\%$ .

 $1$  http://www.gecont.ru/articles/econ/indonezia.htm – география стран мира.

В импорте России из Индонезии значительную долю составляют поставки следующих товарных групп: жиры и масла животного и растительного происхождения - 33.8%; обувь - 10,8%; электрические машины и оборудование, их части – 9,3%; каучук, резина и изделия из них – 8,2%; предметы одежды и принадлежности к одежде - 7.7%; кофе, чай. мате, или парагвайский чай, и пряности - 3,7%; рыба и ракообразные, моллюски и прочие водные беспозвоночные -2,6%; какао и продукты из него - 2,4%; органические химические соединения - 2,2%; изделия из черных металлов -1,7%; мебель - 1,3%; олово и изделия из него - 1,1%; прочие химические продукты  $-1,0\%$ ; хлопок  $-1,0\%$ .

Подведя итог, стоит отметить, что одна из главных целей, которую ставят перед собой многие развивающиеся государства региона, - индустриализация. В последние годы, помимо Японии, Китая, Индии и Индонезии, во многих странах Азии, так называемых «странах новой индустриализации», промышленность в целом развивается. Промышленный товарооборот между Россией и вышеперечисленными странами увеличивается с каждым годом, что свидетельствует о дальнейшем развитии отношений между странами не только в промышленной, но и в других отраслях. Благодаря имеющимся необходимым запасам сырья, трудовым ресурсам и важнейшим инфраструктурам прогнозы для дальнейшего развития промышленного рынка этих стран ожидаются положительные.

### Литература

1. Алисов Н.В., Хорев Б.С. Экономическая и социальная география мира (общий обзор): учебник. - М.: Гардарика, 2001.

2. Родионова И.А. Мировая экономика: индустриальный сектор. - М.: СПб.: Питер, 2005 (раздел 2. гл. 6, с. 240-279).

 $\frac{1}{1}$  http://www.ved.gov.ru/exportcountries/id/id ru relations/id ru trade/ - nopтал внешнеэкономической информации.

<sup>332</sup> 

3. Родионова И.А. Промышленность мира: территориальные сдвиги во второй половине XX в. – М.: Московский Лицей, 2002 (раздел III, гл. 2, с. 160-167).

4. http://studopedia.ru/4\_55148\_struktura-mirovogo-promishlennogo-proizvodstva-i-ee-osobennosti.html - общедоступная энциклопедия.

5. http://geoinfoed.ru/geo3/106-struktura-mirovogo-promyshlennogo-proizvodstva-i-ee.html - география для студентов.

6. http://www.asian.com.ua/about/26.htm - портал-путеводитель по странам Азии.

7. http://utmagazine.ru/posts/8813-eksportery-nefti - портал трейдеров.

8. http://industry.imextrade.ru/education/the-industry-of-china/ – сайт проекта Трейд промышленность.

9. http://geographyofrussia.com/indiya-promyshlennost/ - reorpaфия стран мира.

10.http://rlst.org.by/belindzentr/inform/akonomik/1597.html – научно-техническая библиотека Белоруссии.

11. http://uclg.ru/education/geographiya/ - учебные материалы открытого доступа.

12. http://www.alpklubspb.ru/raznoe/036.htm - справочная информация об Индонезии.

13. http://ru.pages.wikia.com/wiki/ - география и экономика Индонезии.

14. http://www.gecont.ru/articles/econ/indonezia.html - география стран.

15.http://www.ved.gov.ru/exportcountries/id/id\_ru\_relations/id\_ru\_t rade/ - портал внешнеэкономической информации.

«Characteristic features of the industrial market countries in Asia» B.I. Khusainova

Peoples' Friendship University of Russia, Moscow

Key words and phrases: industry, industrial market , the chemical industry , heavy industry , light industry , coal industry , mining, metallurgy, trade , exports , imports.

Abstract.

This article is devoted to the study of the characteristics of the market characteristics of the industrial countries of Asia as an example China, India, Japan and Indonesia. The article describes the features of turnover as well as exports and imports between Russia and these countries.

# ОСОБЕННОСТИ ПРОМЫШЛЕННОГО РЫНКА РОССИИ НА ПРИМЕРЕ АВТОМОБИЛЕСТРОИТЕЛЬНОЙ **ОТРАСЛИ**

#### Шаповалов Никита Андреевич

Студент 4-го курса кафедры маркетинга Российского университета дружбы народов, n.shapovalov.95@gmail.com ФГАОУ ВО «Российский университет дружбы народов», г. Москва

Ключевые слова и фразы: промышленный рынок, автомобильная промышленность, автомобилестроение, В2В, рынок, Россия, РФ, автокомпоненты, экспорт, иномарки, комплектующие, перспективы, развитие.

Аннотация. Статья посвящена текущей ситуации на российском промышленном рынке автомобилестроительной отрасли. В статье рассматриваются перспективы развития отечественной индустрии производства автокомпонентов на внутреннем и внешних рынках.

Промышленный рынок - это совокупность взаимоотношений участников рынка (а именно: производителей продукции, розничных и оптовых сбытовых посредников, потребителей продукции, финансовых - в лице банков - и государственных служб, ведомств и институтов), имеющих место быть на определённой территории и в определённый момент времени.

Предметом изучения промышленных рынков выступает совокупность взаимоотношений участников рынка, которые возникают благодаря ведению ими деловой активности, т.е. осуществлению отношений купли-продажи, технико-экономического партнёрства, финансовых операций и транзакций, технологического сотрудничества, деловых переговоров, конкуренции и т.п. Объект изучения промышленных рынков - участники рынка, его субъекты.

Промышленные рынки в общем случае обладают рядом особенностей:

• участники промышленного рынка по отношению друг к другу могут быть и конкурентами (продавцами или покупателями) и партнёрами;

• участники промышленного рынка находятся в состоянии сложной постоянной взаимной зависимости друг от друга:

• в качестве взаимных конкурентов единовременно выступают все участники промышленного рынка: продавцы, посредники, покупатели, финансовые и государственные институты и пр.;

• промышленные продавцы и покупатели обладают высокими профессиональными компетенциями в области производства, закупки и реализации своей продукции (навыки коммерческой деятельности);

• промышленные рынки, в особенности рынки продукции производственно-технического назначения, являются довольно нестабильными в силу ряда специфических особенностей<sup>1</sup>.

# Обзор текуших стратегий субъектов промышленного рынка РФ

В апреле 2015 г. международная консалтинговоаудиторская компания Deloitte Touche Tohmatsu Limited (входит наряду с PricewaterhouseCoopers, Ernst & Young и КРМС в «большую четвёрку» аудиторских компаний) опубликовала «Обзор российского рынка производственного сектора». Анализ был выполнен аналитиками российского подразделения компании; за основу была взята методология

<sup>1</sup> Юлдашева О. Промышленный маркетинг: теория и практика: учеб. пособие. - СПб., 2008.

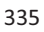

другого российского исследования компании «Делойт» -«Международного индекса производственной конкурентоспособности-2013». Исследование было организовано в два этапа – первый был завершён в октябре 2014 г., второй – в феврале 2015 г. – и основывалось на опросе промышленных менеджеров высшего звена. Структура выборки исследования была следующей: 48% локализованных иностранных производственных предприятий; 30% отечественных компаний (60% из них – крупные); 22% иностранных предприятий, которые не локализовали своё производство в России. В ходе проведения исследования были оценены факторы конкурентоспособности и стратегий развития российского промышленного рынка и его игроков $^{\rm l}$ .

Согласно результатам вышеупомянутого исследования, идентичные опросы, проведённые с разницей в 4 месяца (октябрь 2014 г. и февраль 2015 г.), дали совершенно разные результаты. Резкой смене подверглись приоритеты и стратегии развития деятелей промышленного рынка России. В частности, прозрачность и стабильность регуляторной, налоговой и экономической политики были отмечены в качестве основного фактора усиления международной конкурентоспособности России лишь в 59% анкет, датированных октябрём 2014 г., против 85% анкет в феврале 2015 г. Оценка двух других значимых критериев – доступности финансовых инструментов привлечения капитала и отсутствия искусственных административных барьеров - также значительно изменилась за прошедшие между опросами 4 месяца: с 29 до 50% и с 35 до 45% соответственно. Качество и эффективность инфраструктуры были названы ключевым фактором повышения конкурентоспособности России на международном

 $\overline{a}$ 

<sup>&</sup>lt;sup>1</sup> http://www2.deloitte.com/content/dam/Deloitte/ru/Documents/manufacturing/ russian/ru-russian-munufacturing-market-review.pdf - Deloitte. «Обзор российского рынка производственного сектора». Апрель 2015 год.

рынке лишь 15% респондентов в 2015 году, по сравнению с 35% в 2014 году. Столь значительная смена настроений и приоритетов топ-менеджеров, дважды за 4 месяца опрошенных компанией «Делойт», может быть связана с полным проявлением социально-экономических последствий введения зарубежных экономических санкций, обесценивания рубля и общей экономической неопределённости к моменту проведения повторного опроса респондентов в феврале 2015 г. Среди прочего, авторы отчёта свидетельствуют о том, что на российском промышленном рынке складывается такая ситуация, в которой иностранные компании без локализации производства в России нуждаются в поддержке со стороны государства в большей степени, нежели отечественные предприятия.

Согласно выводам «Обзора», приоритеты стратегического развития и деятельности субъектов российского промышленного рынка также подверглись серьёзным изменениям за 4 месяца проведения исследования. Процент предприятий, готовившихся к введению в эксплуатацию новых производственных мощностей, сократился в два раза - до 15%, а доля тех предприятий, которые видели снижение трудовых затрат ключом к собственному успешному развитию, пропорционально увеличилась в два раза - с 20 до 40%. На расширение ассортимента производимой продукции в феврале 2015 г. ориентировались 50% против 19% в октябре 2014 г. на повышение производственной эффективности и оптимизацию структуры управления - 75% (2015 г.) по сравнению с 44% (2014 г.). 50% опрошенных менеджеров высшего звена ответили, что видят в качестве основной стратегии деятельности своих предприятий вывод новых продуктов на российский рынок; на стратегию поиска новых источников финансирования в 2014 г. полагались 7% опрошенных, в 2015 г. - $25%$ 

В конце апреля 2015 г. Центр макроэкономического анализа и краткосрочного прогнозирования и Институт экономической политики им. Е.Т. Гайдара опубликовали исследования состояния промышленного сектора России. Согласно результатам этих исследований, к апрелю 2015 г. часть из вышеперечисленных стратегий промышленных деятелей уже дала результаты. «Снижение оплаты труда (в ряде отраслей при одновременном снижении численности работников) позволяет удерживать удельные издержки на труд (долю оплаты труда в выручке) на стабильном уровне» - цитата из вышеупомянутого отчёта ЦМАКПа. С другой стороны, прогнозы по инвестиционным планам промышленных предприятий продолжают оставаться негативными, а стоимость промышленных кредитов в 2015 г. достигает уровней свыше половины прибыли от продаж отдельных обрабатывающих компаний $^1$ 

# Структура промышленного рынка РФ на примере автомобилестроительной отрасли

В развитии и становлении автомобильной промышленности РФ можно выделить 3 основных исторических периода.

1. 1991-2005 гг.: период стремительного открытия внутреннего рынка и роста объёмов импорта как новых, так и подержанных автомобилей: начало крупноузловой сборки иномарок на территории РФ, подразумевающей ввоз на льготных условиях зарубежных основных компонентов автомобилей (форма «скрытого импорта»).

<sup>&</sup>lt;sup>1</sup> http://polytika.ru/info/29834.html - Независимый политический вестник ПОЛИТИКА.RU. «Оптимизация важнее инвестиций». 29 апреля 2015 года.

2. 2005-2010 гг.: переход на режим промышленной сборки (строительство первых заводов полного цикла сборки); продвигается концепция локализации иностранного производства (согласно Постановлению правительства РФ  $N<sub>2</sub>166$ ).

3. С 2010 г. по настоящее время: правительство стимулирует интенсивную локализацию производства и отечественный выпуск компонентов с высокой маржой (увеличение мощностей зарубежных компаний и интенсивное развитие научно-исследовательских центров - согласно «Стратегии развития российской автомобильной промышленности на период до 2020 г.», принятой Министерством промышленности и торговли  $P\Phi$ )<sup>1</sup>.

На каждом из вышеперечисленных этапов развития автомобильной отрасли России ключевую роль играла и играет в настоящее время индустрия по производству автомобильных компонентов. Структура этой индустрии представлена на рис. 1.

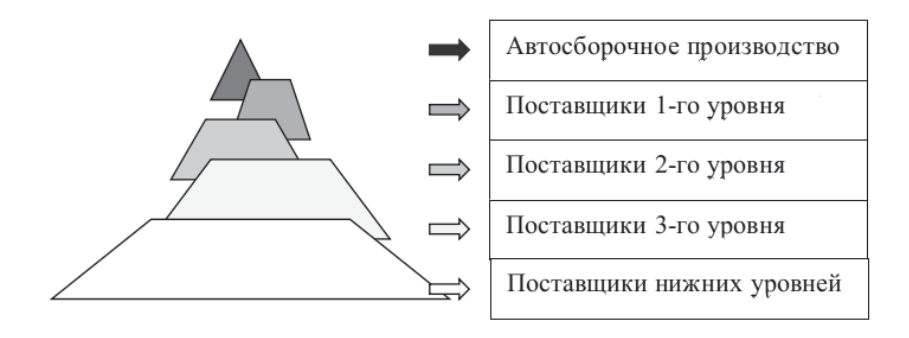

#### Рис. 1. Структура индустрии по производству автомобильных компонентов

http://www.perspektivy.info/print.php?ID=277723 - Фонд исторической перспективы. «Российская автомобильная промышленность». 14 апреля 2014 года.

Основную долю прибыли получают поставщики 1-3-го уровней (согласно некоторым оценкам, на поставки комплектующих 1-го уровня приходится до 60% стоимости конечного автомобиля), так как они являются обладателями технологических решений, стандартов, ноу-хау, сертификатов и т.д. Таким образом, они являются определяющими деятелями промышленного автомобильного рынка и именно от их лействий в наибольшей степени зависят цены, потребительские свойства автомобилей, а также ситуация на рынке в целом. Суммарная прибыль поставщиков 1-3-го уровней складывается от продаж продукции на «первичном» рынке ОЕМ, вторичном рынке АМ (на котором цены на ту же продукцию в разы выше), а также от продаж сервисных услуг.

Кроме вышеуказанной иерархии поставщиков автомобильных комплектующих изделий в систему промышленного автомобильного рынка также входит система обеспечения. Для того чтобы предприятия, деятельность которых связана с коммерческим транспортом, были рентабельными, коэффициент эксплуатации их транспортных средств должен быть равен или больше 75%. Такой показатель достижим при наличии транспортных средств высокого технического уровня, собранных из компонентов соответствующего качества и сопровождаемых надлежаще организованными системами сервисного обслуживания и обеспечения запасными частями. Парки из автомобилей отечественных производителей способны поллерживать такие показатели эксплуатации (75% и выше) в случае наличия организованных эффективных систем обеспечения сервисного обслуживания и запасных частей со стороны самих производителей, в первую очередь производителей соответствующих автомобильных компонентов.

Система снабжения отечественными автомобильными запчастями и комплектующими деталями в России в настоящий момент имеет ряд внутренних слабых сторон и проти-

воречий, которые в совокупности не только лишают эту систему возможности развития на основе прежних принципов организации и самоорганизации, но и способности к целостному самосохранению. Иллюстрацией данной ситуации является тот факт, что зарубежные производители автомобилей, работающие в том числе и в режиме промышленной сборки и обязанные локализовать своё производство в России, на протяжении послелних нескольких лет ежегодно заявляют о своих намерениях сократить перечень ввозимых комплектующих деталей в стоимостном выражении.

Всё вышеперечисленное свидетельствует о том, что текущая промышленная политика и, в частности, фактически отсутствующая единая концепция управления отраслью производства и обеспечения автомобильными компонентами являются неоптимальными с позиции обеспечения развития автомобилестроительной промышленной отрасли.

# Текущая ситуация с производством автомобильных компонентов в России. Перспективы экспорта за границу

На протяжении послелних полутора лет зарубежным компаниям становится всё более выгодно увеличивать локализацию своих производств в России. Происходит это из-за значительной девальвации рубля: продукция, произведённая в России, на международном рынке стоит намного дешевле в первую очередь благодаря сокращению затрат на оплату труда, расчёты по которой ведутся в рублях. Вместе с тем ослабевают покупательная способность и платёжеспособность населения Российской Федерации. Следовательно, неминуемо падение (в лучшем случае - стагнация) спроса на

 $1$  http://eurazsnab.ru/avtomobilnaya-otrasl-rossii-iznutri/?lang=ru - Евразснаб. «Автомобильная отрасль России изнутри». 2008 год.

автомобили в стране. В этом случае для зарубежных производителей, осуществляющих свою производственную деятельность на территории России, становится выгодно заниматься не только местным локализованным производством автомобилей и соответствующих комплектующих, но и их сбытом на зарубежных рынках.

Данные тезисы уже находят реальное отражение в публикуемых стратегических намерениях различных иностранных автопроизводителей. В частности, совместное российско-китайское предприятие по производству автомобильного стекла «Фуяо Стекло Рус» (открылось в 2013 г.), располагающееся в Калуге, уже начало экспортировать свою продукцию в страны Европейского Союза, в частности - в Бельгию, Германию, Францию и Испанию. Также о своих экспортных планах заявили автоконцерны Volvo и Volkswagen, а также завод «ПСМА Рус», занимающийся выпуском автомобилей марок Peugeot, Citroen и Mitsubishi. В свою очередь компания Hyundai также приняла решение об экспорте автопредприятии под Санктмобилей. выпускаемых на Петербургом, на рынки Египта и Ливии<sup>1</sup>. Кроме того, в начале сентября компания Mazda Sollers объявила о строительстве в Приморском крае завода по производству двигателей, продукция которого полностью будет продаваться за рубеж. 10 мировых лидеров по производству автомобильных компонентов и их присутствие в РФ представлены на рис. 2.

Ослабление рубля не «просто даёт выгодную возможность экспортировать продукцию» ряду автомобилестроительных компаний (в первую очередь за счёт относительного удешевления рабочей силы в РФ), а тем самым является практически единственным фактором, способствующим

<sup>&</sup>lt;sup>1</sup> http://www.sdelanounas.ru/blogs/67444/ – Портал «Сделано у нас». «Российско-китайский завод в Калуге начал экспорт комплектующих для автомобилей в Европу». 8 сентября 2015 года.

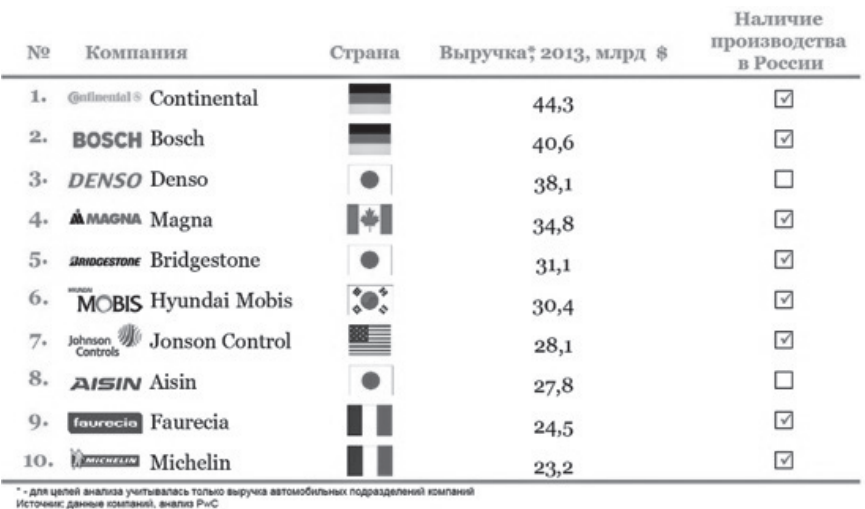

поддержанию рентабельности заводов по производству автомобилей.

#### Рис. 2. Мировые лидеры по производству автомобильных компонентов (2013 г.)

Источник: http://a-kt.ru/articles/avtokomponenty-2014-na-granideindustrializatsii - Автокомпоненты. «Автокомпоненты-2014: На грани деиндустриализации». 1 августа 2014 года.

Рынок легковых автомобилей в настоящий момент переживает спад - в то же самое время в рамках многочисленных соглашений и меморандумов о промышленной сборке автомобилей на территории РФ, подписанных со множеством зарубежных автопроизводителей на протяжении последних 3 лет, строятся или уже функционируют огромные производственные мощности, требующие промышленной загрузки (к 2020 г. автоконцерны обязаны запустить производство суммарной мощностью в 300-350 тыс. автомобилей в

год и достигнуть 60% локализации производства, в том числе по выпуску сложных компонентов)<sup>1</sup>.

Однако экспорт российских компонентов кажется целесообразным в основном в направлении европейских стран, в которых стоимость собственного производства действительно выше из-за валютных курсов, уровня жизни (оплаты труда, т.е. более высокой стоимости рабочей силы) в странах, импорта сырьевой базы комплектующих и высокотехнологичного произволственного процесса (дополнительные затраты). Что же касается потенциала экспорта произведённых в России автокомпонентов в страны Азии, Африки и Латинской Америки, здесь не всё так однозначно. Вопервых, большинство из этих стран экономически и промышленно менее развиты, чем Россия (за исключением Китая, Японии и Южной Кореи), и в то же время обладают достаточными запасами необходимого сырья и материалов.

Во-вторых, трудовые ресурсы в большинстве из этих стран всё же существенно дешевле, чем в России, в то время как разница в технологическом уровне и качестве производства остаётся в разумных пределах. Всё это говорит о том, что на данном этапе целесообразной является ориентация на экспорт отечественных автомобильных комплектующих преимущественно в европейские страны. Вместе с тем имеет смысл рассматривать и обсуждать различные варианты экспортного сотрудничества в сфере промышленного автомобилестроения и со странами Азии. Африки и Латинской Америки, так как, во-первых, экспортные поставки отдельных видов автокомплектной продукции российского производства способны оказаться целесообразными и взаимовыгодными для обеих сторон, а во-вторых, в настоящий момент сохраня-

<sup>&</sup>lt;sup>1</sup> http://www.autostat.ru/news/view/22820/ - Аналитическое агентство Автостат. «Автоконцерны намерены развивать экспорт автомобилей и комплектующих из России». 9 сентября 2015 года.

ется угроза введения промышленного эмбарго со стороны европейских стран против РФ, что может привести к прекращению экспорта автомобильных комплектующих из России в страны ЕС.

## Выводы и перспективы производства и экспорта промышленного рынка автомобилестроения РФ

Полволя итоги, можно отметить следующие практические выводы и перспективы производства и экспорта промышленного автомобилестроительного рынка РФ.

• В настоящий момент промышленный автомобильный рынок РФ находится в состоянии становления при значительной поддержке со стороны государства, в том числе в виде привлечённых иностранных инвестиций и капиталов.

• Качество российских автомобильных комплектующих на данном этапе хуже европейских аналогов, однако постепенно этот разрыв сокращается, в то время как стоимость отечественных компонентов становится всё более и более привлекательной для зарубежных агентов в силу ряда объективных причин.

• Экспорт произведённых на территории РФ автомобильных комплектующих сейчас является фактически единственным путём загрузки производственных мощностей построенных (и всё ещё строящихся) заводов автомобильных производителей и поставщиков на территории России.

• На данном этапе целесообразным представляется экспорт российских автокомпонентов преимущественно на европейские рынки, в то время как возможности аналогичного экспорта в страны Азии, Африки и Латинской Америки требуют детального изучения и тщательного расчёта экономической целесообразности в каждом конкретном случае.

### Литература

1. Юлдашева О. Промышленный маркетинг: теория и практика: учеб. пособие. – СПб., 2008.

2. http://www2.deloitte.com/content/dam/Deloitte/ru/Documents/manufacturing/russian/ru-russian-munufacturing-market-review.pdf – Deloitte. «Обзор российского рынка производственного сектора». Апрель 2015 год.

3. http://polytika.ru/info/29834.html - Независимый политический вестник ПОЛИТИКА.RU. «Оптимизация важнее инвестиций». 29 апреля 2015 года.

4. http://www.perspektivy.info/print.php?ID=277723 – Фонд исторической перспективы. «Российская автомобильная промышленность». 14 апреля 2014 года.

5. http://eurazsnab.ru/avtomobilnaya-otrasl-rossii-iznutri/?lang=ru – Евразснаб. «Автомобильная отрасль России изнутри». 2008 год.

«Particularities of Russian industrial market in terms of automotive branch»

N.A. Shapovalov

Peoples' Friendship University of Russia, Moscow

Key words and phrases: industrial market, automotive branch, car manufacturing, B2B, market, Russia, Russian Federation, vehicle components, export, foreign cars, components, prospectives, development.

Abstract.. The article is dedicated to current situation in Russian automotive industrial market. Development prospectives of vehicle components native production in domestic and foreign markets are considered in the article.

### **DOING BUSINESS IN INDIA**

#### *Shila Mishra*

**Abstract:** Focus on environment to do business in India. Specify the key sector of Indian industries, climate, trade relation and possibilities of investments.

**Key words:** Foreign Investment, Balance of Trade, Industries, Foreign Trade Policy.

### **India at a Glance**

The Republic of India, Asia's second-largest country after China, fills the major part of the South Asian subcontinent (which it shares with Pakistan, Nepal, Bhutan and Bangladesh). India's capital city, New Delhi, is located in the northcentral part of the country. India is the seventh-largest country by area, the secondmost populous country with over 1.2 billion people, and the most populous democracy in the world. It is a federal constitutional republic governed under a parliamentary system consisting of 29 states and 7 union territories. A pluralistic, multilingual, and multi-ethnic society, the country is also home to a diversity of wildlife in a variety of protected habitats. Bounded by the Indian Ocean on the south, the Arabian Sea on the south-west, and the Bay of Bengal on the south-east, it shares land borders with Pakistan to the west; China, Nepal and Bhutan to the north-east; and Myanmar (Burma) and Bangladesh to the east. In the Indian Ocean, India is in the vicinity of Sri Lanka and the Maldives; in addition, India's Andaman and Nicobar Islands share a maritime border with Thailand and Indonesia<sup>1</sup>.

India is developing into an open-market economy, yet traces of its past autarkic policies remain. Economic liberalization measures, including industrial deregulation, privatization of stateowned enterprises, and reduced controls on foreign trade and in-

 1 CIA World Fact book

vestment, began in the early 1990s and served to accelerate the country's growth, which averaged under 7% per year from 1997 to 2011. India's diverse economy encompasses traditional village farming, modern agriculture, handicrafts, a wide range of modern industries, and a multitude of services. Slightly less than half of the work force is in agriculture, but, services are the major source of economic growth, accounting for nearly two-thirds of India's output with less than one-third of its labor force. India has capitalized on its large educated English-speaking population to become a major exporter of information technology services, business outsourcing services, and software workers. India's economic growth began slowing in 2011 because of a decline in investment caused by high interest rates, rising inflation, and investor pessimism about the government's commitment to further economic reforms and about the global situation. The outlook for India's long-term growth is moderately positive due to a young population and corresponding low dependency ratio, healthy savings and investment rates, and increasing integration into the global economy. However, India has many challenges that it has yet to fully address, including poverty, corruption, violence and discrimination against women and girls, an inefficient power generation and distribution system, ineffective enforcement of intellectual property rights, decades-long civil litigation dockets, inadequate transport and agricultural infrastructure, limited nonagricultural employment opportunities, high spending and poorlytargeted subsidies, inadequate availability of quality basic and higher education, and accommodating rural-to-urban migration. Growth in 2014 fell to a decade low, as India's economic leaders struggled to improve the country's wide fiscal and current account deficits. Rising macroeconomic imbalances in India, and improving economic conditions in Western countries, led investors to shift capital away from India, prompting a sharp depreciation of the rupee. However, investors' perceptions of India improved in early 2014, due to a reduction of the current account deficit and

expectations of post-election economic reform, resulting in a surge of inbound capital flows and stabilization of the rupee<sup>1</sup>.

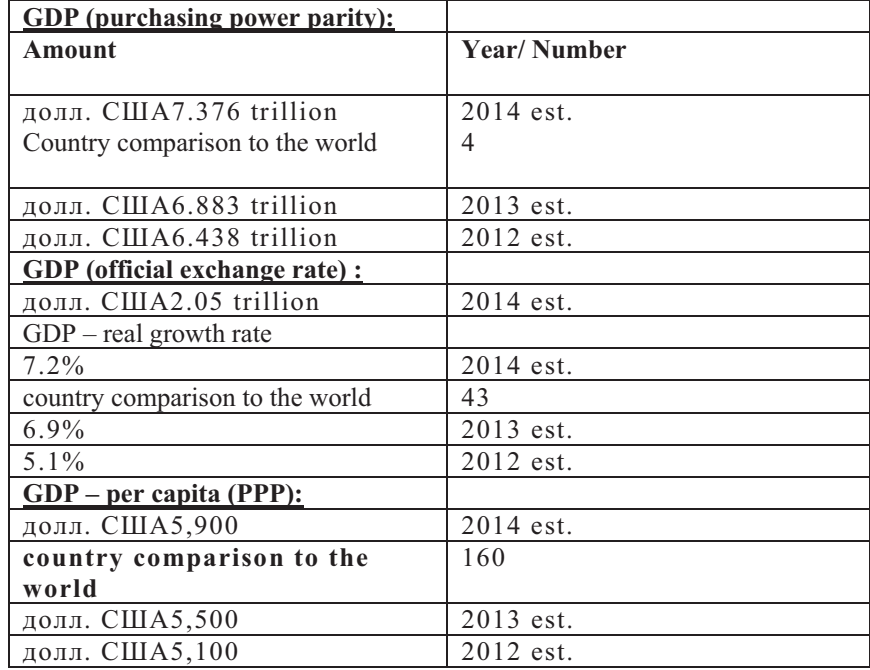

Source: CIA World Fact Book.

Domestic consumption fueling economic growth: India continues to benefit from the growing domestic demand from a young population, whose consumption is driving the expansion of the middle class. By 2025, India is expected to become the world's fifth-largest consuming country<sup>2</sup>. An emerging rural consumer base is also contributing to this demand. Compared

<sup>&</sup>lt;sup>1</sup> CIA World Fact Book.

<sup>&</sup>lt;sup>2</sup> Ready for the transition, EY, 2012

<sup>349</sup>

with other countries, India has been and continues to be relatively insulated from external shocks due to its strong domestic consumption pattern and savings culture. The country has one of the highest savings rates in the world. It outperforms various developed nations with an estimated savings rate (as a percentage of GDP) at 30.8% in 2012, compared with a world average of 24.8%.

Increasing urbanization and modem technology: urbanization and innovation have brought about a remarkable change in the lifestyles and consumption pattern of Indians. The percentage of urban population in India has consistently increased from 26% in 1990 to 32% in 2010, and is further expected to rise to 50% by 2050 (higher than the proportion of rural population)<sup>1</sup>. Private domestic consumption accounts for around 55% of India's GDP and is one of the key factors driving overseas investments in it.

India's economy has strong fundamentals and is host to several eminent global corporate giants that are leaders in their respective fields. According to Global competitive Report 2013- 14, which covers 148 countries, India holds the  $60<sup>th</sup>$  position. The country ranks higher than many countries in key parameters such as market size  $(\overline{3}^{rd})$  and innovation  $(41^{st})$ . It also has a sound financial market  $(19<sup>th</sup>)$  and boasts of reasonably sophisticated  $(42<sup>nd</sup>)$  and innovative business  $(41<sup>st</sup>)$ .

FDI in India: according to UNCTAD's World Investment Prospects Survey 2012-14, India is the third-most attractive destination for FDI (after China and the US) in the world. Indian markets have significant potential and offer prospects of high profitability and a favorable regulatory regime to investor.

 $\overline{a}$ 

<sup>&</sup>lt;sup>1</sup> World urbanization prospects, the 2014 revision, http://esa.un.org/unpd/wup/highlights/wup2014-highlights.pdf

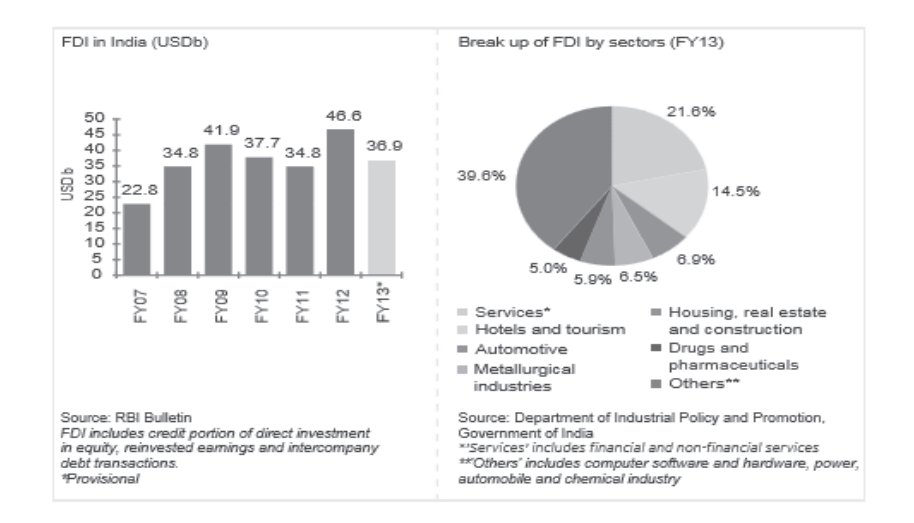

Key sectors of Indian industries which are main source of business in India. Aerospace and defense – India is the largest importer of conventional defense equipment in the world. Around 65%-70% of India's defense requirement is imported from globe aerospace and defense companies. Internal security issues and the need for upgrading or replacement of legacy Russian-origin equipment. Automotive- The Indian automobile industry is estimated to have a total turnover of USдолл. США80b for FY13. India is the world's largest three-wheeler market, second-largest two-wheeler and heavy commercial vehicle market, and the thirdlargest light commercial vehicle market. Banking- Specifically, the financial sector reforms brought about a complete overhaul of the Indian banking sector, which was hitherto a highly regulated and administered sector. These reforms encouraged new market entry of private players and foreign banks, making the banking sector a more market-driven one with increased efficiency and productivity. Life sciences- The life sciences industry in India has become a prominent market globally. Currently, it is one of the largest and most developed markets, ranking  $4<sup>th</sup>$  in terms of

volume and  $13<sup>th</sup>$  in terms of value<sup>1</sup>. Mining and metals – The mining sector is an important segment of the Indian economy and, along with the quarrying sector, contributes more than 2% to the country's economy. In India, 80% of the mining job is around coal and the rest of the cluster is divided into gold, copper, lead, bauxite, zinc and uranium. India ranks  $1<sup>st</sup>$  in production of Mica,  $3<sup>rd</sup>$  in the production of coal, lignite and chromates,  $4<sup>th</sup>$  in iron ore production,  $6<sup>th</sup>$  in bauxite and manganese ore.  $10<sup>th</sup>$  in global aluminum production and  $11<sup>th</sup>$  when it comes to crude steel production. Oil and gas- India is the 4<sup>th</sup> largest consumer of crude oil in the world and the  $3<sup>rd</sup>$  largest crude oil consumer in the Asia-Pacific region after China and Japan<sup>2</sup>. Domestic oil production has been unable to keep pace with the rising demand, especially from the power, fertilizer and transport sectors. As a result, the country's dependence on imported oil is rising. India's natural gas market is characterized by a supply deficit, primarily due to low domestic production and inadequate transmission and distribution infrastructure. Some other sector for business in India are Ports, Power and utilities, Real estate, Retail and consumer products, Roads and highways, Telecommunications and Digital and e-commerce.

## **Foreign investment framework**

The FDI regime was progressively liberalize during the 1990s. This process continued in the 2000s, with most restrictions removed and procedures simplified. With limited exceptions, foreigners can invest directly in India, either on their own or as a JV. Today, there are very few industries in which foreign investment is prohibited. Moreover, investment ceilings, which are applicable in certain cases, are being gradually phased out.

<sup>&</sup>lt;sup>1</sup> Confederation of Indian Industry, website CII

<sup>&</sup>lt;sup>2</sup> Energy statistic 2015, central statistical office, National statistical organization, Ministry of statistic program implementation

<sup>352</sup>

## **Regional and international trade agreements**

Over the years, India has entered several bilateral and regional trade agreements with its key trading partners. Apart from offering preferential tariff rates on the trading of goods among member countries, these agreements also enable increased economic cooperation in the fields of trade and services, as well as in investment and intellectual property. This has resulted in the liberalization of trade.

Some existing free trade agreements entered by India are CEPA with Japan, Korea and Singapore, Free Trade agreement with Sri Lank, SAARC Agreement on trade in services, Asia Pacific Trade Agreement with Bangladesh, Republic of Korea, China and Sri Lanka, Global System of Trade Preference with 47 countries.

India is attempting to fast track its trade agreement-related negotiations with the EU. Some of India's key future trade agreements that are currently under negotiation are India-European Union FTA, India-Indonesia CECA, India-European Free Trade Agreement, India-South Africa Customs Union PTA, India-Gulf cooperation Council FTA, India-Australia Comprehensive Economic Cooperation Agreement.

A feasibility study for prospective FTAs between two countries is being undertaken to gauge bilateral trade potential. The Free Trade Agreements under the feasibility study are India-Peru, India-Russia, India-Egypt, India-Turkey.

### **Foreign Trade Policy**

India's Foreign Trade Policy (FTP) covers policies related to fiscal incentives, rationalized procedures, institutional changes, increased access to global markets and diversification of its export market. The FTP places special emphasis on key sectors, including agriculture, handicrafts, leather, gems and jewelry, marine products, handlooms, electronics, IT hardware, sports goods

and toys, to generate employment opportunities and increase India's share in global trade. This policy focuses on expansion of the market and diversification to new markets in Africa, Oceania, Latin America and some parts of Asia.

Figure: Export commodities and destinations for India.

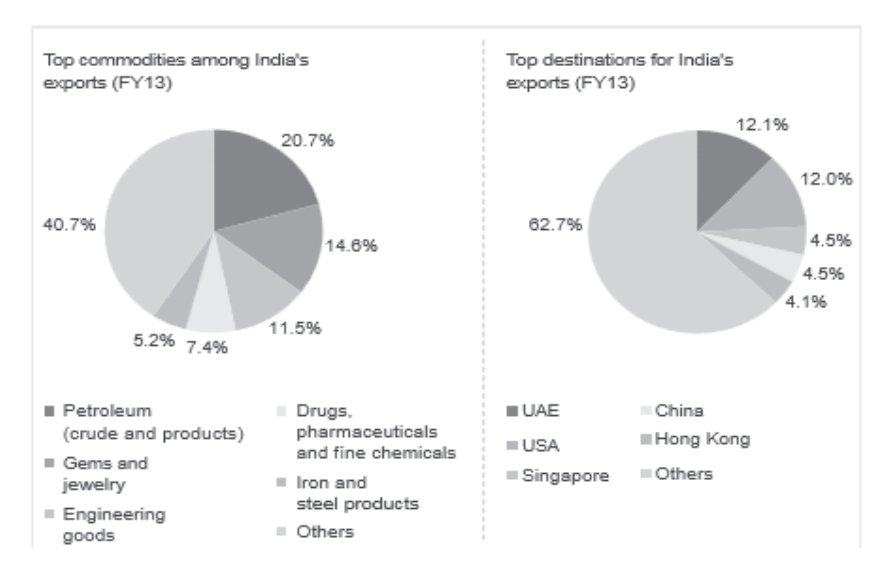

Source: Directorate General of Commercial Intelligence and Statistics: Ministry of Commerce &Industry

### **Imports**

Import of all commodities is free in India, except for items regulated by any law or policy in force. Some items in the prohibited list, such as fat or oils of animals, beef, hazardous dyes and ivory, cannot be imported into India.

Figure: Import commodities and destinations for India.

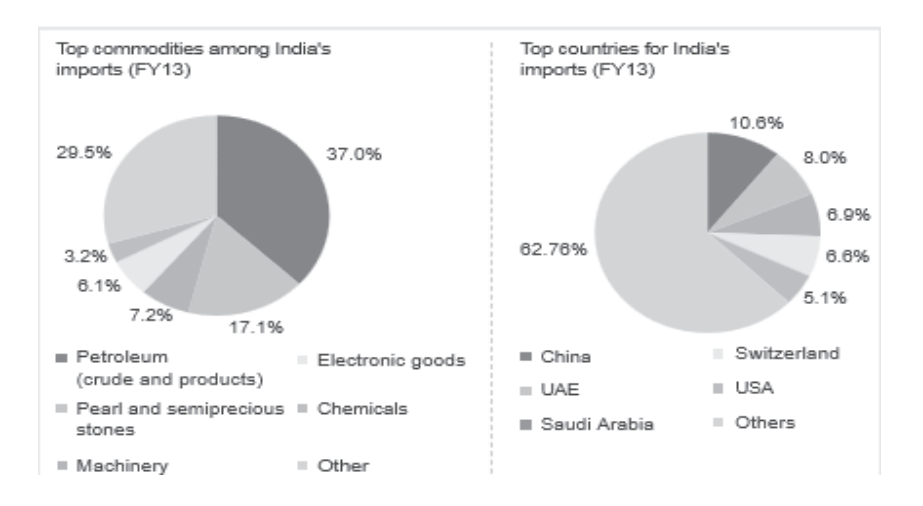

Source: Directorate General of Commercial Intelligence and Statistics: Ministry of Commerce &Industry

# **Balance of trade**

The trade gap in India narrowed to USD 9.77 billion in October of 2015, compared to a USD 13.5 billion shortfall a year earlier. It is the lowest trade deficit since February as exports shrank 17.53 percent year-on-year while imports went down 21.15 percent. Considering April to October, sales declined 17.62 percent and purchases decreased 15.17 percent. Balance of Trade in India averaged -2043.65 USD Million from 1957 until 2015, reaching an all-time high of 258.90 USD Million in March of 1977 and a record low of -20210.90 USD Million in October of 2012. Balance of Trade in India is reported by the Ministry of Commerce and Industry, India<sup>1</sup>.

 1 www.Tradeeconomics.com

## **Liberalization of tariffs**

India's tariff regime has witnessed a significant reduction in rate over a period of time. Tariffs fell from their peak rate of 350% in 1991 to 10% in 2012. All machinery and parts imported for industrial, mining, power or irrigation purposes attract tariff duty of 7.5%-10%.

Target of FTP of India is doubling India's current share in global trade by 2020.

To sum up, India provides a good balance between a fastgrowing economy and one that happens to be relatively open and transparent. India is more urbanized then before has good amount of youngster having great purchasing power and consuming capacity means there are a lot demand of oil and gas, electronic devices, fast consuming products, vehicles, jewelries etc. Top five cities in India attract 43% of the investment projects, 34% of the jobs created by FDI and  $26\%$  of the value of FDI in India<sup>1</sup>. They are Bangalore, New Delhi, Mumbai, Chennai and Pune. Investor can invest in India by expansion of facility, increasing labor force, acquisition, green field investments, joint venture/alliance and others.

As India has bilateral relations between various countries and unions, investors can come to India to find growth opportunities for their business and the possibility to operate at lower cost. The weather and geographic are also good for all kind of business as mentioned above. Moreover can hire well qualified skilled and unskilled labor for different business. India is right destination to do business one of BRICS countries.

<sup>&</sup>lt;sup>1</sup> FDI intelligence

#### **References**

1. CIA World Fact book

2. Ready for the transition, EY, 2012<br>3. World urbanization prospects, urbanization prospects, the 2014 revision, http://esa.un.org/unpd/wup/highlights/wup2014-highlights.pdf

4. Confederation of Indian Industry, website CII

5. Energy statistic 2015, central statistical office, National statistical organization, Ministry of statistic program implementation

6. www.Tradeeconomics.com

7. FDI intelligence

Научное издание

# МАРКЕТИНГОВОЕ СОПРОВОЖДЕНИЕ ПРОМЫШЛЕННЫХ ТОВАРОВ РОССИЙСКОГО ПРОИСХОЖДЕНИЯ НА РЫНКЕ СТРАН АЗИИ, АФРИКИ И ЛАТИНСКОЙ АМЕРИКИ

Редактор Ж.В. Медведева Технический редактор Н.А. Ясько Компьютерная верстка М.Н. Заикина Дизайн обложки М.В. Рогова

Тематический план изданий учебной и научной литературы 2016 г., № 56

Подписано в печать 05.09.16 г. Формат 60×84/16. Печать офсетная.<br>Усл. печ. л. 22,5. Тираж 300 экз. Заказ 351

Российский университет дружбы народов<br>115419, ГСП-1, г. Москва, ул. Орджоникидзе, д. 3

Типография РУДН 115419, ГСП-1, г. Москва, ул. Орджоникидзе, д. 3, тел. (495) 952-04-41  $\overline{A}$ ля заметок